# **[MS-SFMWA-Diff]:**

# **Server and File Management Web APIs Protocol**

#### **Intellectual Property Rights Notice for Open Specifications Documentation**

- **Technical Documentation.** Microsoft publishes Open Specifications documentation ("this documentation") for protocols, file formats, data portability, computer languages, and standards as well as overviews of the interaction among each of these technologies support. Additionally, overview documents cover inter-protocol relationships and interactions.
- **Copyrights**. This documentation is covered by Microsoft copyrights. Regardless of any other terms that are contained in the terms of use for the Microsoft website that hosts this documentation, you maycan make copies of it in order to develop implementations of the technologies that are described in the Open Specifications-this documentation and maycan distribute portions of it in your implementations using that use these technologies or in your documentation as necessary to properly document the implementation. You may can also distribute in your implementation, with or without modification, any schema, IDL'sschemas, IDLs, or code samples that are included in the documentation. This permission also applies to any documents that are referenced in the Open Specifications-documentation.
- **No Trade Secrets**. Microsoft does not claim any trade secret rights in this documentation.
- **Patents**. Microsoft has patents that maymight cover your implementations of the technologies described in the Open Specifications. documentation. Neither this notice nor Microsoft's delivery of thethis documentation grants any licenses under those patents or any other Microsoft patents. However, a given Open Specification maySpecifications document might be covered by the Microsoft [Open Specifications Promise](http://go.microsoft.com/fwlink/?LinkId=214445) or the [Microsoft Community Promise.](http://go.microsoft.com/fwlink/?LinkId=214448) If you would prefer a written license, or if the technologies described in the Open Specificationsthis documentation are not covered by the Open Specifications Promise or Community Promise, as applicable, patent licenses are available by contacting [iplg@microsoft.com.](mailto:iplg@microsoft.com)
- **Trademarks**. The names of companies and products contained in this documentation maymight be covered by trademarks or similar intellectual property rights. This notice does not grant any licenses under those rights. For a list of Microsoft trademarks, visit [www.microsoft.com/trademarks.](http://www.microsoft.com/trademarks)
- **Fictitious Names**. The example companies, organizations, products, domain names, e-mailemail addresses, logos, people, places, and events that are depicted in this documentation are fictitious. No association with any real company, organization, product, domain name, email address, logo, person, place, or event is intended or should be inferred.

**Reservation of Rights**. All other rights are reserved, and this notice does not grant any rights other than as specifically described above, whether by implication, estoppel, or otherwise.

**Tools**. The Open Specifications dodocumentation does not require the use of Microsoft programming tools or programming environments in order for you to develop an implementation. If you have access to Microsoft programming tools and environments, you are free to take advantage of them. Certain Open Specifications documents are intended for use in conjunction with publicly available standardstandards specifications and network programming art, and assumes, as such, assume that the reader either is familiar with the aforementioned material or has immediate access to it.

**Preliminary Documentation.** This Open Specification provides documentation for past and current releases and/or for the pre-release version of this technology. This Open Specification is final documentation for past or current releases as specifically noted in the document, as applicable; it is preliminary documentation for the pre-release versions. Microsoft will release final documentation in connection with the commercial release of the updated or new version of this technology. As the

documentation may change between this preliminary version and the final version of this technology, there are risks in relying on preliminary documentation. To the extent that you incur additional development obligations or any other costs as a result of relying on this preliminary documentation, you do so at your own risk.

# **Revision Summary**

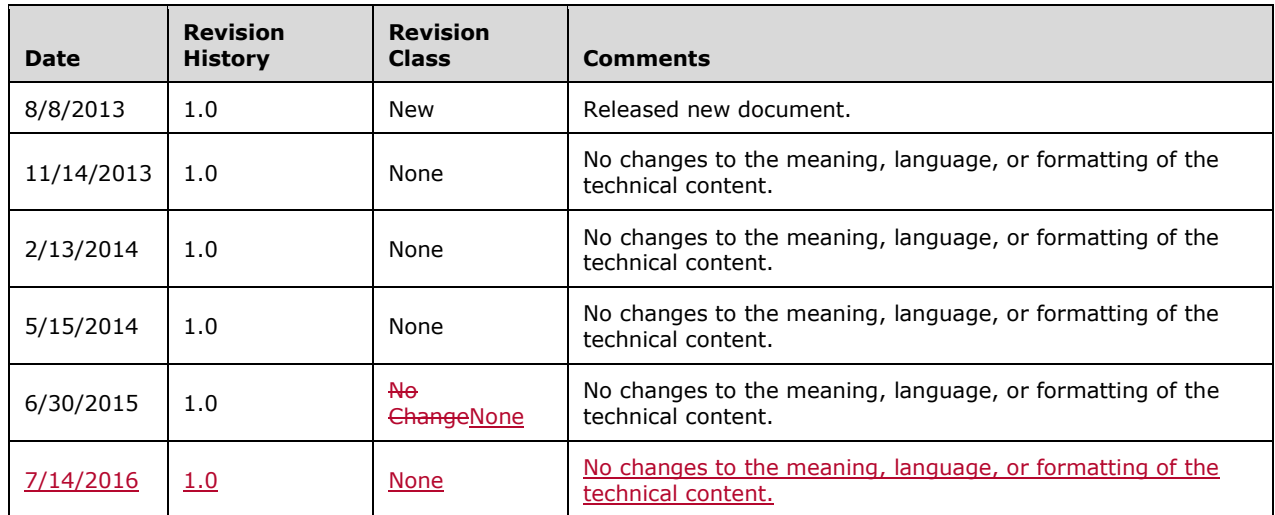

# **Table of Contents**

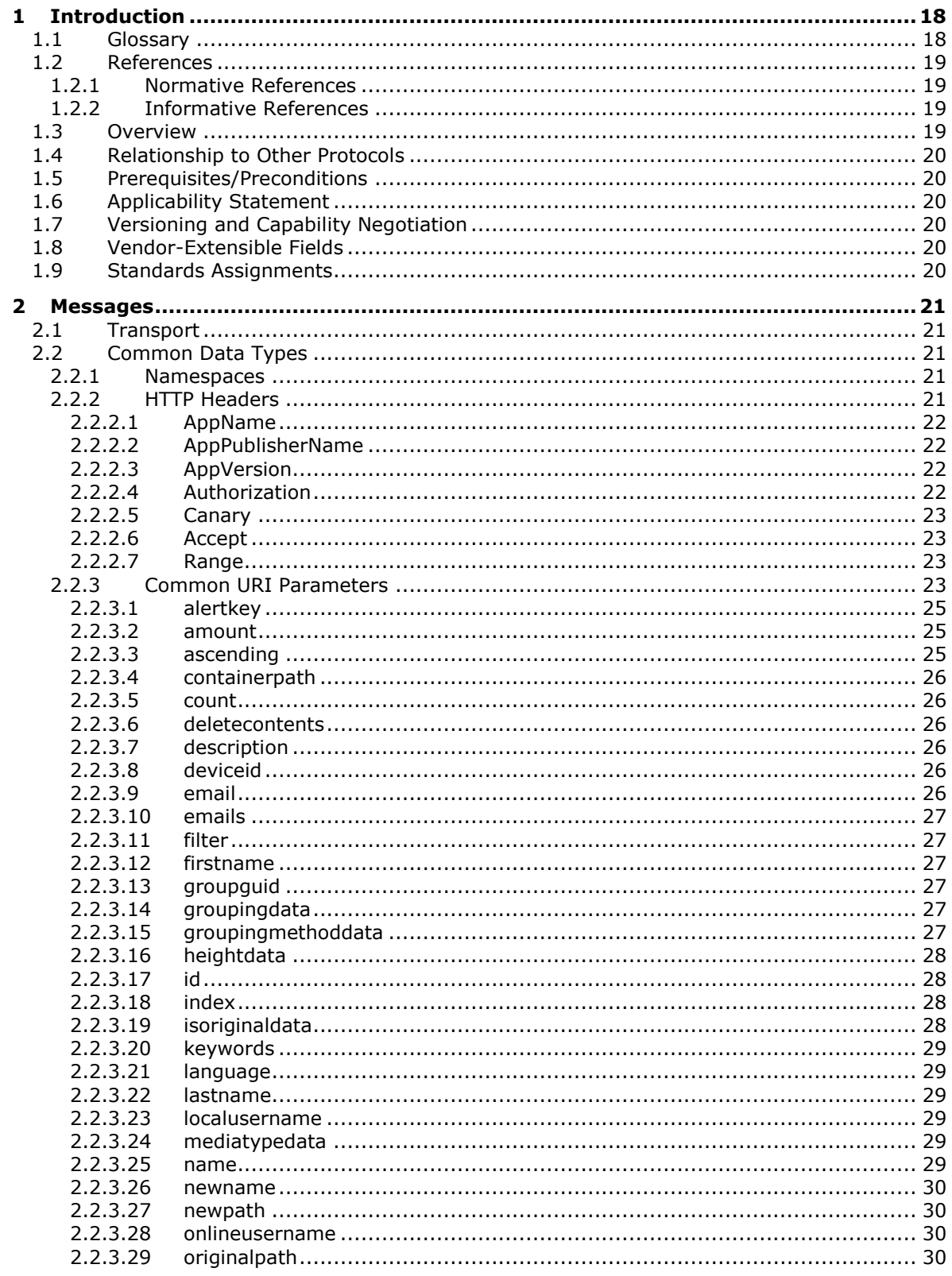

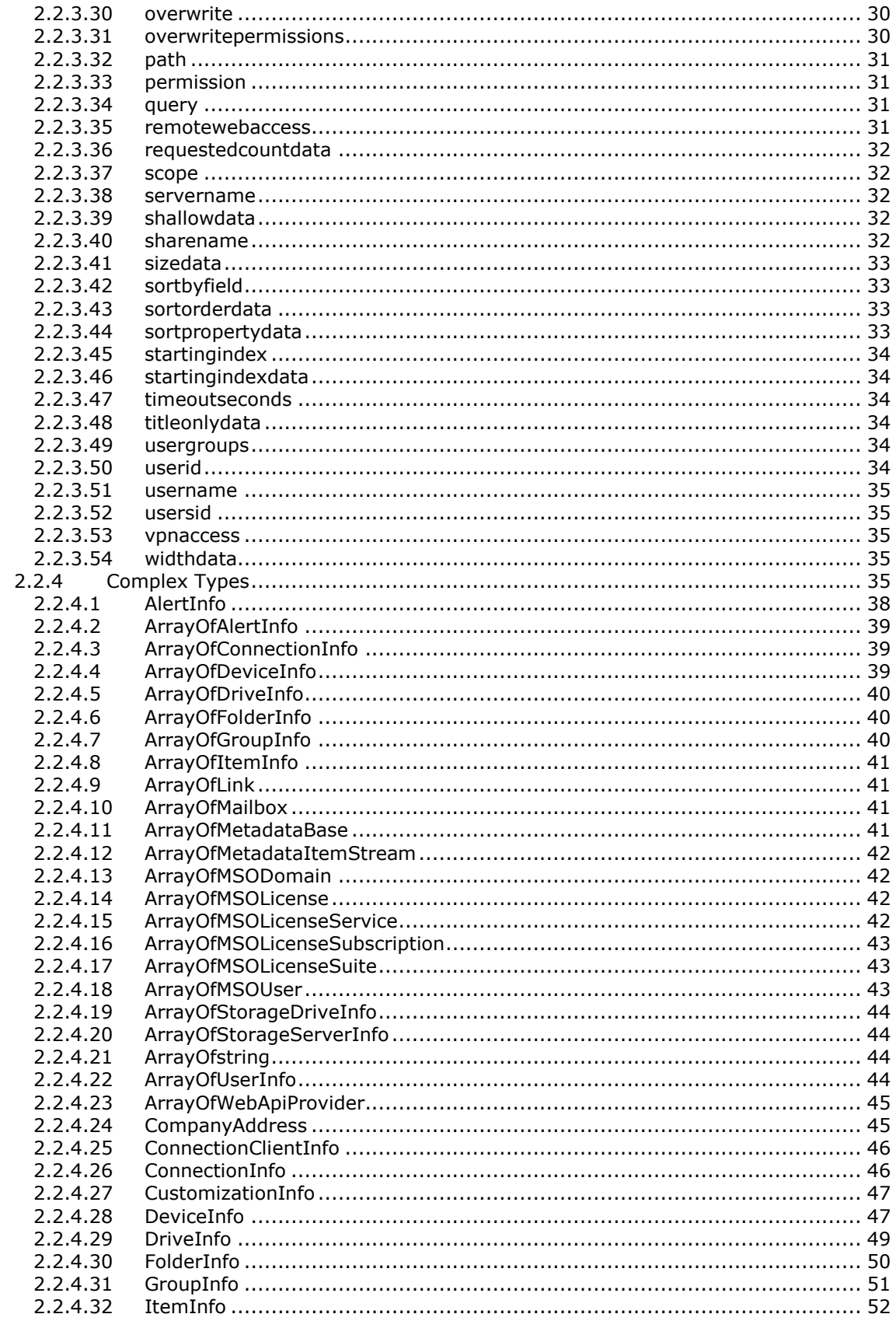

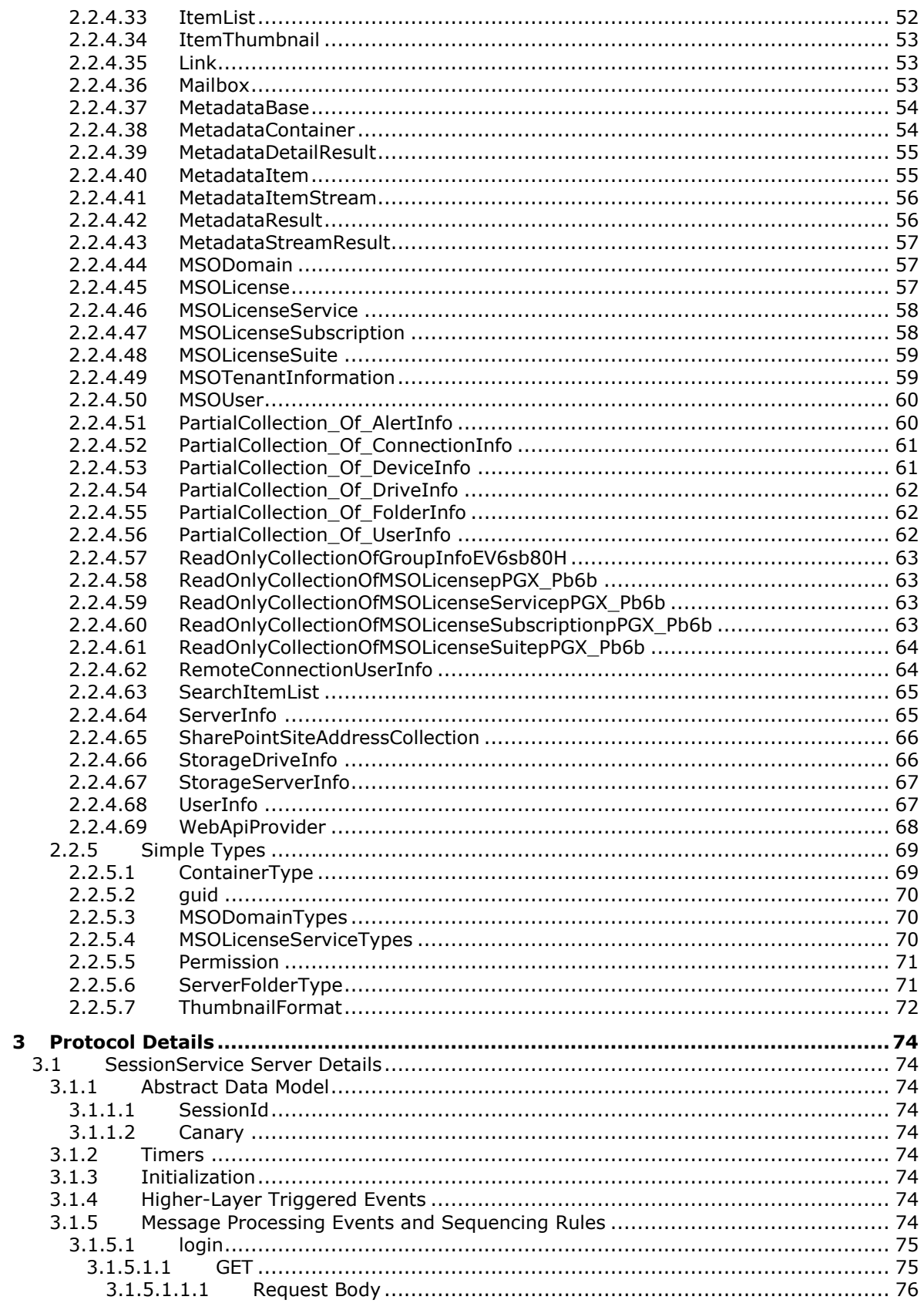

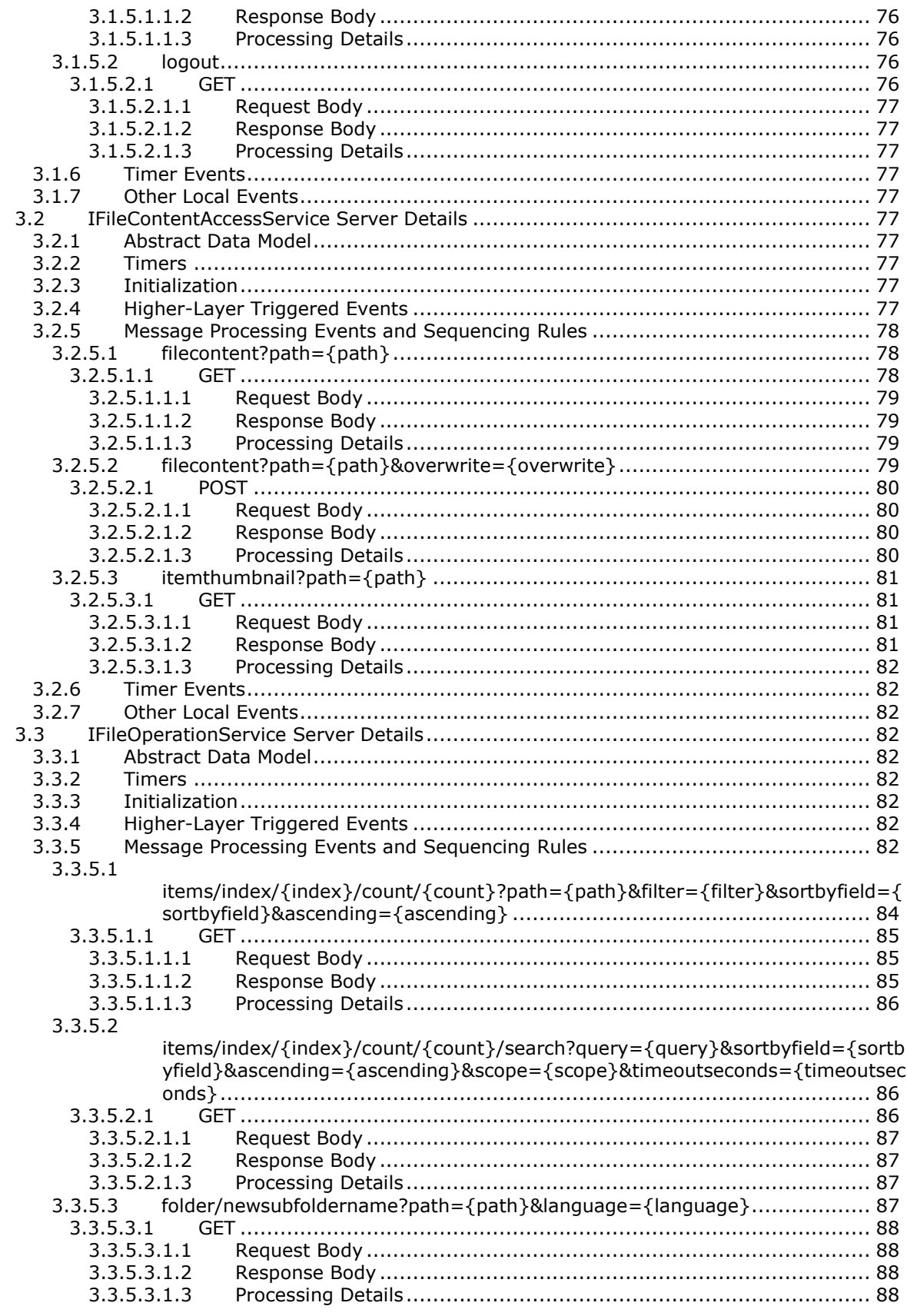

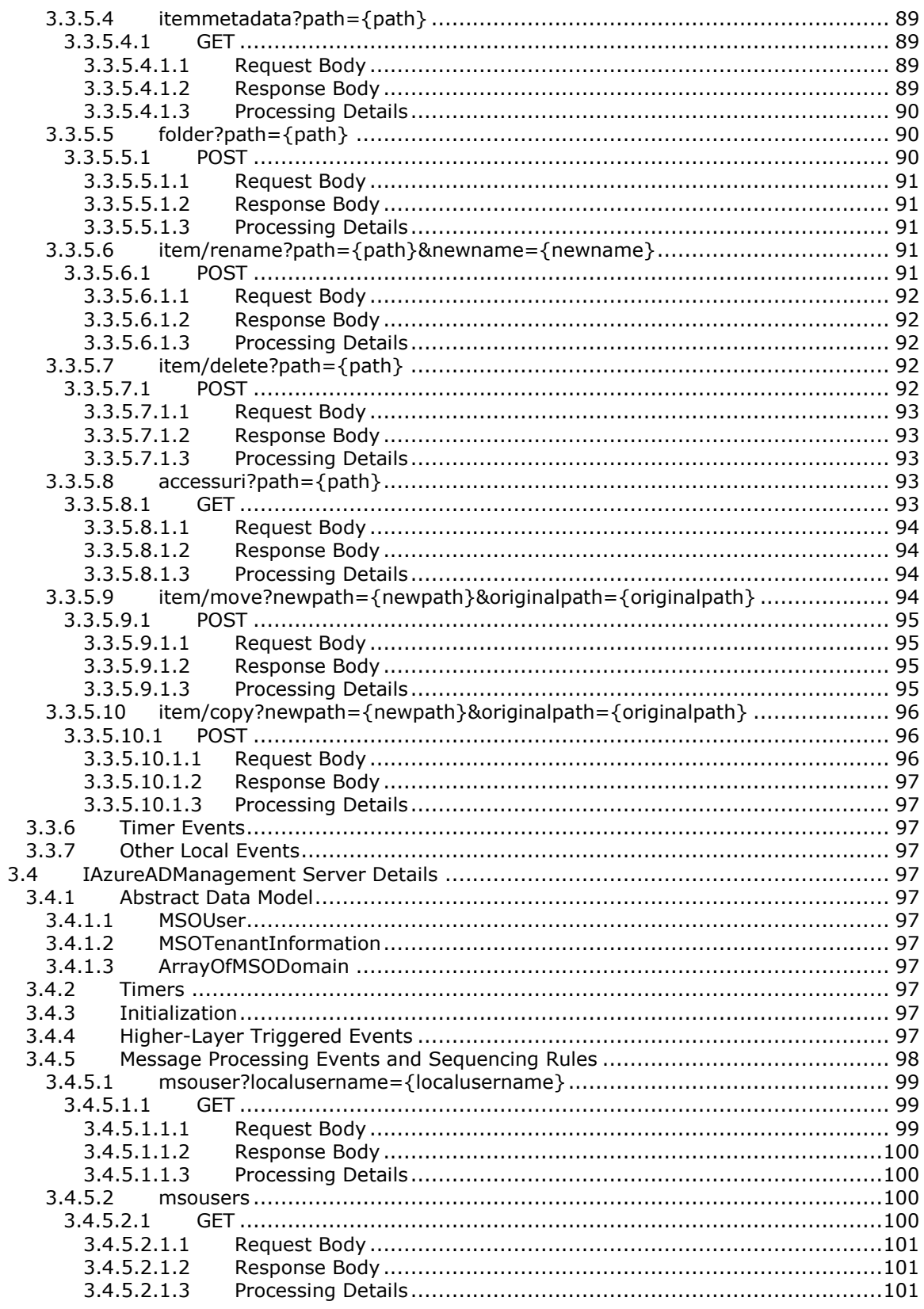

#### 3.4.5.3

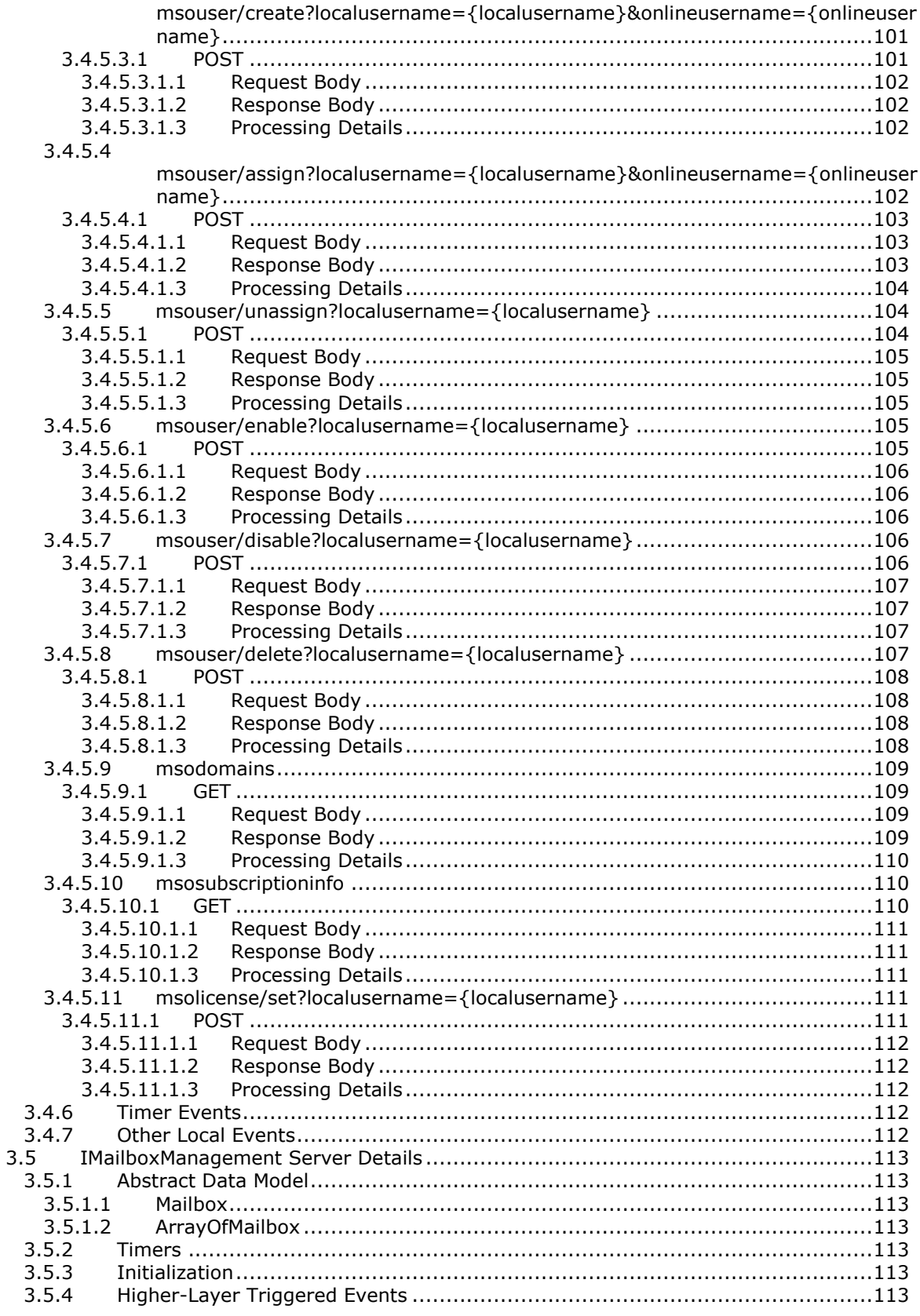

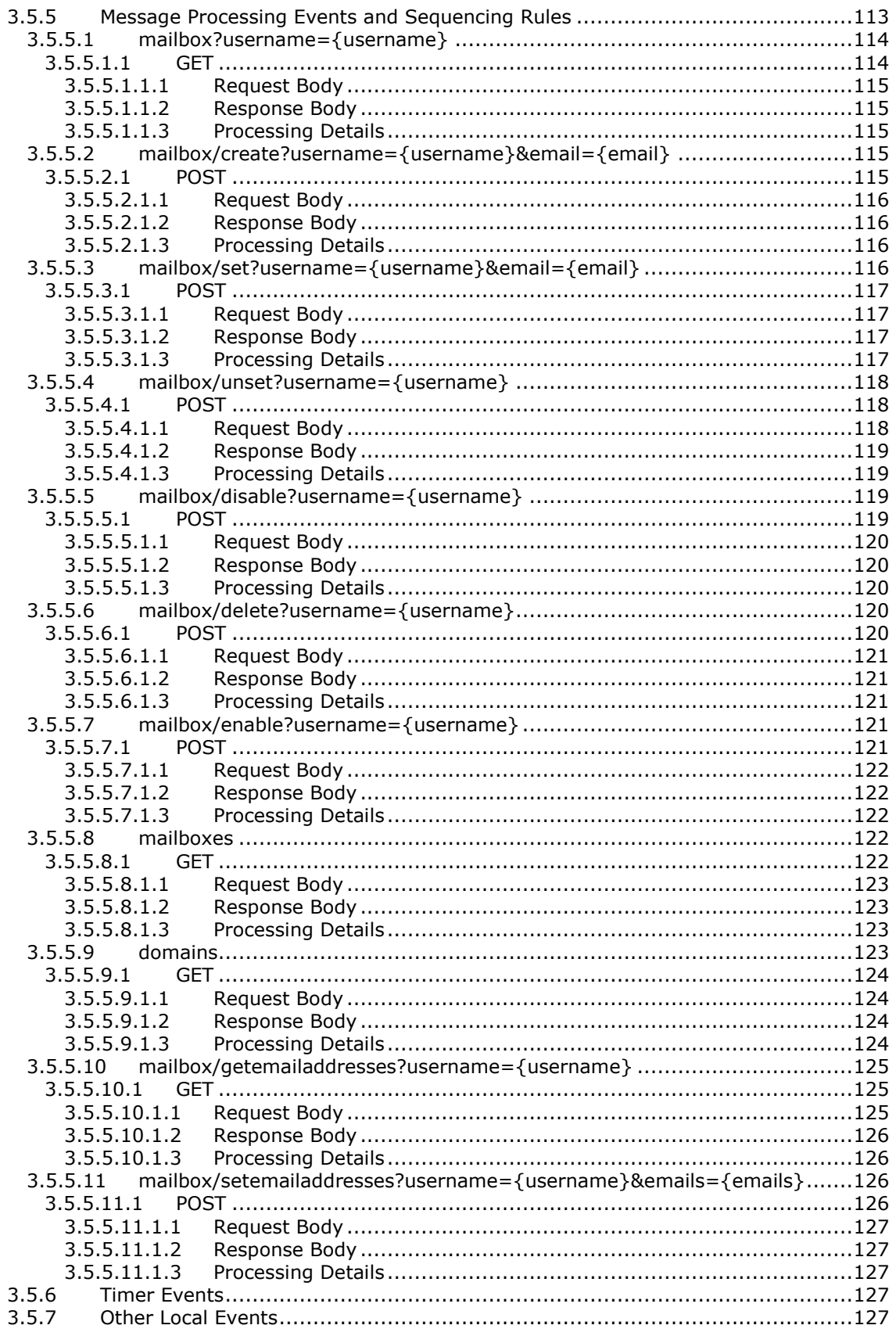

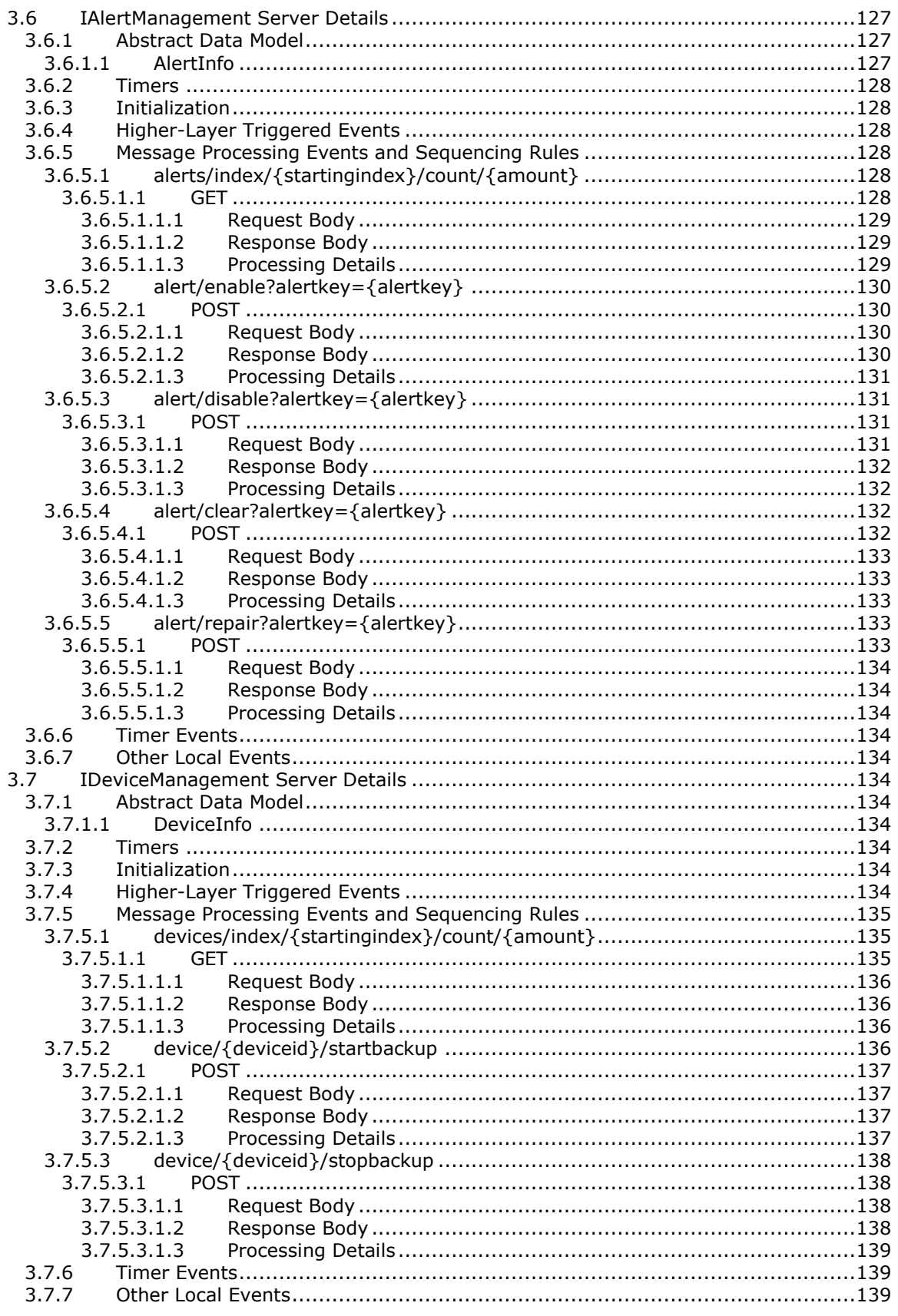

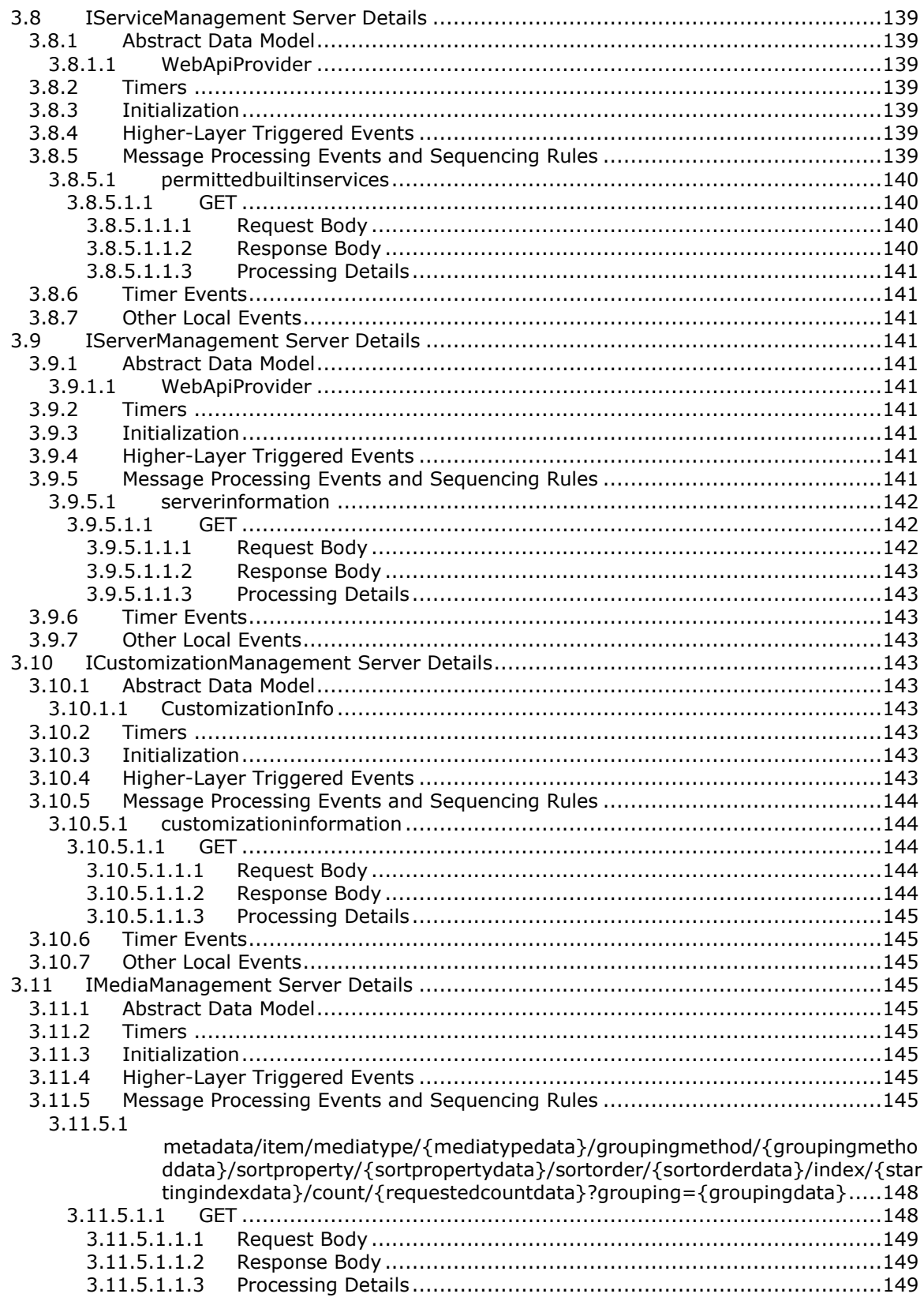

# 3.11.5.2

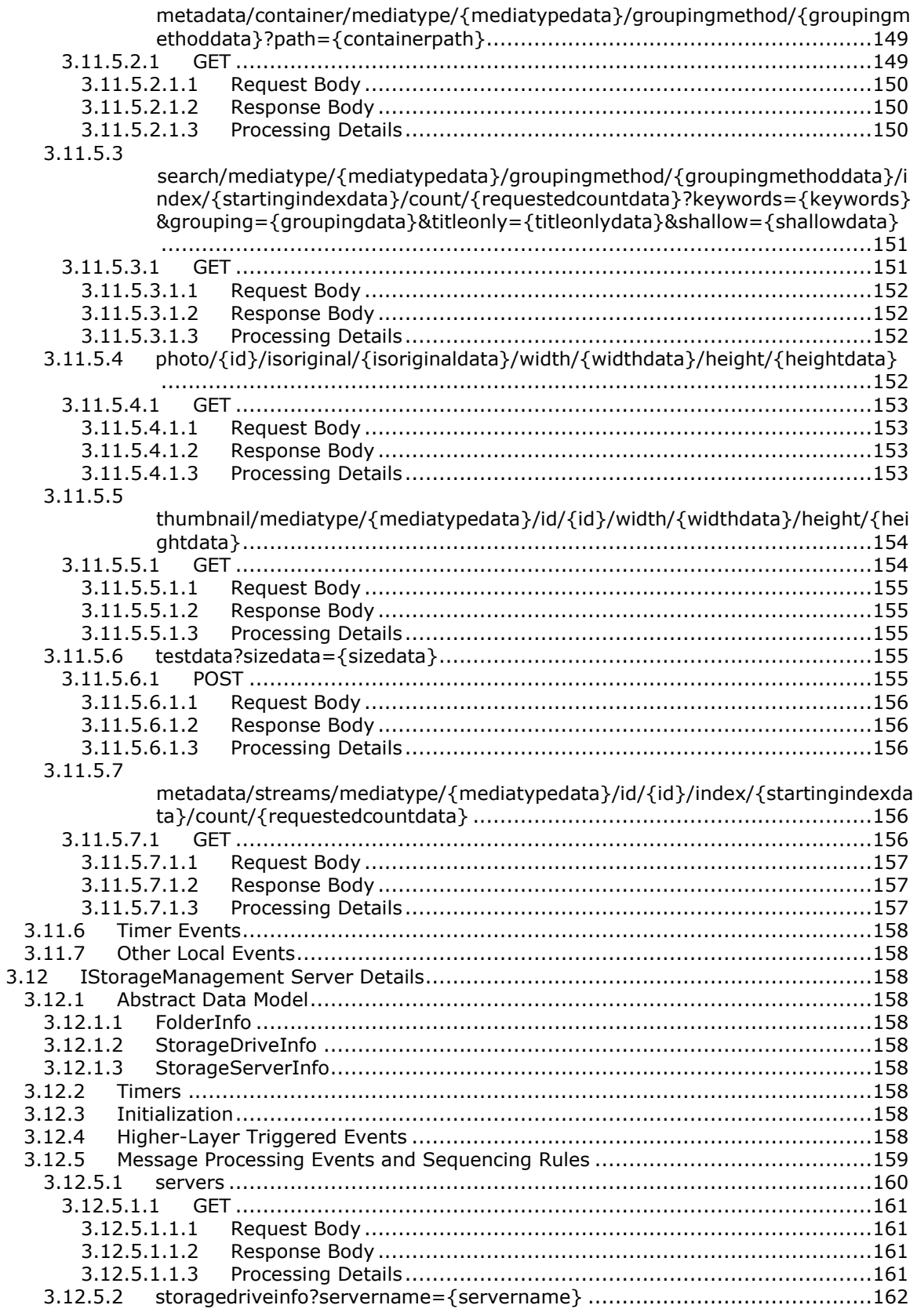

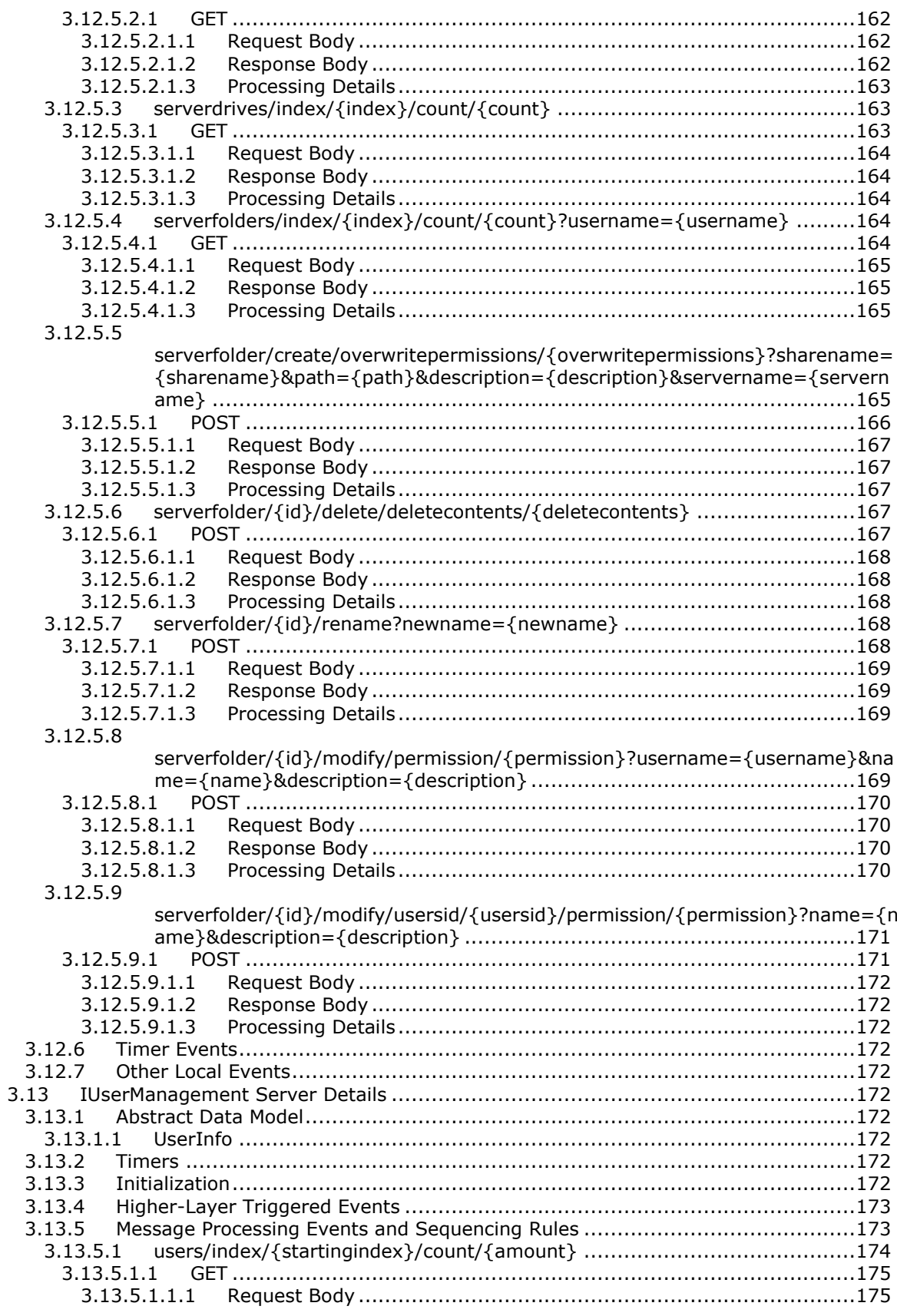

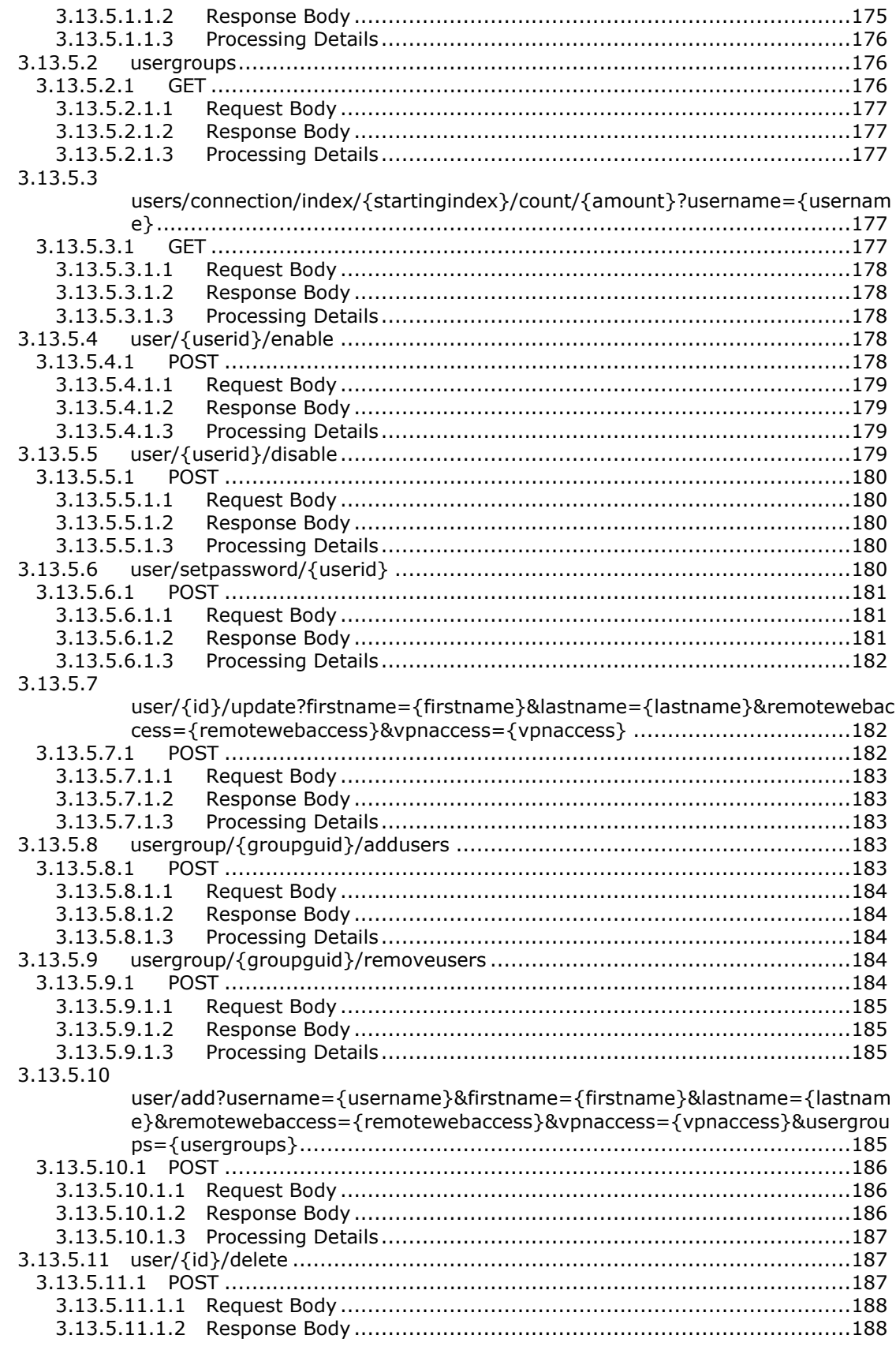

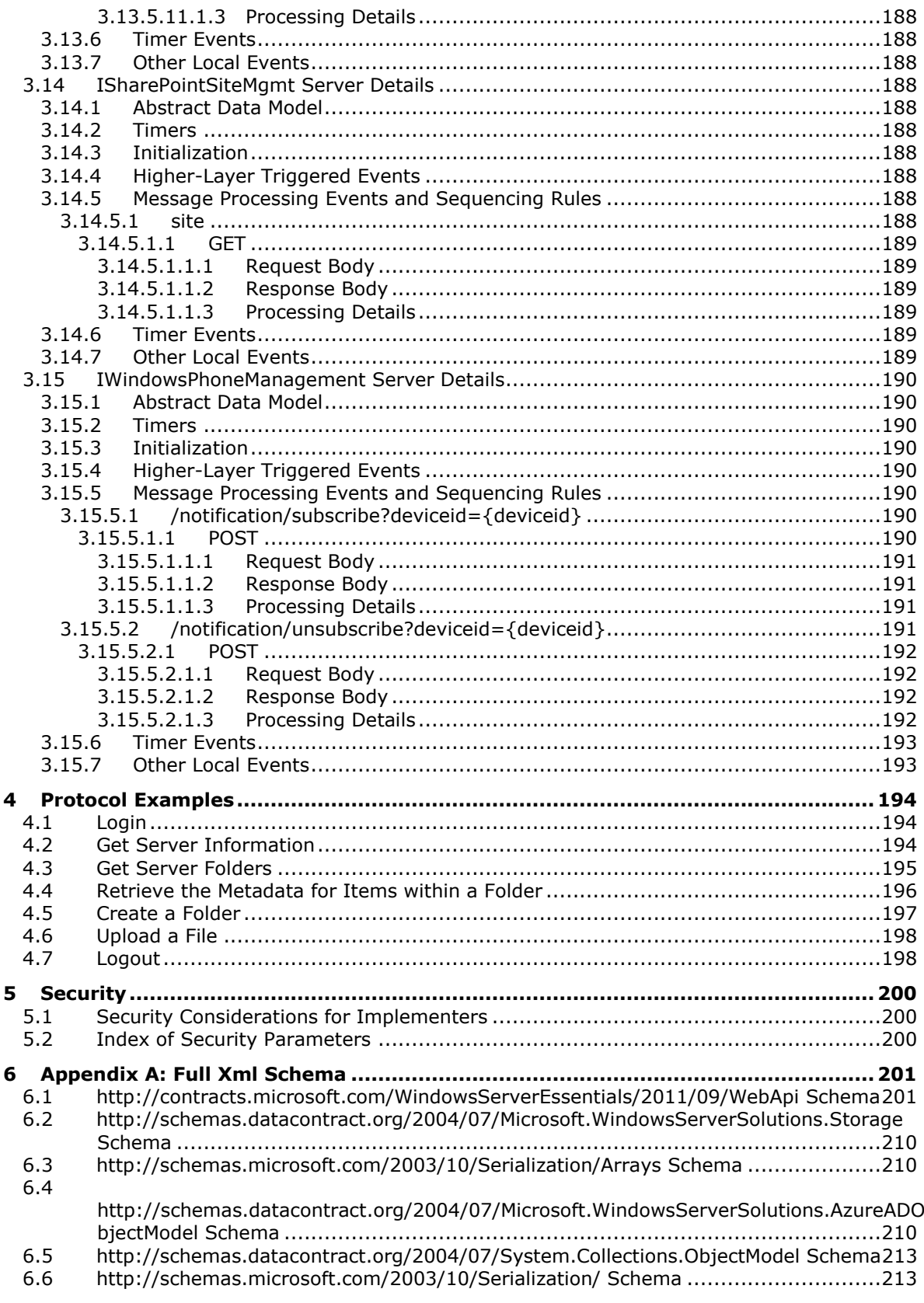

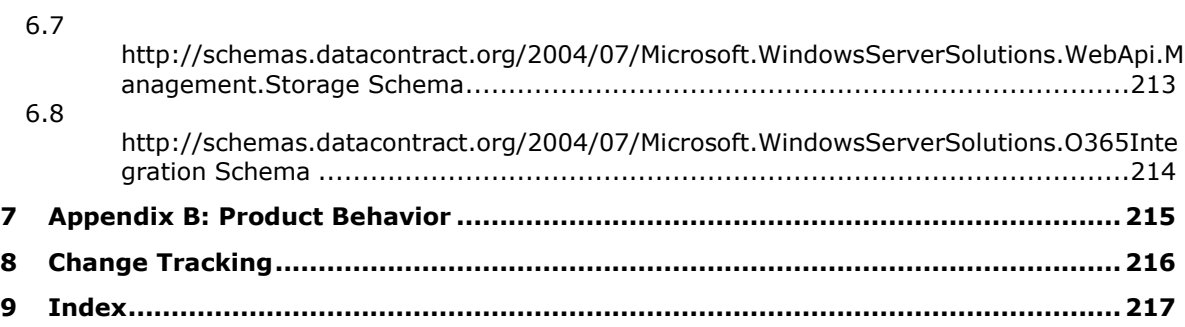

# <span id="page-17-0"></span>**1 Introduction**

The Server and File Management Web APIs Protocol is designed to enable access to and management of the server. It also allows users to access files through Web APIs over the Internet or intranet.

Sections 1.5, 1.8, 1.9, 2, and 3 of this specification are normative and can contain the terms MAY, SHOULD, MUST, MUST NOT, and SHOULD NOT as defined in [RFC2119]. Sections 1.5 and 1.9 are also normative but do not contain those terms. All other sections and examples in this specification are informative.

## <span id="page-17-1"></span>**1.1 Glossary**

TheThis document uses the following terms are specific to this document:

- **base64 encoding**: A binary-to-text encoding scheme whereby an arbitrary sequence of bytes is converted to a sequence of printable ASCII characters, as described in [RFC4648].
- **Distributed File System (DFS)**: A file system that logically groups physical shared folders located on different servers by transparently connecting them to one or more hierarchical namespaces. **DFS** also provides fault-tolerance and load-sharing capabilities. **DFS** refers to the Microsoft DFS available in Windows Server operating system platforms.
- **globally unique identifier (GUID)**: A term used interchangeably with universally unique identifier (UUID) in Microsoft protocol technical documents (TDs). Interchanging the usage of these terms does not imply or require a specific algorithm or mechanism to generate the value. Specifically, the use of this term does not imply or require that the algorithms described in [RFC4122] or [C706] must be used for generating the **GUID**. See also universally unique identifier (UUID).
- Hypertext Transfer Protocol over Secure Sockets Layer (HTTPS): An extension of HTTP that securely encrypts and decrypts webpageweb page requests. In some older protocols, "Hypertext Transfer Protocol over Secure Sockets Layer" is still used (Secure Sockets Layer has been deprecated). For more information, see [SSL3] and [RFC5246].
- **Secure Sockets Layer (SSL)**: A security protocol that supports confidentiality and integrity of messages in client and server applications that communicate over open networks. SSL uses two keys to encrypt data-a public key known to everyone and a private or secret key known only to the recipient of the message. SSL supports server and, optionally, client authentication (2) using X.509 certificates (2). For more information, see [X509]. The SSL protocol is precursor to Transport Layer Security (TLS). The TLS version 1.0 specification is based on SSL version 3.0. [SSL3].
- **security identifier (SID)**: An identifier for security principals in Windows that is used to identify an account or a group. Conceptually, the **SID** is composed of an account authority portion (typically a domain) and a smaller integer representing an identity relative to the account authority, termed the relative identifier (RID). The **SID** format is specified in [MS-DTYP] section 2.4.2; a string representation of **SIDs** is specified in [MS-DTYP] section 2.4.2 and [MS-AZOD] section 1.1.1.2.
- **Stock Keeping Unit (SKU)**: A unique code that refers to a particular manufactured object or source of revenue. A **SKU** can refer to a retail product (software in a box that is sold through a channel), a subscription program (such as MSDN), or an online service (such as MSN).
- **Uniform Resource Identifier (URI)**: A string that identifies a resource. The URI is an addressing mechanism defined in Internet Engineering Task Force (IETF) Uniform Resource Identifier (URI): Generic Syntax [RFC3986].

**user principal name (UPN)**: A user account name (sometimes referred to as the user logon name) and a domain name that identifies the domain in which the user account is located. This is the standard usage for logging on to a Windows domain. The format is: someone@example.com (in the form of an email address). In Active Directory, the userPrincipalName attribute (2) of the account object, as described in [MS-ADTS].

**XML**: The Extensible Markup Language, as described in [XML1.0].

**MAY, SHOULD, MUST, SHOULD NOT, MUST NOT:** These terms (in all caps) are used as defined in [RFC2119]. All statements of optional behavior use either MAY, SHOULD, or SHOULD NOT.

## <span id="page-18-0"></span>**1.2 References**

Links to a document in the Microsoft Open Specifications library point to the correct section in the most recently published version of the referenced document. However, because individual documents in the library are not updated at the same time, the section numbers in the documents may not match. You can confirm the correct section numbering by checking the Errata.

## <span id="page-18-1"></span>**1.2.1 Normative References**

We conduct frequent surveys of the normative references to assure their continued availability. If you have any issue with finding a normative reference, please contact dochelp@microsoft.com. We will assist you in finding the relevant information.

[RFC2119] Bradner, S., "Key words for use in RFCs to Indicate Requirement Levels", BCP 14, RFC 2119, March 1997, http://www.rfc-editor.org/rfc/rfc2119.txt

[RFC2616] Fielding, R., Gettys, J., Mogul, J., et al., "Hypertext Transfer Protocol -- HTTP/1.1", RFC 2616, June 1999, http://www.rfc-editor.org/rfc/rfc2616.txt

[RFC4346] Dierks, T., and Rescorla, E., "The Transport Layer Security (TLS) Protocol Version 1.1", RFC 4346, April 2006, http://www.ietf.org/rfc/rfc4346.txt

[WSDL] Christensen, E., Curbera, F., Meredith, G., and Weerawarana, S., "Web Services Description Language (WSDL) 1.1", W3C Note, March 2001, http://www.w3.org/TR/2001/NOTE-wsdl-20010315

[XMLNS] Bray, T., Hollander, D., Layman, A., et al., Eds., "Namespaces in XML 1.0 (Third Edition)", W3C Recommendation, December 2009, http://www.w3.org/TR/2009/REC-xml-names-20091208/

[XMLSCHEMA1] Thompson, H., Beech, D., Maloney, M., and Mendelsohn, N., Eds., "XML Schema Part 1: Structures", W3C Recommendation, May 2001, http://www.w3.org/TR/2001/REC-xmlschema-1- 20010502/

[XMLSCHEMA2] Biron, P.V., Ed. and Malhotra, A., Ed., "XML Schema Part 2: Datatypes", W3C Recommendation, May 2001, http://www.w3.org/TR/2001/REC-xmlschema-2-20010502/

## <span id="page-18-2"></span>**1.2.2 Informative References**

None.

## <span id="page-18-3"></span>**1.3 Overview**

The Server and File Management Web APIs Protocol is used to access a REST-based server and for file management over the HTTPS transports.

The protocol exposes a set of built-in web services for third-party developers to build applications on different devices that can access files and manage the server remotely. The protocol also allows thirdparty developers to add their own web services without the need to handle authentication.

# <span id="page-19-0"></span>**1.4 Relationship to Other Protocols**

The following figure illustratesshows the relationship of this protocol to industry-standard protocols.

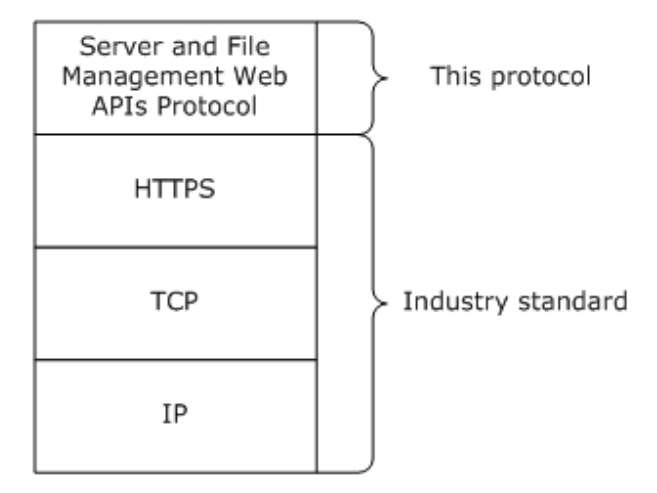

#### **Figure 1: Relationship of Server and File Management Web APIs Protocol to industrystandard protocols**

# <span id="page-19-1"></span>**1.5 Prerequisites/Preconditions**

All web services that are exposed in this protocol are hosted in Internet Information Services (IIS) 7.0 so that a user can call web services by using the **Hypertext Transfer Protocol over Secure Sockets Layer (HTTPS)** protocol. **Secure Sockets Layer (SSL)** is required for secure communication.

# <span id="page-19-2"></span>**1.6 Applicability Statement**

This protocol defines a set of server and file management REST APIs. This protocol is applicable to both Internet and intranet client-server scenarios.

# <span id="page-19-3"></span>**1.7 Versioning and Capability Negotiation**

This protocol does not provide any mechanism for capability negotiation.

## <span id="page-19-4"></span>**1.8 Vendor-Extensible Fields**

None.

## <span id="page-19-5"></span>**1.9 Standards Assignments**

None.

# <span id="page-20-0"></span>**2 Messages**

# <span id="page-20-1"></span>**2.1 Transport**

This protocol consists of a set of RESTful (representational state transfer) web services.

HTTPS over TCP/IP, as specified in [RFC2616].

All client messages to the server MUST use HTTPS.

Protocol messages MUST be formatted as specified either in **XML** or in Javascript Object Notation (JSON). Protocol server faults MUST be returned by using HTTP status codes as specified in [RFC2616], section 10, "Status Code Definitions".

# <span id="page-20-2"></span>**2.2 Common Data Types**

This section contains common definitions that are used by this protocol. The syntax of the definitions uses an XML Schema, as specified in [XMLSCHEMA1] and [XMLSCHEMA2], and WSDL, as specified in [WSDL].

# <span id="page-20-3"></span>**2.2.1 Namespaces**

This specification defines and references various XML namespaces by using the mechanisms specified in [XMLNS]. Although this specification associates a specific XML namespace prefix for each XML namespace that is used, the choice of any particular XML namespace prefix is implementation-specific and not significant for interoperability.

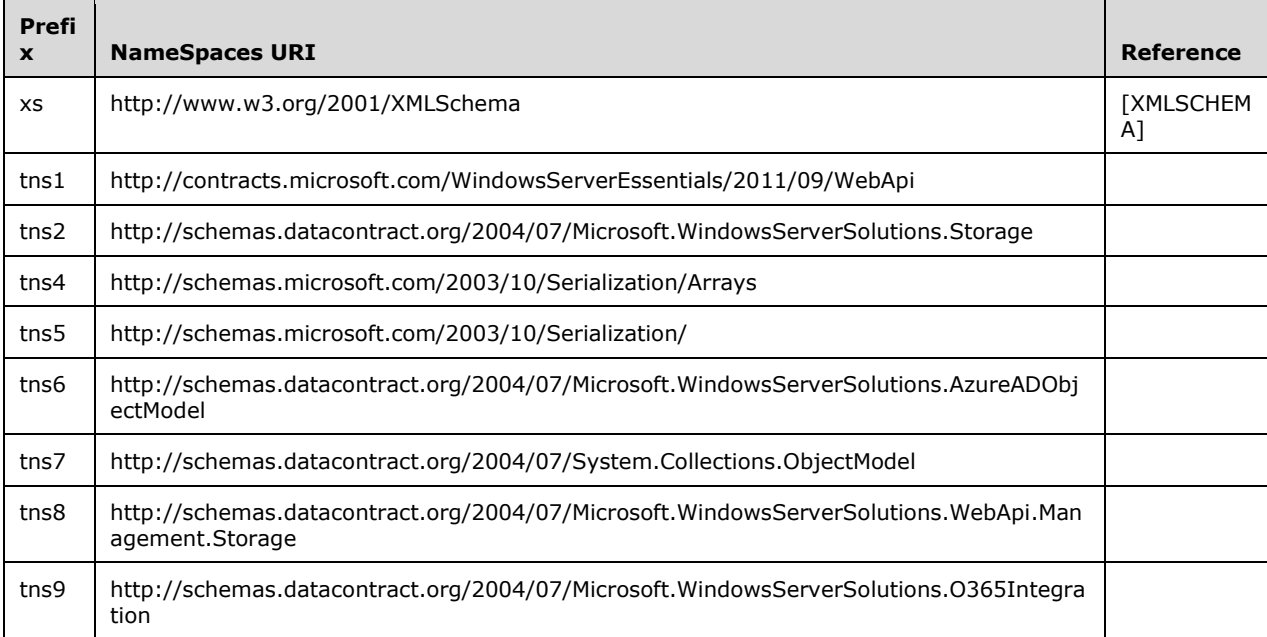

# <span id="page-20-4"></span>**2.2.2 HTTP Headers**

The following table summarizes the set of HTTP headers defined by this protocol.

The client MUST either pass Canary header or pass AppName, AppPublisherName, AppVersion, and Authorization to a server when the client calls an API that needs authentication information.

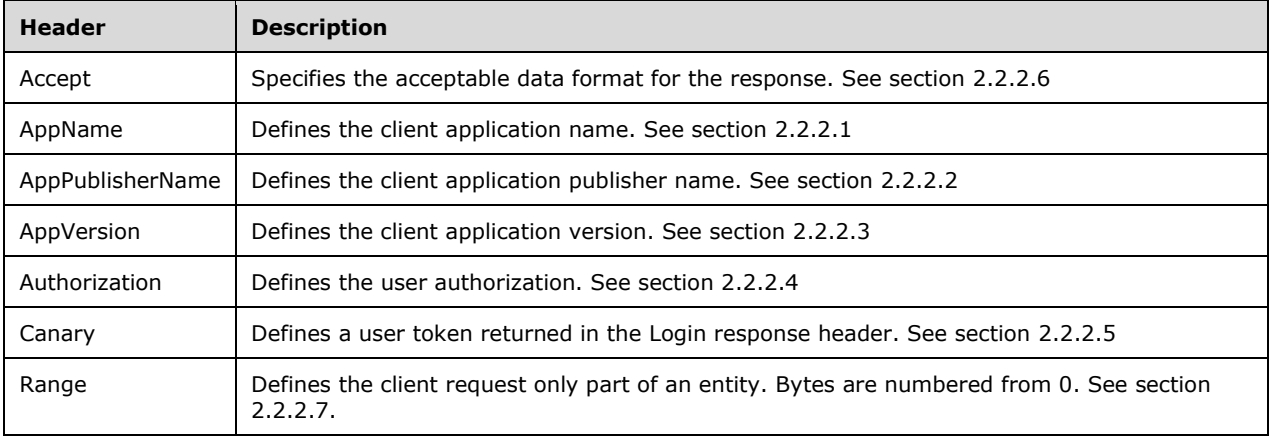

#### <span id="page-21-0"></span>**2.2.2.1 AppName**

The AppName header defines the client application name.

```
String = *(\text{$}x20-7E)AppName = String
```
## <span id="page-21-1"></span>**2.2.2.2 AppPublisherName**

The AppPublisherName header defines the client application publisher name.

```
String = *(\text{$}x20-7E)AppPublisherName = String
```
# <span id="page-21-2"></span>**2.2.2.3 AppVersion**

The AppVersion header defines the client application version.

```
String = *(%x20-7E)
AppVersion = String
```
# <span id="page-21-3"></span>**2.2.2.4 Authorization**

The Authorization header specifies the user authorization credentials. The client sends requests with an authorization header, the value of which starts with "Basic", followed by a blank space and a **base64** encoded string that represents the user name and password separated by a colon.

```
String = *(\text{$}x20-7E)Authorization = String
```
# <span id="page-22-0"></span>**2.2.2.5 Canary**

The Canary header is a user token that is returned in the Login response header. The client MUST either pass this header or pass AppName, AppPublisherName, AppVersion, and Authorization to the server.

```
String = *(\text{$\text{8x20-7E}$})Canary = String
```
## <span id="page-22-1"></span>**2.2.2.6 Accept**

The Accept request-header field defines the data format that is acceptable for the response.

The format of the Accept header is as follows:

Accept: "application/json" / "application/xml"

```
String = *(\text{$\text{8x20-7E}$})Accept = String
```
## <span id="page-22-2"></span>**2.2.2.7 Range**

Defines the client request only part of an entity. Bytes are numbered from 0.

This is a standard http header defined in [RFC2616], section 14.35.1, "Byte Ranges"

```
String = *(8x20-7E)Range = String
```
## <span id="page-22-3"></span>**2.2.3 Common URI Parameters**

The following table summarizes the set of Common **URI** parameters defined by this protocol.

URI parameters are not case sensitive.

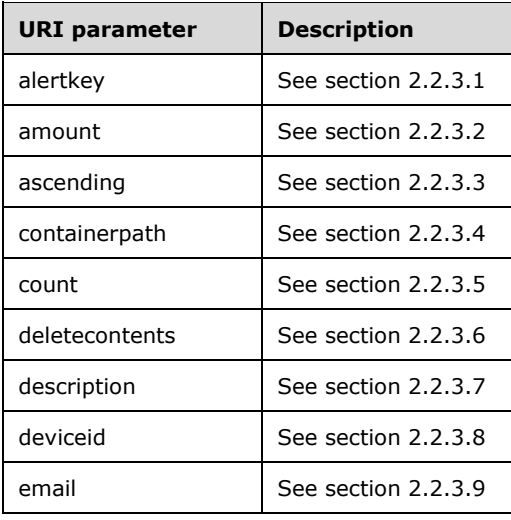

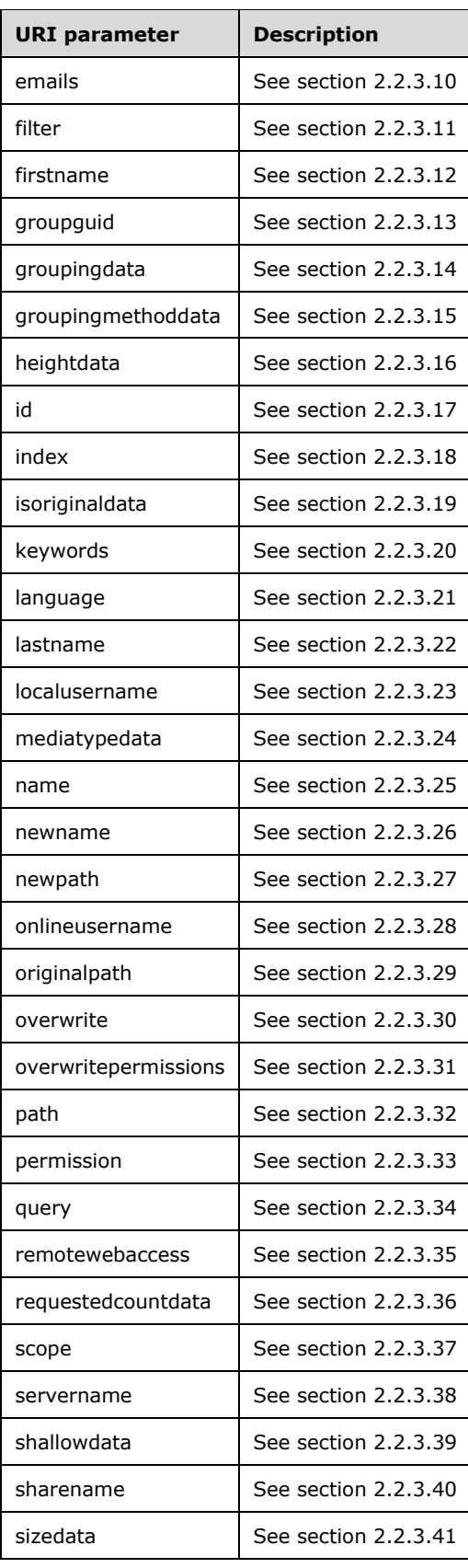

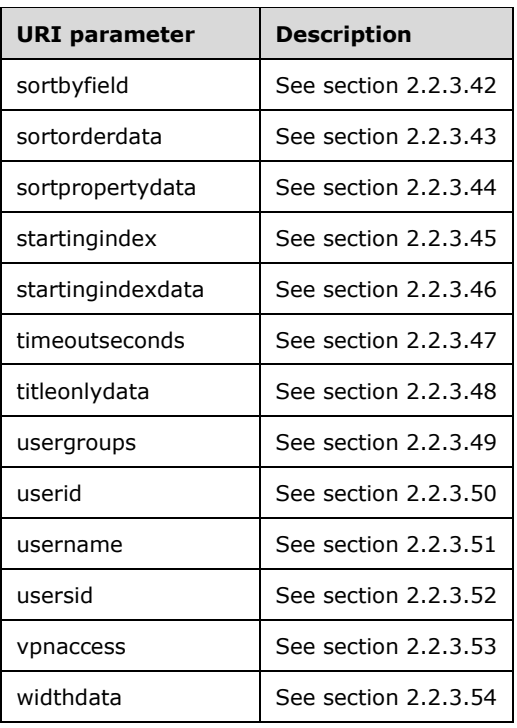

## <span id="page-24-0"></span>**2.2.3.1 alertkey**

The key of an Alert instance. This parameter MUST be included in alert instance operation.

```
String = *(\&x20-7E)alertkey = String
```
## <span id="page-24-1"></span>**2.2.3.2 amount**

The *amount* parameter defines the number of items to be retrieved. It SHOULD be a string that can be converted to a positive integer.

```
String = *(8x20-7E)amount = String
```
## <span id="page-24-2"></span>**2.2.3.3 ascending**

The *ascending* parameter is a Boolean value that indicates whether the sorting is ascending.

```
String = *(8x20-7E)ascending = String
```
#### <span id="page-25-0"></span>**2.2.3.4 containerpath**

The *containerpath* parameter describes the path to the container. To specify the root container, leave this parameter empty.

```
String = *(\text{$}x20-7E)containerpath = String
```
## <span id="page-25-1"></span>**2.2.3.5 count**

The *count* parameter describes the number of items to be retrieved.

```
String = *(*x20-7E)count = String
```
## <span id="page-25-2"></span>**2.2.3.6 deletecontents**

This is a flag that indicates whether the contents of the shared folder have been deleted when the folder is no longer shared.

Set the flag to TRUE to end sharing the folder and to delete the folder contents. Set the flag to FALSE to end sharing the folder without deleting its contents.

```
String = *(\text{$}x20-7E)deletecontents = String
```
#### <span id="page-25-3"></span>**2.2.3.7 description**

The *description* parameter defines user-friendly description information.

```
String = *(\text{$}x20-7E)description = String
```
#### <span id="page-25-4"></span>**2.2.3.8 deviceid**

The *deviceid* parameter defines the ID of device. It SHOULD be the **security identifier (SID)** of the device.

```
String = *(%x20-7E)
deviceid = String
```
#### <span id="page-25-5"></span>**2.2.3.9 email**

The *email* parameter defines the user's email address.

```
String = *(8x20-7E)email = String
```
## <span id="page-26-0"></span>**2.2.3.10 emails**

This parameter defines an array of email addresses.

```
String = *(\text{$}x20-7E)emails = String
```
## <span id="page-26-1"></span>**2.2.3.11 filter**

This parameter defines the type of the files to be retrieved. It MUST be All, Multimedia, or Document.

```
String = *(\frac{6}{6}x20-7E)filter = String
```
# <span id="page-26-2"></span>**2.2.3.12 firstname**

Defines the first name of the user.

```
String = *(*x20-7E)firstname = String
```
## <span id="page-26-3"></span>**2.2.3.13 groupguid**

Defines the he **GUID** of the Group, which is specified in section 2.2.5.2.

```
String = *(\text{$\text{8x20-7E}$})groupguid = String
```
# <span id="page-26-4"></span>**2.2.3.14 groupingdata**

The *groupingdata* parameter describes the container path. To specify the root container, leave this parameter empty.

```
String = *(\text{$\textless$} x20-7E)groupingdata = String
```
## <span id="page-26-5"></span>**2.2.3.15 groupingmethoddata**

The *groupingmethoddata* parameter describes the grouping method. Choose from one of the following values.

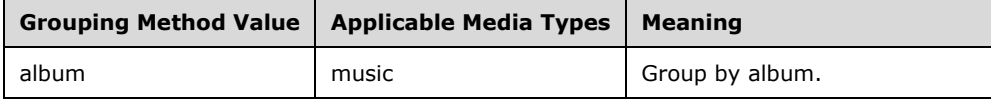

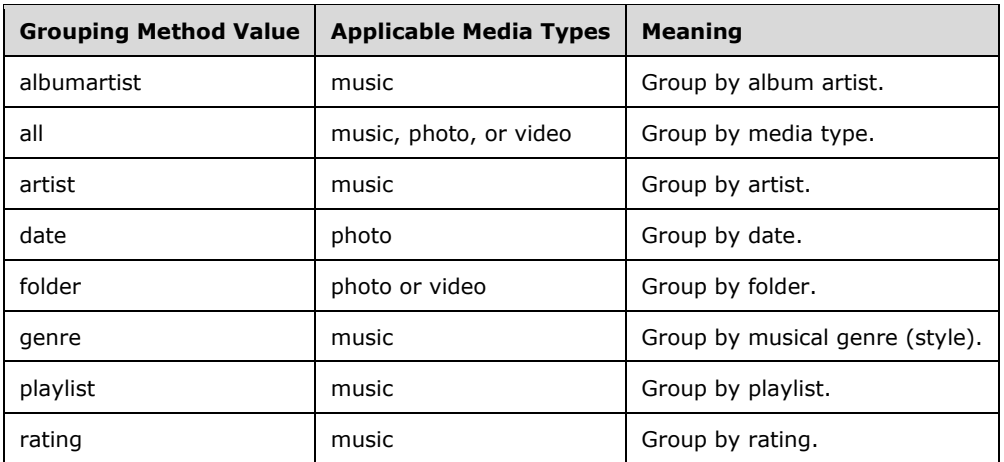

String =  $*(\text{$}x20-7E)$ groupingmethoddata = String

# <span id="page-27-0"></span>**2.2.3.16 heightdata**

The *heightdata* parameter describes the height of an image.

```
String = *(\text{$}x20-7E)heightdata = String
```
# <span id="page-27-1"></span>**2.2.3.17 id**

The *id* parameter describes the identifier of the item.

```
String = *(\text{$\text{8x20-7E}$})id = String
```
# <span id="page-27-2"></span>**2.2.3.18 index**

The *index* parameter defines the numerical position of the first item to be retrieved.

```
String = *(8x20-7E)index = String
```
# <span id="page-27-3"></span>**2.2.3.19 isoriginaldata**

The *isoriginaldata* parameter describes whether to return the orginal data. If this parameter is set, the *widthdata* and *heightdata* parameters will not take effect, although they are still required in the request.

```
String = *(\text{$}x20-7E)isoriginaldata = String
```
#### <span id="page-28-0"></span>**2.2.3.20 keywords**

The *keywords* parameter describes a space-separated list of keywords to search for.

```
String = *(\frac{6}{6}x20-7E)keywords = String
```
## <span id="page-28-1"></span>**2.2.3.21 language**

This parameter defines the language/region code (such as en-us) of the new folder name.

```
String = *(\text{$\text{8x20-7E}$})language = String
```
# <span id="page-28-2"></span>**2.2.3.22 lastname**

This parameter defines the last name of the user.

```
String = *(\text{$}x20-7E)lastname = String
```
## <span id="page-28-3"></span>**2.2.3.23 localusername**

This parameter defines the local name of the user.

```
String = *(\frac{1}{2}x20-7E)localusername = String
```
## <span id="page-28-4"></span>**2.2.3.24 mediatypedata**

The *mediatypedata* parameter describes the media type. Choose from one of the following values.

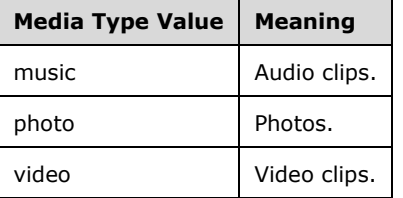

String =  $*(\text{$}x20-7E)$ mediatypedata = String

#### <span id="page-28-5"></span>**2.2.3.25 name**

This parameter describes the name of item.

String =  $*(8x20-7E)$ 

name = String

#### <span id="page-29-0"></span>**2.2.3.26 newname**

The *newname* parameter describes the new name of the item.

```
String = *(\&x20-7E)newname = String
```
## <span id="page-29-1"></span>**2.2.3.27 newpath**

The *newpath* parameter describes the network path that begins with the server name, in the format /ServerName/FolderPath.

```
String = *(8x20-7E)newpath = String
```
#### <span id="page-29-2"></span>**2.2.3.28 onlineusername**

This parameter defines the online user's name.

```
String = *(\frac{6}{6}x20-7E)onlineusername = String
```
## <span id="page-29-3"></span>**2.2.3.29 originalpath**

The *originalpath* parameter is a network path that begins with the server name, in the format /ServerName/FolderPath.

```
String = *(\text{$}x20-7E)originalpath = String
```
## <span id="page-29-4"></span>**2.2.3.30 overwrite**

The *overwrite* flag indicates whether to overwrite the item. It SHOULD be either TRUE or FALSE.

```
String = *(8x20-7E)overwrite = String
```
## <span id="page-29-5"></span>**2.2.3.31 overwritepermissions**

This is a flag that indicates whether to overwrite the descriptions on the server folder. It SHOULD be a string of TRUE or FALSE.

String = \*(%x20-7E)

#### <span id="page-30-0"></span>**2.2.3.32 path**

This parameter is the path of directory or file.

If it is a network path that begins with the server name, it is in this format:

\\ServerName\FolderPath

If it is a local path, the format is as follows:

#### C:\folderName\ItemName

String =  $*(\&x20-7E)$ path = String

## <span id="page-30-1"></span>**2.2.3.33 permission**

The *permissions* parameter defines the user access permissions on a shared folder.

The value SHOULD be a string that can be converted to one of following integers:

- **0: None, no access.**
- 1: ReadOnly, read-only access.
- **2: Full, read/write access.**
- 3: Other, unknown or unspecified access.

```
String = *(\text{$\ast$}20-7E)permission = String
```
## <span id="page-30-2"></span>**2.2.3.34 query**

This parameter defines the string to search for within the names of the files and folders.

```
String = *(\frac{1}{2}x20-7E)query = String
```
## <span id="page-30-3"></span>**2.2.3.35 remotewebaccess**

This flag indicates whether to allow the user to have remote web access. It SHOULD be either TRUE (to allow the user to have remote web access) or FALSE.

```
String = *(\frac{1}{2}x20-7E)remotewebaccess = String
```
## <span id="page-31-0"></span>**2.2.3.36 requestedcountdata**

The *requestedcountdata* parameter describes the requested number of media items to be retrieved.

```
String = *(\frac{1}{6} \times 20 - 7E)requestedcountdata = String
```
## <span id="page-31-1"></span>**2.2.3.37 scope**

This is the UNC path of the folder in which the search is performed.

```
String = *(\text{$\text{8x20-7E}$})scope = String
```
## <span id="page-31-2"></span>**2.2.3.38 servername**

This parameter identifies the server name.

```
String = *(\text{$}x20-7E)servername = String
```
## <span id="page-31-3"></span>**2.2.3.39 shallowdata**

The *shallowdata* parameter describes whether the search is shallow or deep.

```
String = *(\text{$\text{8x20}-7E})shallowdata = String
```
#### <span id="page-31-4"></span>**2.2.3.40 sharename**

This is the name of the shared folder. It cannot contain the following characters:

- $\bullet \quad$  < (less than)
- >(greater than)
- $\bullet$  : (colon)
- " (double quote)
- / (forward slash)
- $\bullet \quad \setminus$  (backslash)
- | (vertical bar or pipe)
- ? (question mark)
- \* (asterisk)

String =  $*(\&x20-7E)$ 

#### <span id="page-32-0"></span>**2.2.3.41 sizedata**

The *sizedata* parameter describes the size of the test data to be retrieved.

```
String = *(*x20-7E)sizedata = String
```
## <span id="page-32-1"></span>**2.2.3.42 sortbyfield**

This is the field of the file item property by which file items are sorted.

```
String = *(8x20-7E)sortbyfield = String
```
## <span id="page-32-2"></span>**2.2.3.43 sortorderdata**

The *sortorderdata* parameter describes the sort order. The following values are allowed.

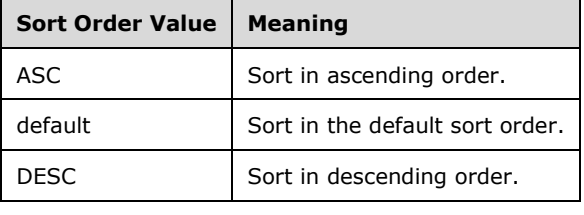

```
String = *(\frac{6}{8}x20-7E)sortorderdata = String
```
#### <span id="page-32-3"></span>**2.2.3.44 sortpropertydata**

The *sortpropertydata* parameter describes the metadata property on which to sort the media items. The following values are allowed.

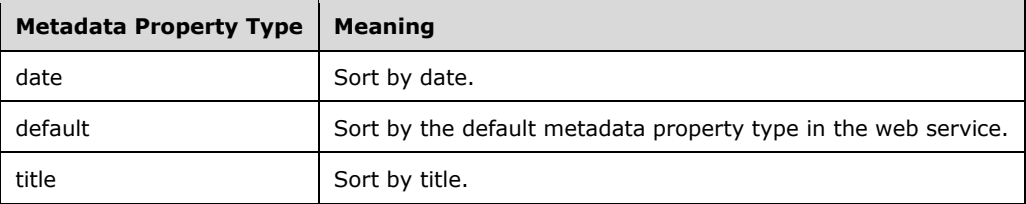

```
String = *(\&x20-7E)sortpropertydata = String
```
## <span id="page-33-0"></span>**2.2.3.45 startingindex**

The *startingindex* parameter is the numerical position of the first item to be retrieved. It SHOULD be a string that can be converted to a positive integer.

```
String = *(\text{$}x20-7E)startingindex = String
```
## <span id="page-33-1"></span>**2.2.3.46 startingindexdata**

The *startingindexdata* parameter describes the numerical position of the first media item to be retrieved.

```
String = *(8x20-7E)startingindexdata = String
```
## <span id="page-33-2"></span>**2.2.3.47 timeoutseconds**

The *timeoutseconds* parameter defines the number of seconds after which the request times out.

```
String = *(\text{$}x20-7E)timeoutseconds = String
```
## <span id="page-33-3"></span>**2.2.3.48 titleonlydata**

The *titleonlydata* parameter describes whether the search is performed on the title only. If this parameter is not specified, the default value is FALSE.

```
String = *(\text{$}x20-7E)titleonlydata = String
```
#### <span id="page-33-4"></span>**2.2.3.49 usergroups**

The *usergroups* parameter is a list of the group GUIDs separated by commas, as specified in section 2.2.5.2.

```
String = *(\frac{6}{6}x20-7E)usergroups = String
```
## <span id="page-33-5"></span>**2.2.3.50 userid**

The *userid* identifies the user. It SHOULD be a SID.

```
String = *(\frac{1}{2}x20-7E)userid = String
```
#### <span id="page-34-0"></span>**2.2.3.51 username**

The username parameter defines the user name and SHOULD be the logon name of the user.

```
String = *(\text{$\text{8x20-7E}$})username = String
```
## <span id="page-34-1"></span>**2.2.3.52 usersid**

This parameter defines the security identifier (SID) of a user.

```
String = *(\text{$\text{8x20-7E}$})usersid = String
```
## <span id="page-34-2"></span>**2.2.3.53 vpnaccess**

This is a flag that indicates whether to allow the user to have access to a virtual private network (VPN). It is set to TRUE to allow a user to have access to a VPN; otherwise, it is set to FALSE.

```
String = *(\frac{1}{8}x20-7E)vpnaccess = String
```
# <span id="page-34-3"></span>**2.2.3.54 widthdata**

The *widthdata* parameter describes the width of an image.

```
String = *(\frac{1}{6} \times 20 - 7E)widthdata = String
```
# <span id="page-34-4"></span>**2.2.4 Complex Types**

The following table summarizes the set of common XML Schema complex type definitions defined by this specification.

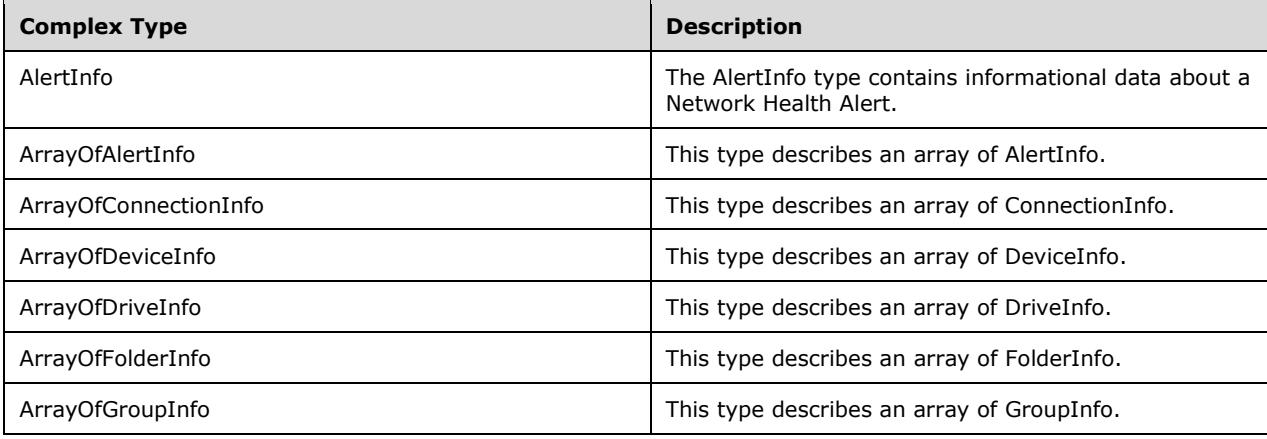

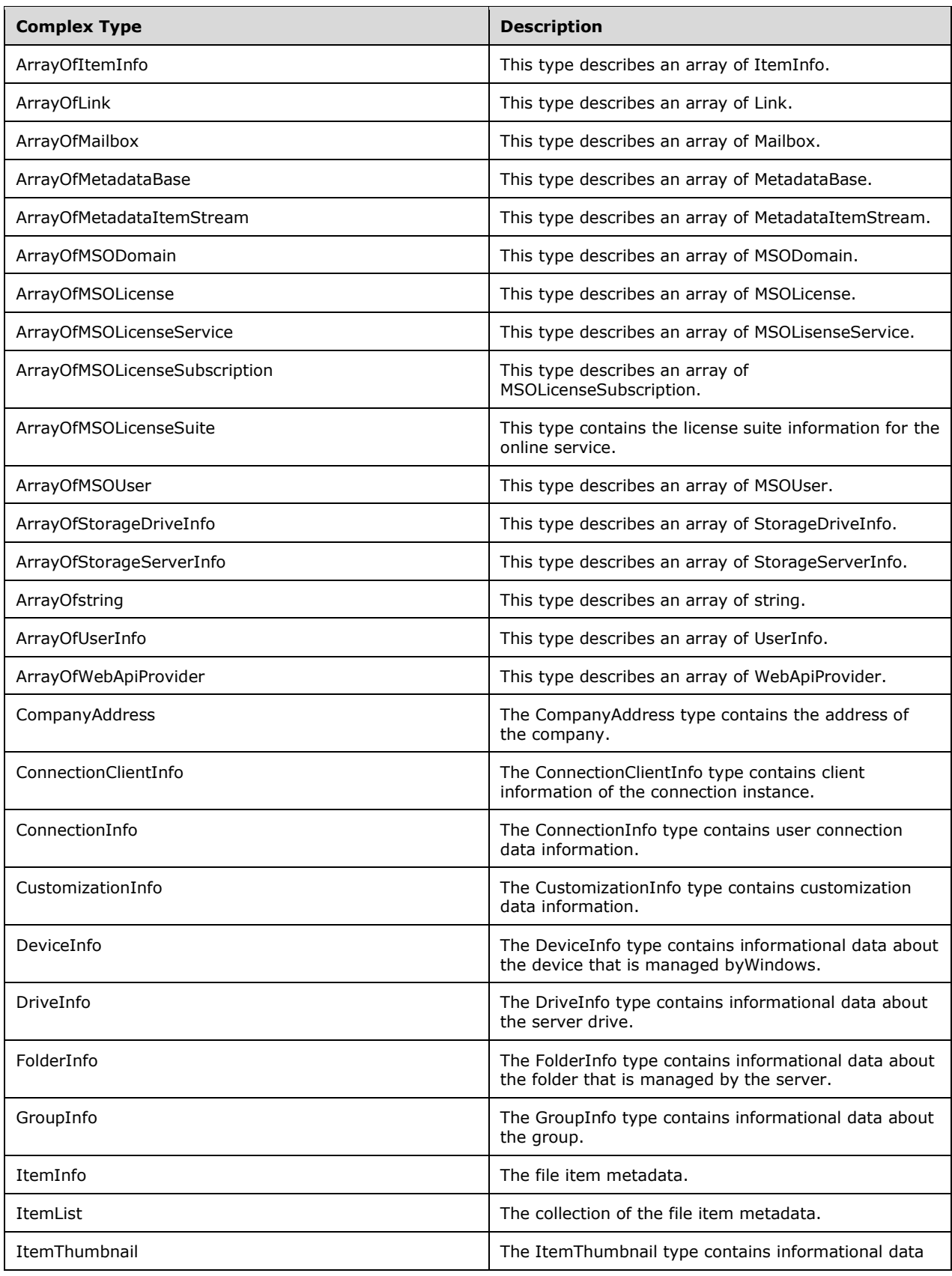
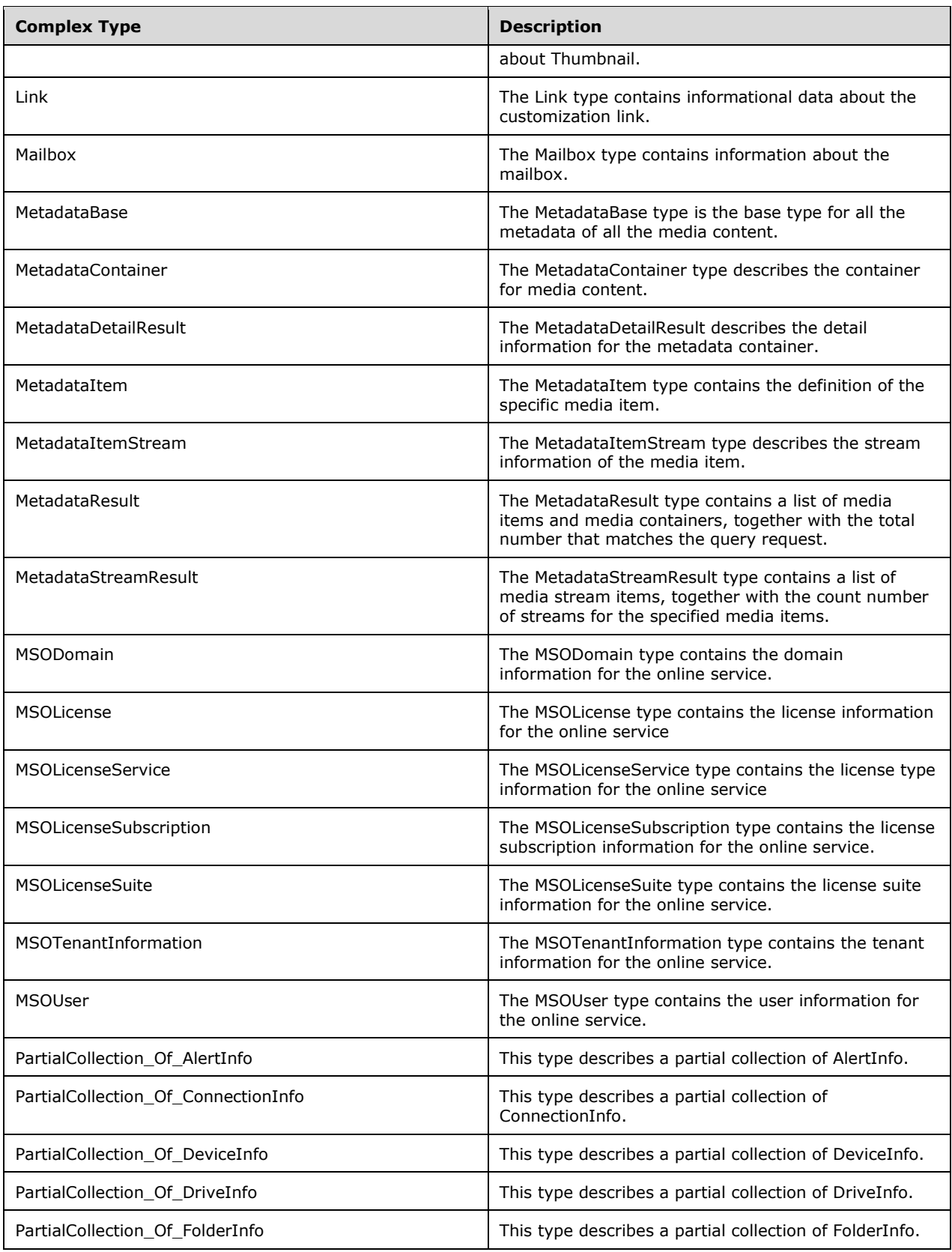

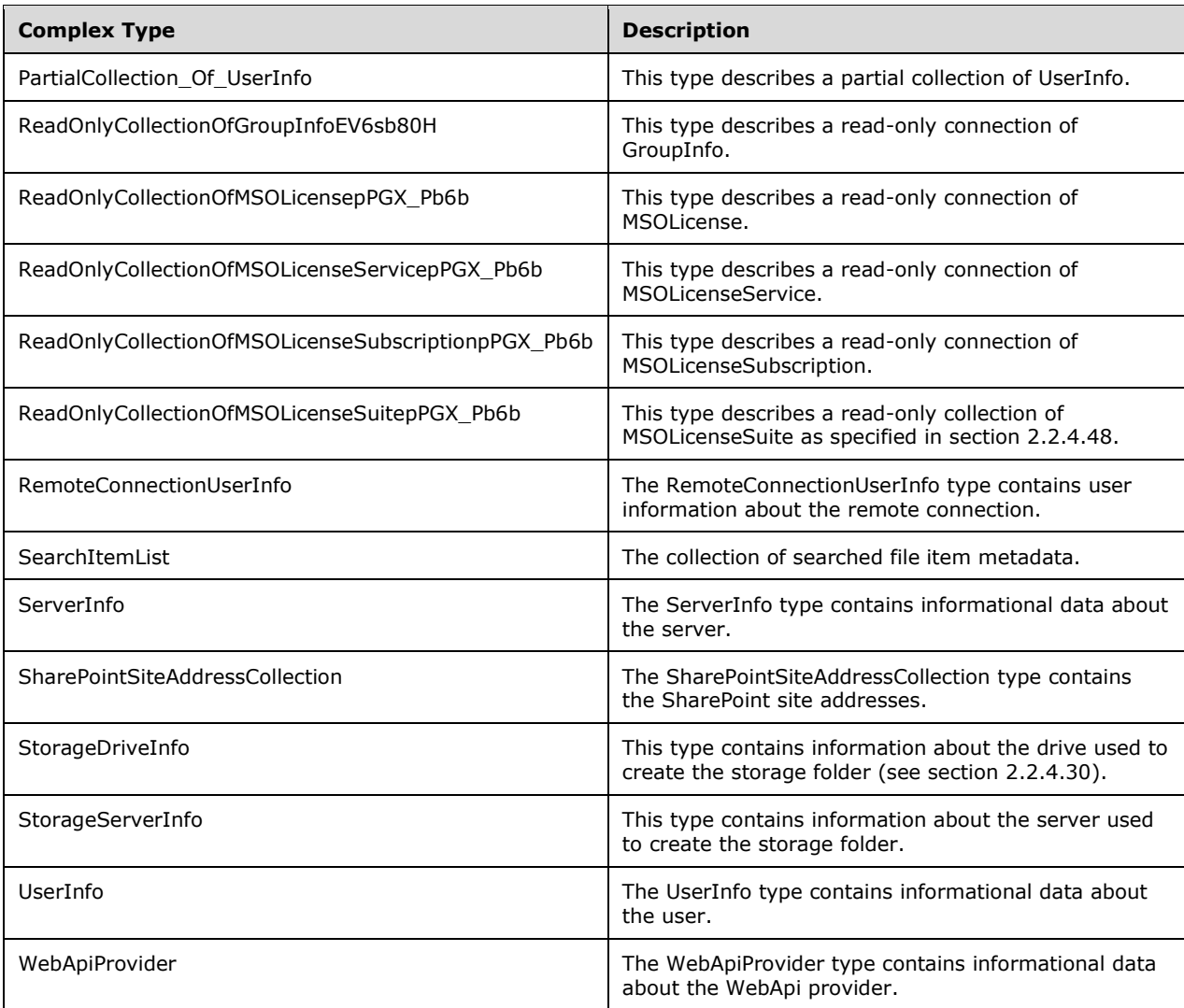

# **2.2.4.1 AlertInfo**

The AlertInfo type contains informational data about a Network Health Alert.

```
<xs:complexType name="AlertInfo">
   <xs:sequence>
    <xs:element minOccurs="0" maxOccurs="1" name="CanRepair" type="xs:boolean"/>
     <xs:element minOccurs="0" maxOccurs="1" name="DateAndTime" type="DateTime"/>
    <xs:element minOccurs="0" maxOccurs="1" name="Description" nillable="true" 
type="xs:string"/>
    <xs:element minOccurs="0" maxOccurs="1" name="IsSuppressed" type="xs:boolean"/>
     <xs:element minOccurs="0" maxOccurs="1" name="Key" nillable="true" type="xs:string"/>
     <xs:element minOccurs="0" maxOccurs="1" name="MachineName" nillable="true" 
type="xs:string"/>
    <xs:element minOccurs="0" maxOccurs="1" name="Severity" nillable="true" 
type="xs:string"/>
    <xs:element minOccurs="0" maxOccurs="1" name="Title" nillable="true" type="xs:string"/>
```

```
 <xs:element minOccurs="0" maxOccurs="1" name="TroubleshootingSteps" nillable="true" 
type="xs:string"/>
   </xs:sequence>
</xs:complexType>
```
**CanRepair:** If the alert is repairable, this is set to TRUE; otherwise, FALSE.

**DateAndTime:** The date and time when the alert was raised.

**Description:** The description of the alert.

**IsSuppressed:** If the alert is suppressed, this is set to TRUE; otherwise, FALSE.

**Key:** The key of the alert.

**MachineName:** The name of the machine on which the alert is raised.

**Severity:** The health status.

**Title:** The name of the feature definition for which the alert is raised.

**TroubleshootingSteps:** The troubleshooting steps of the alert.

## **2.2.4.2 ArrayOfAlertInfo**

This type describes an array of AlertInfo.

**Namespace:** http://contracts.microsoft.com/WindowsServerEssentials/2011/09/WebApi

```
<xs:complexType name="ArrayOfAlertInfo">
  <xs:sequence>
     <xs:element minOccurs="1" maxOccurs="unbounded" name="AlertInfo" nillable="true" 
type="tns1:AlertInfo"/>
   </xs:sequence>
</xs:complexType>
```
**AlertInfo:** The instance of AlertInfo. See section 2.2.4.1

# **2.2.4.3 ArrayOfConnectionInfo**

This type describes an array of ConnectionInfo.

**Namespace:** http://contracts.microsoft.com/WindowsServerEssentials/2011/09/WebApi

```
<xs:complexType name="ArrayOfConnectionInfo">
  <xs:sequence>
    <xs:element minOccurs="1" maxOccurs="unbounded" name="ConnectionInfo" nillable="true" 
type="tns1:ConnectionInfo"/>
   </xs:sequence>
</xs:complexType>
```
**ConnectionInfo:** The connection information instance.

## **2.2.4.4 ArrayOfDeviceInfo**

This type describes an array of DeviceInfo.

```
<xs:complexType name="ArrayOfDeviceInfo">
  <xs:sequence>
    <xs:element minOccurs="1" maxOccurs="unbounded" name="DeviceInfo" nillable="true" 
type="tns1:DeviceInfo"/>
   </xs:sequence>
</xs:complexType>
```
**DeviceInfo:** The instance of DeviceInfo, as specified in section 2.2.4.28.

## **2.2.4.5 ArrayOfDriveInfo**

This type describes an array of DriveInfo.

**Namespace:** http://contracts.microsoft.com/WindowsServerEssentials/2011/09/WebApi

```
<xs:complexType name="ArrayOfDriveInfo">
  <xs:sequence>
    <xs:element minOccurs="1" maxOccurs="unbounded" name="DriveInfo" nillable="true" 
type="tns1:DriveInfo"/>
   </xs:sequence>
</xs:complexType>
```
**DriveInfo:** The instance of DriveInfo, as specified in section 2.2.4.29.

# **2.2.4.6 ArrayOfFolderInfo**

This type describes an array of FolderInfo.

**Namespace:** http://contracts.microsoft.com/WindowsServerEssentials/2011/09/WebApi

```
<xs:complexType name="ArrayOfFolderInfo">
  <xs:sequence>
    <xs:element minOccurs="1" maxOccurs="unbounded" name="FolderInfo" nillable="true" 
type="tns1:FolderInfo"/>
   </xs:sequence>
</xs:complexType>
```
**FolderInfo:** The instance of FolderInfo, as specified in section 2.2.4.30.

# **2.2.4.7 ArrayOfGroupInfo**

This type describes an array of GroupInfo.

**Namespace:** http://contracts.microsoft.com/WindowsServerEssentials/2011/09/WebApi

```
<xs:complexType name="ArrayOfGroupInfo">
   <xs:sequence>
    <xs:element minOccurs="1" maxOccurs="unbounded" name="GroupInfo" nillable="true" 
type="tns1:GroupInfo"/>
   </xs:sequence>
</xs:complexType>
```
**GroupInfo:** The instance of Group, as specified in section 2.2.4.31.

## **2.2.4.8 ArrayOfItemInfo**

This type describes an array of ItemInfo.

**Namespace:** http://contracts.microsoft.com/WindowsServerEssentials/2011/09/WebApi

```
<xs:complexType name="ArrayOfItemInfo">
  <xs:sequence>
     <xs:element minOccurs="1" maxOccurs="unbounded" name="ItemInfo" nillable="true" 
type="tns1:ItemInfo"/>
  </xs:sequence>
</xs:complexType>
```
**ItemInfo:** The instance of ItemInfo as specified in section 2.2.4.32.

### **2.2.4.9 ArrayOfLink**

This type describes an array of Link.

**Namespace:** http://contracts.microsoft.com/WindowsServerEssentials/2011/09/WebApi

```
<xs:complexType name="ArrayOfLink">
  <xs:sequence>
    <xs:element minOccurs="1" maxOccurs="unbounded" name="Link" nillable="true" 
type="tns1:Link"/>
   </xs:sequence>
</xs:complexType>
```
**Link:** The instance of Link type represents the customization link information, as specified in section 2.2.4.35.

## **2.2.4.10 ArrayOfMailbox**

This type describes an array of Mailbox.

**Namespace:** http://contracts.microsoft.com/WindowsServerEssentials/2011/09/WebApi

```
<xs:complexType name="ArrayOfMailbox">
  <xs:sequence>
    <xs:element minOccurs="1" maxOccurs="unbounded" name="Mailbox" nillable="true" 
type="tns1:Mailbox"/>
   </xs:sequence>
</xs:complexType>
```
**Mailbox:** The instance of Mailbox, as specified in section 2.2.4.36.

### **2.2.4.11 ArrayOfMetadataBase**

This type describes an array of MetadataBase.

```
<xs:complexType name="ArrayOfMetadataBase">
  <xs:sequence>
    <xs:element minOccurs="1" maxOccurs="unbounded" name="MetadataBase" nillable="true" 
type="tns1:MetadataBase"/>
   </xs:sequence>
```
</xs:complexType>

**MetadataBase:** The instance of Metadata, as specified in section 2.2.4.37.

### **2.2.4.12 ArrayOfMetadataItemStream**

This type describes an array of MetadataItemStream as specified in section 2.2.4.41.

**Namespace:** http://contracts.microsoft.com/WindowsServerEssentials/2011/09/WebApi

```
<xs:complexType name="ArrayOfMetadataItemStream">
  <xs:sequence>
    <xs:element minOccurs="1" maxOccurs="unbounded" name="MetadataItemStream" nillable="true" 
type="tns1:MetadataItemStream"/>
   </xs:sequence>
</xs:complexType>
```
**MetadataItemStream:** Describes the stream information of the media item.

# **2.2.4.13 ArrayOfMSODomain**

This type describes an array of MSODomain, specified in section 2.2.4.44.

#### **Namespace:**

http://schemas.datacontract.org/2004/07/Microsoft.WindowsServerSolutions.AzureADObjectModel

```
<xs:complexType name="ArrayOfMSODomain">
  <xs:sequence>
    <xs:element minOccurs="1" maxOccurs="unbounded" name="MSODomain" nillable="true" 
type="tns6:MSODomain"/>
   </xs:sequence>
</xs:complexType>
```
**MSODomain:** An instance of MSODomain.

## **2.2.4.14 ArrayOfMSOLicense**

This type describes an array of MSOLicense, specified in section 2.2.4.45.

#### **Namespace:**

```
http://schemas.datacontract.org/2004/07/Microsoft.WindowsServerSolutions.AzureADObjectModel
```

```
<xs:complexType name="ArrayOfMSOLicense">
  <xs:sequence>
    <xs:element minOccurs="1" maxOccurs="unbounded" name="MSOLicense" nillable="true" 
type="tns6:MSOLicense"/>
   </xs:sequence>
</xs:complexType>
```
**MSOLicense:** The instance of MSOLicense.

## **2.2.4.15 ArrayOfMSOLicenseService**

This type describes an array of MSOLicenseService specified in section 2.2.4.46.

#### **Namespace:** http://schemas.datacontract.org/2004/07/Microsoft.WindowsServerSolutions.AzureADObjectModel

```
<xs:complexType name="ArrayOfMSOLicenseService">
  <xs:sequence>
    <xs:element minOccurs="1" maxOccurs="unbounded" name="MSOLicenseService" nillable="true" 
type="tns6:MSOLicenseService"/>
   </xs:sequence>
</xs:complexType>
```
**MSOLicenseService:** The instance of MSOLicenseService.

### **2.2.4.16 ArrayOfMSOLicenseSubscription**

This type describes an array of MSOLicenseSubscription, specified in section 2.2.4.47.

#### **Namespace:**

```
http://schemas.datacontract.org/2004/07/Microsoft.WindowsServerSolutions.AzureADObjectModel
```

```
<xs:complexType name="ArrayOfMSOLicenseSubscription">
  <xs:sequence>
    <xs:element minOccurs="1" maxOccurs="unbounded" name="MSOLicenseSubscription" 
nillable="true" type="tns6:MSOLicenseSubscription"/>
  </xs:sequence>
</xs:complexType>
```
**MSOLicenseSubscription:** The instance of MSOLicenseSubscription.

## **2.2.4.17 ArrayOfMSOLicenseSuite**

This type describes an array of MSOLicenseSuite, specified in section 2.2.4.48.

#### **Namespace:**

http://schemas.datacontract.org/2004/07/Microsoft.WindowsServerSolutions.AzureADObjectModel

```
<xs:complexType name="ArrayOfMSOLicenseSuite">
  <xs:sequence>
    <xs:element minOccurs="1" maxOccurs="unbounded" name="MSOLicenseSuite" nillable="true" 
type="tns6:MSOLicenseSuite"/>
   </xs:sequence>
</xs:complexType>
```
**MSOLicenseSuite:** The instance of MSOLicenseSuite.

## **2.2.4.18 ArrayOfMSOUser**

This type describes an array of MSOUser, specified in section 2.2.4.50.

#### **Namespace:**

http://schemas.datacontract.org/2004/07/Microsoft.WindowsServerSolutions.AzureADObjectModel

```
<xs:complexType name="ArrayOfMSOUser">
   <xs:sequence>
    <xs:element minOccurs="1" maxOccurs="unbounded" name="MSOUser" nillable="true" 
type="tns6:MSOUser"/>
   </xs:sequence>
```
</xs:complexType>

**MSOUser:** The instance of MSOUser.

## **2.2.4.19 ArrayOfStorageDriveInfo**

This type describes an array of StorageDriveInfo.

**Namespace:** http://contracts.microsoft.com/WindowsServerEssentials/2011/09/WebApi

```
<xs:complexType name="ArrayOfStorageDriveInfo">
  <xs:sequence>
    <xs:element minOccurs="1" maxOccurs="unbounded" name="StorageDriveInfo" nillable="true" 
type="tns1:StorageDriveInfo"/>
   </xs:sequence>
</xs:complexType>
```
**StorageDriveInfo:** The instance of StorageDriveInfo. See section 2.2.4.66

# **2.2.4.20 ArrayOfStorageServerInfo**

This type describes an array of storageServerInfo.

**Namespace:** http://contracts.microsoft.com/WindowsServerEssentials/2011/09/WebApi

```
<xs:complexType name="ArrayOfStorageServerInfo">
  <xs:sequence>
    <xs:element minOccurs="1" maxOccurs="unbounded" name="StorageServerInfo" nillable="true" 
type="tns1:StorageServerInfo"/>
   </xs:sequence>
</xs:complexType>
```
**StorageServerInfo:** The instance of StorageServerInfo. See section 2.2.4.67

# **2.2.4.21 ArrayOfstring**

This type describes an array of string.

**Namespace:** http://schemas.microsoft.com/2003/10/Serialization/Arrays

```
<xs:complexType name="ArrayOfstring">
  <xs:sequence>
    <xs:element minOccurs="1" maxOccurs="unbounded" name="string" nillable="true" 
type="xs:string"/>
   </xs:sequence>
</xs:complexType>
```
**string:** The instance of string.

# **2.2.4.22 ArrayOfUserInfo**

This type describes an array of UserInfo.

```
<xs:complexType name="ArrayOfUserInfo">
  <xs:sequence>
    <xs:element minOccurs="1" maxOccurs="unbounded" name="UserInfo" nillable="true" 
type="tns1:UserInfo"/>
   </xs:sequence>
</xs:complexType>
```
**UserInfo:** The instance of UserInfo. See section 2.2.4.68

## **2.2.4.23 ArrayOfWebApiProvider**

This type describes an array of WebApiProvider, as specified in section 2.2.4.69.

**Namespace:** http://contracts.microsoft.com/WindowsServerEssentials/2011/09/WebApi

```
<xs:complexType name="ArrayOfWebApiProvider">
  <xs:sequence>
    <xs:element minOccurs="1" maxOccurs="unbounded" name="WebApiProvider" nillable="true" 
type="tns1:WebApiProvider"/>
   </xs:sequence>
</xs:complexType>
```
**WebApiProvider:** The instance of WebApiProvider. See section 2.2.4.69

# **2.2.4.24 CompanyAddress**

This type describes the address of a company.

#### **Namespace:**

http://schemas.datacontract.org/2004/07/Microsoft.WindowsServerSolutions.AzureADObjectModel

```
<xs:complexType name="CompanyAddress">
   <xs:sequence>
 <xs:element minOccurs="0" maxOccurs="1" name="City" nillable="true" type="xs:string"/>
 <xs:element minOccurs="0" maxOccurs="1" name="Country" nillable="true" type="xs:string"/>
     <xs:element minOccurs="0" maxOccurs="1" name="PostalCode" nillable="true" 
type="xs:string"/>
     <xs:element minOccurs="0" maxOccurs="1" name="State" nillable="true" type="xs:string"/>
     <xs:element minOccurs="0" maxOccurs="1" name="Street" nillable="true" type="xs:string"/>
    <xs:element minOccurs="0" maxOccurs="1" name="TelephoneNumber" nillable="true" 
type="xs:string"/>
   </xs:sequence>
</xs:complexType>
```
**City:** The city of the company.

**Country:** The country of the company.

**PostalCode:** The postal code of the company.

**State:** The state of the company.

**Street:** The street of the company.

**TelephoneNumber:** The telephone number of the company.

## **2.2.4.25 ConnectionClientInfo**

The ConnectionClientInfo type contains client information of the connection instance.

**Namespace:** http://contracts.microsoft.com/WindowsServerEssentials/2011/09/WebApi

```
<xs:complexType name="ConnectionClientInfo">
   <xs:sequence>
     <xs:element minOccurs="0" maxOccurs="1" name="ClientApplicationName" nillable="true" 
type="xs:string"/>
     <xs:element minOccurs="0" maxOccurs="1" name="ClientApplicationPublisher" nillable="true" 
type="xs:string"/>
     <xs:element minOccurs="0" maxOccurs="1" name="ClientApplicationVersion" nillable="true" 
type="xs:string"/>
     <xs:element minOccurs="0" maxOccurs="1" name="ClientHostname" nillable="true" 
type="xs:string"/>
     <xs:element minOccurs="0" maxOccurs="1" name="ClientIPAddress" nillable="true" 
type="xs:string"/>
   </xs:sequence>
</xs:complexType>
```
**ClientApplicationName:** The client application name.

**ClientApplicationPublisher:** The client application publisher information.

**ClientApplicationVersion:** The client application version.

**ClientHostname:** The client host name.

**ClientIPAddress:** The client IP address.

### **2.2.4.26 ConnectionInfo**

The ConnectionInfo type contains user connection data information.

**Namespace:** http://contracts.microsoft.com/WindowsServerEssentials/2011/09/WebApi

```
<xs:complexType name="ConnectionInfo">
   <xs:sequence>
     <xs:element minOccurs="0" maxOccurs="1" name="ClientInfo" nillable="true" 
type="tns1:ConnectionClientInfo"/>
     <xs:element minOccurs="0" maxOccurs="1" name="EndTime" type="DateTime"/>
     <xs:element minOccurs="0" maxOccurs="1" name="ServiceType" nillable="true" 
type="xs:string"/>
     <xs:element minOccurs="0" maxOccurs="1" name="StartTime" type="DateTime"/>
     <xs:element minOccurs="0" maxOccurs="1" name="UserInfo" nillable="true" 
type="tns1:RemoteConnectionUserInfo"/>
   </xs:sequence>
</xs:complexType>
```
**ClientInfo:** The client information of the connection. See section 2.2.4.25.

**EndTime:** The end time of the connection.

**ServiceType:** The service type of the connection.

**StartTime:** The start time of the connection.

**UserInfo:** The user information of the connection. See section 2.2.4.62.

### **2.2.4.27 CustomizationInfo**

The CustomizationInfo type contains customization data information.

**Namespace:** http://contracts.microsoft.com/WindowsServerEssentials/2011/09/WebApi

```
<xs:complexType name="CustomizationInfo">
  <xs:sequence>
     <xs:element minOccurs="0" maxOccurs="1" name="BackgroundImage" nillable="true" 
type="xs:string"/>
    <xs:element minOccurs="0" maxOccurs="1" name="Links" nillable="true" 
type="tns1:ArrayOfLink"/>
    <xs:element minOccurs="0" maxOccurs="1" name="Logo" nillable="true" type="xs:string"/>
     <xs:element minOccurs="0" maxOccurs="1" name="Title" nillable="true" type="xs:string"/>
  </xs:sequence>
</xs:complexType>
```
**BackgroundImage:** The URI of the background image.

**Links:** An array that contains customization links.

**Logo:** The URI of the logo.

**Title:** The URI of the title.

#### **2.2.4.28 DeviceInfo**

The DeviceInfo type contains informational data about a device that is managed by the server.

```
<xs:complexType name="DeviceInfo">
   <xs:sequence>
    <xs:element minOccurs="0" maxOccurs="1" name="AntiSpywareStatus" nillable="true" 
type="xs:string"/>
     <xs:element minOccurs="0" maxOccurs="1" name="AntiVirusStatus" nillable="true" 
type="xs:string"/>
     <xs:element minOccurs="0" maxOccurs="1" name="BackupProgress" type="xs:int"/>
     <xs:element minOccurs="0" maxOccurs="1" name="BackupStatus" nillable="true" 
type="xs:string"/>
     <xs:element minOccurs="0" maxOccurs="1" name="CanBackup" type="xs:boolean"/>
     <xs:element minOccurs="0" maxOccurs="1" name="DeviceDescription" nillable="true" 
type="xs:string"/>
     <xs:element minOccurs="0" maxOccurs="1" name="DeviceName" nillable="true" 
type="xs:string"/>
     <xs:element minOccurs="0" maxOccurs="1" name="DeviceType" nillable="true" 
type="xs:string"/>
    <xs:element minOccurs="0" maxOccurs="1" name="FirewallStatus" nillable="true" 
type="xs:string"/>
     <xs:element minOccurs="0" maxOccurs="1" name="Key" nillable="true" type="xs:string"/>
     <xs:element minOccurs="0" maxOccurs="1" name="OSFamily" nillable="true" 
type="xs:string"/>
     <xs:element minOccurs="0" maxOccurs="1" name="OSName" nillable="true" type="xs:string"/>
     <xs:element minOccurs="0" maxOccurs="1" name="OSServicePack" nillable="true" 
type="xs:string"/>
     <xs:element minOccurs="0" maxOccurs="1" name="OnlineStatus" nillable="true" 
type="xs:string"/>
     <xs:element minOccurs="0" maxOccurs="1" name="SecurityCenterStatus" nillable="true" 
type="xs:string"/>
     <xs:element minOccurs="0" maxOccurs="1" name="SystemType" nillable="true" 
type="xs:string"/>
    <xs:element minOccurs="0" maxOccurs="1" name="UpdateDetailStatus" nillable="true" 
type="xs:string"/>
```

```
 <xs:element minOccurs="0" maxOccurs="1" name="UpdateStatus" nillable="true" 
type="xs:string"/>
   </xs:sequence>
</xs:complexType>
```
**AntiSpywareStatus:** The antispyware status of the device.

**AntiVirusStatus:** The antivirus status of the device.

**BackupProgress:** The backup process if the backup status is InProcess.

**BackupStatus:** The backup status of devices. It SHOULD one of these values:

- Unknown
- Configured
- Successful
- Failed
- **Incomplete**
- **InProgress**
- NotConfigured
- **InQueue**
- **•** PreparingForBackup
- FinalizingBackup
- RecoveryInProgress

**CanBackup:** A flag that indicates whether the device can start backup.

**DeviceDescription:** The description of the device.

**DeviceName:** The name of the device.

**DeviceType:** The type of device, which SHOULD be one of these values:

- Unknown
- ArchivedClient
- Client
- SolutionServer

**FirewallStatus:** The firewall status of the device.

**Key:** The key of the device.

**OnlineStatus:** The online status of the device, which SHOULD be one of these values:

- Unknown
- Online
- Offline

**OSFamily:** The operating system information, which SHOULD one of these values:

- Unknown
- WindowsSeverity
- Macintosh

**OSName:** The name of the operating system of the device.

**OSServicePack:** The operating system service pack version of the device.

**SecurityCenterStatus:** The security center status of the device.

**SystemType:** The system type of the device, which SHOULD be one of these values:

- Unknown
- X86
- AMD64

**UpdateDetailStatus:** The Windows update detail information of the device.

**UpdateStatus:** The Windows update status of the device.

### **2.2.4.29 DriveInfo**

The DriveInfo type contains informational data about the server drive.

**Namespace:** http://contracts.microsoft.com/WindowsServerEssentials/2011/09/WebApi

```
<xs:complexType name="DriveInfo">
  <xs:sequence>
    <xs:element minOccurs="0" maxOccurs="1" name="Capacity" nillable="true" 
type="xs:string"/>
     <xs:element minOccurs="0" maxOccurs="1" name="DataStatus" nillable="true" 
type="xs:string"/>
    <xs:element minOccurs="0" maxOccurs="1" name="DiskID" nillable="true" type="xs:string"/>
    <xs:element minOccurs="0" maxOccurs="1" name="DriveGuid" nillable="true" 
type="xs:string"/>
    <xs:element minOccurs="0" maxOccurs="1" name="FileSystemType" nillable="true" 
type="xs:string"/>
    <xs:element minOccurs="0" maxOccurs="1" name="ID" nillable="true" type="xs:string"/>
     <xs:element minOccurs="0" maxOccurs="1" name="MountPoint" nillable="true" 
type="xs:string"/>
    <xs:element minOccurs="0" maxOccurs="1" name="Name" nillable="true" type="xs:string"/>
    <xs:element minOccurs="0" maxOccurs="1" name="NextSnapshotTime" nillable="true" 
type="xs:string"/>
    <xs:element minOccurs="0" maxOccurs="1" name="SnapshotsEnabled" type="xs:boolean"/>
 <xs:element minOccurs="0" maxOccurs="1" name="Status" nillable="true" type="xs:string"/>
 <xs:element minOccurs="0" maxOccurs="1" name="SystemDrive" type="xs:boolean"/>
    <xs:element minOccurs="0" maxOccurs="1" name="UsedSpace" nillable="true" 
type="xs:string"/>
   </xs:sequence>
</xs:complexType>
```
**Capacity:** The total capacity of this drive in bytes.

**DataStatus:** The data status of this drive.

**DiskID:** The unique ID of the parent disk.

**DriveGuid:** The drive GUID, which persists across reboots.

**FileSystemType:** The file system on this drive, which SHOULD be one of the following:

- Unknown
- Raw
- FAT
- FAT32
- NTFS
- CDFS
- UDF
- EXFAT
- **CSVFS**
- REFS

**ID:** The unique ID of the drive.

**MountPoint:** The mount point of the drive.

**Name:** The user-friendly name of the drive.

**NextSnapshotTime:** The time at which the drive takes the next snapshot.

**SnapshotsEnabled:** A flag that indicates whether snapshots are enabled for this drive.

**Status:** The status of this drive.

**SystemDrive:** A flag that indicates whether the drive is a system drive.

**UsedSpace:** The total used space on this drive in bytes.

#### **2.2.4.30 FolderInfo**

The FolderInfo type contains informational data about the folder that is managed by the server.

```
<xs:complexType name="FolderInfo">
   <xs:sequence>
    <xs:element minOccurs="0" maxOccurs="1" name="AccessPermission" nillable="true" 
xmlns:q9="http://schemas.datacontract.org/2004/07/Microsoft.WindowsServerSolutions.Storage" 
type="q9:Permission"/>
     <xs:element minOccurs="0" maxOccurs="1" name="CurrentStatus" nillable="true" 
type="xs:string"/>
     <xs:element minOccurs="0" maxOccurs="1" name="Description" nillable="true" 
type="xs:string"/>
    <xs:element minOccurs="0" maxOccurs="1" name="DriveFreeSpace" nillable="true" 
type="xs:string"/>
    <xs:element minOccurs="0" maxOccurs="1" name="DriveID" nillable="true" type="xs:string"/>
     <xs:element minOccurs="0" maxOccurs="1" name="FolderType" nillable="true" 
xmlns:q10="http://schemas.datacontract.org/2004/07/Microsoft.WindowsServerSolutions.WebApi.Ma
nagement.Storage" type="q10:ServerFolderType"/>
    <xs:element minOccurs="0" maxOccurs="1" name="ID" nillable="true" type="xs:string"/>
     <xs:element minOccurs="0" maxOccurs="1" name="Name" nillable="true" type="xs:string"/>
     <xs:element minOccurs="0" maxOccurs="1" name="Path" nillable="true" type="xs:string"/>
```

```
 <xs:element minOccurs="0" maxOccurs="1" name="SharePath" nillable="true" 
type="xs:string"/>
     <xs:element minOccurs="0" maxOccurs="1" name="Shared" type="xs:boolean"/>
     <xs:element minOccurs="0" maxOccurs="1" name="UncPath" nillable="true" type="xs:string"/>
   </xs:sequence>
</xs:complexType>
```
**AccessPermission:** The user access permission on this folder, as specified in section 2.2.5.5.

**CurrentStatus:** The folder status.

**Description:** The user-friendly description of the folder.

**DriveFreeSpace:** The free space of the parent drive.

**DriveID:** The ID of the drive this folder is on.

**FolderType:** The folder type. It SHOULD be one of ServerFolderType, see section 2.2.5.6.

**ID:** The unique ID of the folder.

**Name:** The folder name.

**Path:** The local path of the folder.

**Shared:** A flag that indicates whether the folder is shared.

**SharePath:** The share path of this folder. If the folder is not shared, this is NULL.

**UncPath:** The Universal Naming Convention (UNC) path of the folder.

### **2.2.4.31 GroupInfo**

The GroupInfo type contains informational data about the group.

**Namespace:** http://contracts.microsoft.com/WindowsServerEssentials/2011/09/WebApi

```
<xs:complexType name="GroupInfo">
   <xs:sequence>
    <xs:element minOccurs="0" maxOccurs="1" name="CurrentSid" nillable="true" 
type="xs:string"/>
    <xs:element minOccurs="0" maxOccurs="1" name="GroupName" nillable="true" 
type="xs:string"/>
     <xs:element minOccurs="0" maxOccurs="1" name="Guid" nillable="true" 
xmlns:q12="http://schemas.microsoft.com/2003/10/Serialization/" type="q12:guid"/>
    <xs:element minOccurs="0" maxOccurs="1" name="RemoteWebAccess" type="xs:boolean"/>
     <xs:element minOccurs="0" maxOccurs="1" name="VpnAccess" type="xs:boolean"/>
     <xs:element minOccurs="0" maxOccurs="1" name="WindowsAccount" nillable="true" 
type="xs:string"/>
   </xs:sequence>
</xs:complexType>
```
**CurrentSid:** The SID of the group.

**GroupName:** The name of the group.

**Guid:** The Guid of the group.

**RemoteWebAccess:** A flag that indicates whether the group has remote web access permission.

**VpnAccess:** A flag that indicates whether the group has VPN access permission.

**WindowsAccount:** The Windows account of the group.

## **2.2.4.32 ItemInfo**

This is the file item metadata.

```
Namespace: http://contracts.microsoft.com/WindowsServerEssentials/2011/09/WebApi
```

```
<xs:complexType name="ItemInfo">
   <xs:sequence>
    <xs:element minOccurs="0" maxOccurs="1" name="AccessPermission" nillable="true" 
xmlns:q1="http://schemas.datacontract.org/2004/07/Microsoft.WindowsServerSolutions.Storage" 
type="q1:Permission"/>
    <xs:element minOccurs="0" maxOccurs="1" name="CreateTime" type="DateTime"/>
    <xs:element minOccurs="0" maxOccurs="1" name="CreateTimeUtc" type="DateTime"/>
     <xs:element minOccurs="0" maxOccurs="1" name="IsDirectory" type="xs:boolean"/>
     <xs:element minOccurs="0" maxOccurs="1" name="ModifiedTime" type="DateTime"/>
     <xs:element minOccurs="0" maxOccurs="1" name="ModifiedTimeUtc" type="DateTime"/>
    <xs:element minOccurs="0" maxOccurs="1" name="Name" nillable="true" type="xs:string"/>
     <xs:element minOccurs="0" maxOccurs="1" name="Path" nillable="true" type="xs:string"/>
     <xs:element minOccurs="0" maxOccurs="1" name="Size" type="xs:long"/>
   </xs:sequence>
</xs:complexType>
```
**AccessPermission:** This is a number that represents the current user's access permission to the file item. It MUST be one of the following: 0 (no access), 1 (read-only access), 2 (read/write access), or 3 (unknown or unspecific access).

**CreateTime:** The time that the file is created.

**CreateTimeUtc:** The UTC time that the file is created.

**IsDirectory:** A Boolean value that indicates whether the file item is a directory.

**ModifiedTime:** The last modified time of the file item.

**ModifiedTimeUtc:** The last modified UTC time of the file item.

**Name:** The name of the file item.

**Path:** The UNC path of the file item.

**Size:** The size (in bytes) of the file item.

## **2.2.4.33 ItemList**

The collection of file item metadata.

**Namespace:** http://contracts.microsoft.com/WindowsServerEssentials/2011/09/WebApi

```
<xs:complexType name="ItemList">
  <xs:sequence>
    <xs:element minOccurs="0" maxOccurs="1" name="Items" nillable="true" 
type="tns1:ArrayOfItemInfo"/>
    <xs:element minOccurs="0" maxOccurs="1" name="TotalCount" type="xs:int"/>
   </xs:sequence>
</xs:complexType>
```
**Items:** The collection of file item metadata.

**TotalCount:** The total count of the matched file items regardless of index and count parameter.

### **2.2.4.34 ItemThumbnail**

The ItemThumbnail type contains informational data about the Thumbnail.

**Namespace:** http://contracts.microsoft.com/WindowsServerEssentials/2011/09/WebApi

```
<xs:complexType name="ItemThumbnail">
   <xs:sequence>
    <xs:element minOccurs="0" maxOccurs="1" name="Buffer" nillable="true" 
type="xs:base64Binary"/>
     <xs:element minOccurs="0" maxOccurs="1" name="Format" nillable="true" 
type="tns1:ThumbnailFormat"/>
     <xs:element minOccurs="0" maxOccurs="1" name="Height" type="xs:int"/>
     <xs:element minOccurs="0" maxOccurs="1" name="Width" type="xs:int"/>
   </xs:sequence>
</xs:complexType>
```
**Buffer:** The raw image buffer.

**Format:** The image format.

**Height:** The image height.

**Width:** The image width.

### **2.2.4.35 Link**

The Link type contains informational data about the link that can be customized by the administrator.

**Namespace:** http://contracts.microsoft.com/WindowsServerEssentials/2011/09/WebApi

```
<xs:complexType name="Link">
  <xs:sequence>
    <xs:element minOccurs="0" maxOccurs="1" name="Address" nillable="true" type="xs:string"/>
    <xs:element minOccurs="0" maxOccurs="1" name="Title" nillable="true" type="xs:string"/>
  </xs:sequence>
</xs:complexType>
```
**Address:** The URI of the customizable link.

**Title:** The title of the customizable link.

### **2.2.4.36 Mailbox**

The Mailbox type contains the information about the mailbox.

**Namespace:** http://contracts.microsoft.com/WindowsServerEssentials/2011/09/WebApi

```
<xs:complexType name="Mailbox">
   <xs:sequence>
    <xs:element minOccurs="0" maxOccurs="1" name="Email" nillable="true" type="xs:string"/>
    <xs:element minOccurs="0" maxOccurs="1" name="UserName" nillable="true" 
type="xs:string"/>
   </xs:sequence>
</xs:complexType>
```
*[MS-SFMWA-Diff] - v20160714 Server and File Management Web APIs Protocol Copyright © 2016 Microsoft Corporation Release: July 14, 2016*

**Email:** The email address.

**UserName:** The local user name.

## **2.2.4.37 MetadataBase**

This is the base type for all the metadata of all the media content, including each specific item and container.

**Namespace:** http://contracts.microsoft.com/WindowsServerEssentials/2011/09/WebApi

```
<xs:complexType name="MetadataBase">
   <xs:sequence>
     <xs:element minOccurs="0" maxOccurs="1" name="Date" nillable="true" type="xs:string"/>
     <xs:element minOccurs="0" maxOccurs="1" name="Id" nillable="true" type="xs:string"/>
     <xs:element minOccurs="0" maxOccurs="1" name="Title" nillable="true" type="xs:string"/>
     <xs:element minOccurs="0" maxOccurs="1" name="TypeName" nillable="true" 
type="xs:string"/>
   </xs:sequence>
</xs:complexType>
```
**Date:** The date of the item.

**Id:** The ID of the item.

**Title:** The title of the item.

**TypeName:** The type name of the item.

### **2.2.4.38 MetadataContainer**

The MetadataContainer type describes the container for media content. According to different grouping methods used for browsing, the meaning of the container will be different. For example, if it is grouped by Music Album, then the media item in each container will be the music from the same album. If it is grouped by the folder, then it can be a regular file, and the media item in each container will be the media in the same folder.

**Namespace:** http://contracts.microsoft.com/WindowsServerEssentials/2011/09/WebApi

```
<xs:complexType name="MetadataContainer">
   <xs:complexContent mixed="false">
     <xs:extension base="tns1:MetadataBase">
       <xs:sequence>
         <xs:element minOccurs="0" maxOccurs="1" name="AllCount" type="xs:int"/>
         <xs:element minOccurs="0" maxOccurs="1" name="AllDuration" type="xs:long"/>
         <xs:element minOccurs="0" maxOccurs="1" name="AllSize" type="xs:long"/>
         <xs:element minOccurs="0" maxOccurs="1" name="CalculationDone" type="xs:boolean"/>
         <xs:element minOccurs="0" maxOccurs="1" name="ContainerType" nillable="true" 
type="tns1:ContainerType"/>
         <xs:element minOccurs="0" maxOccurs="1" name="Count" nillable="true" 
type="xs:string"/>
         <xs:element minOccurs="0" maxOccurs="1" name="FullPath" nillable="true" 
type="xs:string"/>
      </xs:sequence>
     </xs:extension>
   </xs:complexContent>
</xs:complexType>
```
**AllCount:** The count of subcontainers and subitems (recursive).

**AllDuration:** Total duration of subcontainers and subitems (recursive).

**AllSize:** Total size of subcontainers and subtems (recursive).

**CalculationDone:** A flag indicating whether the detail information is available.

**ContainerType:** The type of container.

**Count:** The count of subcontainers and sub-items (nonrecursive).

FullPath: The full path for the container when grouping by folder.

### **2.2.4.39 MetadataDetailResult**

The MetadataDetailResult type describes the detail information for the metadata container.

**Namespace:** http://contracts.microsoft.com/WindowsServerEssentials/2011/09/WebApi

```
<xs:complexType name="MetadataDetailResult">
  <xs:sequence>
     <xs:element minOccurs="0" maxOccurs="1" name="Result" nillable="true" 
type="tns1:MetadataContainer"/>
   </xs:sequence>
</xs:complexType>
```
**Result:** The result of MetadataDetail.

### **2.2.4.40 MetadataItem**

The MetadataItem type contains the definition of the specific media item.

**Namespace:** http://contracts.microsoft.com/WindowsServerEssentials/2011/09/WebApi

```
<xs:complexType name="MetadataItem">
  <xs:complexContent mixed="false">
     <xs:extension base="tns1:MetadataBase">
       <xs:sequence>
         <xs:element minOccurs="0" maxOccurs="1" name="Album" nillable="true" 
type="xs:string"/>
         <xs:element minOccurs="0" maxOccurs="1" name="AlbumArtist" nillable="true" 
type="xs:string"/>
        <xs:element minOccurs="0" maxOccurs="1" name="Duration" nillable="true" 
type="xs:string"/>
        <xs:element minOccurs="0" maxOccurs="1" name="ParentFullPath" nillable="true" 
type="xs:string"/>
        <xs:element minOccurs="0" maxOccurs="1" name="Rating" nillable="true" 
type="xs:string"/>
        <xs:element minOccurs="0" maxOccurs="1" name="Resolution" nillable="true" 
type="xs:string"/>
        <xs:element minOccurs="0" maxOccurs="1" name="Size" nillable="true" 
type="xs:string"/>
        <xs:element minOccurs="0" maxOccurs="1" name="Tags" nillable="true" 
type="xs:string"/>
       </xs:sequence>
     </xs:extension>
  </xs:complexContent>
</xs:complexType>
```
**Album:** The album of the media item.

**AlbumArtist:** The album artist of the media item.

**Duration:** The duration of the media item.

**ParentFullPath:** The full path of the media item's parent container.

**Rating:** The rating of the media item.

**Resolution:** The resolution of the media item.

**Size:** The size of the media item.

**Tags:** The tags of the media item.

#### **2.2.4.41 MetadataItemStream**

The MetadataItemStream type describes the stream information of the media item.

**Namespace:** http://contracts.microsoft.com/WindowsServerEssentials/2011/09/WebApi

```
<xs:complexType name="MetadataItemStream">
  <xs:sequence>
     <xs:element minOccurs="0" maxOccurs="1" name="Bitrate" type="xs:int"/>
     <xs:element minOccurs="0" maxOccurs="1" name="Height" type="xs:int"/>
     <xs:element minOccurs="0" maxOccurs="1" name="MimeType" nillable="true" 
type="xs:string"/>
     <xs:element minOccurs="0" maxOccurs="1" name="Profile" nillable="true" type="xs:string"/>
     <xs:element minOccurs="0" maxOccurs="1" name="RelativePath" nillable="true" 
type="xs:string"/>
    <xs:element minOccurs="0" maxOccurs="1" name="RequiresTranscoding" type="xs:boolean"/>
     <xs:element minOccurs="0" maxOccurs="1" name="Width" type="xs:int"/>
  </xs:sequence>
</xs:complexType>
```
**Bitrate:** The bitrate of the media stream.

**Height:** The height of the media stream.

**MimeType:** The Multipurpose Internet Mail Exchange (MIME) type of the media stream.

**Profile:** The profile of the media stream.

**RelativePath:** The relative path of the media stream, which can be used to generate the full path of the media stream.

**RequiresTranscoding:** Indicates whether this media stream requires transcoding on the server side.

**Width:** The width of the media stream.

### **2.2.4.42 MetadataResult**

The MetadataResult type contains a list of media items and media containers, together with the total number that matches the query request.

```
<xs:complexType name="MetadataResult">
  <xs:sequence>
    <xs:element minOccurs="0" maxOccurs="1" name="Result" nillable="true" 
type="tns1:ArrayOfMetadataBase"/>
    <xs:element minOccurs="0" maxOccurs="1" name="TotalMatches" type="xs:unsignedInt"/>
  </xs:sequence>
```
</xs:complexType>

**Result:** A list of media items and media containers.

**TotalMatches:** The total number that matches the query request.

### **2.2.4.43 MetadataStreamResult**

The MetadataStreamResult type contains a list of media stream items, together with the number of streams for the specified media items.

**Namespace:** http://contracts.microsoft.com/WindowsServerEssentials/2011/09/WebApi

```
<xs:complexType name="MetadataStreamResult">
  <xs:sequence>
    <xs:element minOccurs="0" maxOccurs="1" name="Result" nillable="true" 
type="tns1:ArrayOfMetadataItemStream"/>
    <xs:element minOccurs="0" maxOccurs="1" name="TotalMatches" type="xs:unsignedInt"/>
  </xs:sequence>
</xs:complexType>
```
**Result:** A list of media stream items.

**TotalMatches:** The count number of streams for the specified media items.

### **2.2.4.44 MSODomain**

The MSODomain type contains the domain information for the online service.

#### **Namespace:**

http://schemas.datacontract.org/2004/07/Microsoft.WindowsServerSolutions.AzureADObjectModel

```
<xs:complexType name="MSODomain">
  <xs:sequence>
    <xs:element minOccurs="0" maxOccurs="1" name="CapabilityType" nillable="true" 
type="tns6:MSODomainTypes"/>
     <xs:element minOccurs="0" maxOccurs="1" name="IsPrimary" type="xs:boolean"/>
     <xs:element minOccurs="0" maxOccurs="1" name="IsVerified" type="xs:boolean"/>
     <xs:element minOccurs="0" maxOccurs="1" name="Name" nillable="true" type="xs:string"/>
  </xs:sequence>
</xs:complexType>
```
**CapabilityType:** The domain type.

**IsPrimary:** A flag that indicates whether this domain is primary.

**IsVerified:** A flag that indicates whether this domain is verified.

**Name:** The domain name.

### **2.2.4.45 MSOLicense**

The MSOLicense type contains the license information for the online service.

#### **Namespace:**

http://schemas.datacontract.org/2004/07/Microsoft.WindowsServerSolutions.AzureADObjectModel

```
<xs:complexType name="MSOLicense">
  <xs:sequence>
     <xs:element minOccurs="0" maxOccurs="1" name="AccountName" nillable="true" 
type="xs:string"/>
     <xs:element minOccurs="0" maxOccurs="1" name="Services" nillable="true" 
xmlns:q3="http://schemas.datacontract.org/2004/07/System.Collections.ObjectModel" 
type="q3:ReadOnlyCollectionOfMSOLicenseServicepPGX_Pb6b"/>
     <xs:element minOccurs="0" maxOccurs="1" name="SkuId" nillable="true" type="xs:string"/>
   </xs:sequence>
</xs:complexType>
```
**AccountName:** The account name of the license.

**Services:** The service of the license.

**SkuId:** The **SKU** ID of the license.

### **2.2.4.46 MSOLicenseService**

The MSOLicenseService type contains the license type information for the online service.

#### **Namespace:**

http://schemas.datacontract.org/2004/07/Microsoft.WindowsServerSolutions.AzureADObjectModel

```
<xs:complexType name="MSOLicenseService">
  <xs:sequence>
     <xs:element minOccurs="0" maxOccurs="1" name="Activated" type="xs:boolean"/>
    <xs:element minOccurs="0" maxOccurs="1" name="Description" nillable="true" 
type="xs:string"/>
    <xs:element minOccurs="0" maxOccurs="1" name="ServicePlan" nillable="true" 
type="xs:string"/>
    <xs:element minOccurs="0" maxOccurs="1" name="ServiceType" 
type="tns6:MSOLicenseServiceTypes"/>
   </xs:sequence>
</xs:complexType>
```
**Activated:** A flag that indicates whether the service is activated.

**Description:** The description of the license.

**ServicePlan:** The service plan for the license.

**ServiceType:** The service type for the license.

## **2.2.4.47 MSOLicenseSubscription**

The MSOLicenseSubscription type contains the license subscription information for the online service.

#### **Namespace:**

http://schemas.datacontract.org/2004/07/Microsoft.WindowsServerSolutions.AzureADObjectModel

```
<xs:complexType name="MSOLicenseSubscription">
  <xs:sequence>
     <xs:element minOccurs="0" maxOccurs="1" name="BillingExpirationTime" type="DateTime"/>
     <xs:element minOccurs="0" maxOccurs="1" name="Expired" type="xs:boolean"/>
  </xs:sequence>
</xs:complexType>
```
#### **BillingExpirationTime:** The billing expiration time of the subscription.

**Expired:** A flag that indicates whether the subscription is expired.

### **2.2.4.48 MSOLicenseSuite**

The MSOLicenseSuite type contains the license suite information for the online service.

#### **Namespace:**

http://schemas.datacontract.org/2004/07/Microsoft.WindowsServerSolutions.AzureADObjectModel

```
<xs:complexType name="MSOLicenseSuite">
   <xs:sequence>
    <xs:element minOccurs="0" maxOccurs="1" name="ConsumedLicenses" type="xs:int"/>
     <xs:element minOccurs="0" maxOccurs="1" name="Description" nillable="true" 
type="xs:string"/>
     <xs:element minOccurs="0" maxOccurs="1" name="License" nillable="true"
type="tns6:MSOLicense"/>
     <xs:element minOccurs="0" maxOccurs="1" name="Subscriptions" nillable="true" 
xmlns:q5="http://schemas.datacontract.org/2004/07/System.Collections.ObjectModel" 
type="q5:ReadOnlyCollectionOfMSOLicenseSubscriptionpPGX_Pb6b"/>
     <xs:element minOccurs="0" maxOccurs="1" name="TotalLicenses" type="xs:int"/>
   </xs:sequence>
</xs:complexType>
```
**ConsumedLicenses:** The number of consumed licenses.

**Description:** The description of the license.

**License:** The license type included in the license suite.

**Subscriptions:** The collection of the subscriptions for the license suite.

**TotalLicenses:** The total license number of licenses.

### **2.2.4.49 MSOTenantInformation**

The MSOTenantInformation type contains the tenant information for the online service.

#### **Namespace:**

http://schemas.datacontract.org/2004/07/Microsoft.WindowsServerSolutions.AzureADObjectModel

```
<xs:complexType name="MSOTenantInformation">
   <xs:sequence>
     <xs:element minOccurs="0" maxOccurs="1" name="Activated" type="xs:boolean"/>
     <xs:element minOccurs="0" maxOccurs="1" name="Address" nillable="true" 
type="tns6:CompanyAddress"/>
     <xs:element minOccurs="0" maxOccurs="1" name="CompanyName" nillable="true" 
type="xs:string"/>
     <xs:element minOccurs="0" maxOccurs="1" name="InitialDomain" nillable="true" 
type="xs:string"/>
     <xs:element minOccurs="0" maxOccurs="1" name="LicenseSuite" nillable="true" 
xmlns:q4="http://schemas.datacontract.org/2004/07/System.Collections.ObjectModel" 
type="q4:ReadOnlyCollectionOfMSOLicenseSuitepPGX_Pb6b"/>
     <xs:element minOccurs="0" maxOccurs="1" name="PrimaryDomain" nillable="true" 
type="xs:string"/>
    <xs:element minOccurs="0" maxOccurs="1" name="TechnicalContact" nillable="true" 
type="xs:string"/>
   </xs:sequence>
</xs:complexType>
```
**Activated:** A flag that indicates whether the online account is activated for this tenant.

**Address:** The address of the company.

**CompanyName:** The name of the company.

**InitialDomain:** The initial domain.

**LicenseSuite:** The license suite.

**PrimaryDomain:** The primary domain.

**TechnicalContact:** The technical contact information.

### **2.2.4.50 MSOUser**

The MSOUser type contains the user information for the online service.

#### **Namespace:**

http://schemas.datacontract.org/2004/07/Microsoft.WindowsServerSolutions.AzureADObjectModel

```
<xs:complexType name="MSOUser">
   <xs:sequence>
     <xs:element minOccurs="0" maxOccurs="1" name="Activated" type="xs:boolean"/>
     <xs:element minOccurs="0" maxOccurs="1" name="FirstName" nillable="true" 
type="xs:string"/>
    <xs:element minOccurs="0" maxOccurs="1" name="LastName" nillable="true" 
type="xs:string"/>
     <xs:element minOccurs="0" maxOccurs="1" name="Licenses" nillable="true" 
xmlns:q1="http://schemas.datacontract.org/2004/07/System.Collections.ObjectModel" 
type="q1:ReadOnlyCollectionOfMSOLicensepPGX_Pb6b"/>
     <xs:element minOccurs="0" maxOccurs="1" name="LocalUserName" nillable="true" 
type="xs:string"/>
    <xs:element minOccurs="0" maxOccurs="1" name="ObjectId" nillable="true" 
xmlns:q2="http://schemas.microsoft.com/2003/10/Serialization/" type="q2:guid"/>
    <xs:element minOccurs="0" maxOccurs="1" name="UserPrincipalName" nillable="true" 
type="xs:string"/>
   </xs:sequence>
</xs:complexType>
```
**Activated:** A flag that indicates whether the user is activated.

**FirstName:** The first name of the local user.

**LastName:** The last name of the local user.

**Licenses:** The licenses assigned to the online user.

**LocalUserName:** The local user name.

**ObjectId:** The object ID of the online user.

**UserPrincipalName:** The principle name for the user.

### **2.2.4.51 PartialCollection\_Of\_AlertInfo**

This type describes a partial collection of AlertInfo (section 2.2.4.1). If **CollectionSize** is less than zero, the collection is not available and the **CollectionChunk** field SHOULD be ignored.

```
<xs:complexType name="PartialCollection_Of_AlertInfo">
  <xs:sequence>
```

```
 <xs:element minOccurs="0" maxOccurs="1" name="CollectionChunk" nillable="true" 
type="tns1:ArrayOfAlertInfo"/>
     <xs:element minOccurs="0" maxOccurs="1" name="CollectionModified" type="DateTime"/>
     <xs:element minOccurs="0" maxOccurs="1" name="CollectionSize" type="xs:int"/>
   </xs:sequence>
</xs:complexType>
```
**CollectionChunk:** The items retrieved from the overall collection.

**CollectionModified:** The date and time the collection was last changed.

**CollectionSize:** The total number of items in the complete collection.

## **2.2.4.52 PartialCollection\_Of\_ConnectionInfo**

This type describes a partial collection of ConnectionInfo (section 2.2.4.26). If **CollectionSize** is less than zero, the collection is not available and the **CollectionChunk** field SHOULD be ignored.

**Namespace:** http://contracts.microsoft.com/WindowsServerEssentials/2011/09/WebApi

```
<xs:complexType name="PartialCollection_Of_ConnectionInfo">
  <xs:sequence>
    <xs:element minOccurs="0" maxOccurs="1" name="CollectionChunk" nillable="true" 
type="tns1:ArrayOfConnectionInfo"/>
    <xs:element minOccurs="0" maxOccurs="1" name="CollectionModified" type="DateTime"/>
    <xs:element minOccurs="0" maxOccurs="1" name="CollectionSize" type="xs:int"/>
   </xs:sequence>
</xs:complexType>
```
**CollectionChunk:** The items retrieved from the overall collection.

**CollectionModified:** The date and time the collection last changed.

**CollectionSize:** The total number of items in the complete collection.

# **2.2.4.53 PartialCollection\_Of\_DeviceInfo**

This type describes a partial collection of DeviceInfo (section 2.2.4.28). If **CollectionSize** is less than zero, the collection is not available and the **CollectionChunk** field SHOULD be ignored.

**Namespace:** http://contracts.microsoft.com/WindowsServerEssentials/2011/09/WebApi

```
<xs:complexType name="PartialCollection_Of_DeviceInfo">
  <xs:sequence>
     <xs:element minOccurs="0" maxOccurs="1" name="CollectionChunk" nillable="true" 
type="tns1:ArrayOfDeviceInfo"/>
    <xs:element minOccurs="0" maxOccurs="1" name="CollectionModified" type="DateTime"/>
     <xs:element minOccurs="0" maxOccurs="1" name="CollectionSize" type="xs:int"/>
   </xs:sequence>
</xs:complexType>
```
**CollectionChunk:** The items retrieved from the overall collection.

**CollectionModified:** The date and time the collection last changed.

**CollectionSize:** The total number of items in the complete collection.

## **2.2.4.54 PartialCollection\_Of\_DriveInfo**

This type describes a partial collection of DriveInfo (section 2.2.4.29). If **CollectionSize** is less than zero, the collection is not available and the **CollectionChunk** field SHOULD be ignored.

**Namespace:** http://contracts.microsoft.com/WindowsServerEssentials/2011/09/WebApi

```
<xs:complexType name="PartialCollection_Of_DriveInfo">
  <xs:sequence>
    <xs:element minOccurs="0" maxOccurs="1" name="CollectionChunk" nillable="true" 
type="tns1:ArrayOfDriveInfo"/>
     <xs:element minOccurs="0" maxOccurs="1" name="CollectionModified" type="DateTime"/>
     <xs:element minOccurs="0" maxOccurs="1" name="CollectionSize" type="xs:int"/>
  </xs:sequence>
</xs:complexType>
```
**CollectionChunk:** Items retrieved from the overall collection.

**CollectionModified:** Date and time the collection last changed.

**CollectionSize:** The total number of items in the complete collection.

#### **2.2.4.55 PartialCollection\_Of\_FolderInfo**

This Type describes a partial collection of FolderInfo (section 2.2.4.30). If **CollectionSize** is less than zero, the collection is not available and the **CollectionChunk** field SHOULD be ignored.

**Namespace:** http://contracts.microsoft.com/WindowsServerEssentials/2011/09/WebApi

```
<xs:complexType name="PartialCollection_Of_FolderInfo">
   <xs:sequence>
    <xs:element minOccurs="0" maxOccurs="1" name="CollectionChunk" nillable="true" 
type="tns1:ArrayOfFolderInfo"/>
    <xs:element minOccurs="0" maxOccurs="1" name="CollectionModified" type="DateTime"/>
    <xs:element minOccurs="0" maxOccurs="1" name="CollectionSize" type="xs:int"/>
   </xs:sequence>
</xs:complexType>
```
**CollectionChunk:** The items retrieved from the overall collection.

**CollectionModified:** The date and time the collection last changed.

**CollectionSize:** The total number of items in the complete collection.

### **2.2.4.56 PartialCollection\_Of\_UserInfo**

This type describes an partial collection of UserInfo (section 2.2.4.68). If **CollectionSize** is less than zero, the collection is not available and the **CollectionChunk** field SHOULD be ignored.

**Namespace:** http://contracts.microsoft.com/WindowsServerEssentials/2011/09/WebApi

```
<xs:complexType name="PartialCollection_Of_UserInfo">
   <xs:sequence>
    <xs:element minOccurs="0" maxOccurs="1" name="CollectionChunk" nillable="true" 
type="tns1:ArrayOfUserInfo"/>
    <xs:element minOccurs="0" maxOccurs="1" name="CollectionModified" type="DateTime"/>
     <xs:element minOccurs="0" maxOccurs="1" name="CollectionSize" type="xs:int"/>
   </xs:sequence>
</xs:complexType>
```
*[MS-SFMWA-Diff] - v20160714 Server and File Management Web APIs Protocol Copyright © 2016 Microsoft Corporation Release: July 14, 2016*

**CollectionChunk:** The items retrieved from the overall collection.

**CollectionModified:** The date and time the collection changed lastly.

**CollectionSize:** The total number of items in the complete collection.

## **2.2.4.57 ReadOnlyCollectionOfGroupInfoEV6sb80H**

This type describes a read-only collection of GroupInfo (section 2.2.4.31).

**Namespace:** http://schemas.datacontract.org/2004/07/System.Collections.ObjectModel

```
<xs:complexType name="ReadOnlyCollectionOfGroupInfoEV6sb80H">
   <xs:sequence>
     <xs:element minOccurs="1" maxOccurs="1" name="list" nillable="true" 
xmlns:q5="http://contracts.microsoft.com/WindowsServerEssentials/2011/09/WebApi" 
type="q5:ArrayOfGroupInfo"/>
   </xs:sequence>
</xs:complexType>
```
**list:** The content of the read-only collection, it contains the list of GroupInfo instances.

# **2.2.4.58 ReadOnlyCollectionOfMSOLicensepPGX\_Pb6b**

This type describes a read-only collection of MSOLicense (section 2.2.4.45).

**Namespace:** http://schemas.datacontract.org/2004/07/System.Collections.ObjectModel

```
<xs:complexType name="ReadOnlyCollectionOfMSOLicensepPGX_Pb6b">
  <xs:sequence>
    <xs:element minOccurs="1" maxOccurs="1" name="list" nillable="true" 
xmlns:q1="http://schemas.datacontract.org/2004/07/Microsoft.WindowsServerSolutions.AzureADObj
ectModel" type="q1:ArrayOfMSOLicense"/>
   </xs:sequence>
</xs:complexType>
```
**list:** The content of the read-only collection; it contains the list of MSOLicense instances.

## **2.2.4.59 ReadOnlyCollectionOfMSOLicenseServicepPGX\_Pb6b**

This type describes a read-only collection of MSOLicenseService (section 2.2.4.46).

**Namespace:** http://schemas.datacontract.org/2004/07/System.Collections.ObjectModel

```
<xs:complexType name="ReadOnlyCollectionOfMSOLicenseServicepPGX_Pb6b">
  <xs:sequence>
    <xs:element minOccurs="1" maxOccurs="1" name="list" nillable="true" 
xmlns:q2="http://schemas.datacontract.org/2004/07/Microsoft.WindowsServerSolutions.AzureADObj
ectModel" type="q2:ArrayOfMSOLicenseService"/>
   </xs:sequence>
</xs:complexType>
```
**list:** The content of the read-only collection; it contains the list of MSOLicenseService instances.

## **2.2.4.60 ReadOnlyCollectionOfMSOLicenseSubscriptionpPGX\_Pb6b**

This type describes a read-only collection of MSOLicenseSubscription (section 2.2.4.47).

**Namespace:** http://schemas.datacontract.org/2004/07/System.Collections.ObjectModel

```
<xs:complexType name="ReadOnlyCollectionOfMSOLicenseSubscriptionpPGX_Pb6b">
  <xs:sequence>
    <xs:element minOccurs="1" maxOccurs="1" name="list" nillable="true" 
xmlns:q4="http://schemas.datacontract.org/2004/07/Microsoft.WindowsServerSolutions.AzureADObj
ectModel" type="q4:ArrayOfMSOLicenseSubscription"/>
   </xs:sequence>
</xs:complexType>
```
list: The content of the read-only collection; it contains the list of MSOLicenseSubscription instances.

### **2.2.4.61 ReadOnlyCollectionOfMSOLicenseSuitepPGX\_Pb6b**

This type describes a read-only collection of MSOLicenseSuite as specified in section 2.2.4.48.

**Namespace:** http://schemas.datacontract.org/2004/07/System.Collections.ObjectModel

```
<xs:complexType name="ReadOnlyCollectionOfMSOLicenseSuitepPGX_Pb6b">
   <xs:sequence>
     <xs:element minOccurs="1" maxOccurs="1" name="list" nillable="true" 
xmlns:q3="http://schemas.datacontract.org/2004/07/Microsoft.WindowsServerSolutions.AzureADObj
ectModel" type="q3:ArrayOfMSOLicenseSuite"/>
   </xs:sequence>
</xs:complexType>
```
**list:** The content of the read-only collection; it contains the list of MSOLicenseSuite instances.

### **2.2.4.62 RemoteConnectionUserInfo**

The RemoteConnectionUserInfo type contains user information for a remote connection (see section 2.2.4.26).

**Namespace:** http://contracts.microsoft.com/WindowsServerEssentials/2011/09/WebApi

```
<xs:complexType name="RemoteConnectionUserInfo">
   <xs:sequence>
     <xs:element minOccurs="0" maxOccurs="1" name="AccountName" nillable="true" 
type="xs:string"/>
    <xs:element minOccurs="0" maxOccurs="1" name="FirstName" nillable="true" 
type="xs:string"/>
     <xs:element minOccurs="0" maxOccurs="1" name="LastName" nillable="true" 
type="xs:string"/>
    <xs:element minOccurs="0" maxOccurs="1" name="SidValue" nillable="true" 
type="xs:string"/>
   </xs:sequence>
</xs:complexType>
```
**AccountName:** The account name of the user.

**FirstName:** The first name of the user.

**LastName:** The last name of the user.

**SidValue:** The SID of the user.

### **2.2.4.63 SearchItemList**

The SearchItemList type is a collection of metadata from the search results.

**Namespace:** http://contracts.microsoft.com/WindowsServerEssentials/2011/09/WebApi

```
<xs:complexType name="SearchItemList">
   <xs:complexContent mixed="false">
     <xs:extension base="tns1:ItemList">
       <xs:sequence>
         <xs:element minOccurs="0" maxOccurs="1" name="UnsearchedShares" nillable="true" 
xmlns:q2="http://schemas.microsoft.com/2003/10/Serialization/Arrays" 
type="q2:ArrayOfstring"/>
       </xs:sequence>
     </xs:extension>
   </xs:complexContent>
</xs:complexType>
```
**UnsearchedShares:** A collection of top-level shared folder names that were not successfully searched.

## **2.2.4.64 ServerInfo**

The ServerInfo type contains informational data about the server.

**Namespace:** http://contracts.microsoft.com/WindowsServerEssentials/2011/09/WebApi

```
<xs:complexType name="ServerInfo">
   <xs:sequence>
    <xs:element minOccurs="0" maxOccurs="1" name="IsMediaStreamingServiceAvailable" 
type="xs:boolean"/>
     <xs:element minOccurs="0" maxOccurs="1" name="IsTsGatewayEnabled" type="xs:boolean"/>
     <xs:element minOccurs="0" maxOccurs="1" name="ServerDomainGuid" nillable="true" 
xmlns:q7="http://schemas.microsoft.com/2003/10/Serialization/" type="q7:guid"/>
     <xs:element minOccurs="0" maxOccurs="1" name="ServerGuid" nillable="true" 
xmlns:q8="http://schemas.microsoft.com/2003/10/Serialization/" type="q8:guid"/>
     <xs:element minOccurs="0" maxOccurs="1" name="ServerInternetDomainName" nillable="true" 
type="xs:string"/>
     <xs:element minOccurs="0" maxOccurs="1" name="ServerName" nillable="true" 
type="xs:string"/>
     <xs:element minOccurs="0" maxOccurs="1" name="ServerSku" type="xs:int"/>
     <xs:element minOccurs="0" maxOccurs="1" name="ServerUtcNow" type="DateTime"/>
     <xs:element minOccurs="0" maxOccurs="1" name="ServerVersion" nillable="true" 
type="xs:string"/>
   </xs:sequence>
</xs:complexType>
```
**IsMediaStreamingServiceAvailable:** A flag that indicates whether the media streaming service is available on the server.

**IsTsGatewayEnabled:** A flag that indicates whether the TsGateway service is available on the server.

**ServerDomainGuid:** The globally unique identifier (GUID) of the domain to which the server belongs.

**ServerGuid:** The GUID of the server.

**ServerInternetDomainName:** The Internet domain name of the server.

**ServerName:** The NetBIOS name of the server.

**ServerSku:** The Product Type of the hosting server.

**ServerUtcNow:** The current date and time on the server in coordinated universal time (UTC).

**ServerVersion:** The version of the server.

## **2.2.4.65 SharePointSiteAddressCollection**

The SharePointSiteAddressCollection type contains the SharePoint site address information.

#### **Namespace:**

http://schemas.datacontract.org/2004/07/Microsoft.WindowsServerSolutions.O365Integration

```
<xs:complexType name="SharePointSiteAddressCollection">
  <xs:sequence>
    <xs:element minOccurs="0" maxOccurs="1" name="MySiteAddress" nillable="true" 
type="xs:string"/>
    <xs:element minOccurs="0" maxOccurs="1" name="TeamSiteAddress" nillable="true" 
type="xs:string"/>
   </xs:sequence>
</xs:complexType>
```
**MySiteAddress:** The My Site address.

**TeamSiteAddress:** The SharePoint team site address.

### **2.2.4.66 StorageDriveInfo**

The StorageDriveInfo type contains informational data about the drive to be used to create a storage folder (see section 2.2.4.30).

**Namespace:** http://contracts.microsoft.com/WindowsServerEssentials/2011/09/WebApi

```
<xs:complexType name="StorageDriveInfo">
   <xs:sequence>
     <xs:element minOccurs="0" maxOccurs="1" name="DeviceName" nillable="true" 
type="xs:string"/>
     <xs:element minOccurs="0" maxOccurs="1" name="FileSystem" nillable="true" 
type="xs:string"/>
     <xs:element minOccurs="0" maxOccurs="1" name="ShortName" nillable="true" 
type="xs:string"/>
     <xs:element minOccurs="0" maxOccurs="1" name="Size" type="xs:unsignedLong"/>
    <xs:element minOccurs="0" maxOccurs="1" name="SizeRemaining" type="xs:unsignedLong"/>
     <xs:element minOccurs="0" maxOccurs="1" name="VolumeName" nillable="true" 
type="xs:string"/>
   </xs:sequence>
</xs:complexType>
```
**DeviceName:** The name of the device to which the drive belongs.

**FileSystem:** The file system of the drive.

**ShortName:** The short name of the drive.

**Size:** The total size of the drive.

**SizeRemaining:** The free space of the drive.

**VolumeName:** The volume name of the drive.

### **2.2.4.67 StorageServerInfo**

The StorageServerInfo type contains informational data about the server that can be used to create a storage folder (see section 2.2.4.30).

**Namespace:** http://contracts.microsoft.com/WindowsServerEssentials/2011/09/WebApi

```
<xs:complexType name="StorageServerInfo">
   <xs:sequence>
     <xs:element minOccurs="0" maxOccurs="1" name="DeviceName" nillable="true" 
type="xs:string"/>
     <xs:element minOccurs="0" maxOccurs="1" name="DfsNameSpace" nillable="true" 
type="xs:string"/>
     <xs:element minOccurs="0" maxOccurs="1" name="DfsPhysicalPath" nillable="true" 
type="xs:string"/>
     <xs:element minOccurs="0" maxOccurs="1" name="IsSecondServer" type="xs:boolean"/>
     <xs:element minOccurs="0" maxOccurs="1" name="OperatingSystemName" nillable="true" 
type="xs:string"/>
   </xs:sequence>
</xs:complexType>
```
**DeviceName:** The name of the server.

- **DfsNameSpace:** The **DFS** namespace of server. This SHOULD be NULL if the server is the second server.
- **DfsPhysicalPath:** The DFS physical path of server. It SHOULD be NULL if the server is the second server.

**IsSecondServer:** A flag that indicates whether the server is second server.

**OperatingSystemName:** The name of the operating system of the server.

#### **2.2.4.68 UserInfo**

The UserInfo type contains informational data about the user.

```
<xs:complexType name="UserInfo">
   <xs:sequence>
     <xs:element minOccurs="0" maxOccurs="1" name="AccessLevel" nillable="true" 
type="xs:string"/>
     <xs:element minOccurs="0" maxOccurs="1" name="CanChangePassword" type="xs:boolean"/>
     <xs:element minOccurs="0" maxOccurs="1" name="FirstName" nillable="true" 
type="xs:string"/>
     <xs:element minOccurs="0" maxOccurs="1" name="Key" nillable="true" type="xs:string"/>
     <xs:element minOccurs="0" maxOccurs="1" name="LastName" nillable="true" 
type="xs:string"/>
     <xs:element minOccurs="0" maxOccurs="1" name="RemoteWebAccess" type="xs:boolean"/>
     <xs:element minOccurs="0" maxOccurs="1" name="UserGroups" nillable="true" 
type="tns1:ArrayOfGroupInfo"/>
     <xs:element minOccurs="0" maxOccurs="1" name="UserGuid" nillable="true" 
xmlns:q11="http://schemas.microsoft.com/2003/10/Serialization/" type="q11:guid"/>
     <xs:element minOccurs="0" maxOccurs="1" name="UserName" nillable="true" 
type="xs:string"/>
    <xs:element minOccurs="0" maxOccurs="1" name="UserStatus" nillable="true" 
type="xs:string"/>
     <xs:element minOccurs="0" maxOccurs="1" name="VpnAccess" type="xs:boolean"/>
  </xs:sequence>
</xs:complexType>
```
**AccessLevel:** The access level for the current user account, which SHOULD be one of the following values:

- **Unknown**
- Guest
- User
- **Administrator**

**CanChangePassword:** A flag that indicates whether the user's password can be changed.

**FirstName:** The first name of the user that is associated with the user account.

**Key:** The unique key of the user.

**LastName:** The last name of the user that is associated with the user account.

**RemoteWebAccess:** A flag that indicates whether the user has remote web access permission.

**UserGroups:** The list of groups to which the user belongs.

**UserGuid:** The GUID of the user.

**UserName:** The name of the user account.

**UserStatus:** The user status, which SHOULD be one of the following values:

- Disabled
- Enabled
- **Error**

**VpnAccess:** A flag that indicates whether the user has VPN access permission.

### **2.2.4.69 WebApiProvider**

The WebApiProvider type contains informational data about the WebApi provider.

**Namespace:** http://contracts.microsoft.com/WindowsServerEssentials/2011/09/WebApi

```
<xs:complexType name="WebApiProvider">
  <xs:sequence>
    <xs:element minOccurs="0" maxOccurs="1" name="ContractName" nillable="true" 
type="xs:string"/>
    <xs:element minOccurs="0" maxOccurs="1" name="ContractNameSpace" nillable="true" 
type="xs:string"/>
    <xs:element minOccurs="0" maxOccurs="1" name="RelativeLocation" type="xs:anyURI"/>
   </xs:sequence>
</xs:complexType>
```
**ContractName:** The name of the provider.

**ContractNameSpace:** The namespace of the provider.

**RelativeLocation:** The location of the provider relative to the application root.

# **2.2.5 Simple Types**

The following table summarizes the set of common XML schema simple type definitions defined by this specification.

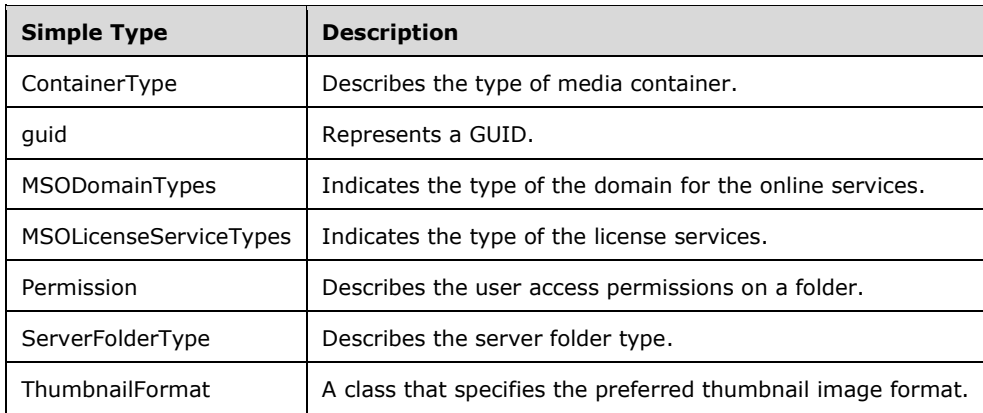

## **2.2.5.1 ContainerType**

The ContainerType describes the type of media container.

**Namespace:** http://contracts.microsoft.com/WindowsServerEssentials/2011/09/WebApi

```
<xs:simpleType name="ContainerType">
  <xs:restriction base="xs:string">
    <xs:enumeration value="Album"/>
    <xs:enumeration value="Artist"/>
    <xs:enumeration value="Playlist"/>
    <xs:enumeration value="Rating"/>
     <xs:enumeration value="Genre"/>
    <xs:enumeration value="Folder"/>
    <xs:enumeration value="Date"/>
  </xs:restriction>
</xs:simpleType>
```
The following table specifies the allowable values for **ContainerType**.

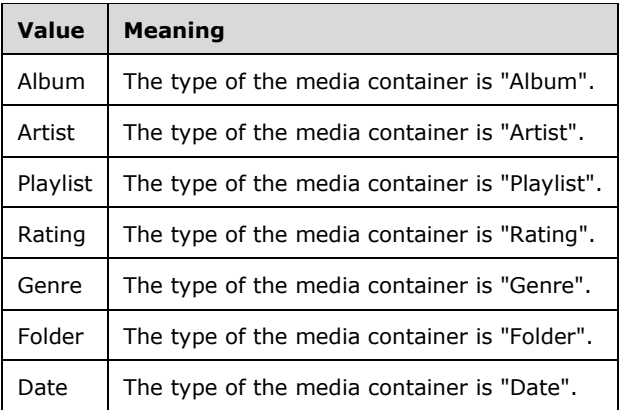

### **2.2.5.2 guid**

This represents a GUID.

**Namespace:** http://schemas.microsoft.com/2003/10/Serialization/

```
<xs:simpleType name="guid">
     <xs:restriction base="xs:string">
         \verb|<xs:pattern value="[\d{a-fA-F}]{8}-[\d{a-fA-F}]{4}-[\d{a-fA-F}]{4}-[\d{a-fA-F}]{4}-[\d{a-fA-F}]{4}-[\d{a-fA-F}]{4}-[\d{a-fA-F}]{4}-[\d{a-fA-F}]{4}-[\d{a-fA-F}]{4}-[\d{a-fA-F}]{4}-[\d{a-fA-F}]{4}-[\d{a-fA-F}]{4}-[\d{a-fA-F}]{4}-[\d{a-fA-F}]{4}-[\d{a-fA-F}]{4}-[\d{a-fA-F}]{4}-[\d{a-fA-F}]{4}-[\d{a-fA-F}]{4}-[\d{a-fA-F}]{4}-[\F]{12}"/>
    \langle/xs:restriction>
</xs:simpleType>
```
# **2.2.5.3 MSODomainTypes**

Indicates the type of the domain for the online services.

#### **Namespace:**

http://schemas.datacontract.org/2004/07/Microsoft.WindowsServerSolutions.AzureADObjectModel

```
<xs:simpleType name="MSODomainTypes">
  <xs:restriction base="xs:string">
    <xs:enumeration value="None"/>
    <xs:enumeration value="Email"/>
     <xs:enumeration value="SharePoint"/>
   </xs:restriction>
</xs:simpleType>
```
The following table specifies the allowable values for **MSODomainTypes**.

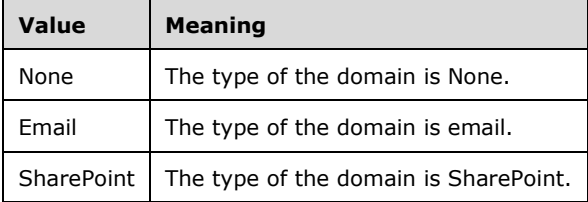

## **2.2.5.4 MSOLicenseServiceTypes**

Indicates the type of the license services.

#### **Namespace:**

http://schemas.datacontract.org/2004/07/Microsoft.WindowsServerSolutions.AzureADObjectModel

```
<xs:simpleType name="MSOLicenseServiceTypes">
   <xs:list>
     <xs:simpleType>
       <xs:restriction base="xs:string">
         <xs:enumeration value="None"/>
         <xs:enumeration value="Unknown"/>
         <xs:enumeration value="ExchangeOnline"/>
        <xs:enumeration value="SharePointOnline"/>
        <xs:enumeration value="LyncOnline"/>
         <xs:enumeration value="IntuneOnline"/>
       </xs:restriction>
     </xs:simpleType>
```
*[MS-SFMWA-Diff] - v20160714 Server and File Management Web APIs Protocol Copyright © 2016 Microsoft Corporation Release: July 14, 2016*

```
\langle xs:list\rangle</xs:simpleType>
```
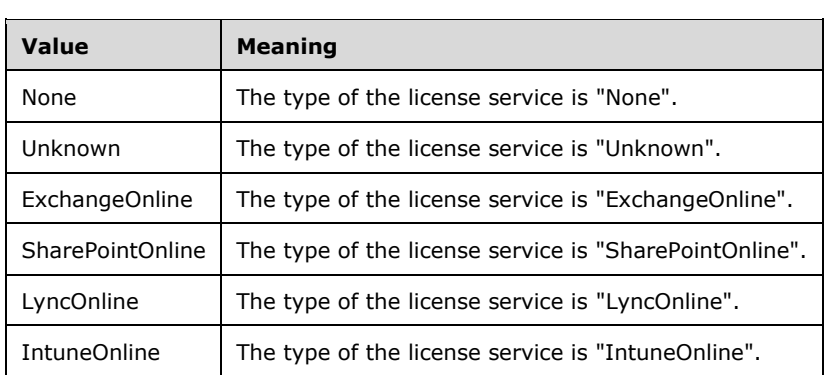

The following table specifies the allowable values for **MSOLicenseServiceTypes**.

## **2.2.5.5 Permission**

This class describes the user access permissions on a folder.

**Namespace:** http://schemas.datacontract.org/2004/07/Microsoft.WindowsServerSolutions.Storage

```
<xs:simpleType name="Permission">
  <xs:restriction base="xs:string">
    <xs:enumeration value="None"/>
    <xs:enumeration value="ReadOnly"/>
    <xs:enumeration value="Full"/>
    <xs:enumeration value="Other"/>
    <xs:enumeration value="ReadPermissions"/>
   </xs:restriction>
</xs:simpleType>
```
The following table specifies the allowable values for **Permission**.

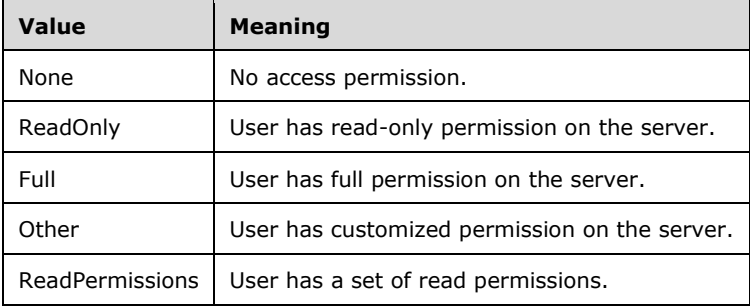

# **2.2.5.6 ServerFolderType**

This class describes the server folder type.

#### **Namespace:**

http://schemas.datacontract.org/2004/07/Microsoft.WindowsServerSolutions.WebApi.Management.St orage

```
<xs:simpleType name="ServerFolderType">
  <xs:restriction base="xs:string">
    <xs:enumeration value="NonPredefinedType"/>
     <xs:enumeration value="MusicType"/>
    <xs:enumeration value="PicturesType"/>
     <xs:enumeration value="DocumentsType"/>
     <xs:enumeration value="VideosType"/>
     <xs:enumeration value="BackupsType"/>
     <xs:enumeration value="FileBackupsType"/>
     <xs:enumeration value="FolderRedirectionType"/>
     <xs:enumeration value="CompanyType"/>
     <xs:enumeration value="UserType"/>
     <xs:enumeration value="OtherType"/>
   </xs:restriction>
</xs:simpleType>
```
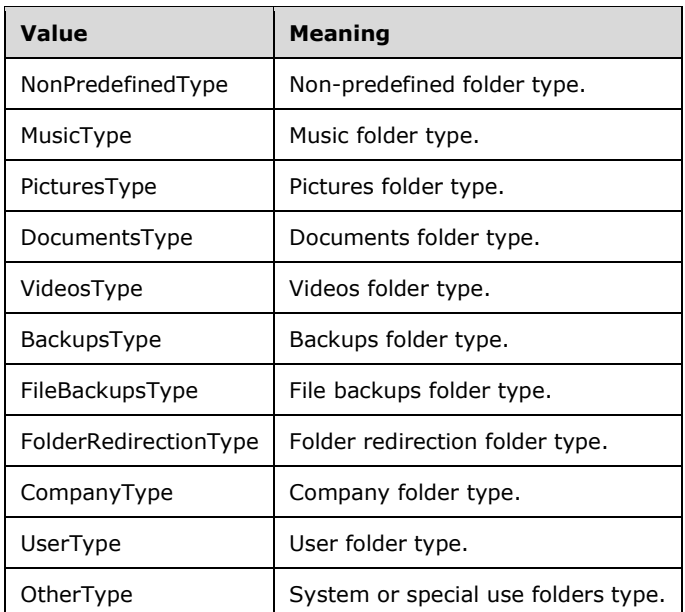

The following table specifies the allowable values for **ServerFolderType**.

## **2.2.5.7 ThumbnailFormat**

A class that specifies the preferred thumbnail image format.

```
<xs:simpleType name="ThumbnailFormat">
  <xs:restriction base="xs:string">
    <xs:enumeration value="Jpeg"/>
     <xs:enumeration value="Png"/>
  </xs:restriction>
</xs:simpleType>
```
The following table specifies the allowable values for **ThumbnailFormat**.

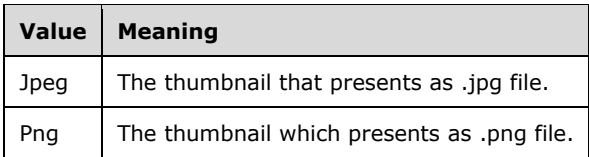

# **3 Protocol Details**

## **3.1 SessionService Server Details**

### **3.1.1 Abstract Data Model**

This section describes a conceptual service contract that an implementation maintains to participate in this protocol. The described operations of the service contract are provided to facilitate the explanation of how the protocol behaves. This document does not mandate that implementations adhere to this service contract as long as their external behavior is consistent with how it is described in this document.

### **3.1.1.1 SessionId**

The login call creates a session and generates a **SessionId**. This **SessionId** is returned to the client in a response cookie.

The logout call ends the session specified by the SessionId in the request cookie.

### **3.1.1.2 Canary**

The login call creates a **Canary** to indicate the user identity; it will be saved on the server. This **Canary** will be returned to the client in a response header.

The logout call disposes of the Canary token and removes it from the server.

### **3.1.2 Timers**

None.

## **3.1.3 Initialization**

At initialization, the protocol server MUST begin listening for requests at the respective URL addresses given in the message transport (as specified in section 2.1).

### **3.1.4 Higher-Layer Triggered Events**

None.

### **3.1.5 Message Processing Events and Sequencing Rules**

To call a web service, the client MUST perform these steps:

- 1. Add the caller's credential in an HTTP header field. The caller's credential is encoded text that is based on the user name and the password.
- 2. Add Appname (section 2.2.2.1), Apppublisher (section 2.2.2.2), and Appversion (section 2.2.2.3) values in the HTTP header fields. These values are also required to log on.
- 3. Call the logon method to retrieve the authenticated user token that is issued by the server.
- 4. Send subsequent web service requests with the user token in the header.

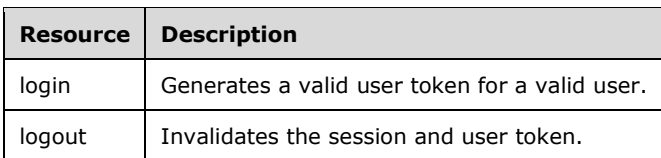

The responses to all the operations can result in the following status codes.

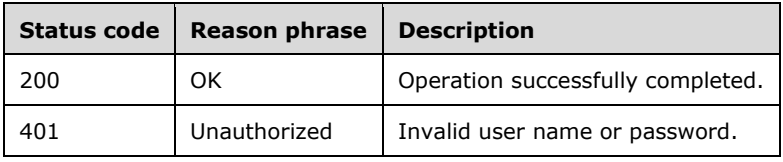

## **3.1.5.1 login**

Generates a valid user token for a valid user.

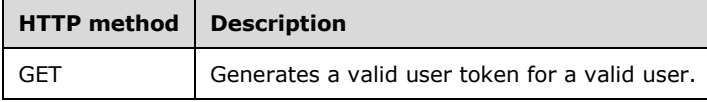

## **3.1.5.1.1 GET**

Generates a valid user token for a valid user.

This operation is transported by an HTTP **GET.**

The operation can be invoked through the following URI:

https://<serverName>/services/builtin/session.svc/login

The request message for this operation contains the following HTTP headers.

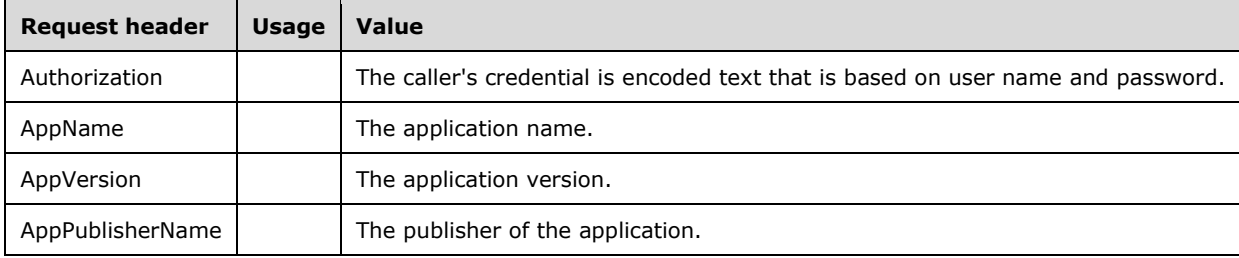

The response message for this operation contains the following HTTP header.

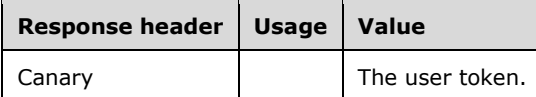

The response message for this operation can result in the following status codes.

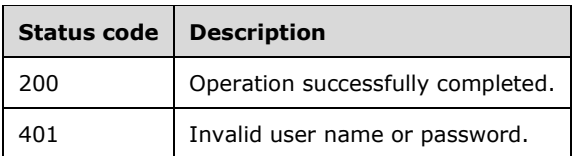

## **3.1.5.1.1.1 Request Body**

None.

### **3.1.5.1.1.2 Response Body**

None.

### **3.1.5.1.1.3 Processing Details**

- 1. The server MUST only respond to requests that have established TLS 1.1 server authentication as specified in [RFC4346].
- 2. The client MUST send requests with an authorization header, the value of which starts with "Basic" followed by a blank space and a base64 encoded string of user name and password separated by a colon.
- 3. The server MUST start a session and generate a user Canary token, as specified in section 2.2.2.5, for the client.
- 4. The user Canary token MUST be returned to client in Response header.

## **3.1.5.2 logout**

Invalidate the session and user token.

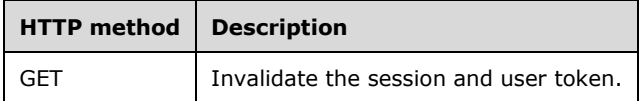

## **3.1.5.2.1 GET**

Invalidate the session and user token.

This operation is transported by an HTTP **GET.**

The operation can be invoked through the following URI:

https://<serverName>/services/builtin/Session.svc/logout

The request message for this operation contains the following HTTP header.

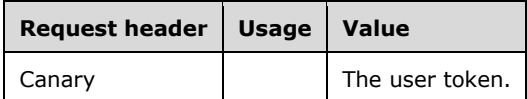

The response message for this operation can result in the following status codes.

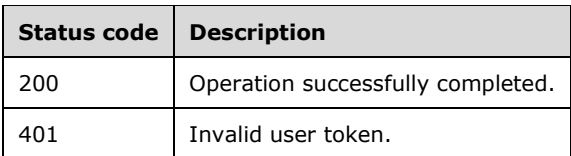

# **3.1.5.2.1.1 Request Body**

None.

### **3.1.5.2.1.2 Response Body**

None.

### **3.1.5.2.1.3 Processing Details**

The server MUST only respond to requests that have established TLS 1.1 server authentication [RFC4346].

The user SHOULD log out of the API explicitly when the application exits for security purposes. The server ends the session specified in the request.

### **3.1.6 Timer Events**

None.

### **3.1.7 Other Local Events**

None.

### **3.2 IFileContentAccessService Server Details**

### **3.2.1 Abstract Data Model**

None.

### **3.2.2 Timers**

None.

### **3.2.3 Initialization**

At initialization time, the protocol server MUST begin listening for requests at the respective URL addresses given in the message transport (as specified in section 2.1).

The storage provider MUST be initialized and configured correctly.

### **3.2.4 Higher-Layer Triggered Events**

None.

## **3.2.5 Message Processing Events and Sequencing Rules**

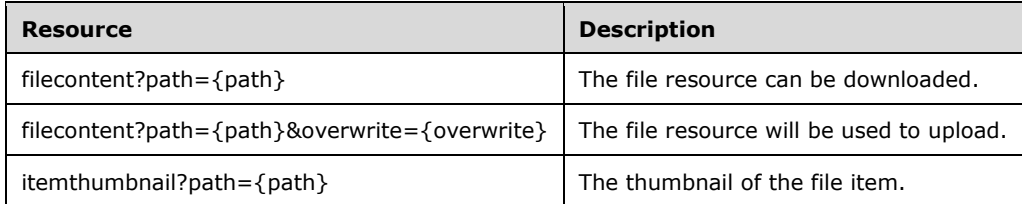

The responses to all the operations can result in the following status codes.

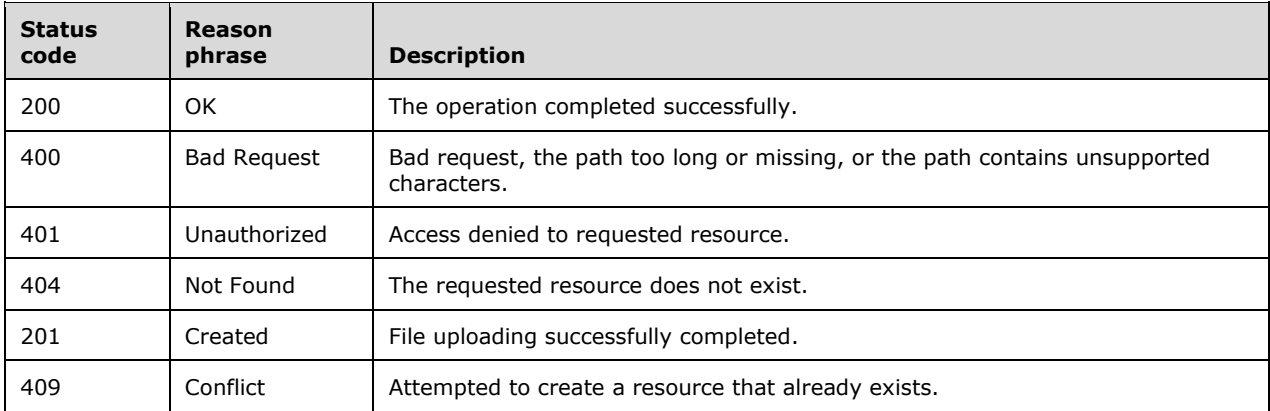

# **3.2.5.1 filecontent?path={path}**

Retrieves the binary content of a file in bytes.

**path:** This is the description of the parameter path.

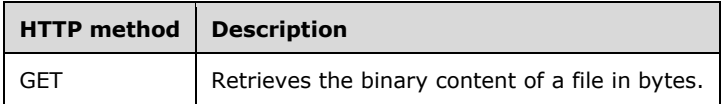

## **3.2.5.1.1 GET**

This API retrieves the binary content of a file in bytes. The caller reads the response stream. The API supports retrieving partial content of the file range that is specified by the Range header in an HTTP request.

This operation is transported by an HTTP **GET.**

The operation can be invoked through the following URI:

https://<ServerName>/services/builtin/FileContentAccessService.svc/filecontent?path={path}

The request message for this operation contains the following HTTP headers.

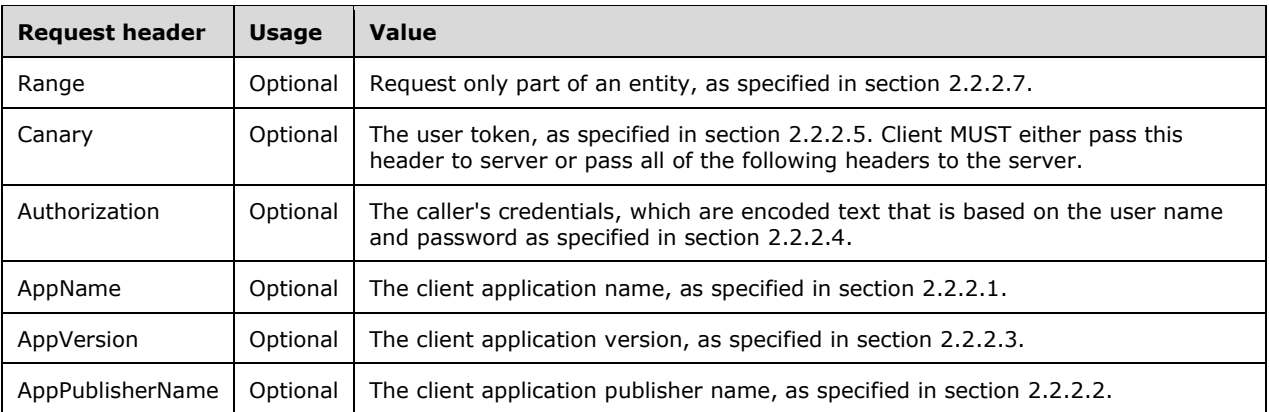

The response message for this operation can result in one of the following status codes.

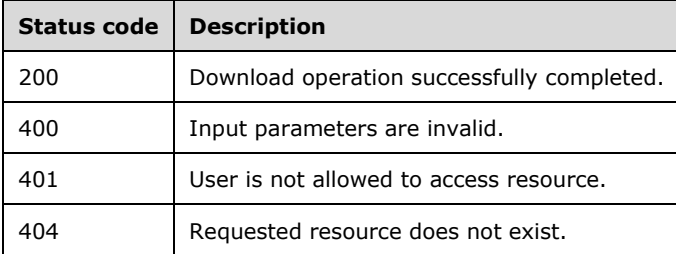

# **3.2.5.1.1.1 Request Body**

None.

# **3.2.5.1.1.2 Response Body**

The response body is encoded in the following XML format.

<xs:element name="Stream" nillable="true" type="xs:base64Binary"/>

## **3.2.5.1.1.3 Processing Details**

This operation downloads a file in the form of a file stream from the location specified by the **path**.

## **3.2.5.2 filecontent?path={path}&overwrite={overwrite}**

Uploads a file to a location for which the user has access permissions.

**path:** The path of the file.

**overwrite:** This flag indicates whether to overwrite the file if it exists on server. See section 2.2.3.30.

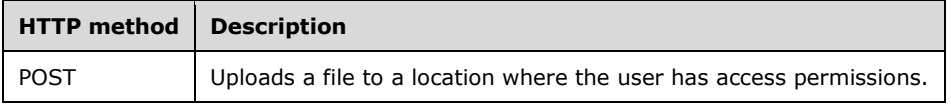

# **3.2.5.2.1 POST**

The file content SHOULD be put into the HTTP request. The protocol does not support resuming uploads.

By default, the maximum size of a file that can be uploaded is 100 MB.

This operation is transported by an HTTP **POST.**

The operation can be invoked through the following URI:

```
https://<ServerName>/services/builtin/FileContentAccessService.svc/filecontent?path={path}&ov
erwrite={overwrite}
```
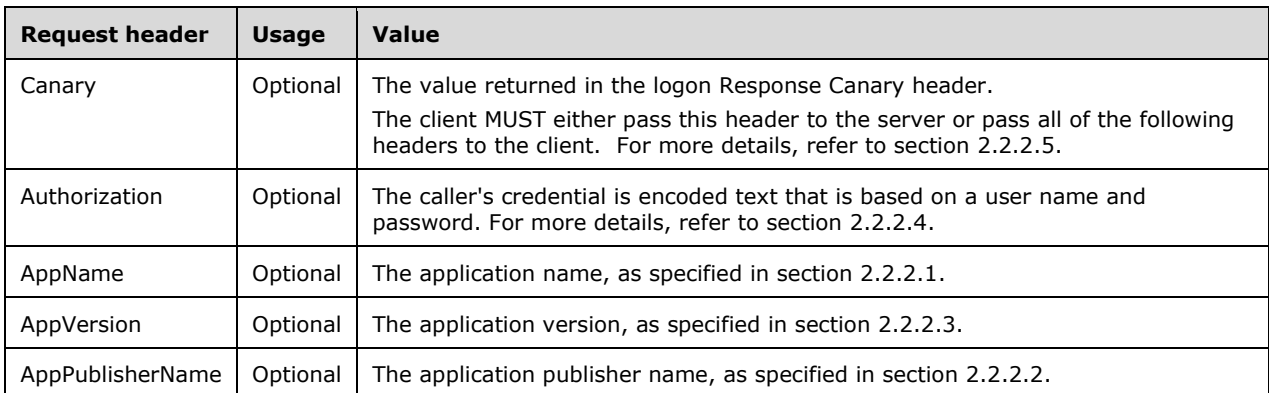

The request message for this operation contains the following HTTP headers.

The response message for this operation can result in one of the following status codes.

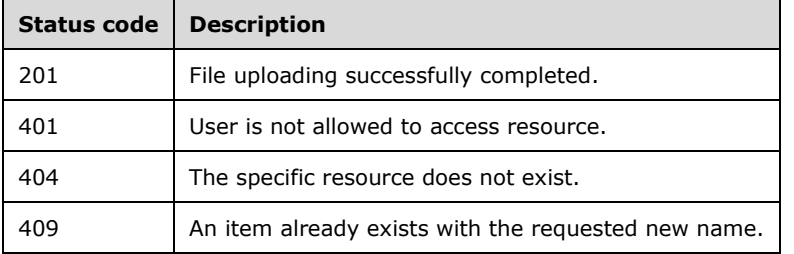

## **3.2.5.2.1.1 Request Body**

The request body is a binary stream.

### **3.2.5.2.1.2 Response Body**

None.

### **3.2.5.2.1.3 Processing Details**

This operation uploads a file to the location specified by the **path**.

# **3.2.5.3 itemthumbnail?path={path}**

Retrieves a thumbnail of a single item.

#### **path:**

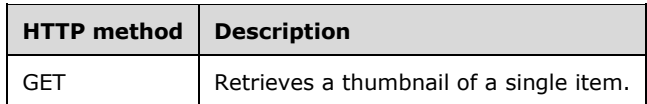

## **3.2.5.3.1 GET**

Retrieves a thumbnail of a single item. This method supports most image formats.

This operation is transported by an HTTP **GET.**

The operation can be invoked through the following URI:

https://<servername>/services/builtin/FileContentAccessService.svc/itemthumbnail?path={path}

The request message for this operation contains the following HTTP headers.

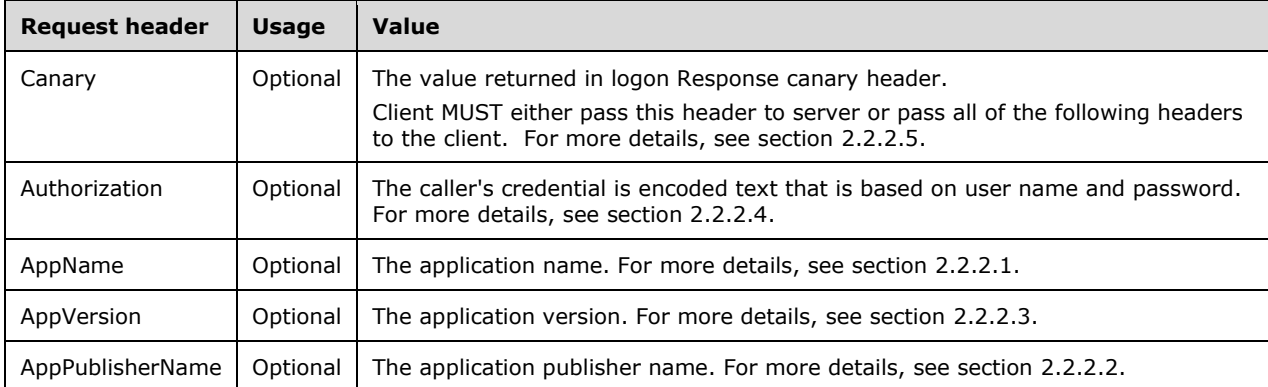

The response message for this operation can result in the following status codes.

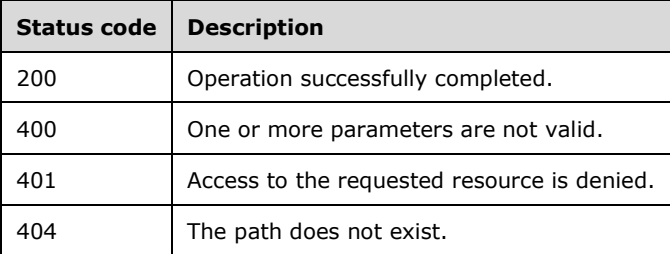

# **3.2.5.3.1.1 Request Body**

None.

## **3.2.5.3.1.2 Response Body**

The response body is encoded in either XML format or JSON format. The format is controlled by the Accept header defined in section 2.2.2.6. For the detailed definition of response body, refer to section 2.2.4.34.

<xs:element name="ItemThumbnail" nillable="true" type="tns1:ItemThumbnail"/>

## **3.2.5.3.1.3 Processing Details**

This call will return the item thumbnail to the client.

The server MUST construct a response in either XML or JSON format based on the value of the Accept header (section 2.2.2.6), or in XML format if the Accept header is not present. The response MUST include all of the complex types defined in section 2.2.4.34.

### **3.2.6 Timer Events**

None.

### **3.2.7 Other Local Events**

None.

### **3.3 IFileOperationService Server Details**

### **3.3.1 Abstract Data Model**

None.

### **3.3.2 Timers**

None.

### **3.3.3 Initialization**

At initialization time, the protocol server MUST begin listening for requests at the respective URL addresses given in the message transport (as specified in section 2.1).

The storage provider MUST be initialized and configured correctly.

### **3.3.4 Higher-Layer Triggered Events**

None.

### **3.3.5 Message Processing Events and Sequencing Rules**

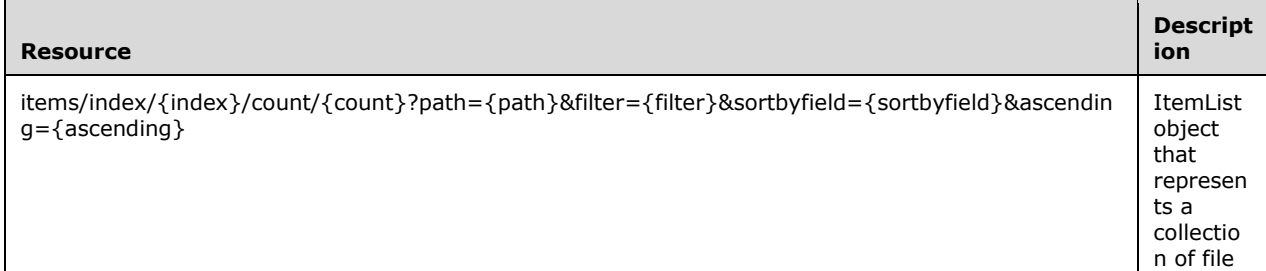

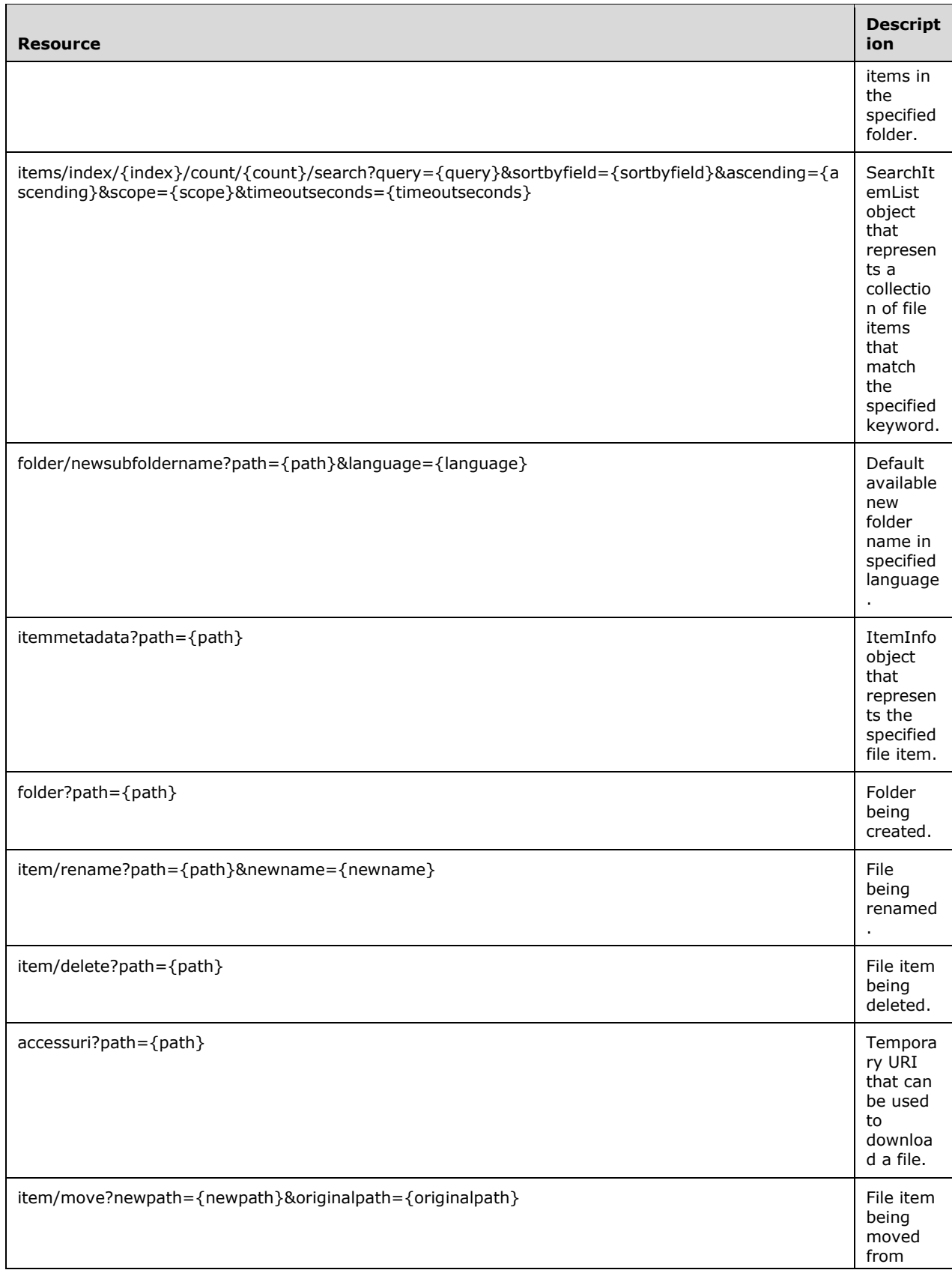

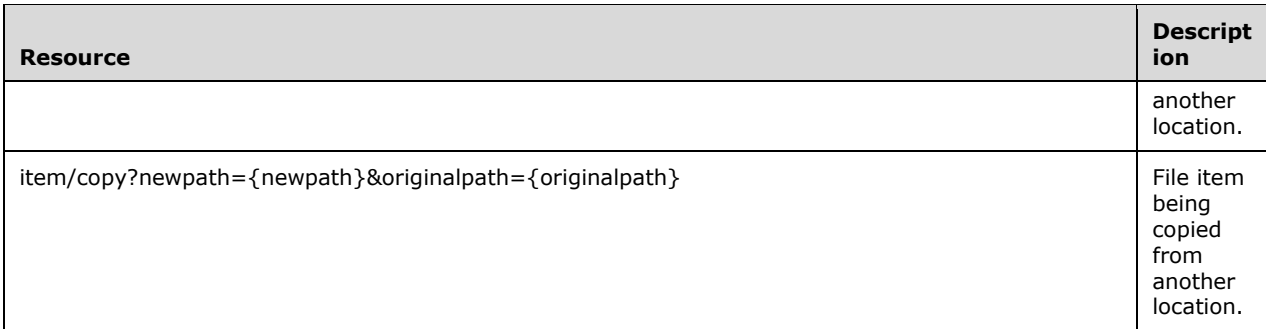

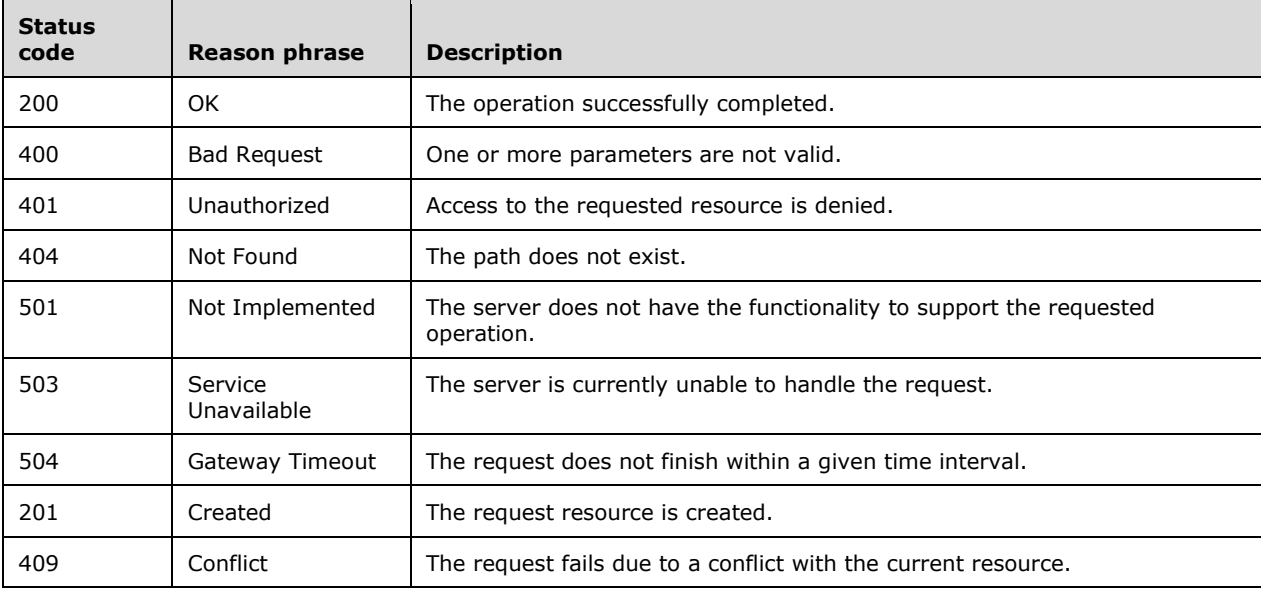

The responses to all the operations can result in the following status codes.

## **3.3.5.1 items/index/{index}/count/{count}?path={path}&filter={filter}&sortbyfiel d={sortbyfield}&ascending={ascending}**

The URI is an ItemList object that represents a collection of file items within the specified folder.

**index:** The numerical position of the first item to be retrieved (see section 2.2.3.18).

**count:** The number of items to be retrieved (see section 2.2.3.5).

**path:** The UNC path of the folder (see section 2.2.3.32).

**filter:** The type of files to be retrieved (see section 2.2.3.11). All file types will be retrieved if this parameter is ignored.

**sortbyfield:** The field of the file item property by which file items are sorted (see section 2.2.3.42).

**ascending:** A Boolean value that indicates whether the sorting is ascending (see section 2.2.3.3). Ascending sorting is performed if this parameter is ignored.

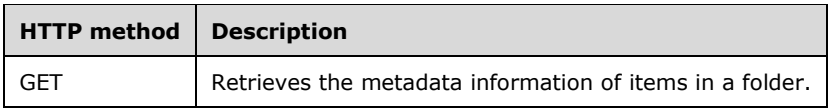

## **3.3.5.1.1 GET**

The GET method retrieves the metadata information of items under a folder. The metadata includes basic information such as the creation time, item type, modification time, name, path, and size.

This operation is transported by an HTTP **GET**.

The operation can be invoked through the following URI:

```
items/index/{index}/count/{count}?path={path}&filter={filter}&sortbyfield={sortbyfield}&ascen
ding={ascending}
```
The request message for this operation contains the following HTTP headers.

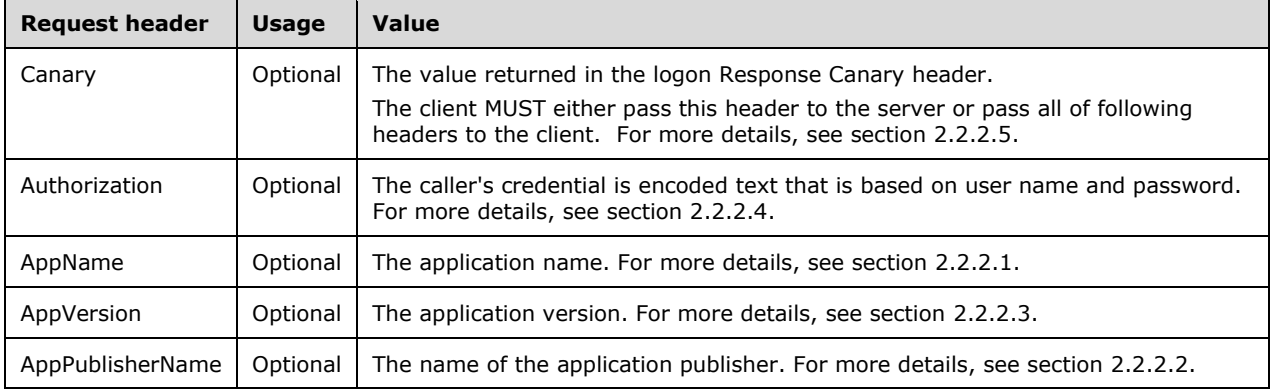

The response message for this operation can result in the following status codes.

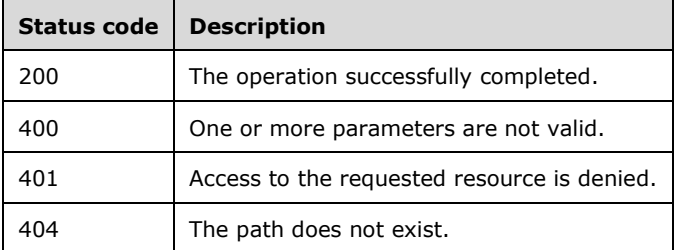

## **3.3.5.1.1.1 Request Body**

None.

### **3.3.5.1.1.2 Response Body**

The response body is encoded in XML or JSON format according to the ACCEPT header of the request.

## **3.3.5.1.1.3 Processing Details**

This operation enumerates the file items in the specified folder and returns a collection of metadata that fulfils the specified parameters.

### **3.3.5.2 items/index/{index}/count/{count}/search?query={query}&sortbyfield={s ortbyfield}&ascending={ascending}&scope={scope}&timeoutseconds={time outseconds}**

This URI represents a search method that returns a SearchItemList object. The SearchItemList object represents a collection of file items that match the specified keyword.

**index:** The numerical position of the first item to be retrieved (see section 2.2.3.18).

**count:** The number of items to be retrieved (see section 2.2.3.5).

- **query:** The start string to search for within the names of the files and folders. The asterisk (\*) and question mark (?) wildcard characters are supported (see section 2.2.3.34).
- **sortbyfield:** The field of the file item property by which file items are sorted (see section 2.2.3.42).
- **ascending:** A Boolean value that indicates whether the sorting is ascending (see section 2.2.3.3). If this parameter is ignored, ascending sorting is applied.
- **scope:** The UNC path of the folder where the search is performed (see section 2.2.3.37). All shared folders are searched if this parameter is ignored.
- **timeoutseconds:** The number of seconds after which the request times out (see section 2.2.3.47). Timeout interval is set to 10 seconds if this parameter is ignored.

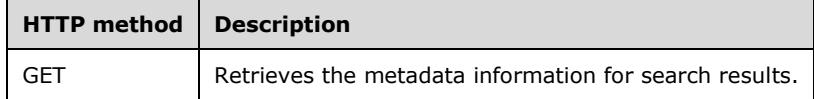

#### **3.3.5.2.1 GET**

The GET method retrieves the metadata information for search results. The metadata includes basic information such as the creation time, item type, modification time, name, path, and size. The search occurs across all share folders that users have access to.

This operation is transported by an HTTP **GET**.

The operation can be invoked through the following URI:

```
items/index/{index}/count/{count}/search?query={query}&sortbyfield={sortbyfield}&ascending={a
scending}&scope={scope}&timeoutseconds={timeoutseconds}
```
The request message for this operation contains the following HTTP headers.

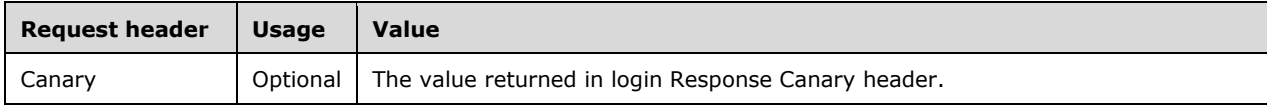

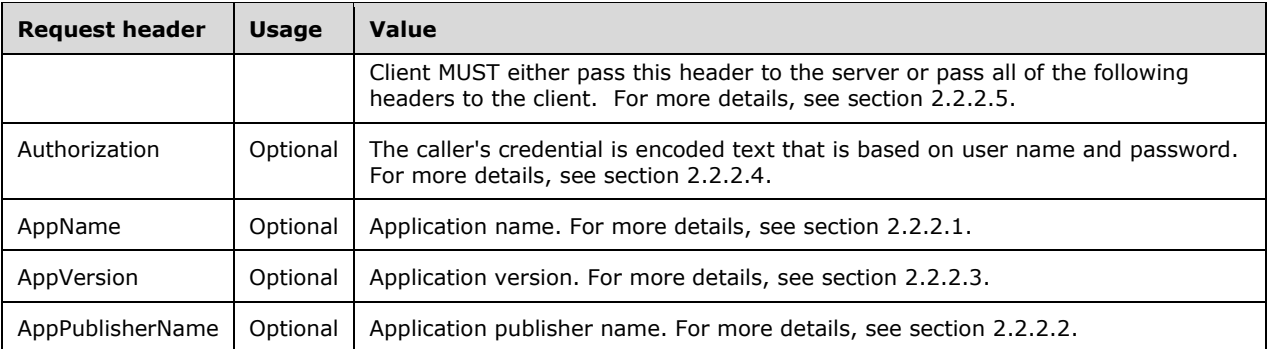

The response message for this operation can result in the following status codes.

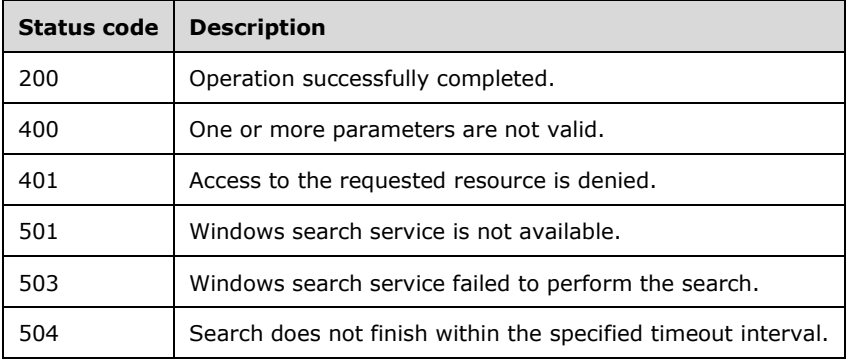

### **3.3.5.2.1.1 Request Body**

None.

## **3.3.5.2.1.2 Response Body**

The response body is encoded in XML or JSON format according to the ACCEPT header of the request.

<xs:element name="SearchItemList" nillable="true" type="tns1:SearchItemList"/>

## **3.3.5.2.1.3 Processing Details**

This operation searches file items in the specified folder and returns the collection of metadata that fulfills the specified parameters.

### **3.3.5.3 folder/newsubfoldername?path={path}&language={language}**

This URI represents the unique name to use for a new folder.

path: The UNC path (specified in section 2.2.3.32) for the new folder.

**language:** The language/region code (such as en-us) (specified in section 2.2.3.21) of the new folder.

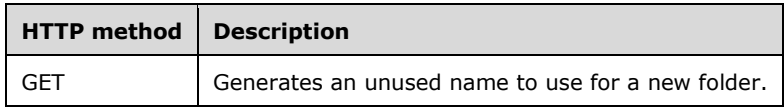

# **3.3.5.3.1 GET**

The GET operation generates a unique name to use for a new folder.

This operation is transported by an HTTP **GET**.

The operation can be invoked through the following URI:

folder/newsubfoldername?path={path}&language={language}

The request message for this operation contains the following HTTP headers.

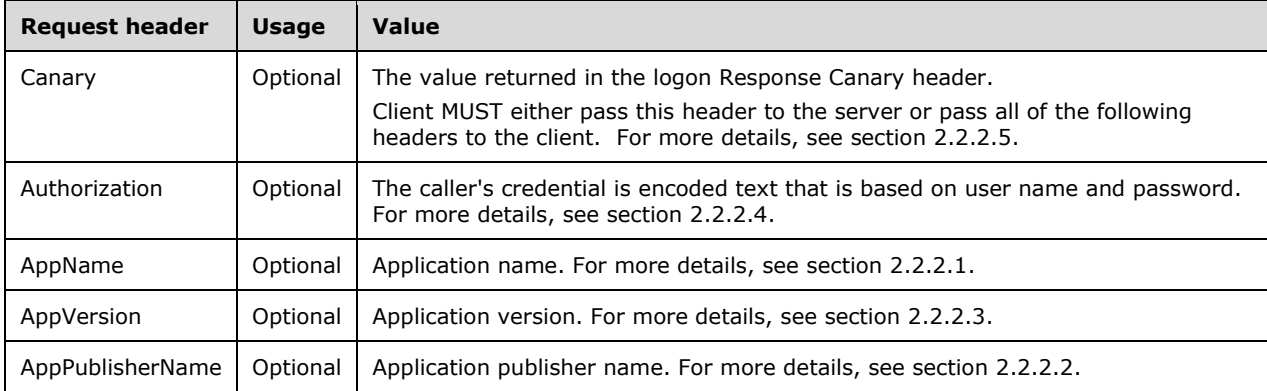

The response message for this operation can result in the following status codes.

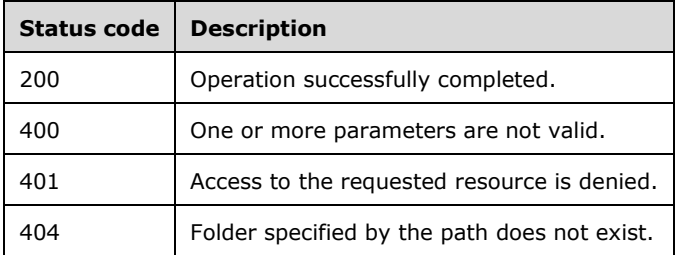

## **3.3.5.3.1.1 Request Body**

None.

## **3.3.5.3.1.2 Response Body**

The response body is encoded in XML or JSON format according to the ACCEPT header of the request.

<xs:element name="string" nillable="true" type="xs:string"/>

# **3.3.5.3.1.3 Processing Details**

This operation retrieves the next available new folder name with the predefined pattern in the specified folder.

## **3.3.5.4 itemmetadata?path={path}**

This URI represents the basic metadata of a single item.

**path:** The UNC path (section 2.2.3.32) of the file item.

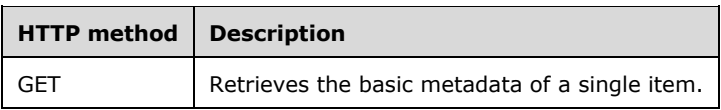

### **3.3.5.4.1 GET**

The GET operation retrieves the basic metadata of a single item.

This operation is transported by an HTTP **GET**.

The operation can be invoked through the following URI:

https://<ServerName>/services/builtin/fileoperationservice.svc/itemmetadata?path={path}

The request message for this operation contains the following HTTP headers.

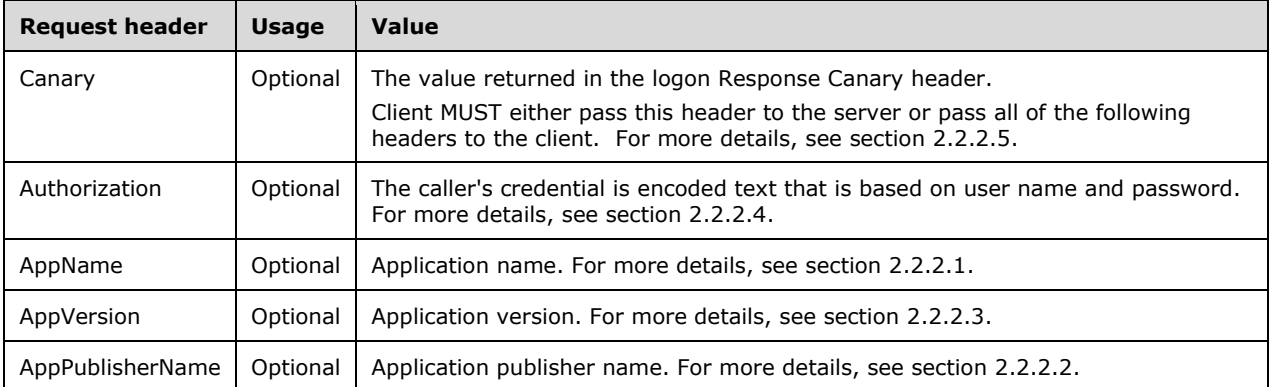

The response message for this operation can result in the following status codes.

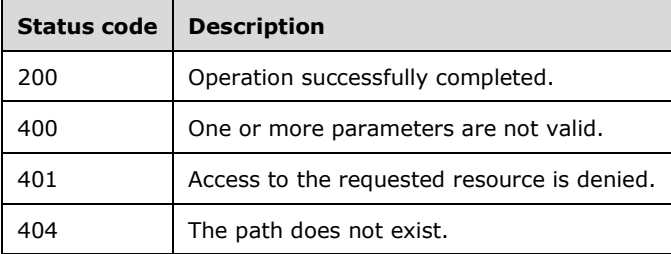

## **3.3.5.4.1.1 Request Body**

None.

### **3.3.5.4.1.2 Response Body**

The response body is encoded in XML or JSON format according to ACCEPT header of the request.

<xs:element name="ItemInfo" nillable="true" type="tns1:ItemInfo"/>

### **3.3.5.4.1.3 Processing Details**

This operation returns the metadata of the specified file item.

### **3.3.5.5 folder?path={path}**

This URI represents a new folder in a path where the user has the required permissions.

**path:**The UNC path (section 2.2.3.32) of the new folder.

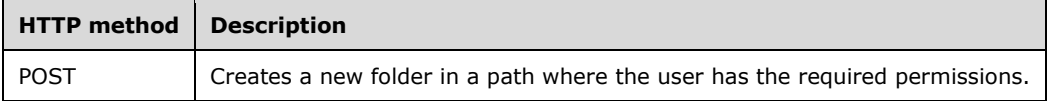

### **3.3.5.5.1 POST**

The POST operation creates a new folder in a path where the user has the required permissions.

This operation is transported by an HTTP POST**.**

The operation can be invoked through the following URI:

https://<ServerName>/services/builtin/fileoperationservice.svc/folder?path={path}

The request message for this operation contains the following HTTP headers.

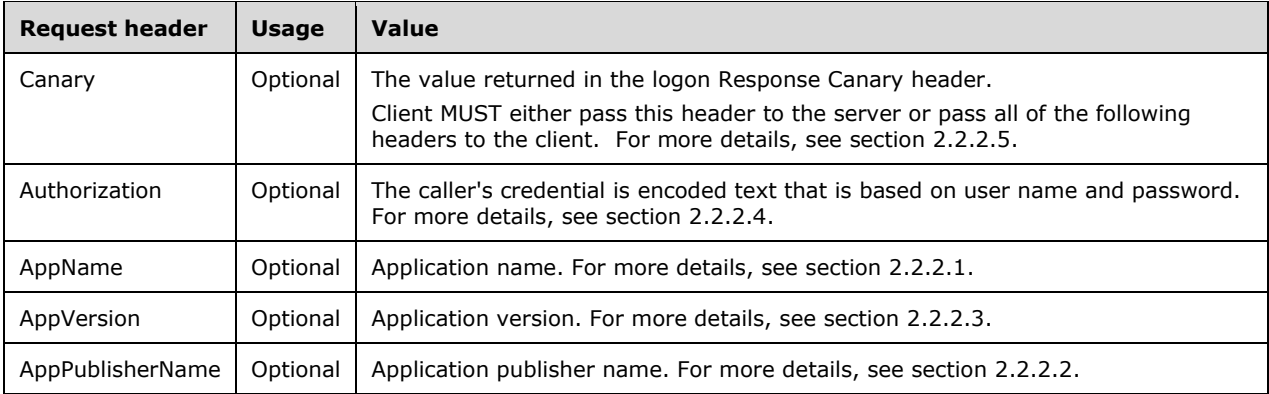

The response message for this operation can result in the following status codes.

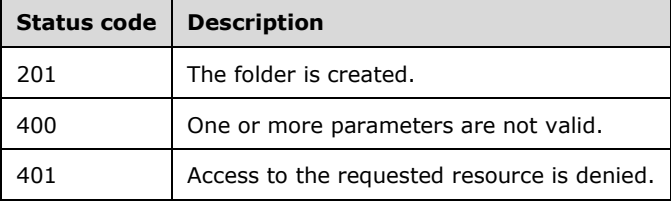

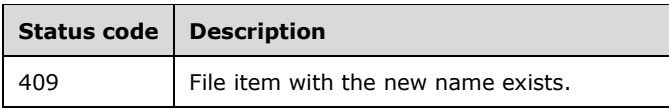

### **3.3.5.5.1.1 Request Body**

None.

### **3.3.5.5.1.2 Response Body**

The response body is encoded in XML or JSON format according to the ACCEPT header of the request.

### **3.3.5.5.1.3 Processing Details**

This operation creates a new folder with the given name in the specified folder.

### **3.3.5.6 item/rename?path={path}&newname={newname}**

This URI represents the name of an existing item.

**path:** UNC path of the file item to be renamed (see section 2.2.3.32).

**newname:** The new name of the item (see section 2.2.3.26).

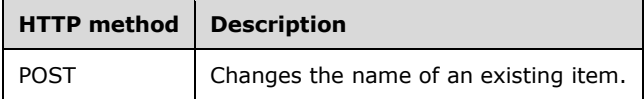

### **3.3.5.6.1 POST**

The POST operation changes the name of an existing item.

This operation is transported by an HTTP **POST**.

The operation can be invoked through the following URI:

```
https://<ServerName>/services/builtin/fileoperationservice.svc/item/rename?path={path}&newnam
e={newname}
```
The request message for this operation contains the following HTTP headers.

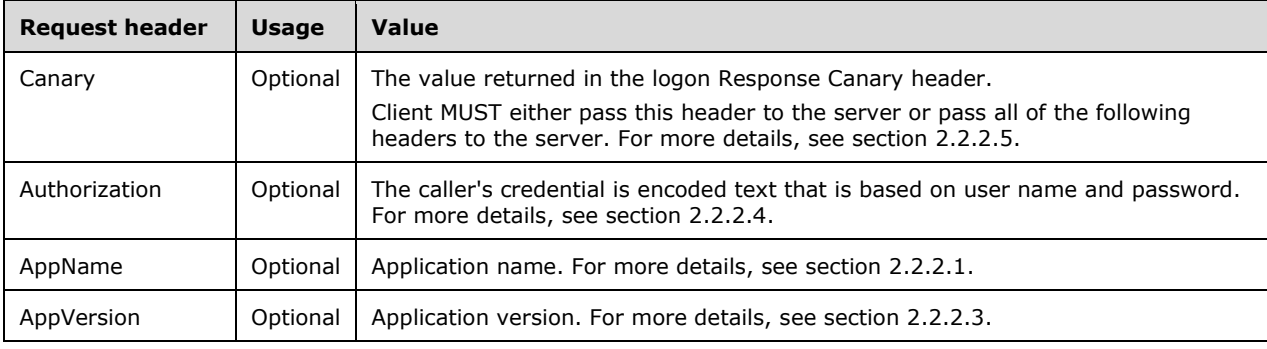

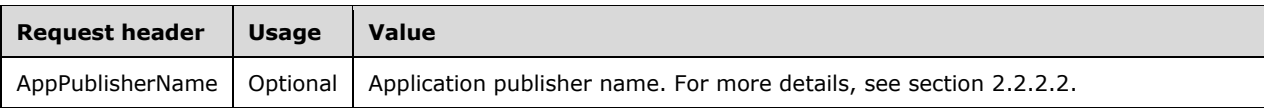

The response message for this operation can result in the following status codes.

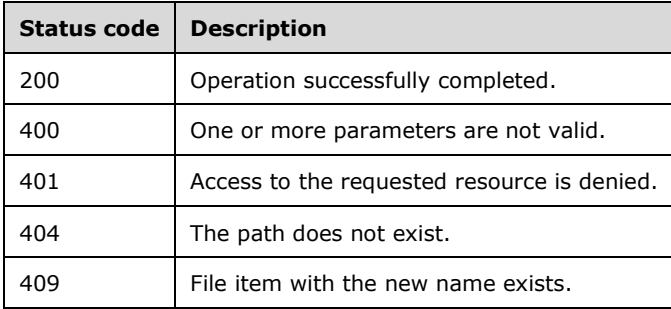

## **3.3.5.6.1.1 Request Body**

None.

## **3.3.5.6.1.2 Response Body**

None.

### **3.3.5.6.1.3 Processing Details**

This operation changes name of the specified file item.

## **3.3.5.7 item/delete?path={path}**

This URI represents an existing item in a path where the user has the required permissions to delete.

**path:** UNC path of the file to be deleted (see section 2.2.3.32).

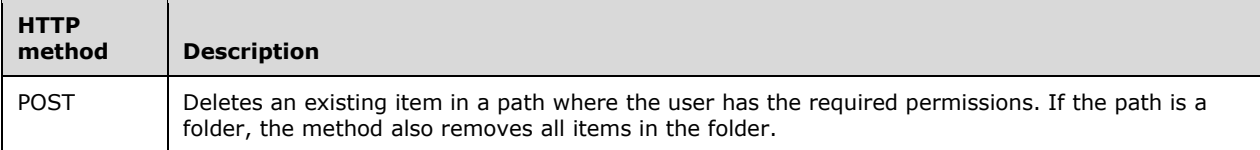

## **3.3.5.7.1 POST**

The POST method deletes an existing item in a path where the user has the required permissions. If the path is a folder, the method also removes all items in the folder.

This operation is transported by an HTTP **POST**.

The operation can be invoked through the following URI:

https://<ServerName>/services/builtin/fileoperationservice.svc/item/delete?path={path}

The request message for this operation contains the following HTTP headers.

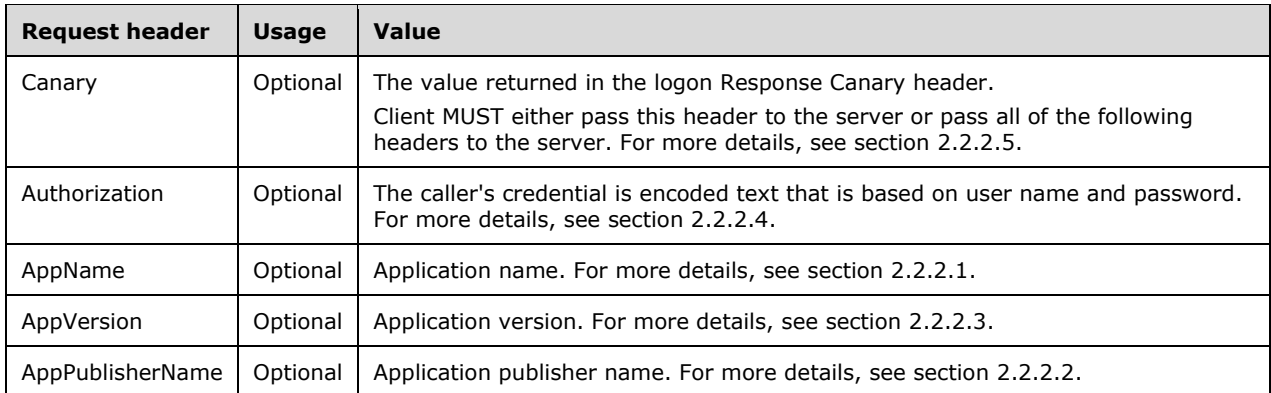

## **3.3.5.7.1.1 Request Body**

None.

# **3.3.5.7.1.2 Response Body**

None.

# **3.3.5.7.1.3 Processing Details**

This operation deletes the specified file item.

# **3.3.5.8 accessuri?path={path}**

This URI represents a temporary URL for a file.

**path:** The UNC path of the file (see section 2.2.3.32).

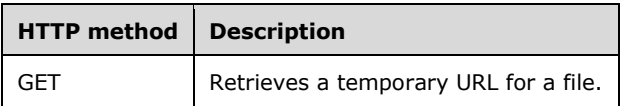

## **3.3.5.8.1 GET**

The **GET** method retrieves a temporary URL for a file. The URL can be accessed only twice and only within 30 seconds after retrieval.

This operation is transported by an HTTP GET**.**

The operation can be invoked through the following URI:

https://<ServerName>/services/builtin/fileoperationservice.svc/accessuri?path={path}

The request message for this operation contains the following HTTP headers.

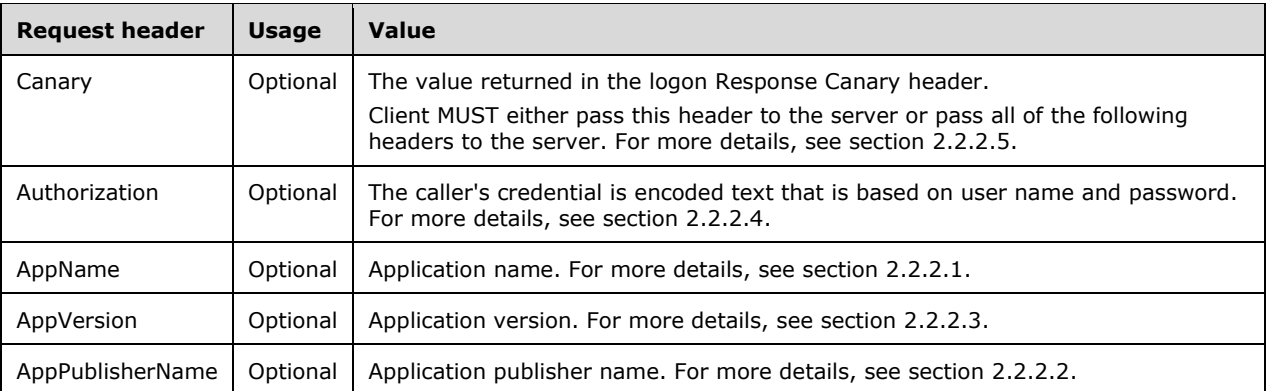

The response message for this operation can result in the following status codes.

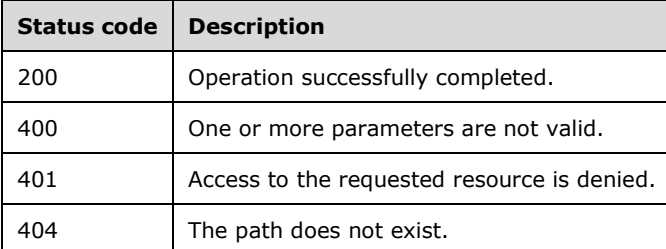

## **3.3.5.8.1.1 Request Body**

None.

## **3.3.5.8.1.2 Response Body**

The response body is encoded in XML or JSON format according to the ACCEPT header of the request.

```
<xs:element name="anyURI" type="xs:anyURI"/>
```
## **3.3.5.8.1.3 Processing Details**

This operation retrieves a temporary URL for a file. The URL can be accessed only twice and only within 30 seconds after retrieval.

### **3.3.5.9 item/move?newpath={newpath}&originalpath={originalpath}**

This URI represents a file item that can be moved to another location.

**originalpath:** UNC path of the file item (see section 2.2.3.29).

**newpath:** The new UNC path of the file item (see section 2.2.3.27).

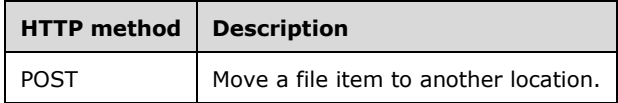

# **3.3.5.9.1 POST**

The POST method moves a file item to another location.

This operation is transported by an HTTP **POST.**

The operation can be invoked through the following URI:

```
https://<ServerName>/services/builtin/fileoperationservice.svc/item/move?newpath={newpath}&or
iginalpath={originalpath}
```
The request message for this operation contains the following HTTP headers.

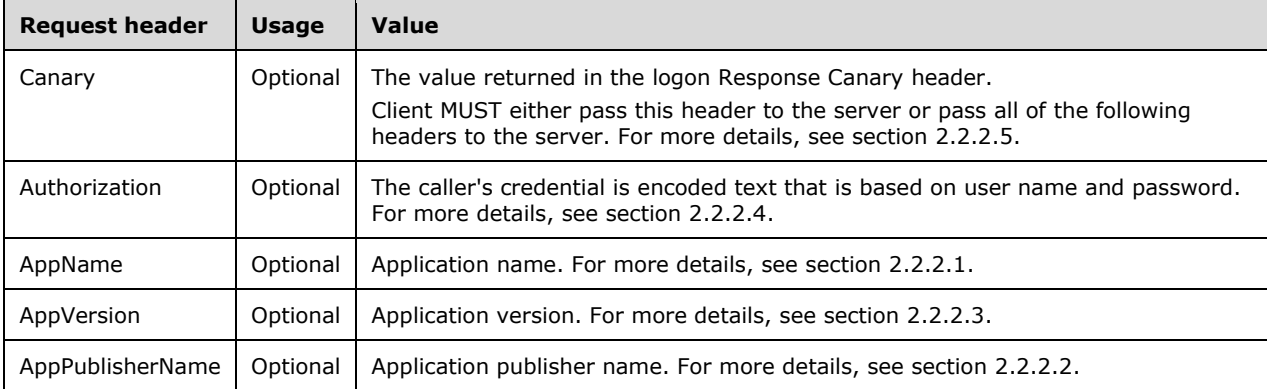

The response message for this operation can result in the following status codes.

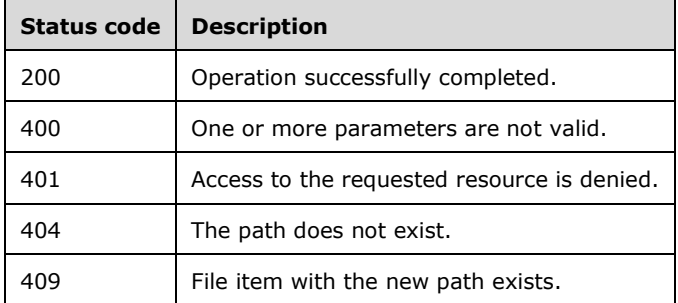

## **3.3.5.9.1.1 Request Body**

None.

### **3.3.5.9.1.2 Response Body**

None.

## **3.3.5.9.1.3 Processing Details**

This operation moves a file item to another location.

# **3.3.5.10 item/copy?newpath={newpath}&originalpath={originalpath}**

This URI represents a file item that can be copied to another location.

**originalpath:** UNC path of the file item (see section 2.2.3.29).

**newpath:** The new UNC path of the file item (see section 2.2.3.27).

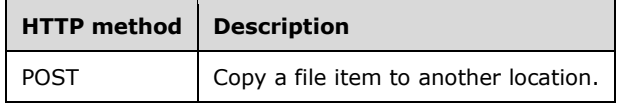

## **3.3.5.10.1 POST**

The **POST** method copies a file item to another location.

This operation is transported by an HTTP **POST**.

The operation can be invoked through the following URI:

```
https://<ServerName>/services/builtin/fileoperationservice.svc/item/copy?newpath={newpath}&or
iginalpath={originalpath}
```
The request message for this operation contains the following HTTP headers.

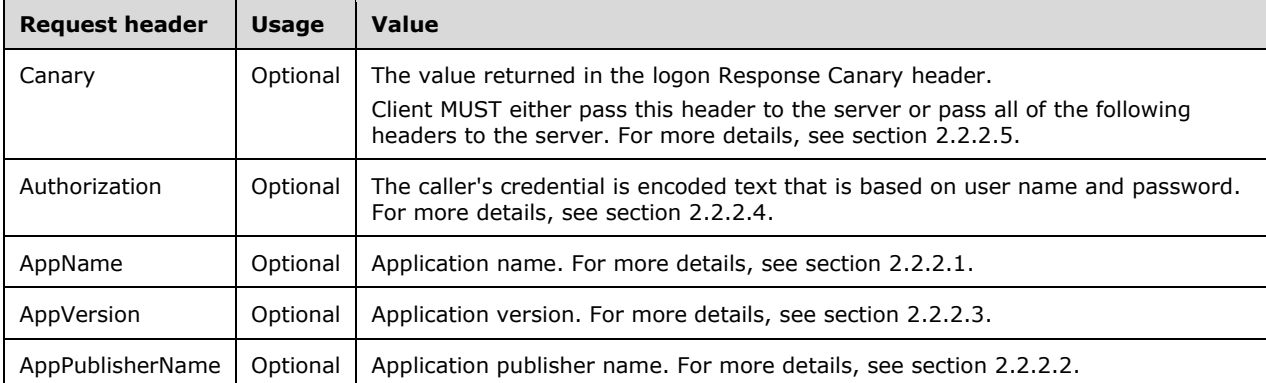

The response message for this operation can result in the following status codes.

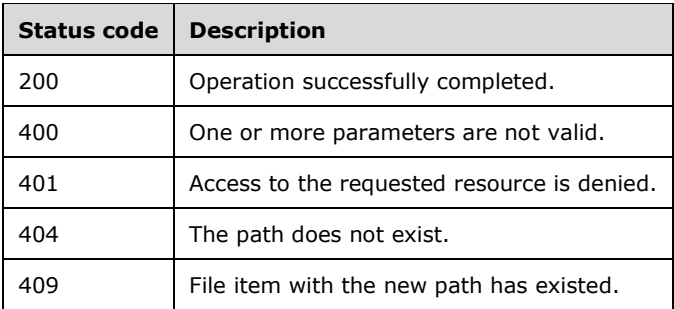

## **3.3.5.10.1.1 Request Body**

None.

# **3.3.5.10.1.2 Response Body**

None.

# **3.3.5.10.1.3 Processing Details**

This operation copies the file item to another location.

### **3.3.6 Timer Events**

None.

## **3.3.7 Other Local Events**

None.

### **3.4 IAzureADManagement Server Details**

### **3.4.1 Abstract Data Model**

This section describes a conceptual service contract that an implementation maintains in order to participate in this protocol. The described operations of the service contract are provided to facilitate the explanation of how the protocol behaves. This document does not mandate that implementations adhere to this service contract as long as their external behavior is consistent with how it is described in this document.

### **3.4.1.1 MSOUser**

The data model uses the full complex types defined in section 2.2.4.50.

## **3.4.1.2 MSOTenantInformation**

The data model uses the full complex types defined in section 2.2.4.49.

## **3.4.1.3 ArrayOfMSODomain**

The data model uses the full complex types defined in section 2.2.4.13.

### **3.4.2 Timers**

None.

### **3.4.3 Initialization**

None.

## **3.4.4 Higher-Layer Triggered Events**

None.

# **3.4.5 Message Processing Events and Sequencing Rules**

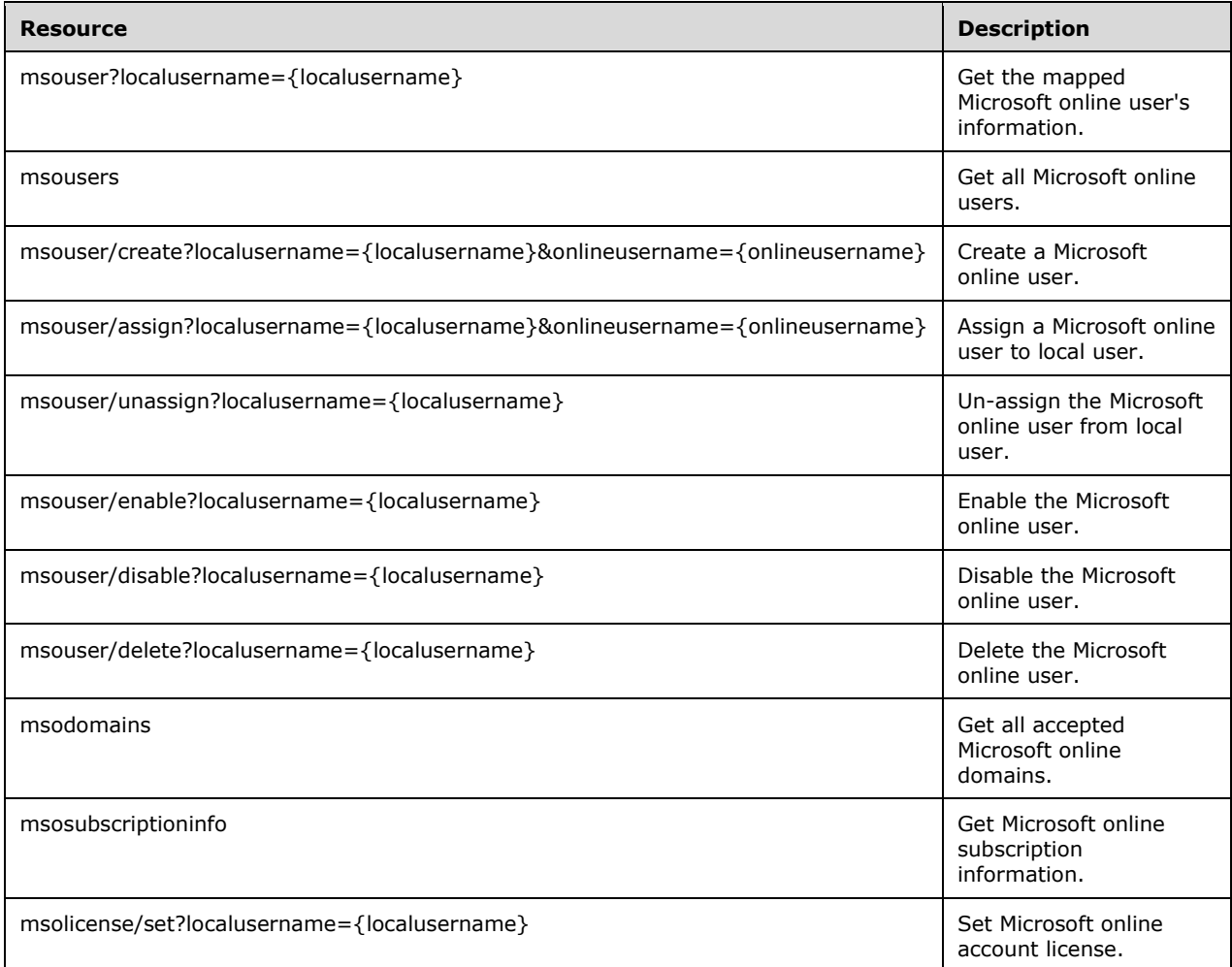

The responses to all the operations can result in the following status codes.

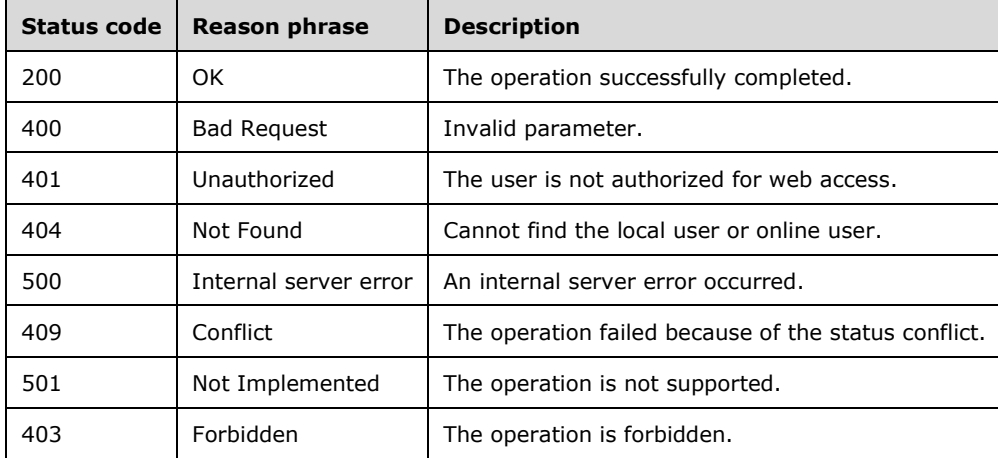

# **3.4.5.1 msouser?localusername={localusername}**

Retrieves the mapped online user.

**localusername**: Local user name.

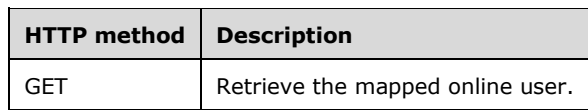

## **3.4.5.1.1 GET**

This API retrieves the online user mapped to the local user.

This operation is transported by an HTTP **GET**.

The operation can be invoked through the following URI:

```
https://<serverName>/services/builtin/AzureADManagement.svc/msouser?localusername={localusern
ame}
```
The request message for this operation contains the following HTTP headers.

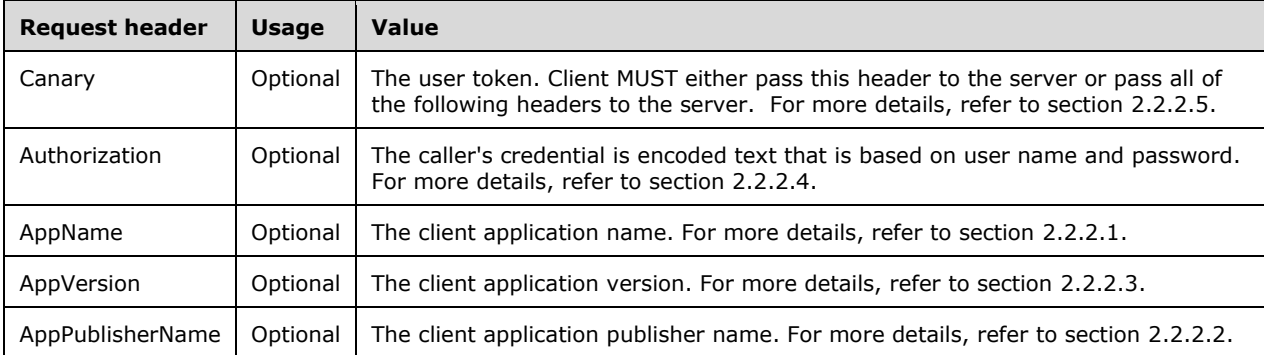

The response message for this operation can result in the following status codes.

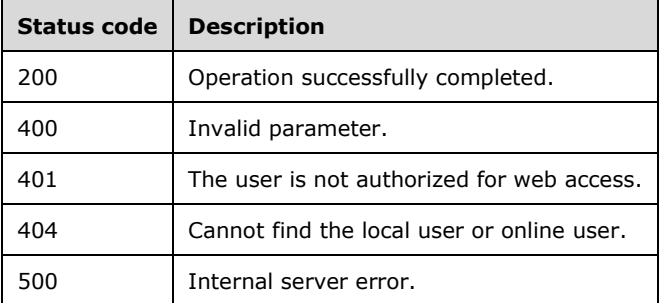

# **3.4.5.1.1.1 Request Body**

None.

## **3.4.5.1.1.2 Response Body**

The response body is encoded in either XML or JSON format. The format is controlled by the Accept header specified in section 2.2.4.50.

```
<xs:element name="MSOUser" nillable="true" 
xmlns:q3="http://schemas.datacontract.org/2004/07/Microsoft.WindowsServerSolutions.AzureADObj
ectModel" type="q3:MSOUser"/>
```
## **3.4.5.1.1.3 Processing Details**

This call returns the information of the online user. See section 2.2.4.50.

The server MUST construct a response in either XML or JSON format based on the value of the Accept header (section 2.2.2.6), or in XML format if the Accept header is not present.

### **3.4.5.2 msousers**

Retrieves all of the online users.

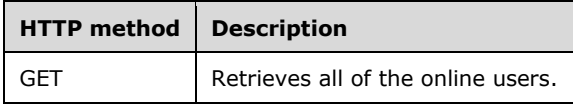

### **3.4.5.2.1 GET**

This API retrieves all of the online users.

This operation is transported by an HTTP GET**.**

The operation can be invoked through the following URI:

https://<serverName>/services/builtin/AzureADManagement.svc/msousers

The request message for this operation contains the following HTTP headers.

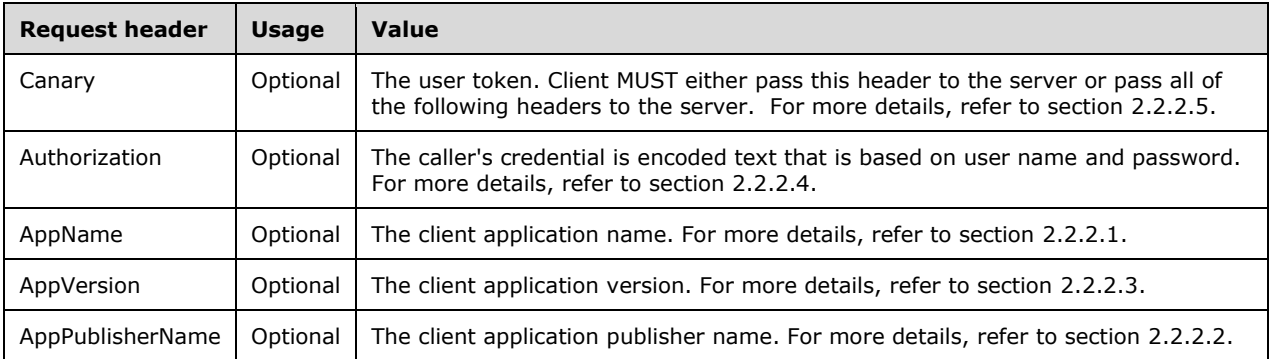

The response message for this operation can result in the following status codes.

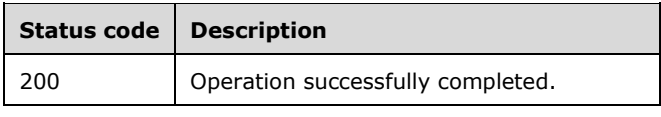

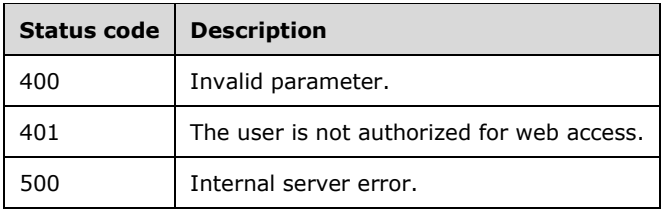

## **3.4.5.2.1.1 Request Body**

None.

## **3.4.5.2.1.2 Response Body**

The response body is encoded in either XML or JSON format. The format is controlled by the Accept header defined in section 2.2.4.18.

```
<xs:element name="ArrayOfMSOUser" nillable="true" 
xmlns:q4="http://schemas.datacontract.org/2004/07/Microsoft.WindowsServerSolutions.AzureADObj
ectModel" type="q4:ArrayOfMSOUser"/>
```
# **3.4.5.2.1.3 Processing Details**

This call returns the information of all the online users. See section 2.2.4.18.

The server MUST construct a response in either XML or JSON format based on the value of the Accept header (section 2.2.2.6), or in XML format if the Accept header is not present.

### **3.4.5.3 msouser/create?localusername={localusername}&onlineusername={onlineu sername}**

CreateCreates an online user and assignassigns to the local user.

**localusername:** Local user name.

**onlineusername:** Online user name, shouldrecommended to be a UPN.

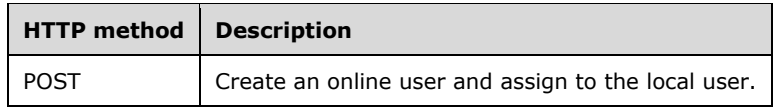

## **3.4.5.3.1 POST**

This API creates an online user and assigns to the local user.

This operation is transported by an HTTP **POST**.

The operation can be invoked through the following URI:

```
https://<serverName>/services/builtin/AzureADManagement.svc/msouser/create?localusername={loc
alusername}&onlineusername={onlineusername}
```
The request message for this operation contains the following HTTP headers.

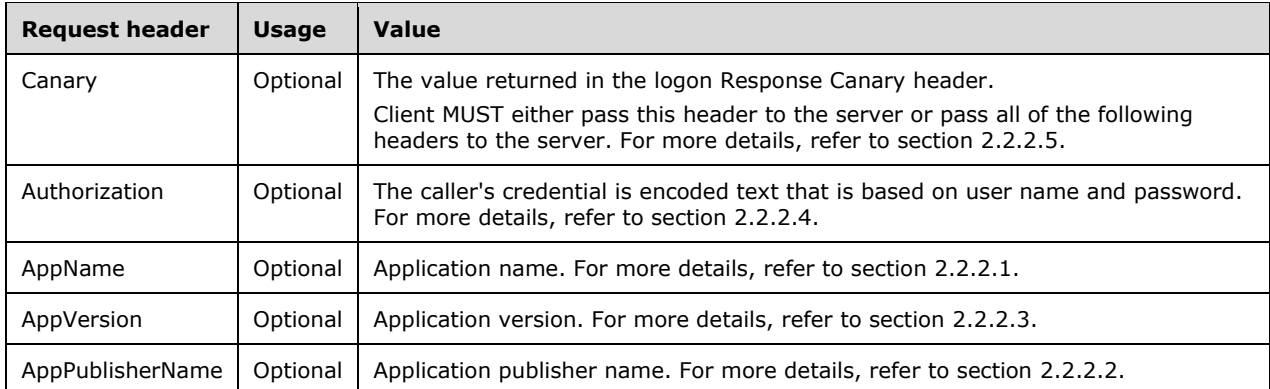

The response message for this operation can result in the following status codes.

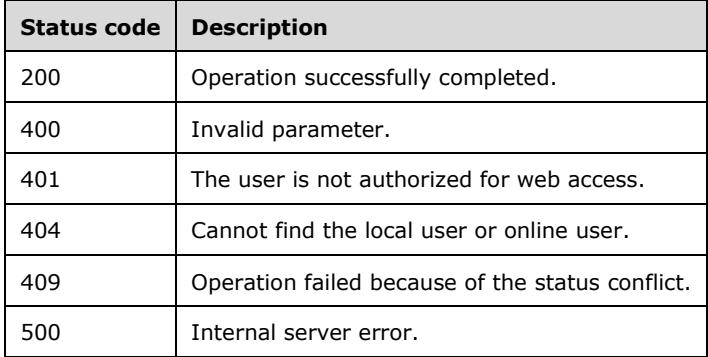

# **3.4.5.3.1.1 Request Body**

The request body is encoded in XML format or JSON format based on the value of the Accept header (section 2.2.2.6), or in XML format if the Accept header is not present.

## **3.4.5.3.1.2 Response Body**

None.

## **3.4.5.3.1.3 Processing Details**

This API creates an online user and assigns to the local user.

### **3.4.5.4 msouser/assign?localusername={localusername}&onlineusername={onlineu sername}**

This API assigns the online user to the local user.

**localusername:** Local user name.

**onlineusername:** Online user name.

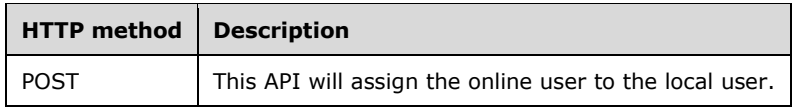

# **3.4.5.4.1 POST**

This API assigns the online user to the local user.

This operation is transported by an HTTP **POST**.

The operation can be invoked through the following URI:

```
https://<serverName>/services/builtin/AzureADManagement.svc/msouser/assign?localusername={loc
alusername}&onlineusername={onlineusername}
```
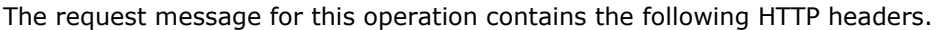

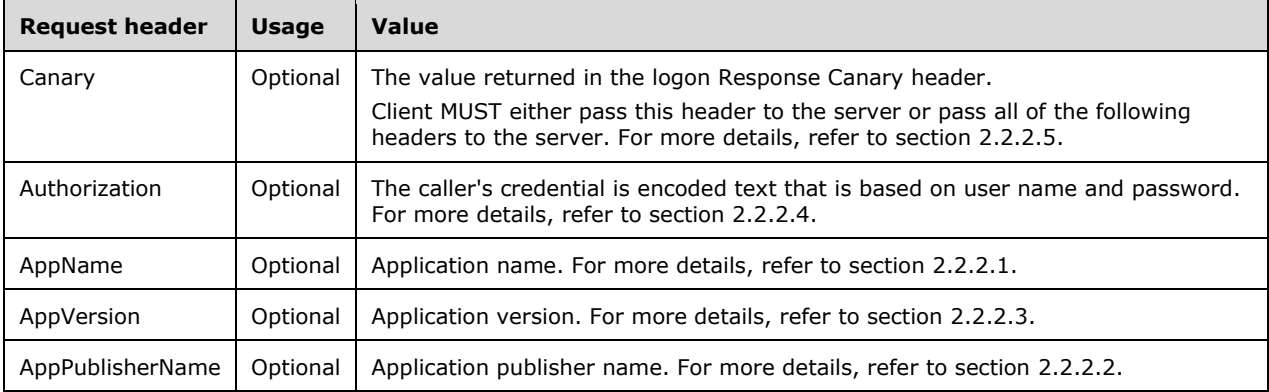

The response message for this operation can result in the following status codes.

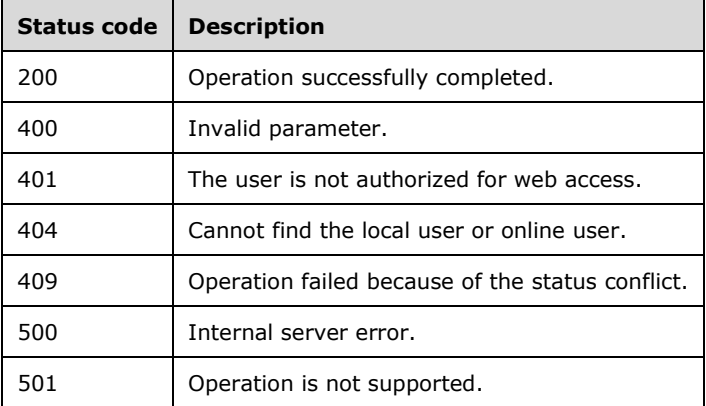

## **3.4.5.4.1.1 Request Body**

None.

### **3.4.5.4.1.2 Response Body**

None.

## **3.4.5.4.1.3 Processing Details**

This API reassigns the online user to the local user.

## **3.4.5.5 msouser/unassign?localusername={localusername}**

This API reassigns the online user to the local user.

#### **localusername**:

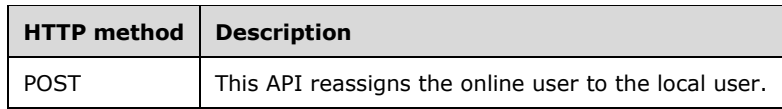

## **3.4.5.5.1 POST**

This API reassigns the online user to the local user.

This operation is transported by an HTTP **POST.**

The operation can be invoked through the following URI:

```
https://<serverName>/services/builtin/AzureADManagement.svc/msouser/unassign?localusername={l
ocalusername}
```
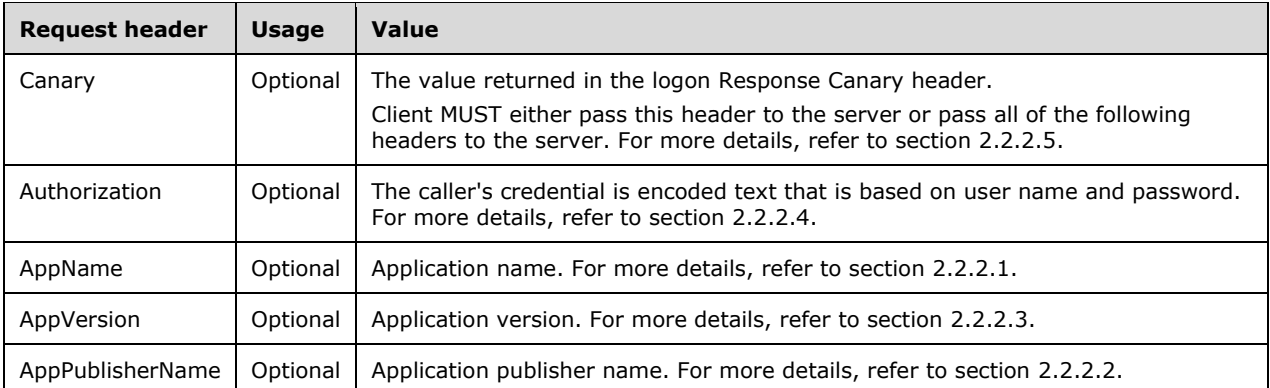

The request message for this operation contains the following HTTP headers.

The response message for this operation can result in the following status codes.

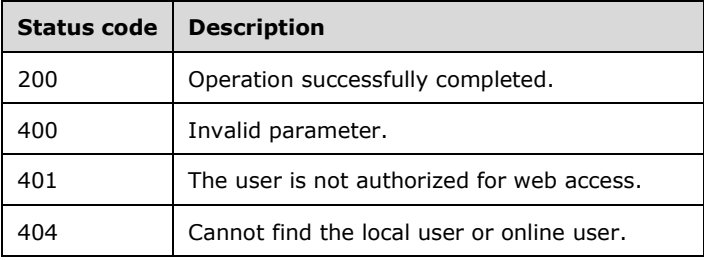

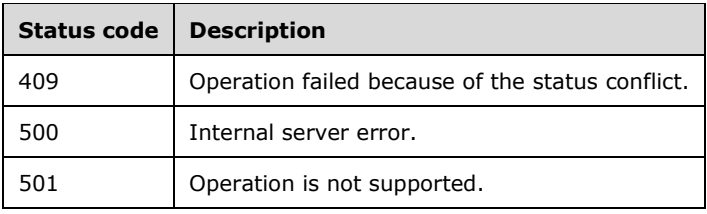

# **3.4.5.5.1.1 Request Body**

None.

### **3.4.5.5.1.2 Response Body**

None.

### **3.4.5.5.1.3 Processing Details**

This API reassigns the online user to the local user.

### **3.4.5.6 msouser/enable?localusername={localusername}**

This API enables the online user, which is mapped to the local user.

**localusername:**local user name

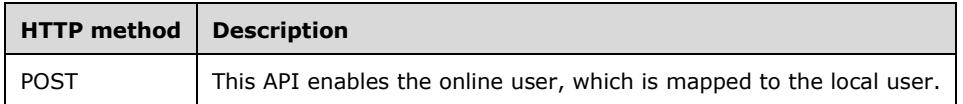

### **3.4.5.6.1 POST**

This API enables the online user, which is mapped to the local user.

This operation is transported by an HTTP **POST**.

The operation can be invoked through the following URI:

```
https://<serverName>/services/builtin/AzureADManagement.svc/msouser/enable?localusername={loc
alusername}
```
The request message for this operation contains the following HTTP headers.

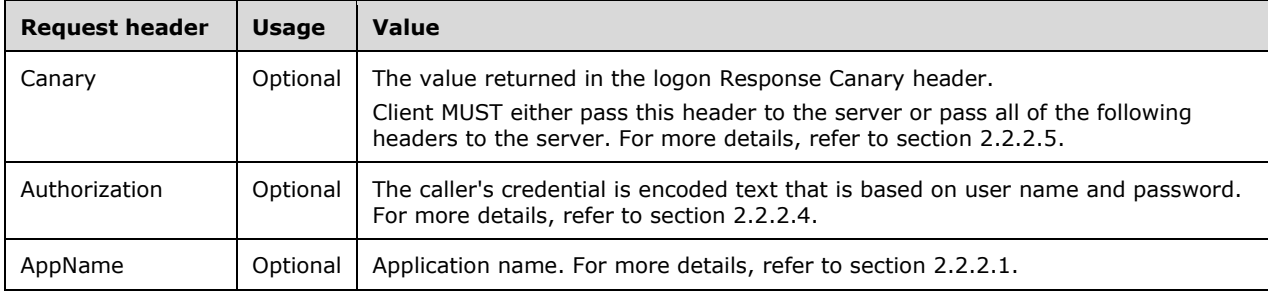

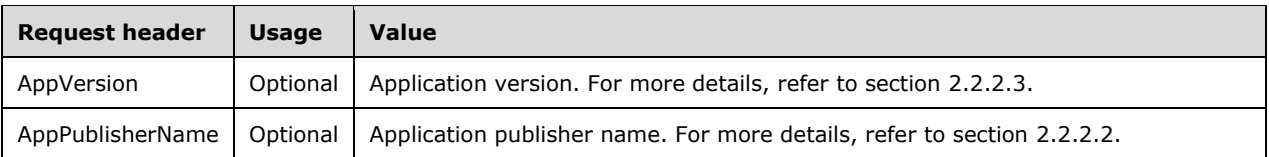

The response message for this operation can result in the following status codes.

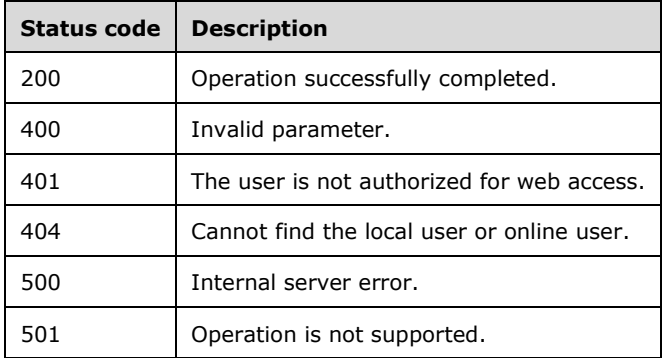

### **3.4.5.6.1.1 Request Body**

None.

## **3.4.5.6.1.2 Response Body**

None.

### **3.4.5.6.1.3 Processing Details**

This API enables the online user, which is mapped to the local user.

### **3.4.5.7 msouser/disable?localusername={localusername}**

This API disables the online user, which is mapped to the local user.

**localusername:** Local user name.

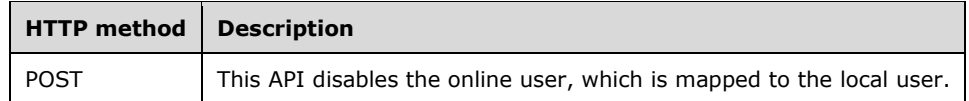

### **3.4.5.7.1 POST**

This API disables the online user, which is mapped to the local user.

This operation is transported by an HTTP **POST**.

The operation can be invoked through the following URI:

```
https://<serverName>/services/builtin/AzureADManagement.svc/msouser/disable?localusername={lo
calusername}
```
The request message for this operation contains the following HTTP headers.

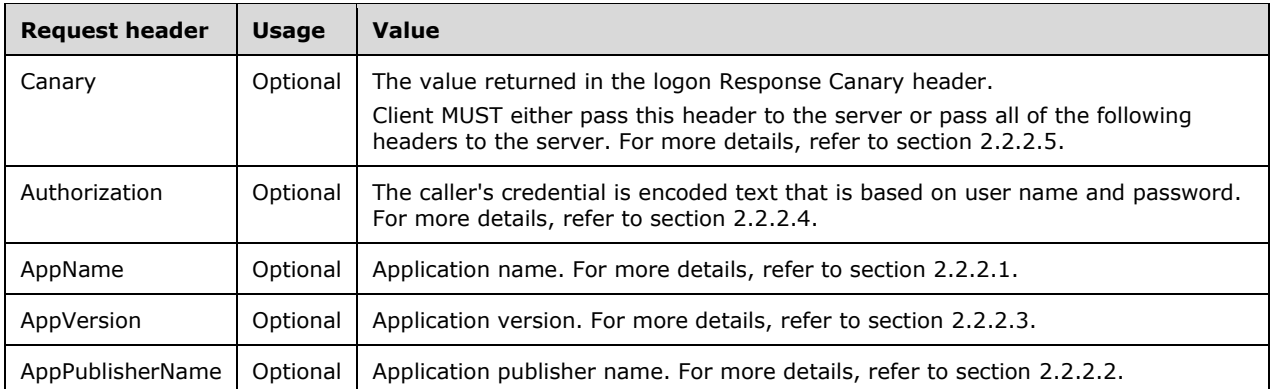

The response message for this operation can result in the following status codes.

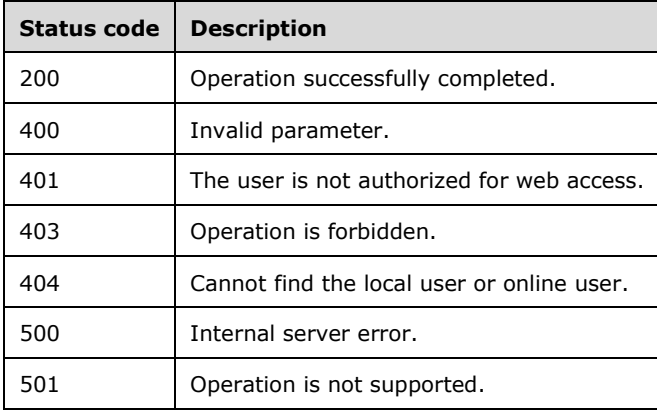

## **3.4.5.7.1.1 Request Body**

None.

# **3.4.5.7.1.2 Response Body**

None.

### **3.4.5.7.1.3 Processing Details**

This API disables the online user, which is mapped to the local user.

### **3.4.5.8 msouser/delete?localusername={localusername}**

This API deletes the online user, which is mapped to the local user.

#### **localusername:**

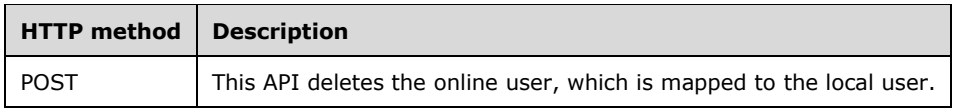

# **3.4.5.8.1 POST**

This API deletes the online user, which is mapped to the local user.

This operation is transported by an HTTP **POST**.

The operation can be invoked through the following URI:

```
https://<serverName>/services/builtin/AzureADManagement.svc/msouser/delete?localusername={loc
alusername}
```
The request message for this operation contains the following HTTP headers.

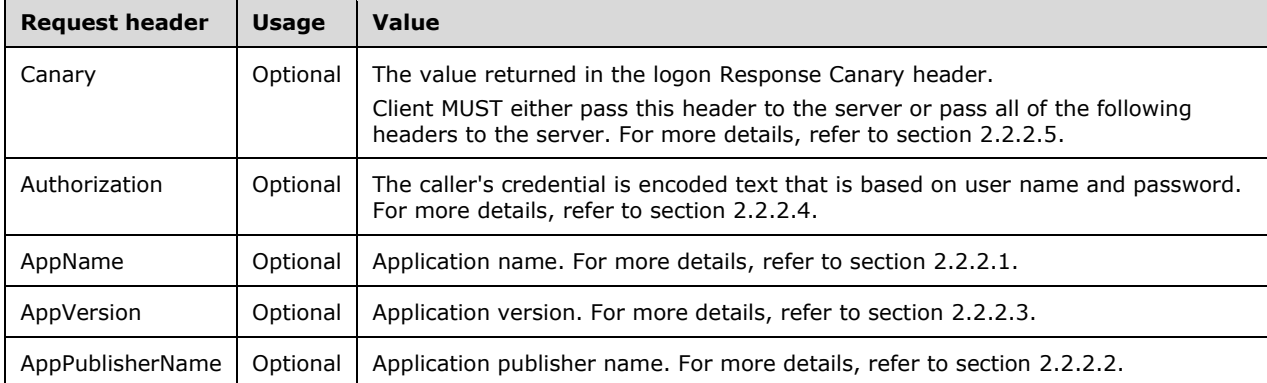

The response message for this operation can result in the following status codes.

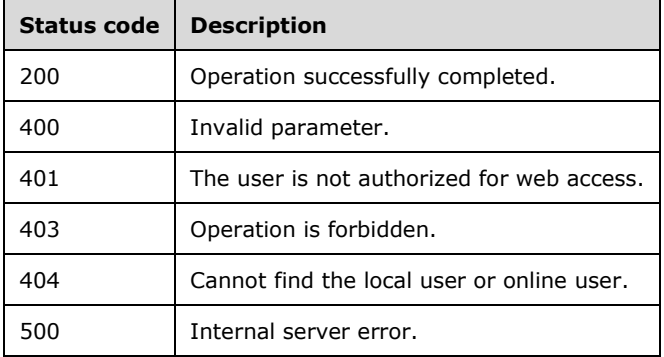

## **3.4.5.8.1.1 Request Body**

None.

## **3.4.5.8.1.2 Response Body**

None.

### **3.4.5.8.1.3 Processing Details**

This API deletes the online user, which is mapped to the local user.
### **3.4.5.9 msodomains**

This API retrieves all the accepted online domains.

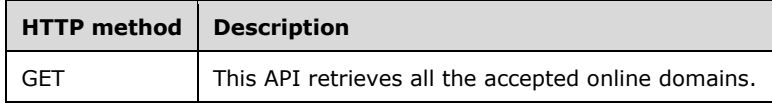

### **3.4.5.9.1 GET**

This API retrieves all the accepted online domains.

This operation is transported by an HTTP **GET**.

The operation can be invoked through the following URI:

https://<serverName>/services/builtin/AzureADManagement.svc/msodomains

The request message for this operation contains the following HTTP headers.

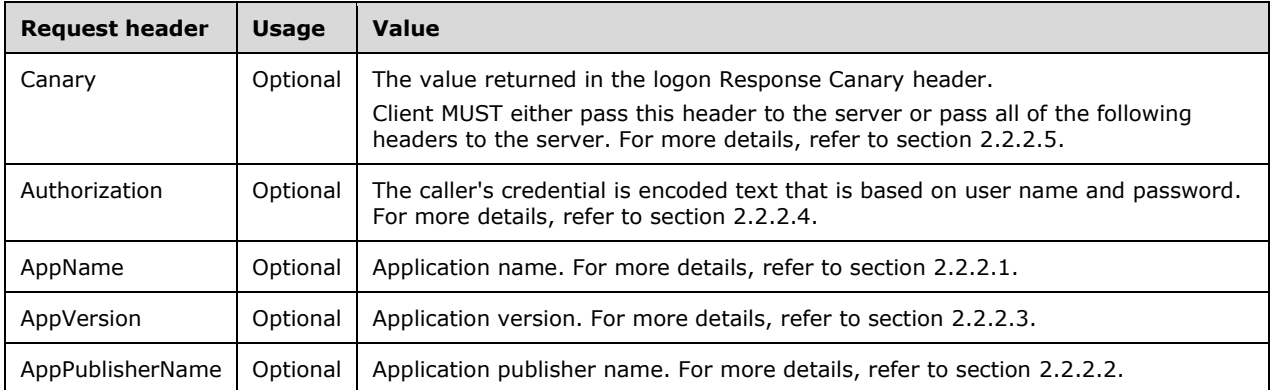

The response message for this operation can result in the following status codes.

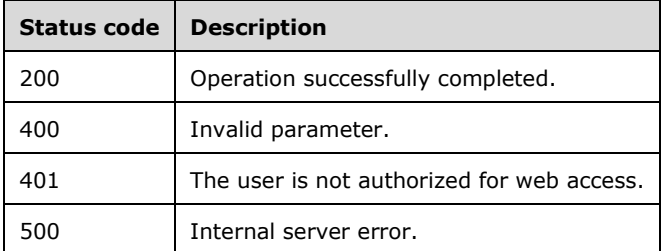

### **3.4.5.9.1.1 Request Body**

None.

#### **3.4.5.9.1.2 Response Body**

The response body is encoded in either XML or JSON format. The format is controlled by the Accept header defined in section 2.2.4.13.

```
<xs:element name="ArrayOfMSODomain" nillable="true" 
xmlns:q5="http://schemas.datacontract.org/2004/07/Microsoft.WindowsServerSolutions.AzureADObj
ectModel" type="q5:ArrayOfMSODomain"/>
```
### **3.4.5.9.1.3 Processing Details**

This call returns the information of the accepted online domains. See section 2.2.4.13.

The server MUST construct a response in either XML or JSON format based on the value of the Accept header (section 2.2.2.6), or in XML format if the Accept header is not present.

#### **3.4.5.10 msosubscriptioninfo**

This API retrieves the online subscription information.

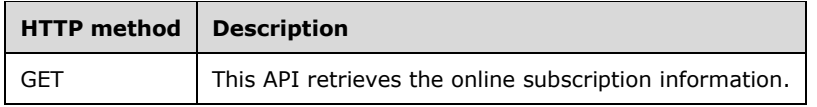

### **3.4.5.10.1 GET**

This API retrieves the online subscription information.

This operation is transported by an HTTP **GET**.

The operation can be invoked through the following URI:

https://<serverName>/services/builtin/AzureADManagement.svc/msosubscriptioninfo

The request message for this operation contains the following HTTP headers.

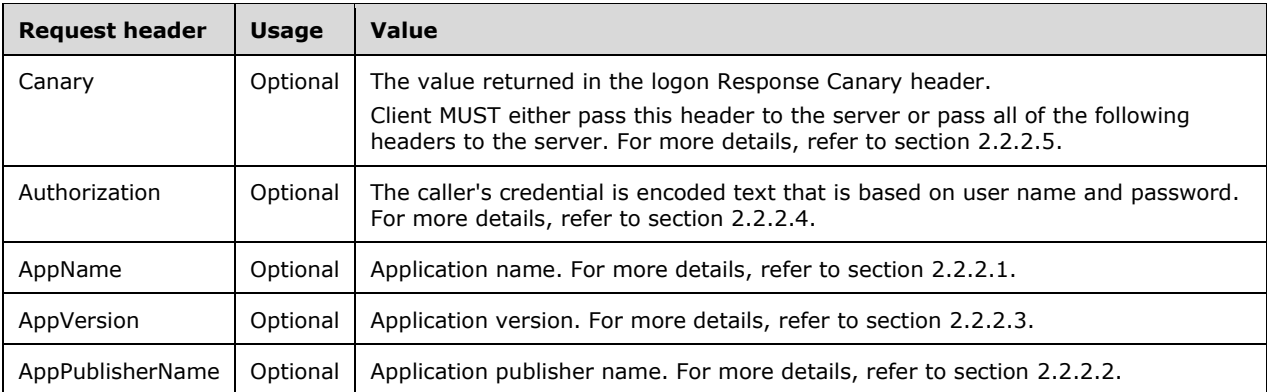

The response message for this operation can result in the following status codes.

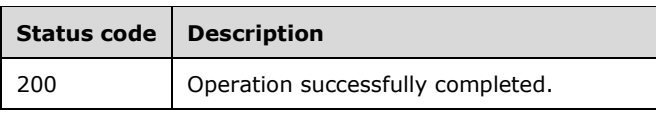

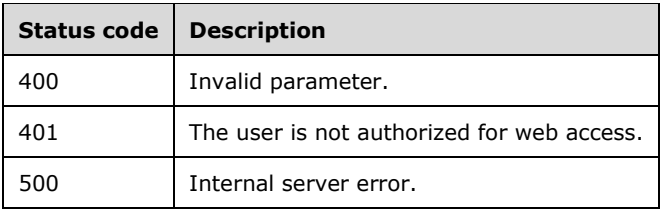

## **3.4.5.10.1.1 Request Body**

None.

### **3.4.5.10.1.2 Response Body**

The response body is encoded in either XML or JSON format. The format is controlled by the Accept header defined in section 2.2.4.49.

```
<xs:element name="MSOTenantInformation" nillable="true" 
xmlns:q6="http://schemas.datacontract.org/2004/07/Microsoft.WindowsServerSolutions.AzureADObj
ectModel" type="q6:MSOTenantInformation"/>
```
# **3.4.5.10.1.3 Processing Details**

This call returns the information of the online subscription. See section 2.2.4.49.

The server MUST construct a response in either XML or JSON format based on the value of the Accept header (section 2.2.2.6), or in XML format if the Accept header is not present.

#### **3.4.5.11 msolicense/set?localusername={localusername}**

This API sets the license to the online user, which is mapped to the local user.

**localusername:** Local user name.

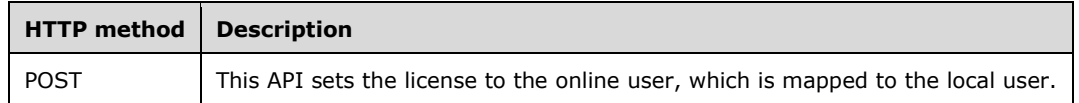

### **3.4.5.11.1 POST**

This API sets the license to the online user, which is mapped to the local user.

This operation is transported by an HTTP **POST**.

The operation can be invoked through the following URI:

```
https://<serverName>/services/builtin/AzureADManagement.svc/msolicense/set?localusername={loc
alusername}
```
The request message for this operation contains the following HTTP headers.

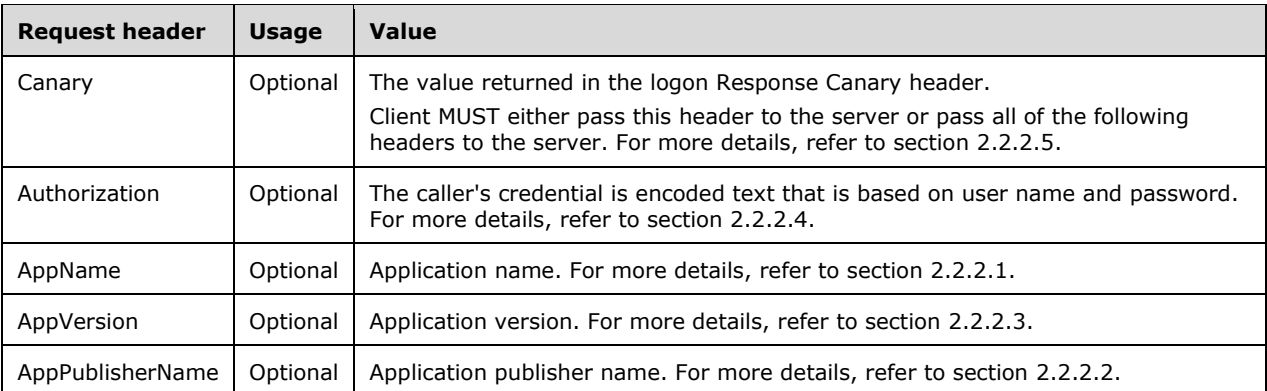

The response message for this operation can result in the following status codes.

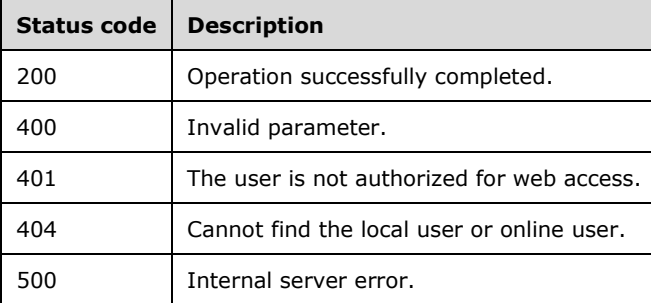

### **3.4.5.11.1.1 Request Body**

The request body is encoded in XML format.

<xs:element name="ArrayOfMSOLicense" nillable="true" type="tns6:ArrayOfMSOLicense"/>

### **3.4.5.11.1.2 Response Body**

None.

### **3.4.5.11.1.3 Processing Details**

This API sets the license to the online user, which is mapped to the local user.

### **3.4.6 Timer Events**

None.

### **3.4.7 Other Local Events**

None.

## **3.5 IMailboxManagement Server Details**

## **3.5.1 Abstract Data Model**

This section describes a conceptual service contract that an implementation maintains to participate in this protocol. The described operations of the service contract are provided to facilitate the explanation of how the protocol behaves. This document does not mandate that implementations adhere to this service contract as long as their external behavior is consistent with how it is described in this document.

## **3.5.1.1 Mailbox**

The data model uses full complex types defined in section 2.2.4.36.

## **3.5.1.2 ArrayOfMailbox**

The data model uses full complex types defined in section 2.2.4.10.

### **3.5.2 Timers**

None.

### **3.5.3 Initialization**

None.

### **3.5.4 Higher-Layer Triggered Events**

None.

### **3.5.5 Message Processing Events and Sequencing Rules**

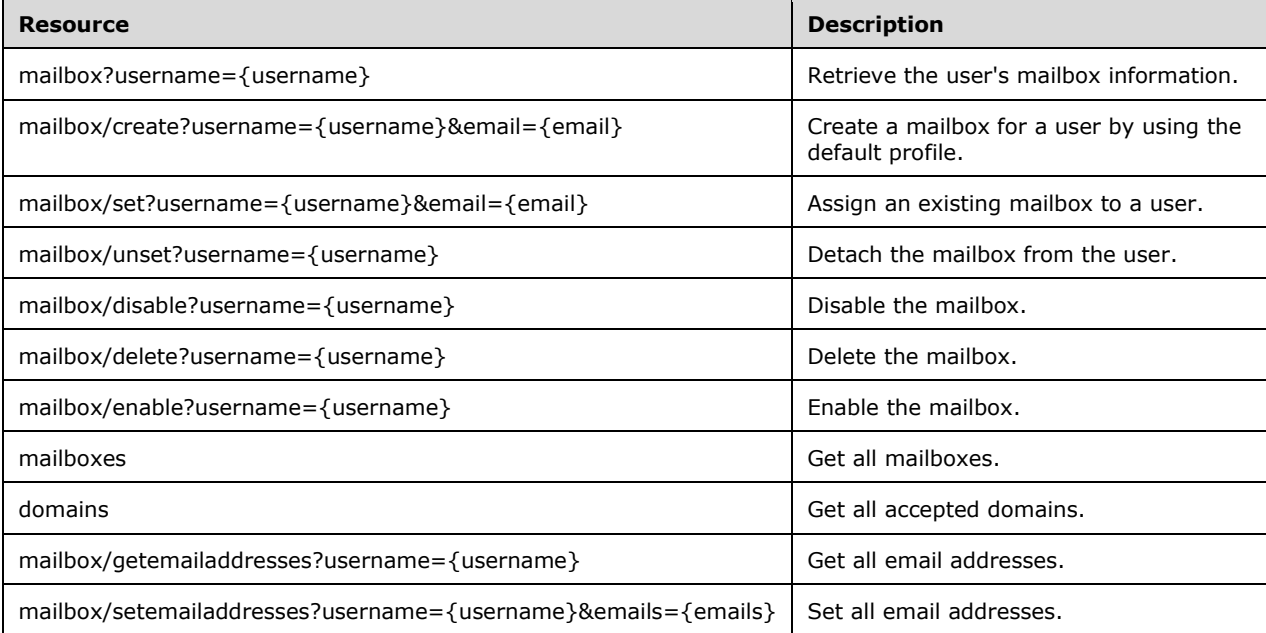

The responses to all the operations can result in the following status codes.

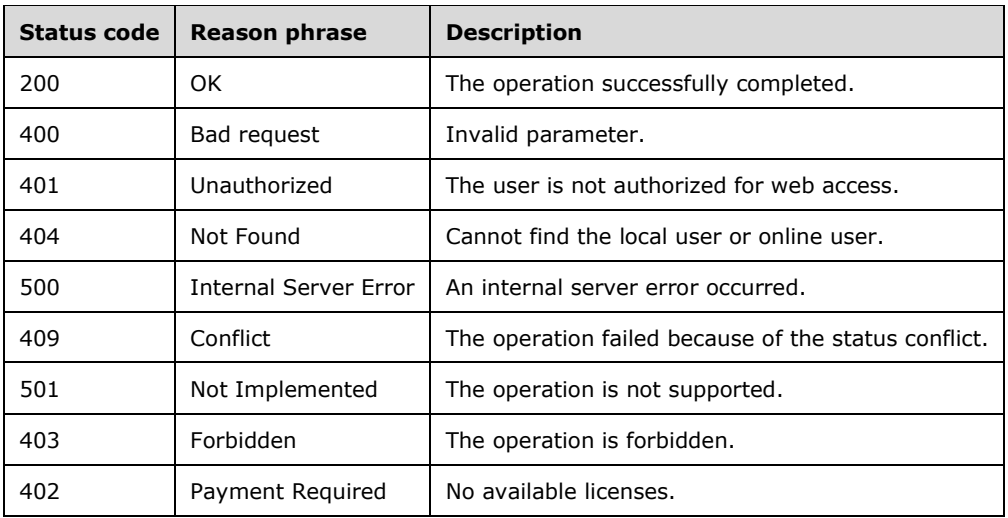

### **3.5.5.1 mailbox?username={username}**

Retrieves the mailbox assigned to the local user.

**username:** Local user name.

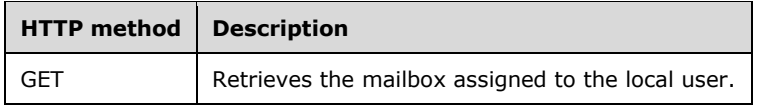

### **3.5.5.1.1 GET**

Retrieves the mailbox assigned to the local user.

This operation is transported by an HTTP **GET**.

The operation can be invoked through the following URI:

https://<serverName>/services/builtin/MailboxManagement.svc/mailbox?username={username}

The request message for this operation contains the following HTTP headers.

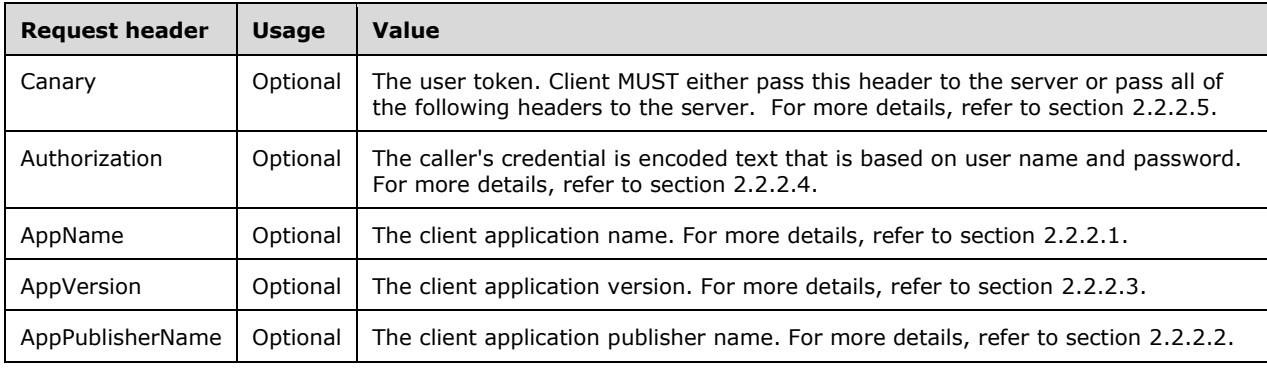

The response message for this operation can result in the following status codes.

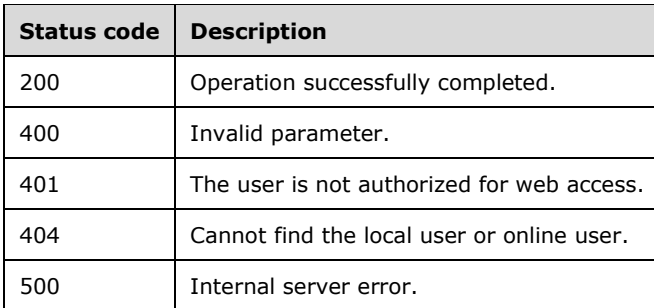

## **3.5.5.1.1.1 Request Body**

None.

## **3.5.5.1.1.2 Response Body**

The response body is encoded in either XML or JSON format. The format is controlled by the Accept header defined in section 2.2.4.36.

<xs:element name="Mailbox" nillable="true" type="tns1:Mailbox"/>

## **3.5.5.1.1.3 Processing Details**

This call returns the information of the mailbox. See section 2.2.4.36.

The server MUST construct a response in either XML or JSON format based on the value of the Accept header (section 2.2.2.6), or in XML format if the Accept header is not present.

### **3.5.5.2 mailbox/create?username={username}&email={email}**

Create a mailbox and assign to the local user.

**username:** Local user name.

**email:** Email address to create.

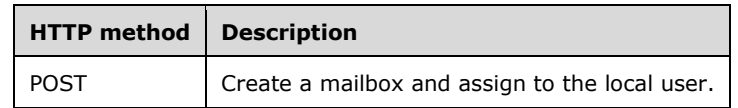

#### **3.5.5.2.1 POST**

This operation is transported by an HTTP **POST.**

The operation can be invoked through the following URI:

```
https://<serverName>/services/builtin/MailboxManagement.svc/mailbox/create?username={username
}&email={email}
```
The request message for this operation contains the following HTTP headers.

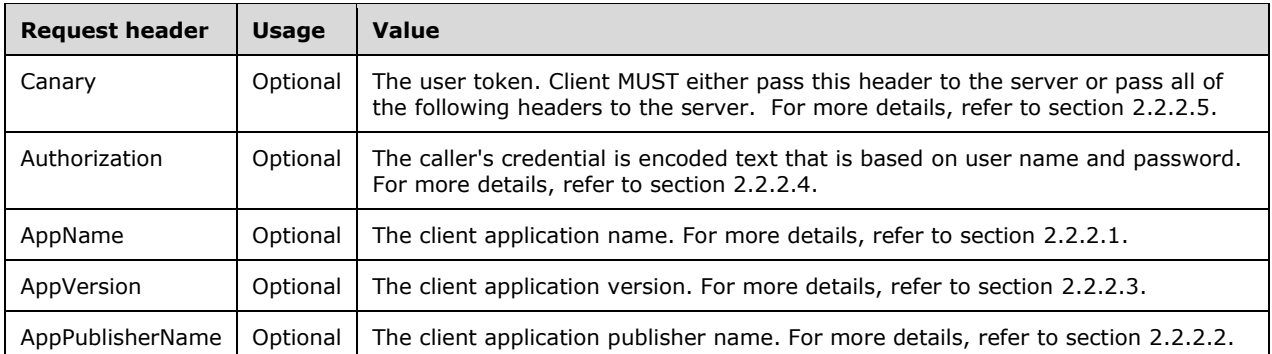

The response message for this operation can result in the following status codes.

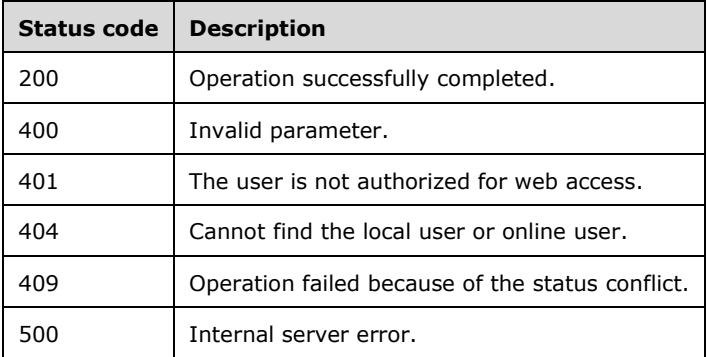

# **3.5.5.2.1.1 Request Body**

The request body is encoded in XML format or JSON format based on the value of the Accept header (section 2.2.2.6), or in XML format if the Accept header is not present.

### **3.5.5.2.1.2 Response Body**

The response body is encoded in either XML or JSON format. The format is controlled by the Accept header defined in section 2.2.4.36.

### **3.5.5.2.1.3 Processing Details**

This API creates a mailbox and assigns it to the local user.

### **3.5.5.3 mailbox/set?username={username}&email={email}**

Assign the mailbox to the local user.

**username:** Local user name.

**email:** Email address to assign to the local user.

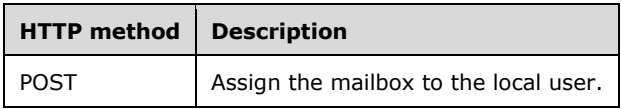

# **3.5.5.3.1 POST**

This operation is transported by an HTTP **POST**.

The operation can be invoked through the following URI:

```
https://<serverName>/services/builtin/MailboxManagement.svc/mailbox/set?username={username}&e
mail={email}
```
The request message for this operation contains the following HTTP headers.

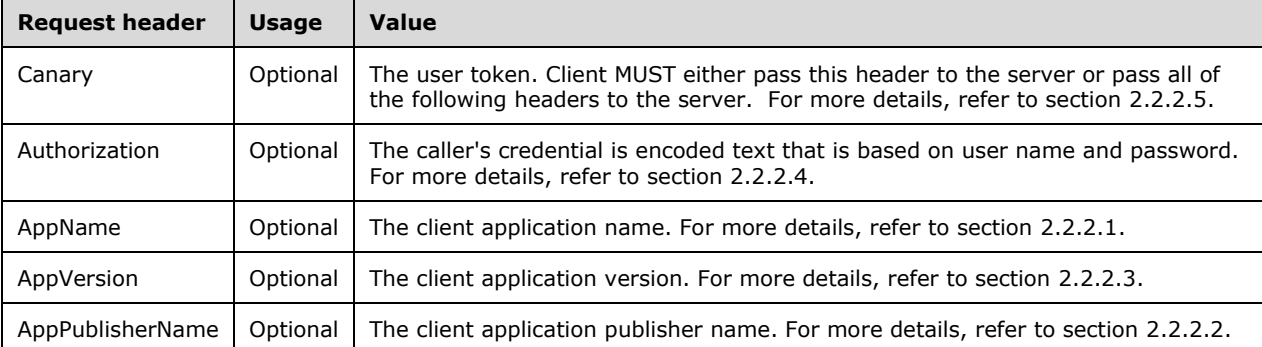

The response message for this operation can result in the following status codes.

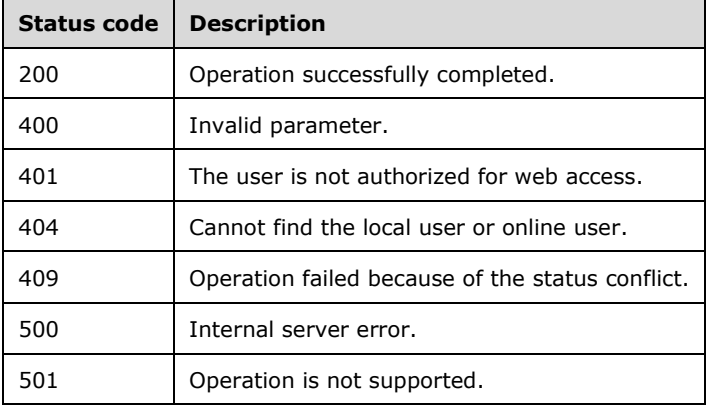

# **3.5.5.3.1.1 Request Body**

None.

# **3.5.5.3.1.2 Response Body**

None.

### **3.5.5.3.1.3 Processing Details**

This API assigns the mailbox to the local user.

## **3.5.5.4 mailbox/unset?username={username}**

Detach the mailbox from the local user.

**username:** Local user name.

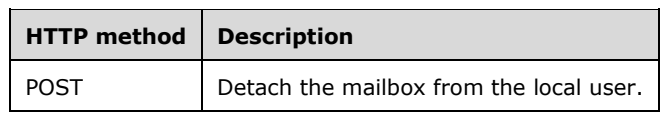

### **3.5.5.4.1 POST**

This operation is transported by an HTTP **POST**.

The operation can be invoked through the following URI:

https://<serverName>/services/builtin/MailboxManagement.svc/mailbox/unset?username={username}

The request message for this operation contains the following HTTP headers.

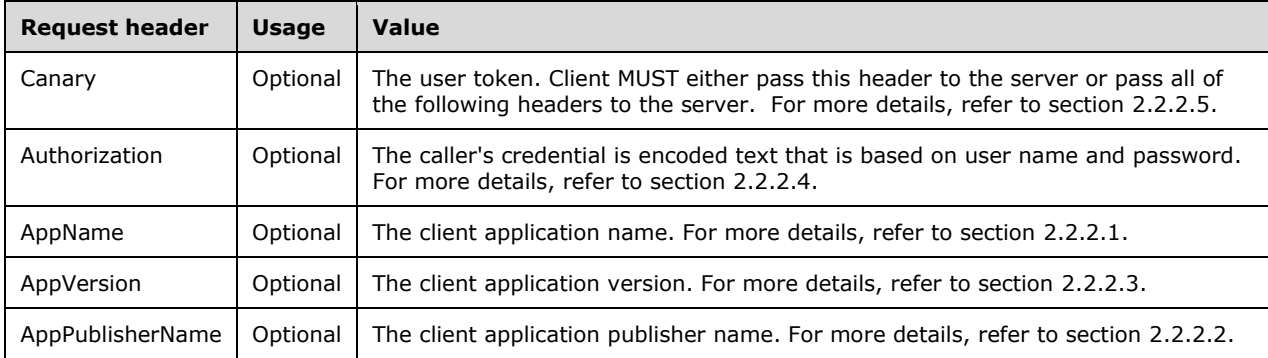

The response message for this operation can result in the following status codes.

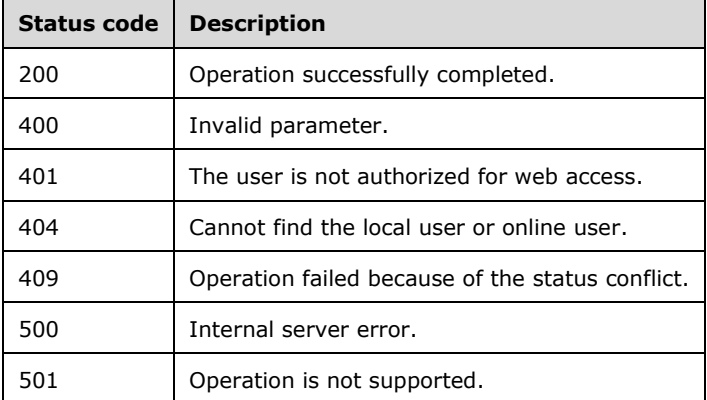

### **3.5.5.4.1.1 Request Body**

None.

## **3.5.5.4.1.2 Response Body**

None.

## **3.5.5.4.1.3 Processing Details**

This API detaches the mailbox from the local user.

### **3.5.5.5 mailbox/disable?username={username}**

Disables the mailbox that is assigned to the local user.

**username:** Local user name.

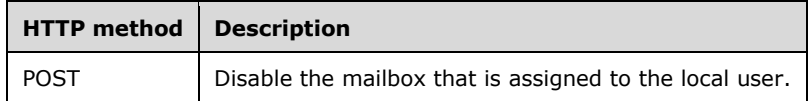

### **3.5.5.5.1 POST**

This operation is transported by an HTTP **POST**.

The operation can be invoked through the following URI:

```
https://<serverName>/services/builtin/MailboxManagement.svc/mailbox/disable?username={usernam
e}
```
The request message for this operation contains the following HTTP headers.

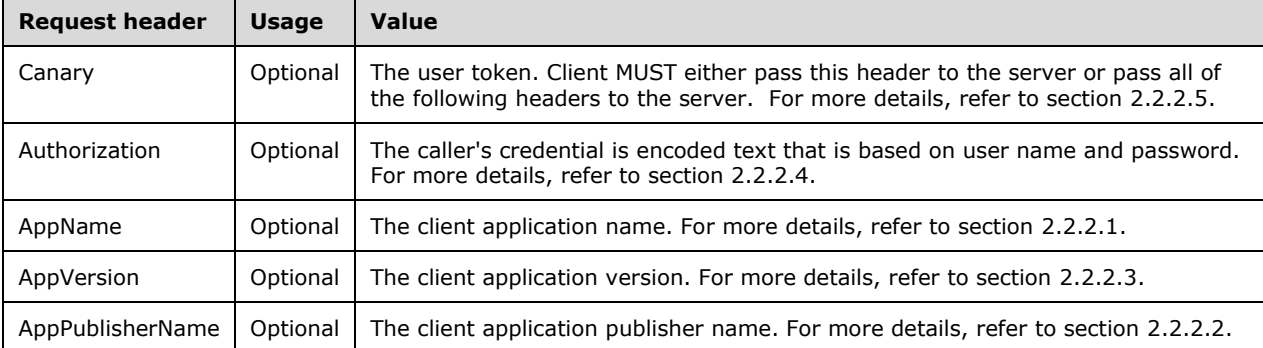

The response message for this operation can result in the following status codes.

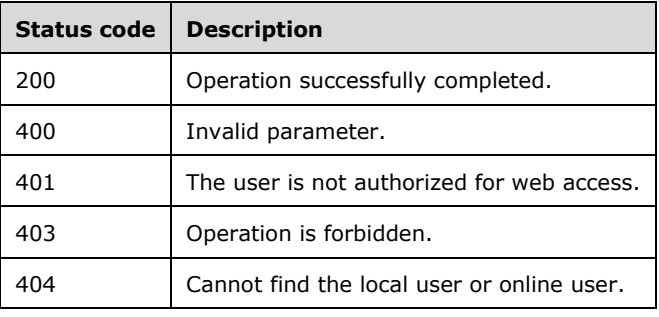

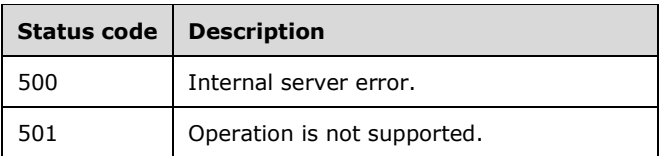

## **3.5.5.5.1.1 Request Body**

None.

### **3.5.5.5.1.2 Response Body**

None.

### **3.5.5.5.1.3 Processing Details**

This API disables the mailbox that is assigned to the local user.

### **3.5.5.6 mailbox/delete?username={username}**

Delete the mailbox that is assigned to the local user.

**username:** Local user name.

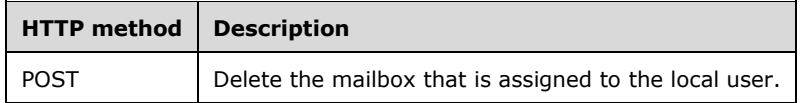

## **3.5.5.6.1 POST**

This operation is transported by an HTTP **POST**.

The operation can be invoked through the following URI:

```
https://<serverName>/services/builtin/MailboxManagement.svc/mailbox/delete?username={username
}
```
The request message for this operation contains the following HTTP headers.

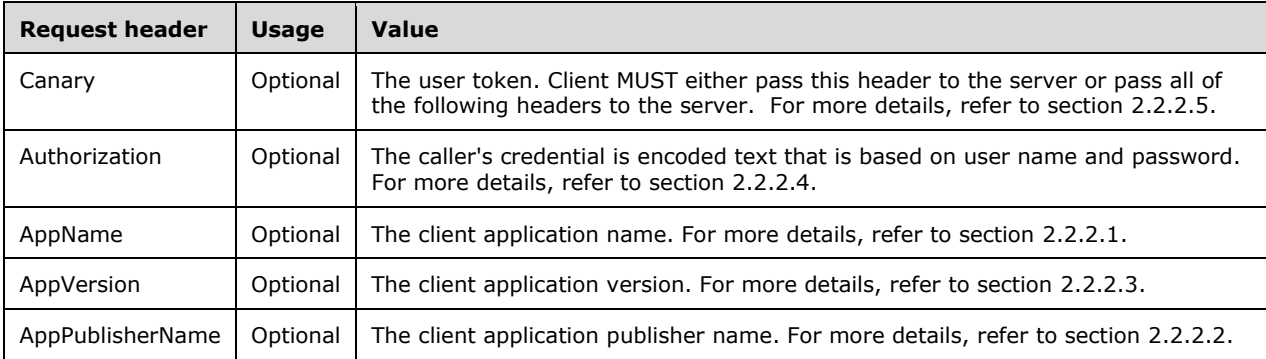

The response message for this operation can result in the following status codes.

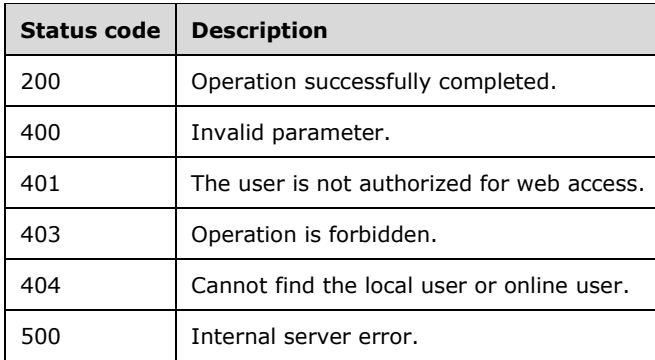

## **3.5.5.6.1.1 Request Body**

The request body is encoded in XML format.

### **3.5.5.6.1.2 Response Body**

None.

### **3.5.5.6.1.3 Processing Details**

None.

### **3.5.5.7 mailbox/enable?username={username}**

Enable the mailbox that is assigned to the local user.

**username:** Local user name.

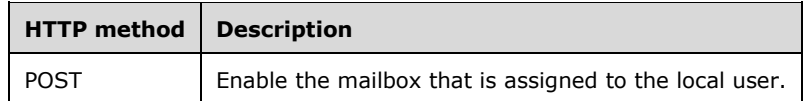

### **3.5.5.7.1 POST**

This operation is transported by an HTTP **POST**.

The operation can be invoked through the following URI:

https://<serverName>/services/builtin/MailboxManagement.svc/mailbox/enable?username={username }

The request message for this operation contains the following HTTP headers.

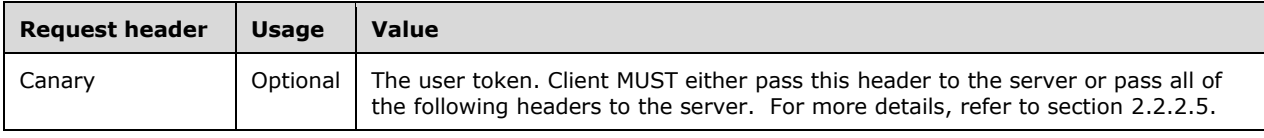

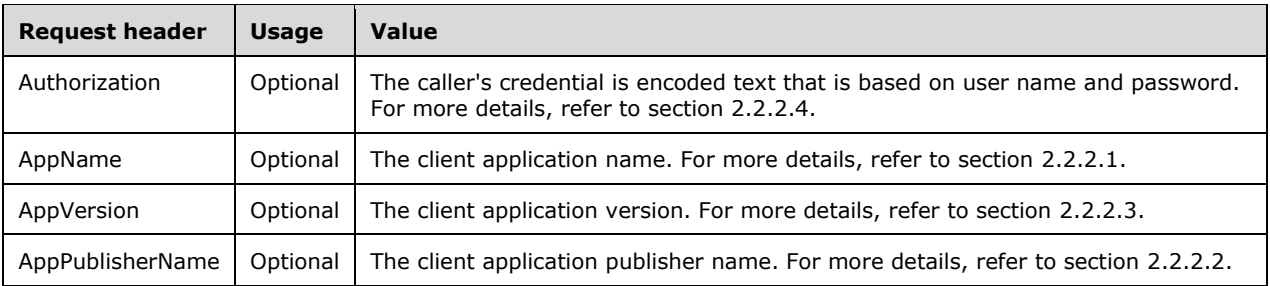

The response message for this operation can result in the following status codes.

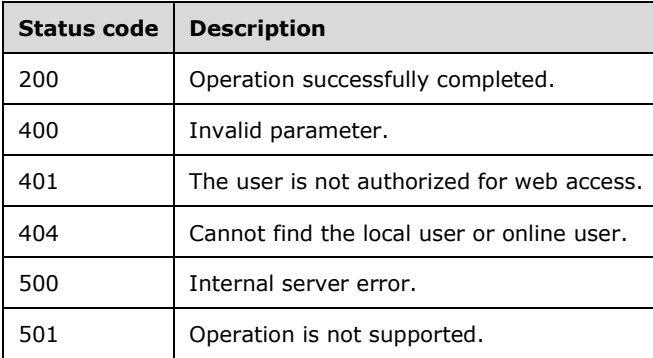

### **3.5.5.7.1.1 Request Body**

None.

#### **3.5.5.7.1.2 Response Body**

None.

## **3.5.5.7.1.3 Processing Details**

This API enables the mailbox that is assigned to the local user.

#### **3.5.5.8 mailboxes**

Retrieve all the mailboxes.

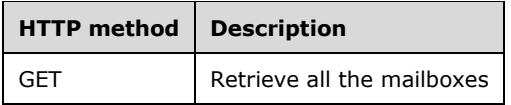

### **3.5.5.8.1 GET**

This operation is transported by an HTTP **GET**.

The operation can be invoked through the following URI:

https://<serverName>/services/builtin/MailboxManagement.svc/mailboxes

The request message for this operation contains the following HTTP headers.

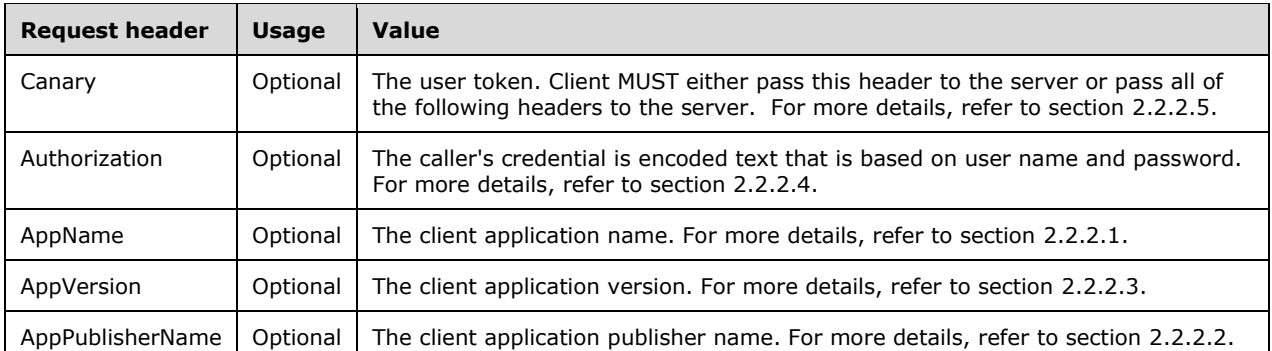

The response message for this operation can result in the following status codes.

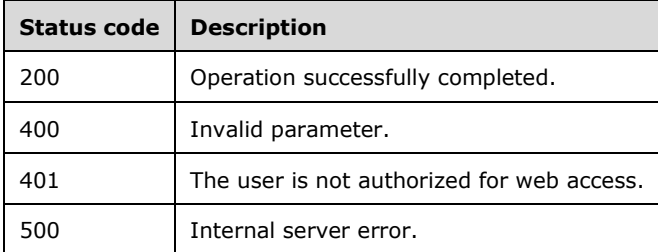

## **3.5.5.8.1.1 Request Body**

None.

### **3.5.5.8.1.2 Response Body**

The response body is encoded in either XML or JSON format. The format is controlled by the Accept header defined in section 2.2.4.10.

<xs:element name="ArrayOfMailbox" nillable="true" type="tns1:ArrayOfMailbox"/>

# **3.5.5.8.1.3 Processing Details**

This call returns the information of all the mailboxes. See section 2.2.4.10.

The server MUST construct a response in either XML or JSON format based on the value of the Accept header (section 2.2.2.6), or in XML format if the Accept header is not present.

### **3.5.5.9 domains**

Retrieve all the accepted domains.

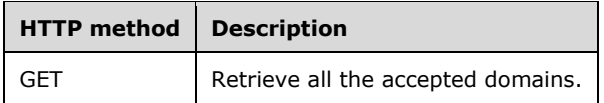

## **3.5.5.9.1 GET**

This operation is transported by an HTTP **GET**.

The operation can be invoked through the following URI:

https://<serverName>/services/builtin/MailboxManagement.svc/domains

#### The request message for this operation contains the following HTTP headers.

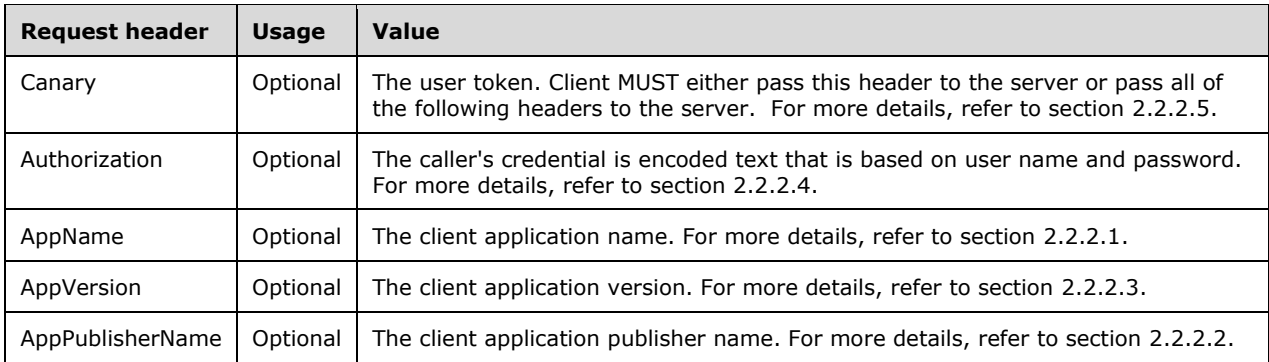

The response message for this operation can result in the following status codes.

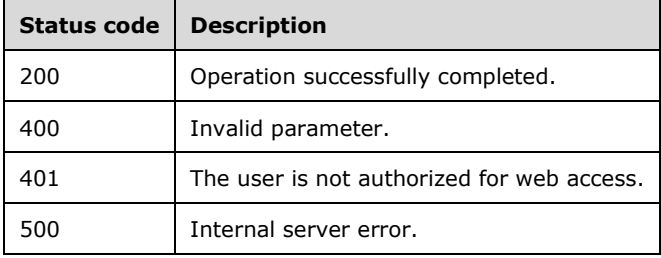

### **3.5.5.9.1.1 Request Body**

None.

### **3.5.5.9.1.2 Response Body**

The response body is encoded in either XML or JSON format. The format is controlled by the Accept header defined in section 2.2.4.21.

<xs:element name="ArrayOfstring" nillable="true" type="tns4:ArrayOfstring"/>

### **3.5.5.9.1.3 Processing Details**

This call returns the information of the SharePoint site. See section 2.2.4.21.

The server MUST construct a response in either XML or JSON format based on the value of the Accept header (section 2.2.2.6), or in XML format if the Accept header is not present.

## **3.5.5.10 mailbox/getemailaddresses?username={username}**

Retrieve all the email addresses that are assigned to the user.

#### **username**:

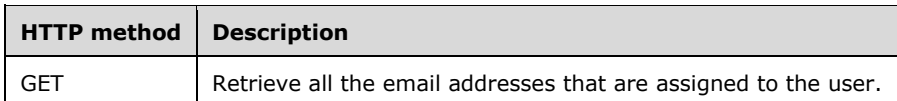

### **3.5.5.10.1 GET**

This operation is transported by an HTTP **GET**.

The operation can be invoked through the following URI:

```
https://<serverName>/services/builtin/MailboxManagement.svc/mailbox/getemailaddresses?usernam
e={username}
```
The request message for this operation contains the following HTTP headers.

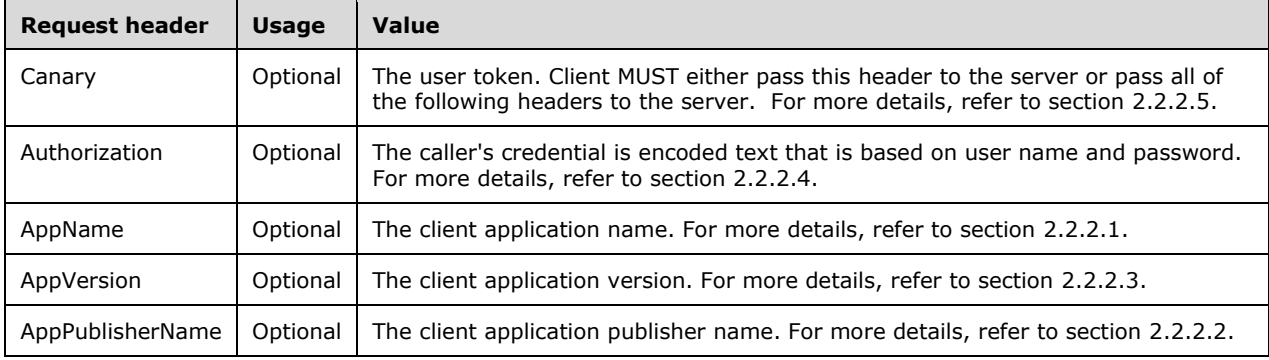

The response message for this operation can result in the following status codes.

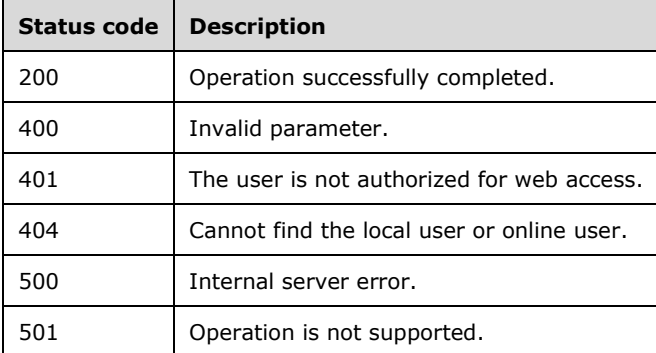

#### **3.5.5.10.1.1 Request Body**

None.

### **3.5.5.10.1.2 Response Body**

The response body is encoded in either XML or JSON format. The format is controlled by the Accept header defined in section 2.2.4.21.

#### **3.5.5.10.1.3 Processing Details**

This call returns the information of the email addresses. See section 2.2.4.21.

The server MUST construct a response in either XML or JSON format based on the value of the Accept header (section 2.2.2.6), or in XML format if the Accept header is not present.

#### **3.5.5.11 mailbox/setemailaddresses?username={username}&emails={emails}**

Set the email addresses for the user.

**username:** Local user name.

**emails:** Email addresses.

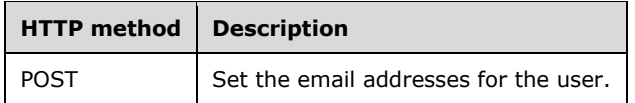

#### **3.5.5.11.1 POST**

This operation is transported by an HTTP **POST**.

The operation can be invoked through the following URI:

```
https://<serverName>/services/builtin/MailboxManagement.svc/mailbox/setemailaddresses?usernam
e={username}&emails={emails}
```
The request message for this operation contains the following HTTP headers.

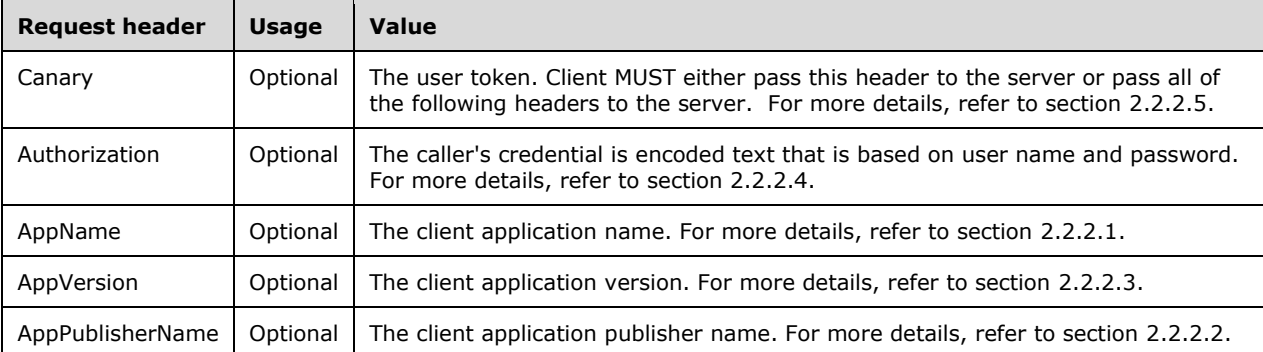

The response message for this operation can result in the following status codes.

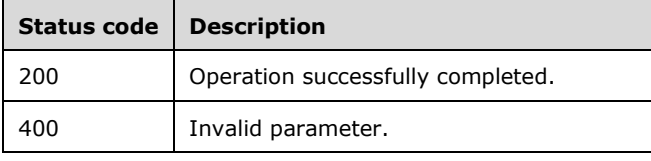

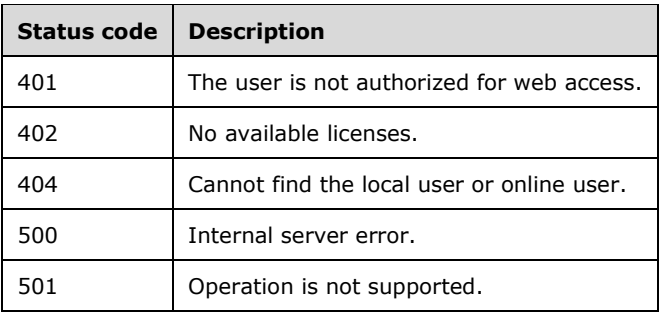

## **3.5.5.11.1.1 Request Body**

None.

### **3.5.5.11.1.2 Response Body**

None.

#### **3.5.5.11.1.3 Processing Details**

This API sets the email addresses for the user.

### **3.5.6 Timer Events**

None.

#### **3.5.7 Other Local Events**

None.

#### **3.6 IAlertManagement Server Details**

### **3.6.1 Abstract Data Model**

This section describes a conceptual service contract that an implementation maintains to participate in this protocol. The described operations of the service contract are provided to facilitate the explanation of how the protocol behaves. This document does not mandate that implementations adhere to this service contract as long as their external behavior is consistent with how it is described in this document.

### **3.6.1.1 AlertInfo**

The AlertInfo data model has a full complex type defined in section 2.2.4.1.

Severity: The health status:

**OK**: There is no existing alert.

**Information**: Informational alert.

**Warning**: Warning alert.

**Critical**: Critical alert.

**Report**: An alert that collects information from the client.

#### **3.6.2 Timers**

None.

### **3.6.3 Initialization**

None.

### **3.6.4 Higher-Layer Triggered Events**

None.

### **3.6.5 Message Processing Events and Sequencing Rules**

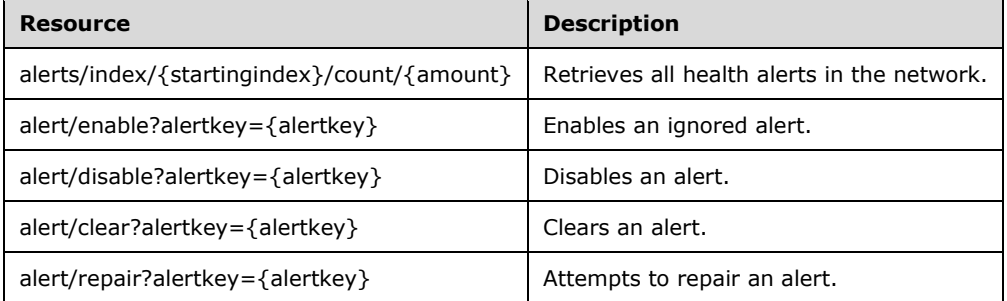

The responses to all the operations can result in the following status codes.

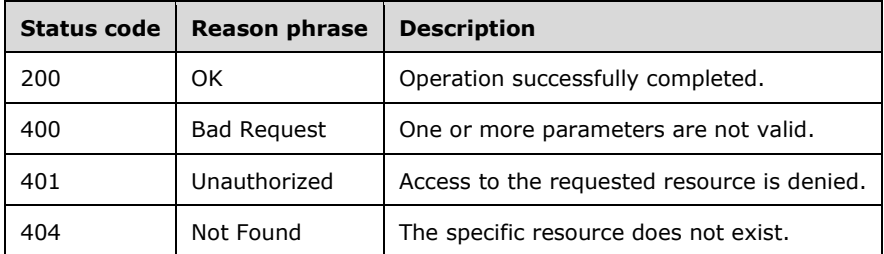

### **3.6.5.1 alerts/index/{startingindex}/count/{amount}**

Retrieves all health alerts in the network.

**startingindex:** The numerical position of the first item to be retrieved. See section 2.2.3.45.

**amount:** The number of items to be retrieved. See section 2.2.3.2.

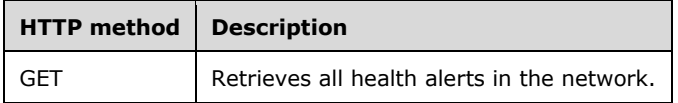

#### **3.6.5.1.1 GET**

Retrieves all health alerts in the network.

This operation is transported by an HTTP **GET**.

The operation can be invoked through the following URI:

alerts/index/{startingindex}/count/{amount}

#### The request message for this operation contains the following HTTP headers.

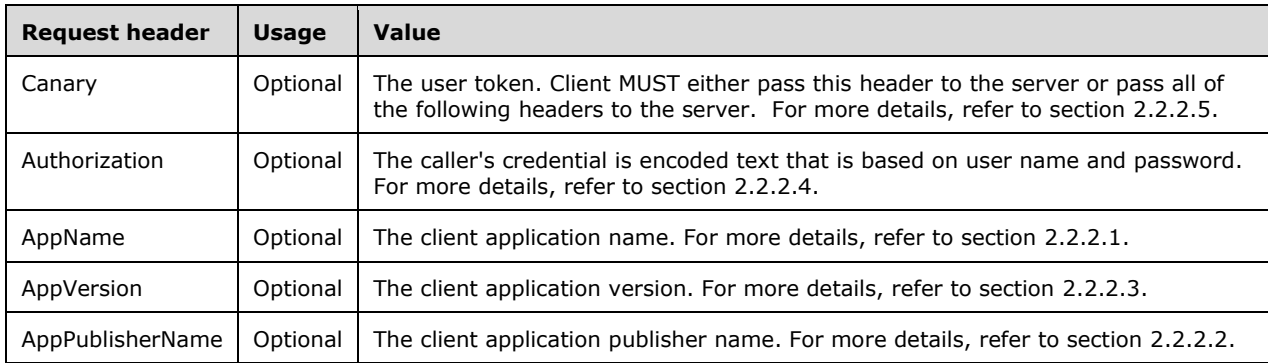

The response message for this operation can result in the following status codes.

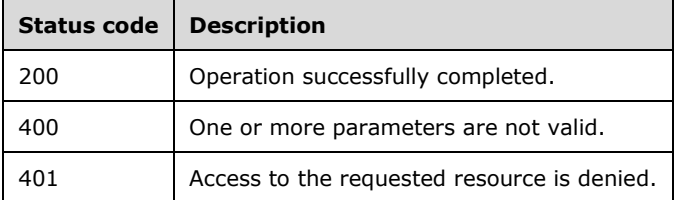

# **3.6.5.1.1.1 Request Body**

None.

### **3.6.5.1.1.2 Response Body**

The response body is encoded in either XML or JSON format. The format is controlled by the Accept header defined in section 2.2.2.6.

```
<xs:element name="PartialCollection_Of_AlertInfo" nillable="true" 
type="tns1:PartialCollection_Of_AlertInfo"/>
```
### **3.6.5.1.1.3 Processing Details**

This call returns the PartialCollection, which contains the instances of AlertInfo specified by startingIndex and amount.

The server MUST construct a response in either XML or JSON format based on the value of the Accept header (section 2.2.2.6), or in XML format if the Accept header is not present.

## **3.6.5.2 alert/enable?alertkey={alertkey}**

This API enables an ignored alert that is identified by the alert key.

**alertkey:** The key of the alert. See section 2.2.3.1.

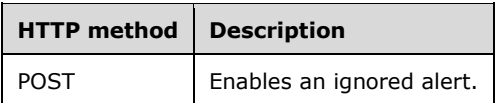

### **3.6.5.2.1 POST**

This API enables an ignored alert. The alert is identified by the alert key.

This operation is transported by an HTTP **POST**.

The operation can be invoked through the following URI:

https://<serverName>/services/builtin/AlertManagement.svc/alert/enable?alertkey={alertkey}

The request message for this operation contains the following HTTP headers.

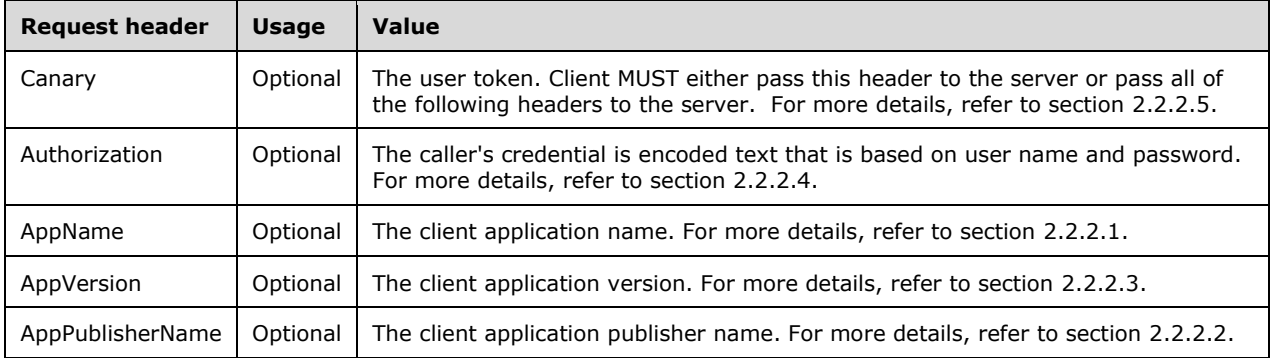

The response message for this operation can result in the following status codes.

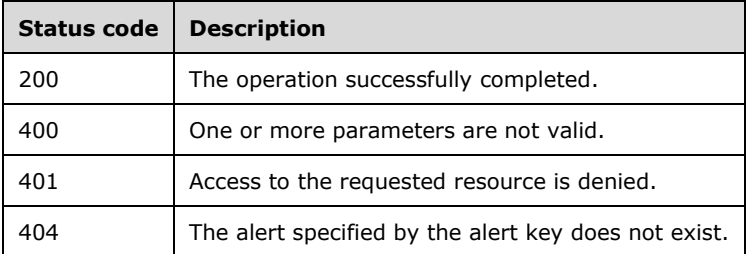

### **3.6.5.2.1.1 Request Body**

None.

#### **3.6.5.2.1.2 Response Body**

None.

## **3.6.5.2.1.3 Processing Details**

This call enables a network health alert.

## **3.6.5.3 alert/disable?alertkey={alertkey}**

This API is for disabling an alert.

**alertkey:** The key of the alert. See section 2.2.3.1.

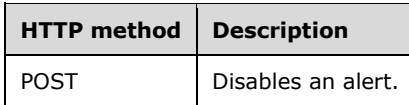

### **3.6.5.3.1 POST**

This operation disables an alert and is transported by an HTTP **POST**.

The operation can be invoked through the following URI:

```
https://<ServerName>/services/builtin/AlertManagement.svc/alert/alert/disable?alertkey={alert
key}
```
The request message for this operation contains the following HTTP headers.

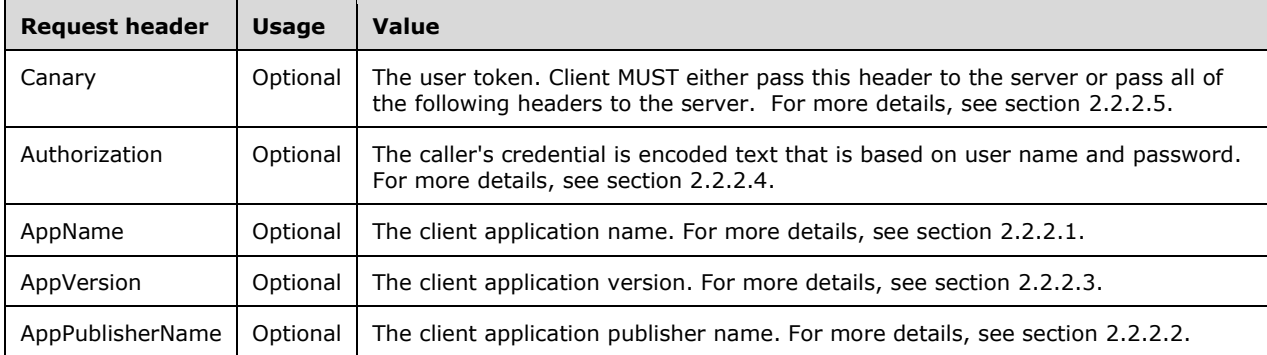

The response message for this operation can result in the following status codes.

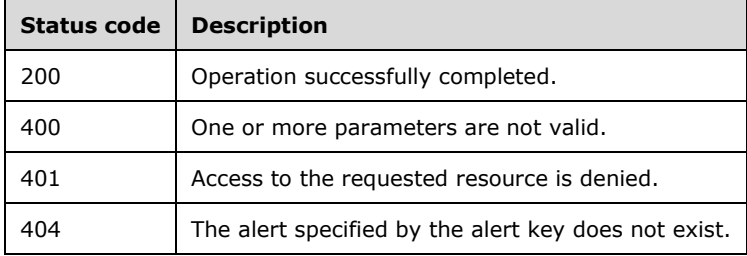

### **3.6.5.3.1.1 Request Body**

None.

## **3.6.5.3.1.2 Response Body**

None.

## **3.6.5.3.1.3 Processing Details**

This call disables a network health alert.

## **3.6.5.4 alert/clear?alertkey={alertkey}**

This API clears an alert given the key of the alert.

**alertkey:** The key of the alert. See section 2.2.3.1.

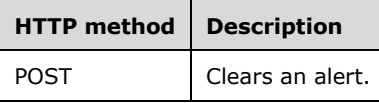

### **3.6.5.4.1 POST**

This operation clears an alert and is transported by an HTTP POST.

The operation can be invoked through the following URI:

https://<ServerName>/services/builtin/AlertManagement.svc/alert/clear?alertkey={alertkey}

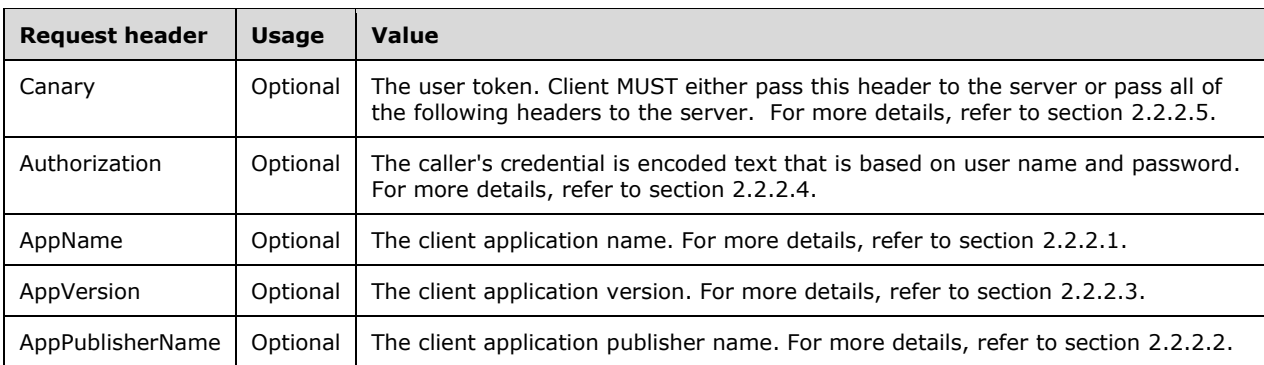

The request message for this operation contains the following HTTP headers.

The response message for this operation can result in the following status codes.

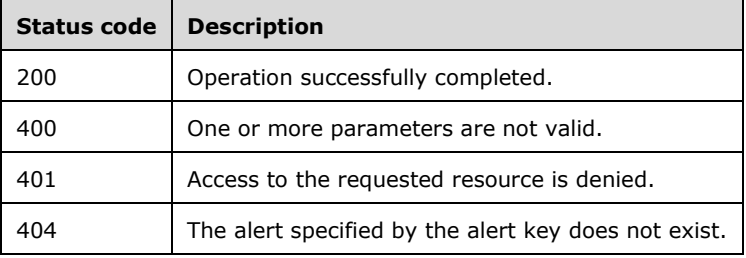

### **3.6.5.4.1.1 Request Body**

None.

### **3.6.5.4.1.2 Response Body**

None.

### **3.6.5.4.1.3 Processing Details**

This call clears a network health alert.

### **3.6.5.5 alert/repair?alertkey={alertkey}**

This API attempts to repair an alert if the alert is reparable.

**alertkey:** The key of the alert. See section 2.2.3.1.

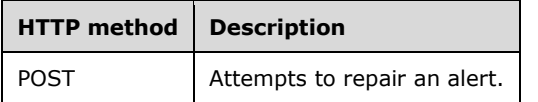

#### **3.6.5.5.1 POST**

This operation attempts to repair an alert. It is transported by an HTTP POST.

The operation can be invoked through the following URI:

https://<ServerName>/services/builtin/AlertManagement.svc/alert/repair?alertkey={alertkey}

The request message for this operation contains the following HTTP headers.

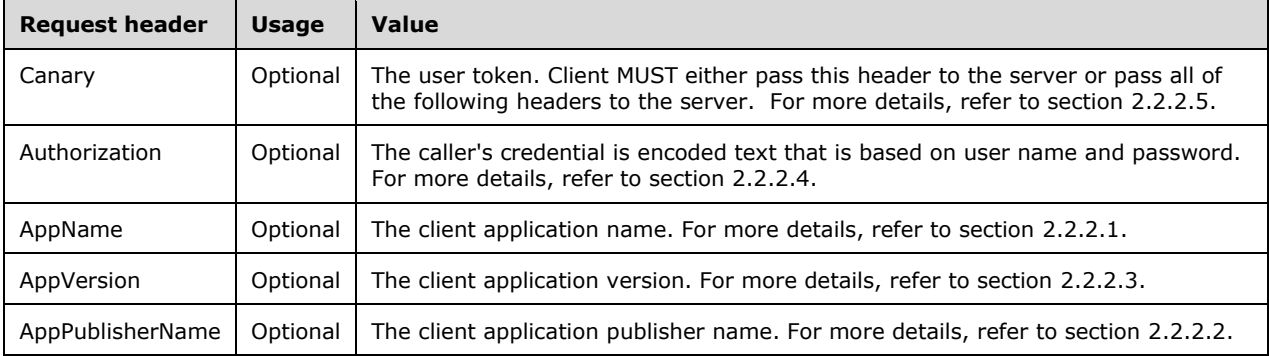

The response message for this operation can result in the following status codes.

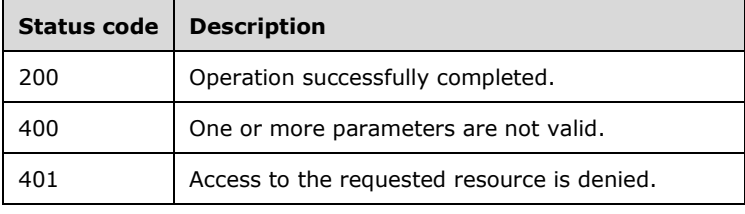

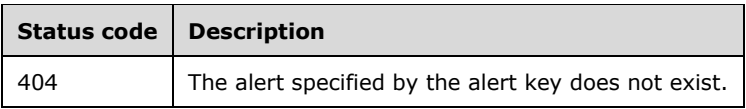

### **3.6.5.5.1.1 Request Body**

None.

### **3.6.5.5.1.2 Response Body**

None.

#### **3.6.5.5.1.3 Processing Details**

This call attempts to repair a network health alert.

#### **3.6.6 Timer Events**

None.

#### **3.6.7 Other Local Events**

None.

#### **3.7 IDeviceManagement Server Details**

#### **3.7.1 Abstract Data Model**

This section describes a conceptual service contract that an implementation maintains to participate in this protocol. The described operations of the service contract are provided to facilitate the explanation of how the protocol behaves. This document does not mandate that implementations adhere to this service contract as long as their external behavior is consistent with how it is described in this document.

#### **3.7.1.1 DeviceInfo**

The DeviceInfo data model has a full complex type defined in section 2.2.4.28.

#### **3.7.2 Timers**

None.

#### **3.7.3 Initialization**

None.

#### **3.7.4 Higher-Layer Triggered Events**

None.

## **3.7.5 Message Processing Events and Sequencing Rules**

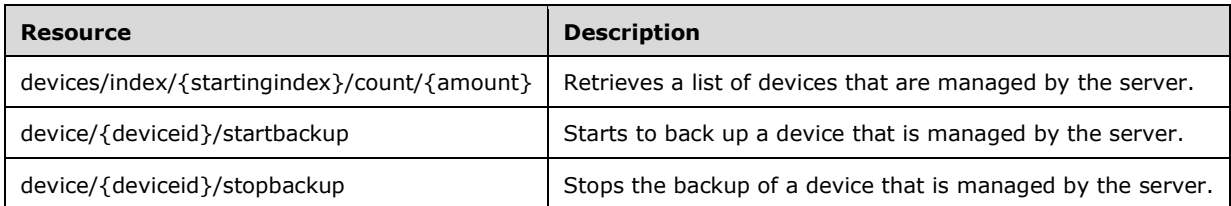

The responses to all the operations can result in the following status codes.

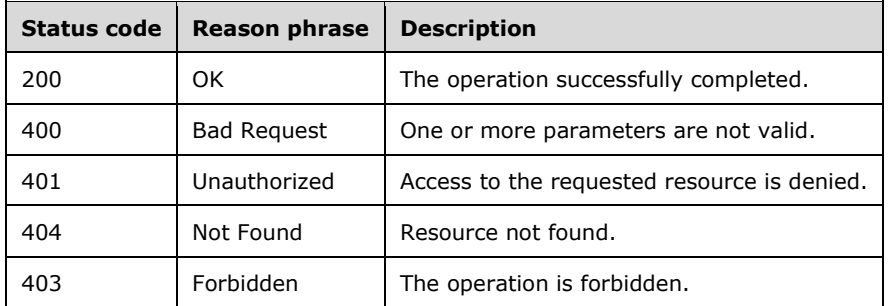

## **3.7.5.1 devices/index/{startingindex}/count/{amount}**

Retrieves a list of devices that are managed by the server.

- **startingindex:** The numerical position of the first item to be retrieved. It SHOULD be a string that can be converted to a positive integer. See section 2.2.3.45.
- **amount:** The number of items to be retrieved. It SHOULD be a string that can be converted to a positive integer. See section 2.2.3.2.

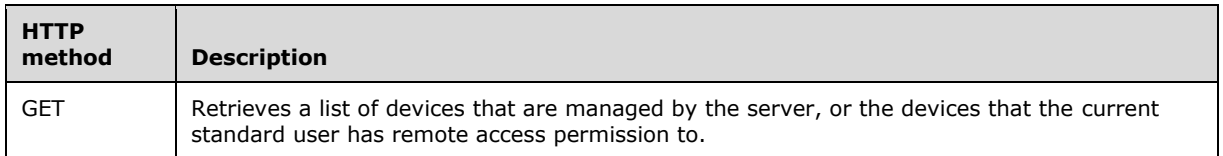

# **3.7.5.1.1 GET**

Retrieves a list of devices that are managed by the server.<1>

This operation is transported by an HTTP **GET**.

The operation can be invoked through the following URI:

```
https://<ServerName>/services/builtin/DeviceManagement.svc/devices/index/{startingindex}/coun
t/{amount}
```
The request message for this operation contains the following HTTP headers.

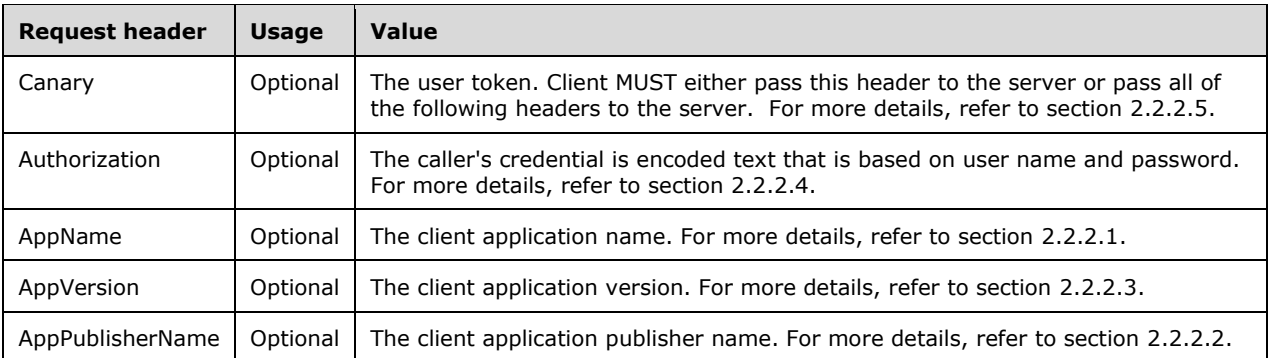

The response message for this operation can result in the following status codes.

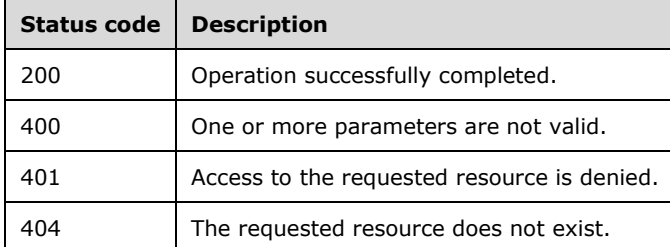

## **3.7.5.1.1.1 Request Body**

None.

### **3.7.5.1.1.2 Response Body**

The response body is encoded in either XML or JSON format. The format is controlled by the Accept header defined in section 2.2.2.6.

```
<xs:element name="PartialCollection_Of_DeviceInfo" nillable="true" 
type="tns1:PartialCollection_Of_DeviceInfo"/>
```
### **3.7.5.1.1.3 Processing Details**

This call returns the PartialCollection, which contains the instances of DeviceInfo specified by startingIndex and amount.

The server MUST construct a response in either XML or JSON format based on the value of the Accept header (section 2.2.2.6), or in XML format if the Accept header is not present.

### **3.7.5.2 device/{deviceid}/startbackup**

Starts to back up a device that is managed by the server.

**deviceid:** The ID of the device; see section 2.2.3.8.

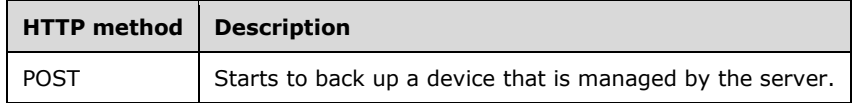

# **3.7.5.2.1 POST**

Starts to back up a device that is managed by the server.

This operation is transported by an HTTP **POST**.

The operation can be invoked through the following URI:

https://<ServerName>/services/builtin/DeviceManagement.svc/device/{deviceid}/startbackup

The request message for this operation contains the following HTTP headers.

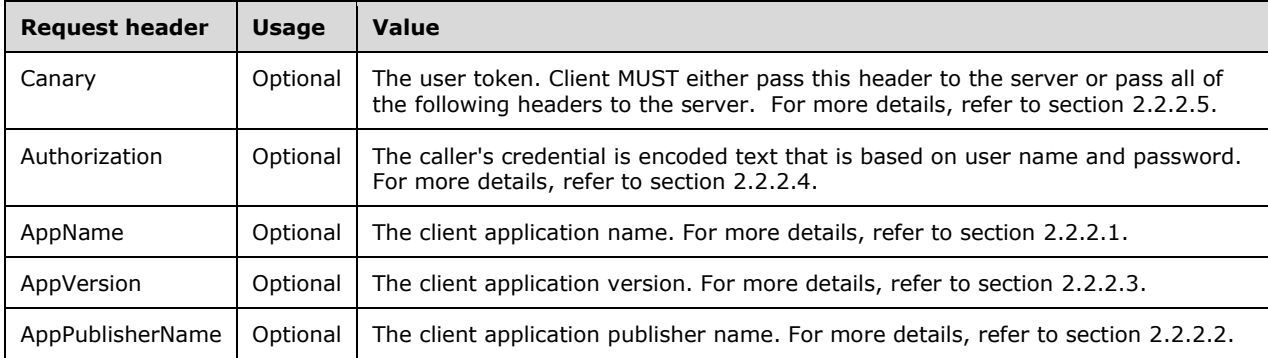

The response message for this operation can result in the following status codes.

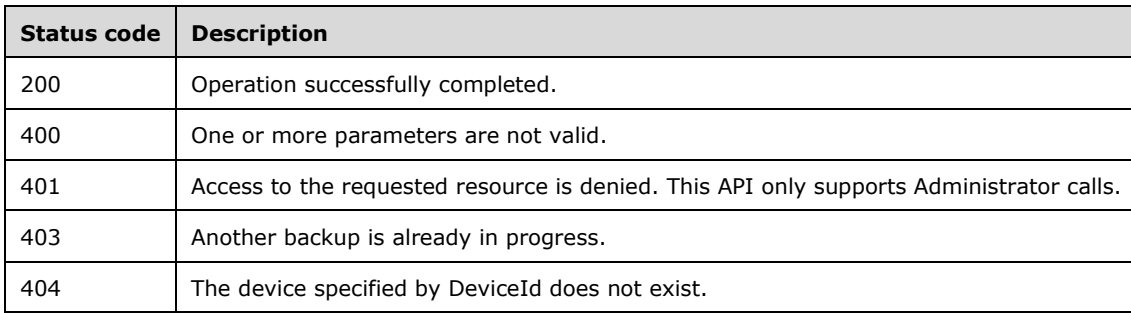

# **3.7.5.2.1.1 Request Body**

None.

### **3.7.5.2.1.2 Response Body**

None.

# **3.7.5.2.1.3 Processing Details**

The server MUST enable the backup feature to support backup.

This call starts to backup the specific device.

### **3.7.5.3 device/{deviceid}/stopbackup**

Stops the backup of a device that is managed by the server.

**deviceid:** The ID of the device; see section 2.2.3.8.

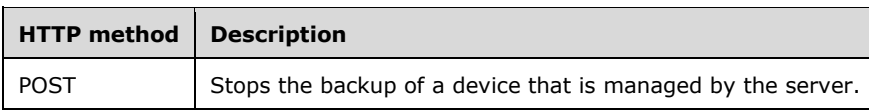

#### **3.7.5.3.1 POST**

Stops the backup of a device that is managed by the server.

This operation is transported by an HTTP **POST**.

The operation can be invoked through the following URI:

Https://<ServerName>/services/builtin/DeviceManagement.svc/device/{deviceid}/stopbackup

The request message for this operation contains the following HTTP headers.

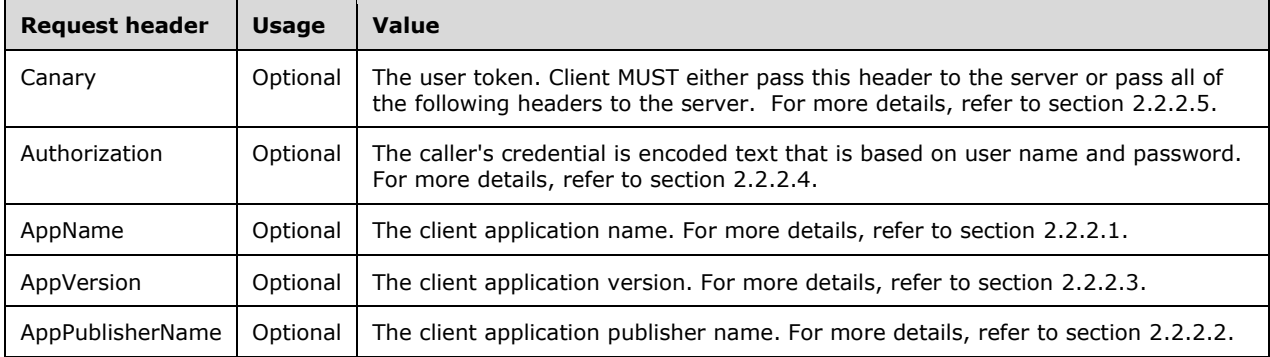

The response message for this operation can result in the following status codes.

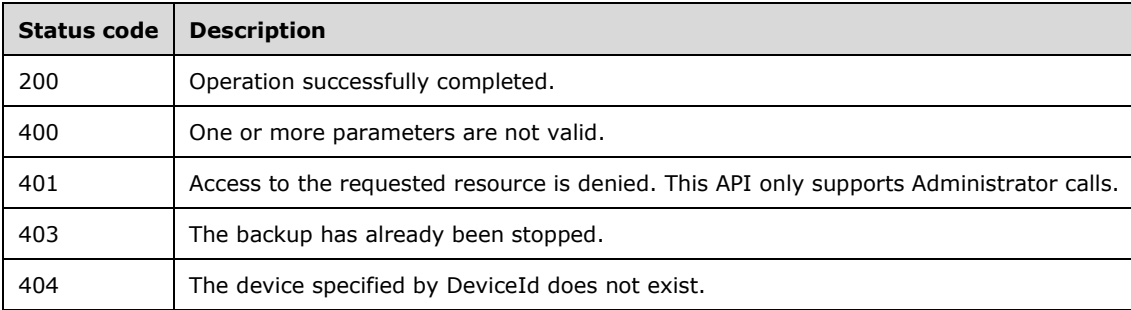

#### **3.7.5.3.1.1 Request Body**

None.

#### **3.7.5.3.1.2 Response Body**

None.

## **3.7.5.3.1.3 Processing Details**

Server MUST enable the backup feature to support backup.

This call stops the processing backup for the specific device.

## **3.7.6 Timer Events**

None.

### **3.7.7 Other Local Events**

None.

#### **3.8 IServiceManagement Server Details**

#### **3.8.1 Abstract Data Model**

This section describes a conceptual service contract that an implementation maintains to participate in this protocol. The described operations of the service contract are provided to facilitate the explanation of how the protocol behaves. This document does not mandate that implementations adhere to this service contract as long as their external behavior is consistent with how it is described in this document.

### **3.8.1.1 WebApiProvider**

The WebApiProvider data model has a full complex type defined in section 2.2.4.69.

#### **3.8.2 Timers**

None.

#### **3.8.3 Initialization**

None.

#### **3.8.4 Higher-Layer Triggered Events**

None.

#### **3.8.5 Message Processing Events and Sequencing Rules**

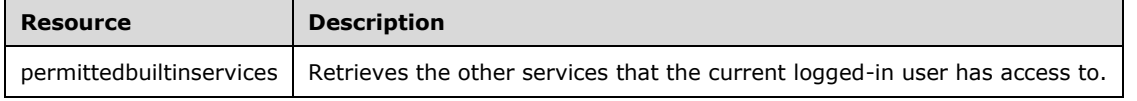

The responses to all the operations can result in the following status codes.

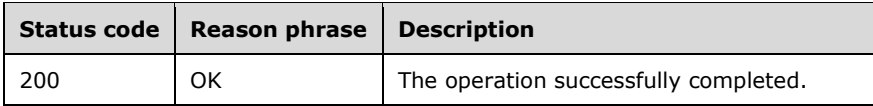

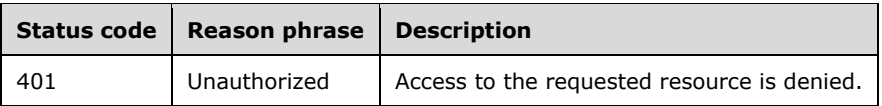

#### **3.8.5.1 permittedbuiltinservices**

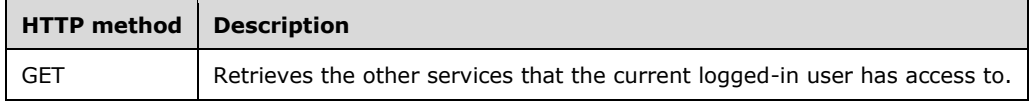

### **3.8.5.1.1 GET**

Retrieves the other services that the current logged-in user has access to.

This operation is transported by an HTTP **GET**.

The operation can be invoked through the following URI:

https://<ServerName>/services/builtin/servicemanagement.svc/permittedbuiltinservices

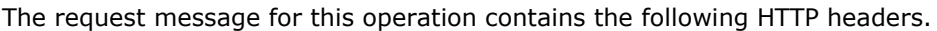

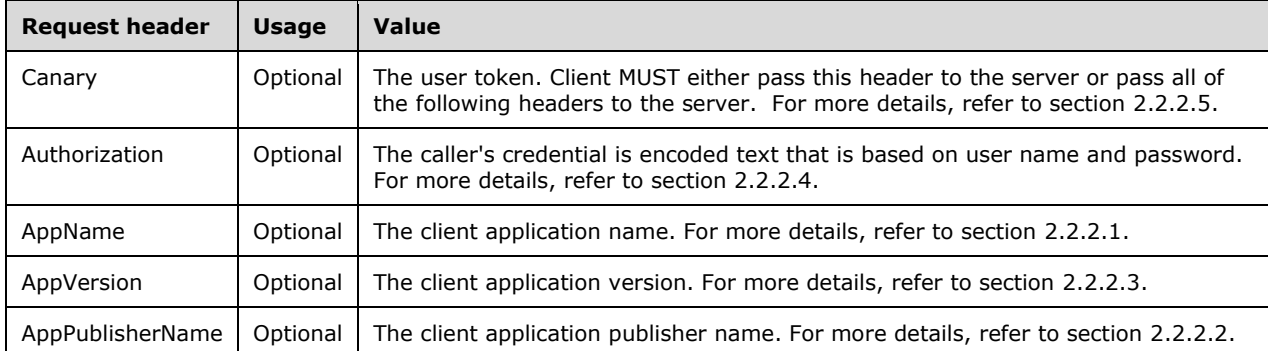

The response message for this operation can result in the following status codes.

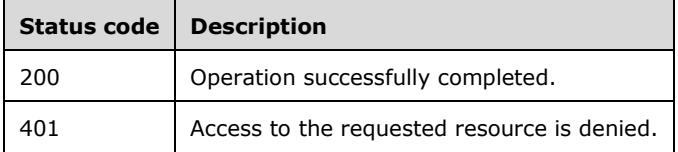

## **3.8.5.1.1.1 Request Body**

None.

#### **3.8.5.1.1.2 Response Body**

The response body is encoded in either XML or JSON format. The format is controlled by the Accept header defined in section 2.2.2.6.

<xs:element name="ArrayOfWebApiProvider" nillable="true" type="tns1:ArrayOfWebApiProvider"/>

### **3.8.5.1.1.3 Processing Details**

This call returns a list of other WebApi provider services that the current logged-in user has permission to access.

The server MUST construct a response in either XML or JSON format based on the value of the Accept header (section 2.2.2.6), or in XML format if the Accept header is not present.

### **3.8.6 Timer Events**

None.

#### **3.8.7 Other Local Events**

None.

#### **3.9 IServerManagement Server Details**

#### **3.9.1 Abstract Data Model**

This section describes a conceptual service contract that an implementation maintains to participate in this protocol. The described operations of the service contract are provided to facilitate the explanation of how the protocol behaves. This document does not mandate that implementations adhere to this service contract as long as their external behavior is consistent with how it is described in this document.

#### **3.9.1.1 WebApiProvider**

The WebApiProvider data model has a full complex type defined in section 2.2.4.64.

#### **3.9.2 Timers**

None.

#### **3.9.3 Initialization**

None.

#### **3.9.4 Higher-Layer Triggered Events**

None.

#### **3.9.5 Message Processing Events and Sequencing Rules**

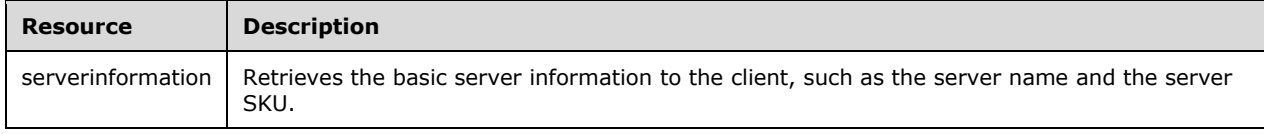

The responses to all the operations can result in the following status codes.

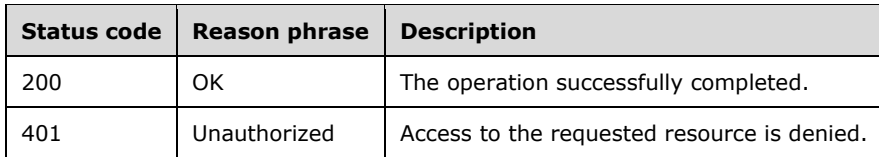

The request MUST contain the authentication information.

### **3.9.5.1 serverinformation**

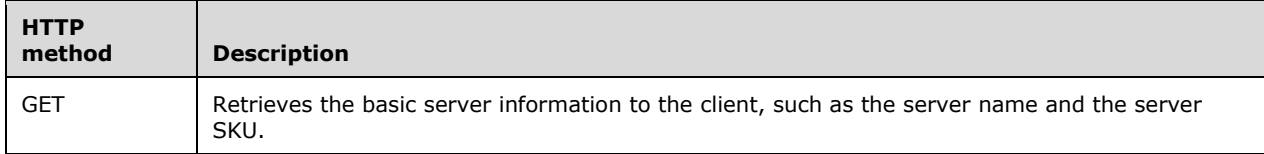

### **3.9.5.1.1 GET**

Retrieves the basic server information to the client, such as the server name and the server SKU.

This operation is transported by an HTTP **GET**.

The operation can be invoked through the following URI:

https://<ServerName>/services/builtin/servermanagement.svc/serverinformation

The request message for this operation contains the following HTTP headers.

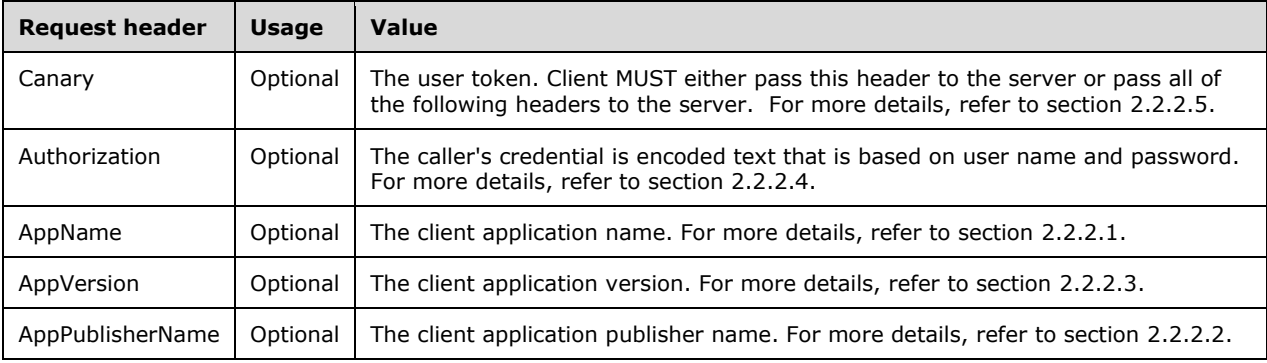

The response message for this operation can result in the following status codes.

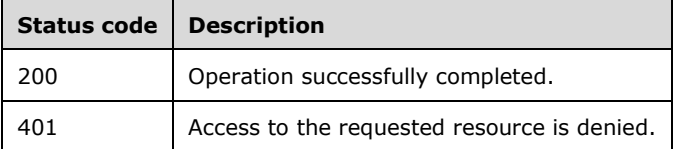

### **3.9.5.1.1.1 Request Body**

None.

## **3.9.5.1.1.2 Response Body**

The response body is encoded in either XML or JSON format. The format is controlled by the Accept header defined in section 2.2.2.6.

<xs:element name="ServerInfo" nillable="true" type="tns1:ServerInfo"/>

# **3.9.5.1.1.3 Processing Details**

This call returns an instance of complex type of ServerInfo; see section 2.2.4.64.

The server MUST construct a response in either XML or JSON format based on the value of the Accept header (section 2.2.2.6), or in XML format if the Accept header is not present.

## **3.9.6 Timer Events**

None.

### **3.9.7 Other Local Events**

None.

### **3.10 ICustomizationManagement Server Details**

### **3.10.1 Abstract Data Model**

This section describes a conceptual service contract that an implementation maintains to participate in this protocol. The described operations of the service contract are provided to facilitate the explanation of how the protocol behaves. This document does not mandate that implementations adhere to this service contract as long as their external behavior is consistent with how it is described in this document.

### **3.10.1.1 CustomizationInfo**

The data model uses full complex types defined in section 2.2.4.27, section 2.2.4.9, and section 2.2.4.35.

### **3.10.2 Timers**

None.

### **3.10.3 Initialization**

None.

# **3.10.4 Higher-Layer Triggered Events**

None.

## **3.10.5 Message Processing Events and Sequencing Rules**

Retrieves the customization information.

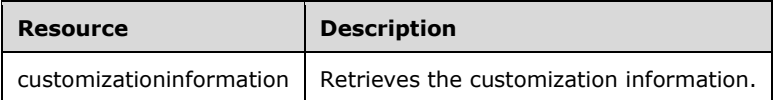

The responses to all the operations can result in the following status codes.

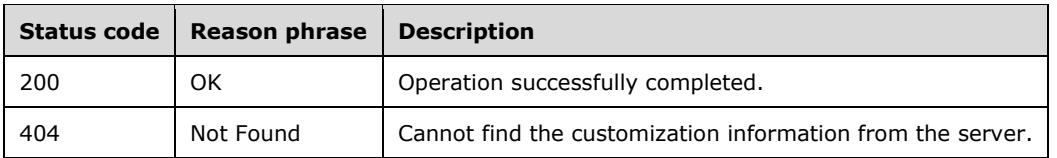

#### **3.10.5.1 customizationinformation**

Retrieves the customization information.

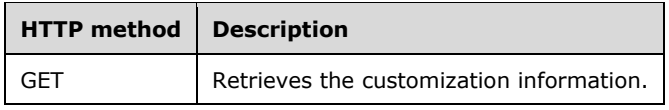

### **3.10.5.1.1 GET**

Retrieves the customization information.

This operation is transported by an HTTP **GET**.

The operation can be invoked through the following URI:

https://<ServerName>/services/builtin/CustomizationManagement.svc/CustomizationInformation

The response message for this operation can result in the following status codes.

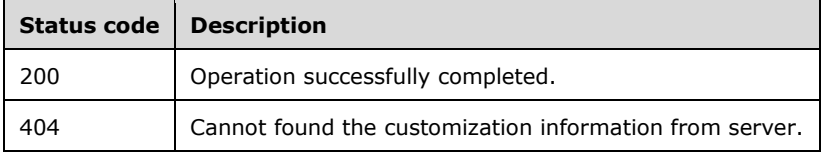

### **3.10.5.1.1.1 Request Body**

None.

### **3.10.5.1.1.2 Response Body**

The response body is encoded in either XML or JSON format. The format is controlled by the Accept header defined in section 2.2.2.6.
<xs:element name="CustomizationInfo" nillable="true" type="tns1:CustomizationInfo"/>

# **3.10.5.1.1.3 Processing Details**

- 1. This call returns an instance of the complex type CustomizationInfo; see section 2.2.4.27.
- 2. The server MUST construct a response in either XML or JSON format based on the value of the Accept header (section 2.2.2.6), or in XML format if the Accept header is not present.
- 3. The server initializes the customization information.

### **3.10.6 Timer Events**

None.

### **3.10.7 Other Local Events**

None.

### **3.11 IMediaManagement Server Details**

### **3.11.1 Abstract Data Model**

None.

### **3.11.2 Timers**

None.

# **3.11.3 Initialization**

At initialization time, the protocol server MUST begin listening for requests at the respective URL addresses given in the message transport, as specified in section 2.1.

Media feature MUST be initialized on the server.<2>

# **3.11.4 Higher-Layer Triggered Events**

None.

# **3.11.5 Message Processing Events and Sequencing Rules**

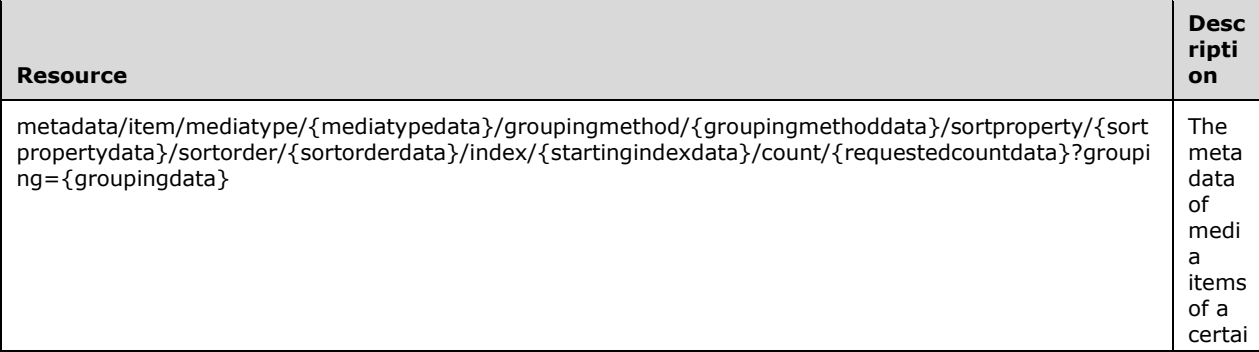

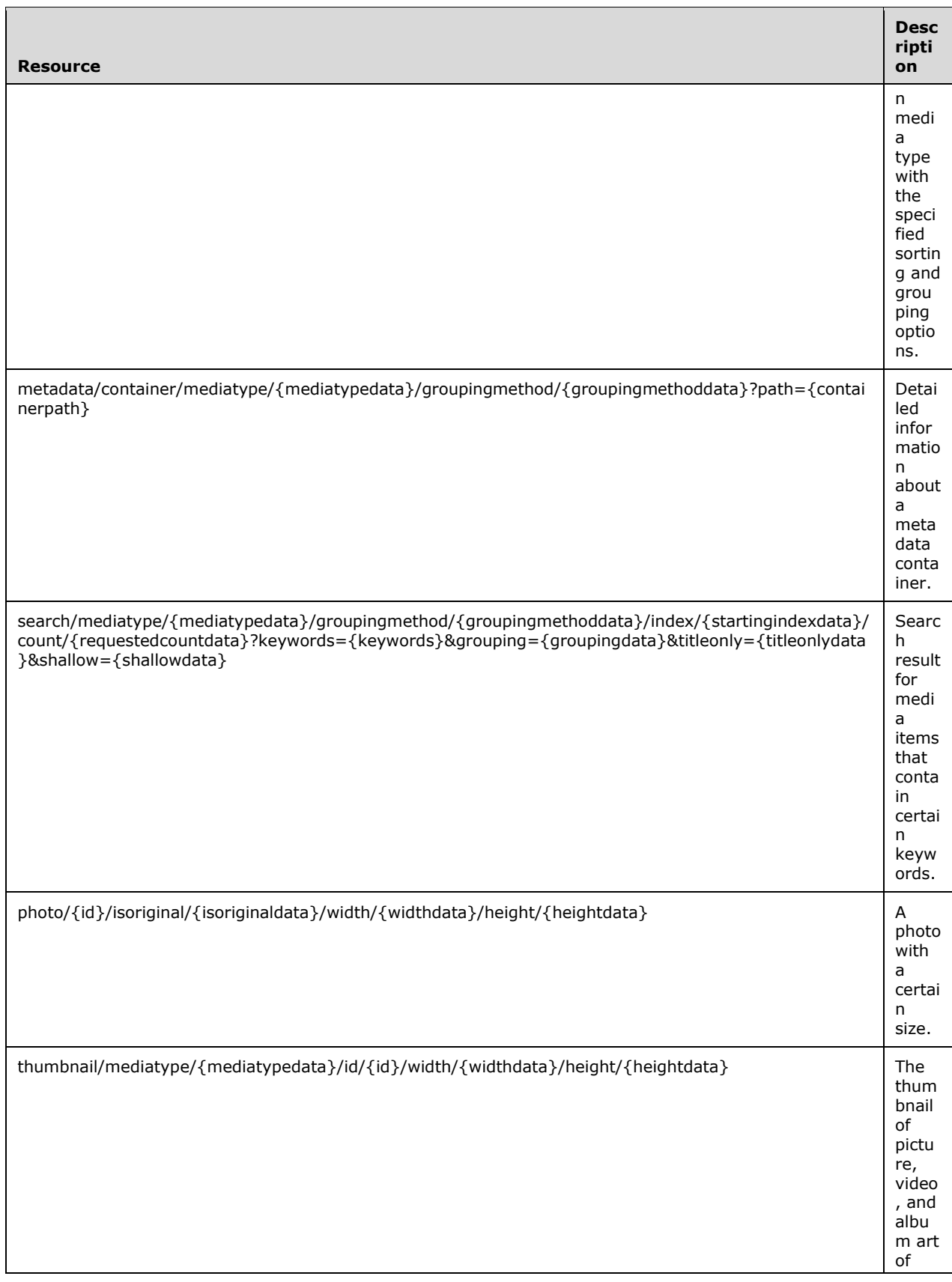

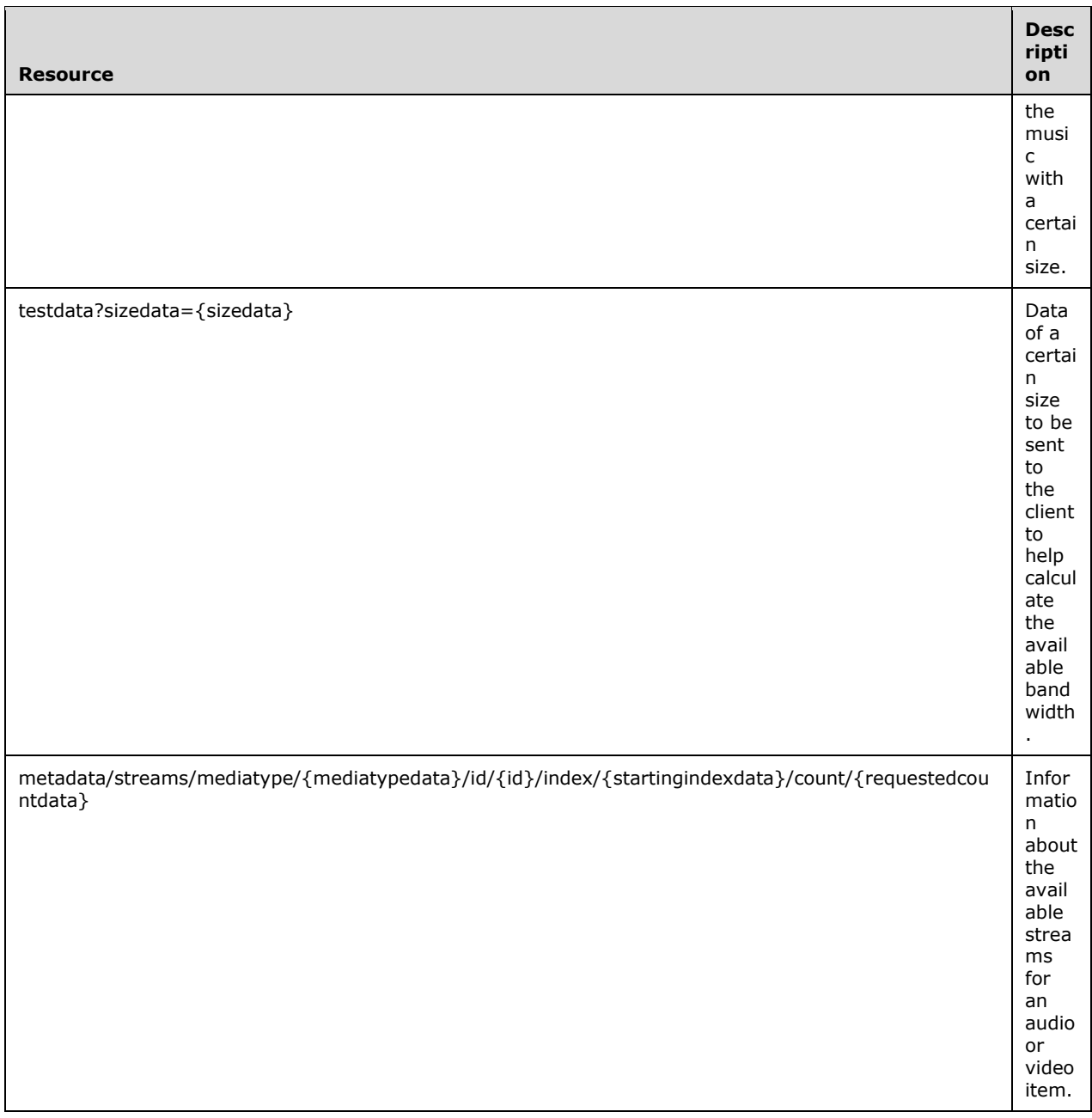

The responses to all the operations can result in the following status codes.

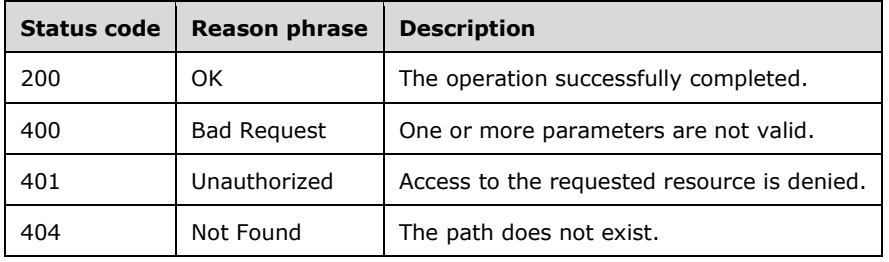

### **3.11.5.1 metadata/item/mediatype/{mediatypedata}/groupingmethod/{groupi ngmethoddata}/sortproperty/{sortpropertydata}/sortorder/{sortorderdata} /index/{startingindexdata}/count/{requestedcountdata}?grouping={groupi ngdata}**

This method retrieves the metadata of media items of a certain media type with the specified sorting and grouping options.

**mediatypedata:** The media type. See section 2.2.3.24.

**groupingmethoddata:** The grouping method. See section 2.2.3.15.

**groupingdata:** The container path. See section 2.2.3.14.

**startingindexdata:** The numerical position of the first media item to be retrieved. See section 2.2.3.46.

**requestedcountdata:** The requested number of media items to be retrieved. See section 2.2.3.36.

**sortpropertydata:** The metadata property on which to sort the media items. See section 2.2.3.44.

**sortorderdata:** The sort order. See section 2.2.3.43.

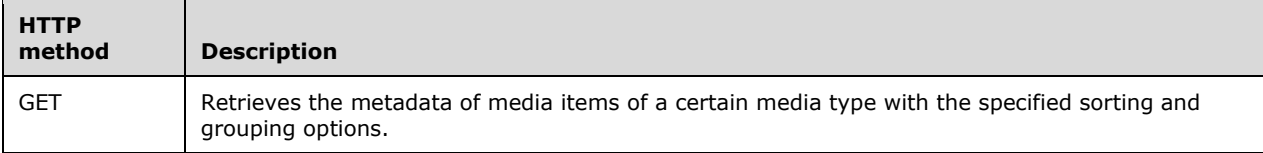

### **3.11.5.1.1 GET**

This operation is transported by an HTTP **GET**.

The operation can be invoked through the following URI:

```
metadata/item/mediatype/{mediatypedata}/groupingmethod/{groupingmethoddata}/sortproperty/{sor
tpropertydata}/sortorder/{sortorderdata}/index/{startingindexdata}/count/{requestedcountdata}
?grouping={groupingdata}
```
The request message for this operation contains the following HTTP headers.

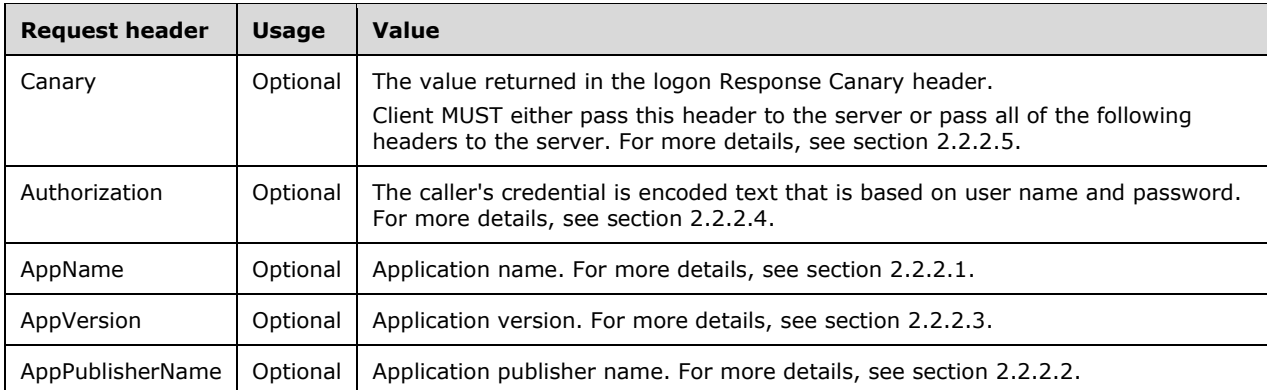

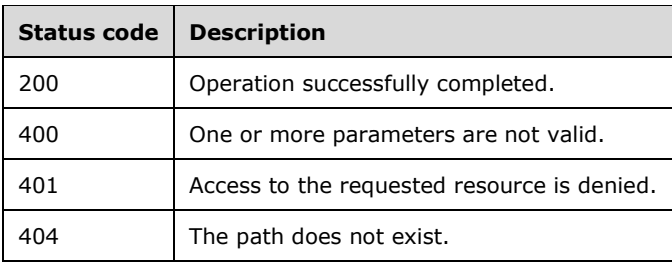

# **3.11.5.1.1.1 Request Body**

None.

### **3.11.5.1.1.2 Response Body**

The response body is encoded in either XML or JSON format. The format is controlled by the Accept header.

<xs:element name="MetadataResult" nillable="true" type="tns1:MetadataResult"/>

# **3.11.5.1.1.3 Processing Details**

- 1. The server MUST only respond to requests that have established TLS 1.1 server authentication [RFC4346].
- 2. The server MUST construct a response in either XML or JSON format based on the value of the Accept header or XML if the Accept header was not present.
- 3. The server MUST retrieve the metadata of media items of a certain media type with the specified sorting and grouping options, and fill the response body with type MetadataResult defined in section 2.2.4.42.

#### **3.11.5.2 metadata/container/mediatype/{mediatypedata}/groupingmethod/{gr oupingmethoddata}?path={containerpath}**

Retrieves detailed information about a metadata container.

**mediatypedata:** The media type. See section 2.2.3.24.

**groupingmethoddata:** The grouping method. See section 2.2.3.15.

**containerpath:** The path to the container. See section 2.2.3.4.

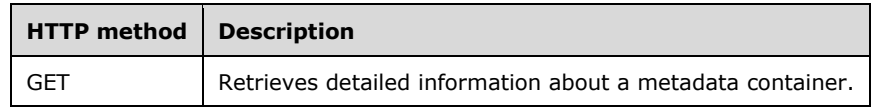

# **3.11.5.2.1 GET**

Retrieves detailed information about a metadata container.

This operation is transported by an HTTP **GET**.

#### The operation can be invoked through the following URI:

metadata/container/mediatype/{mediatypedata}/groupingmethod/{groupingmethoddata}?path={contai nerpath}

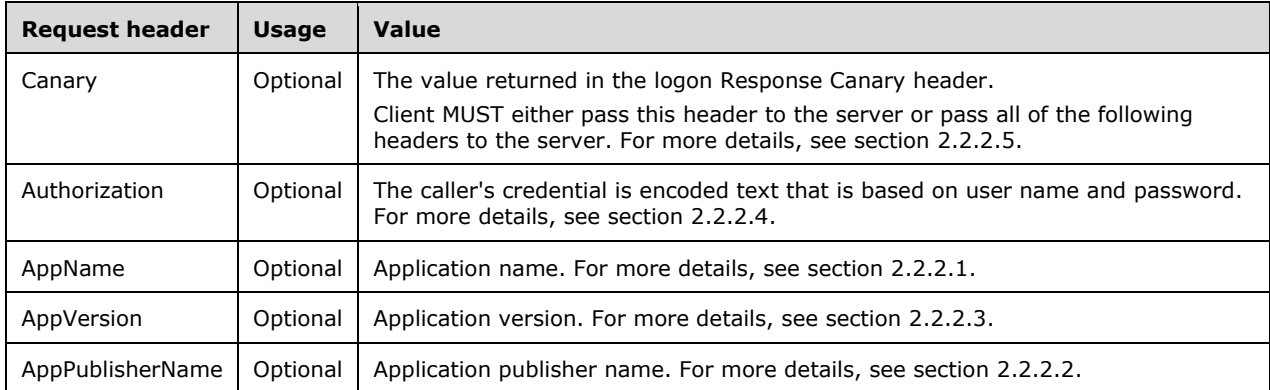

The request message for this operation contains the following HTTP headers.

The response message for this operation can result in the following status codes.

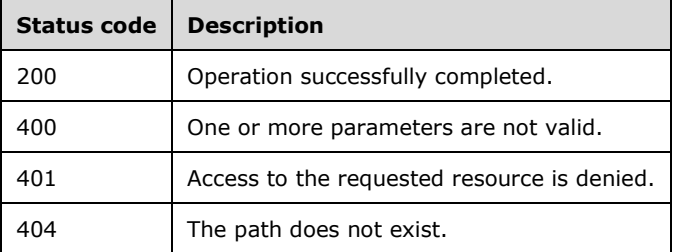

# **3.11.5.2.1.1 Request Body**

None.

#### **3.11.5.2.1.2 Response Body**

The response body is encoded in either Xml or JSON format. The format is controlled by the Accept header.

<xs:element name="MetadataDetailResult" nillable="true" type="tns1:MetadataDetailResult"/>

#### **3.11.5.2.1.3 Processing Details**

- 1. The server MUST only respond to requests that have established TLS 1.1 server authentication [RFC4346].
- 2. The server MUST construct a response in either XML or JSON format based on the value of the Accept header or XML if the Accept header was not present.

3. The server MUST retrieve the metadata of media items of a certain media type with the specified sorting and grouping options, and fill the response body with type MetadataDetailResult defined in section 2.2.4.39.

### **3.11.5.3 search/mediatype/{mediatypedata}/groupingmethod/{groupingmetho ddata}/index/{startingindexdata}/count/{requestedcountdata}?keywords= {keywords}&grouping={groupingdata}&titleonly={titleonlydata}&shallow= {shallowdata}**

Get the sub-item count for certain container. This API is deprecated.

**mediatypedata:** The media type. See section 2.2.3.24.

**groupingmethoddata:** The grouping method. See section 2.2.3.15.

**groupingdata:** The path to the container. See section 2.2.3.14.

**keywords:** A space-separated list of keywords to search for. See section 2.2.3.20.

**startingindexdata:** The numerical position of the first media item to be retrieved. See section 2.2.3.46.

**requestedcountdata:** The requested number of media items to be retrieved. See section 2.2.3.36.

**titleonlydata:** Whether the search is performed on title only. See section 2.2.3.48.

**shallowdata:** Whether the search is shallow or deep. See section 2.2.3.39.

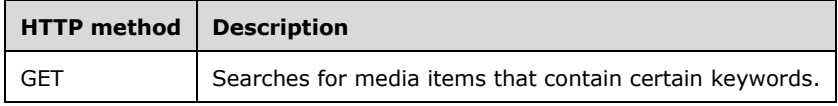

# **3.11.5.3.1 GET**

Searches for media items that contain certain keywords.

This operation is transported by an HTTP **GET**.

The operation can be invoked through the following URI:

```
search/mediatype/{mediatypedata}/groupingmethod/{groupingmethoddata}/index/{startingindexdata
}/count/{requestedcountdata}?keywords={keywords}&grouping={groupingdata}&titleonly={titleonly
data}&shallow={shallowdata}
```
The request message for this operation contains the following HTTP headers.

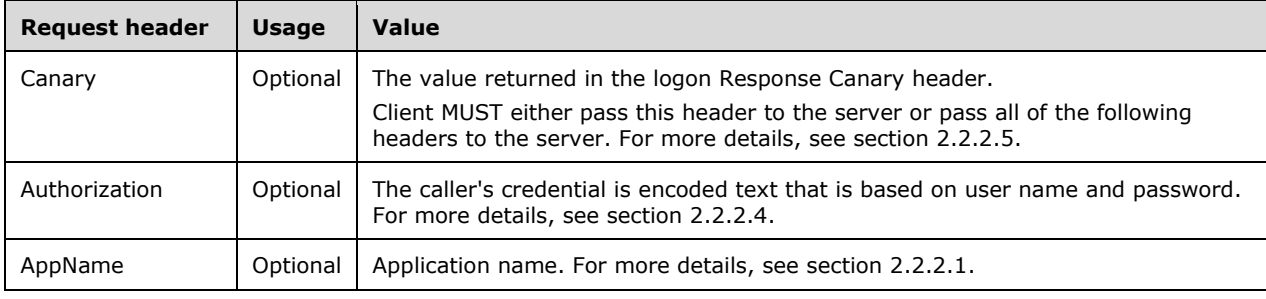

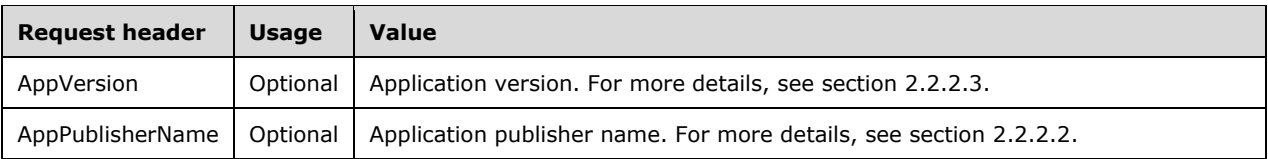

The response message for this operation can result in the following status codes.

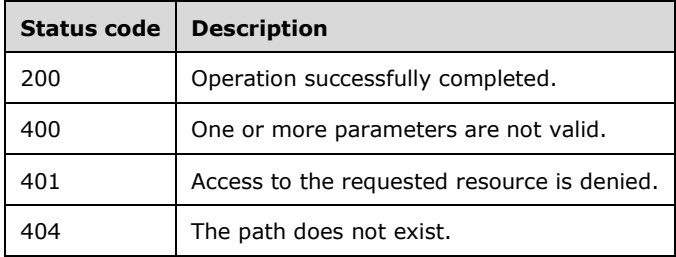

### **3.11.5.3.1.1 Request Body**

None.

#### **3.11.5.3.1.2 Response Body**

The response body is encoded in Xml format.

#### **3.11.5.3.1.3 Processing Details**

The server MUST only respond to requests that have established TLS 1.1 server authentication as specified in [RFC4346].

The server MUST construct a response in either XML or JSON format based on the value of the Accept header or Xml if the Accept header was not present.

The server MUST searches for media items that contain certain keywords, and fill the response body with type MetadataResult defined in section 2.2.4.42.

#### **3.11.5.4 photo/{id}/isoriginal/{isoriginaldata}/width/{widthdata}/height/{hei ghtdata}**

This method retrieves a photo of a certain size.

**id:** The photo identifier. See section 2.2.3.17.

- **isoriginaldata:** Specify whether to return the original data. If yes, **widthdata** and **heightdata** will not take effect, but they're still required in the request. See section 2.2.3.19.
- **widthdata:** The width of an image. This value is required, but it is ignored if **isoriginaldata** is TRUE. See section 2.2.3.54.
- **heightdata:** The width of the photo. This value is required, but it is ignored if **isoriginaldata** is TRUE. See section 2.2.3.16.

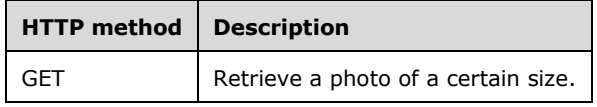

# **3.11.5.4.1 GET**

This operation is transported by an HTTP **GET**.

The operation can be invoked through the following URI:

photo/{id}/isoriginal/{isoriginaldata}/width/{widthdata}/height/{heightdata}

The request message for this operation contains the following HTTP headers.

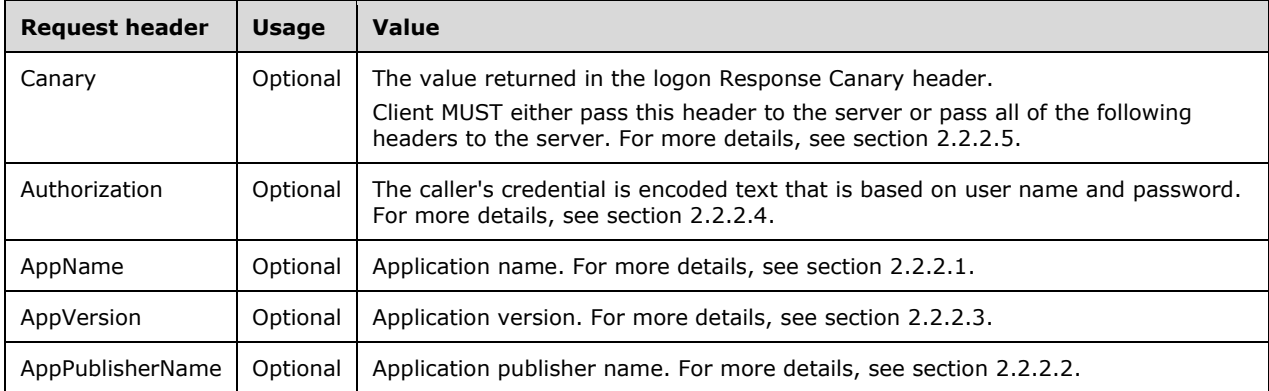

The response message for this operation can result in the following status codes.

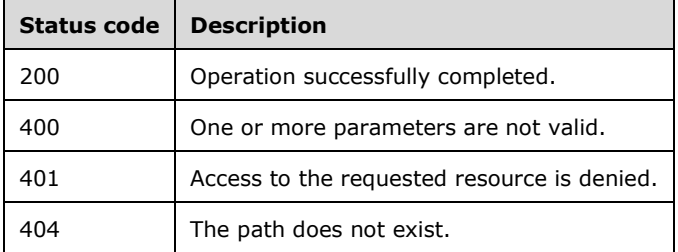

# **3.11.5.4.1.1 Request Body**

None.

# **3.11.5.4.1.2 Response Body**

The response body is a binary stream.

#### **3.11.5.4.1.3 Processing Details**

- 1. The server MUST only respond to requests that have established TLS 1.1 server authentication [RFC4346].
- 2. The server MUST retrieve a photo of a certain size, and fill the response body with a binary stream.

# **3.11.5.5 thumbnail/mediatype/{mediatypedata}/id/{id}/width/{widthdata}/h eight/{heightdata}**

Retrieves the thumbnail of a specified size of the picture, video, and album art of the music.

**mediatypedata:** The media type. See section 2.2.3.24.

**id:** The identifier of the media item. See section 2.2.3.17.

**widthdata:** The desired width of an image.

**heightdata:** The desired height of an image.

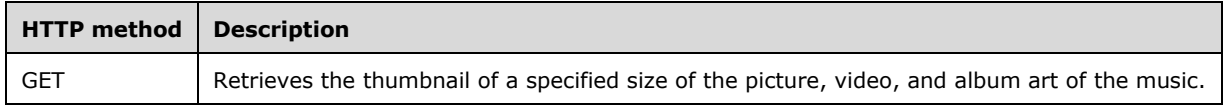

### **3.11.5.5.1 GET**

Retrieves the thumbnail of a specified size of the picture, video, and album art of the music.

This operation is transported by an HTTP **GET**.

The operation can be invoked through the following URI:

thumbnail/mediatype/{mediatypedata}/id/{id}/width/{widthdata}/height/{heightdata}

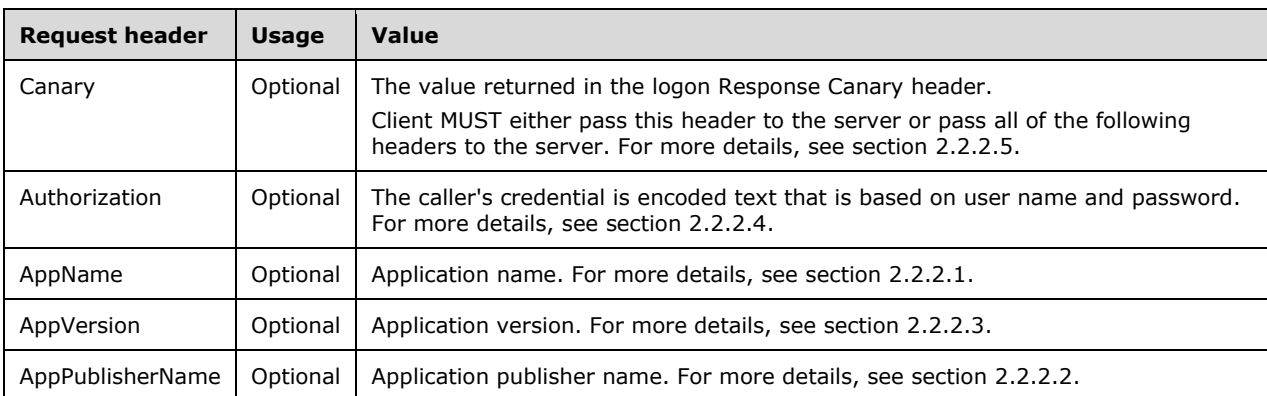

The request message for this operation contains the following HTTP headers.

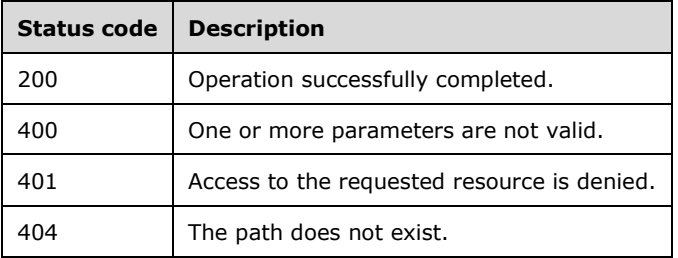

# **3.11.5.5.1.1 Request Body**

None.

# **3.11.5.5.1.2 Response Body**

The response body is a binary stream.

### **3.11.5.5.1.3 Processing Details**

- 1. The server MUST only respond to requests that have established TLS 1.1 server authentication [RFC4346].
- 2. The server MUST retrieve the thumbnail of a specified size of the picture, video, and album art of the music, and fill the response body with a binary stream.

# **3.11.5.6 testdata?sizedata={sizedata}**

Requests data of a certain size to be sent to the client to help calculate the available bandwidth.

**sizedata:** The size of the test data to be retrieved. See section 2.2.3.41.

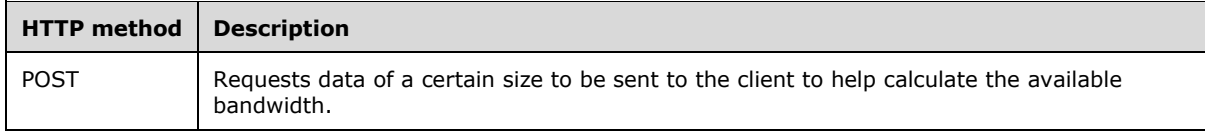

### **3.11.5.6.1 POST**

Requests data of a certain size to be sent to the client to help calculate the available bandwidth.

This operation is transported by an HTTP **POST**.

The operation can be invoked through the following URI:

```
testdata?sizedata={sizedata}
```
The request message for this operation contains the following HTTP headers.

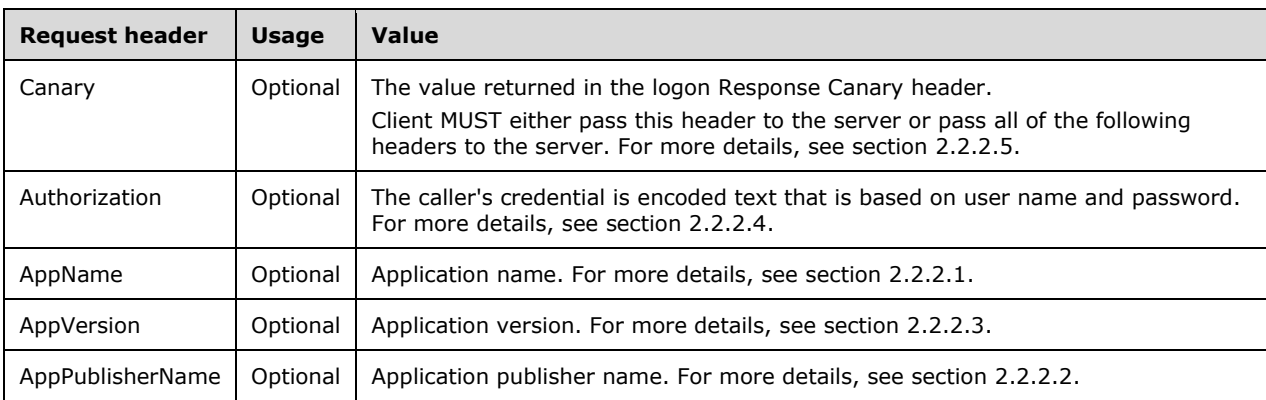

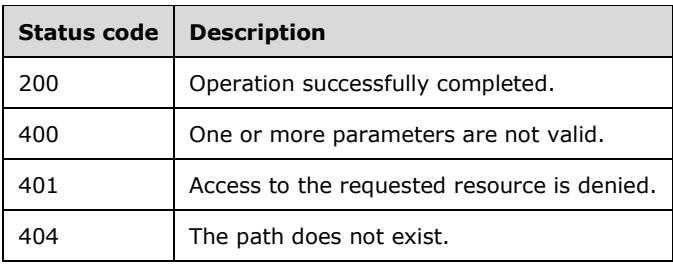

# **3.11.5.6.1.1 Request Body**

The request body contains sample data that can be used to calculate the available bandwidth. The request body can be empty.

<xs:element name="input" nillable="true" type="xs:base64Binary"/>

### **3.11.5.6.1.2 Response Body**

The response body is a binary stream with a certain size specified in the request URI.

### **3.11.5.6.1.3 Processing Details**

The server MUST only respond to requests that have established TLS 1.1 server authentication [RFC4346].

The server MUST generate a binary stream of a certain size and fill the response body with it.

#### **3.11.5.7 metadata/streams/mediatype/{mediatypedata}/id/{id}/index/{starti ngindexdata}/count/{requestedcountdata}**

Retrieves information about the available streams for an audio or video item.

**mediatypedata:** The media type. See section 2.2.3.24. Only "music" or "video" is valid here.

**id:** The identifier of the media item. See section 2.2.3.17.

**startingindexdata:** The numerical position of the first stream to be retrieved. See section 2.2.3.46.

**requestedcountdata:** The requested number of streams to be retrieved. See section 2.2.3.36.

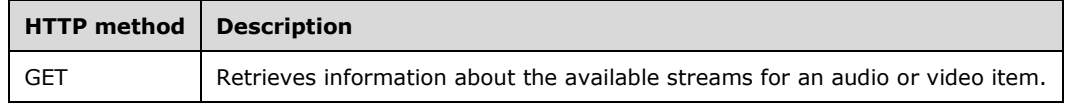

# **3.11.5.7.1 GET**

Retrieves information about the available streams for an audio or video item.

This operation is transported by an HTTP **GET**.

The operation can be invoked through the following URI:

metadata/streams/mediatype/{mediatypedata}/id/{id}/index/{startingindexdata}/count/{requested countdata}

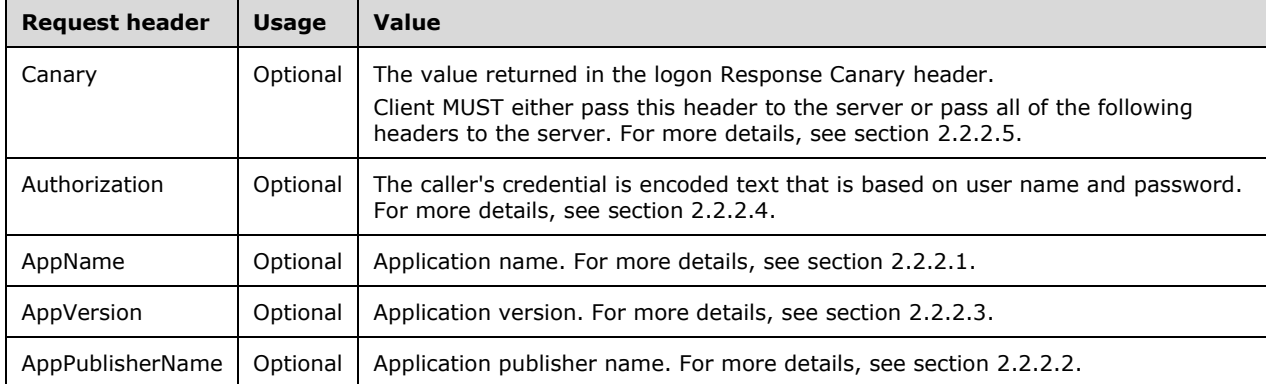

The request message for this operation contains the following HTTP headers.

The response message for this operation can result in the following status codes.

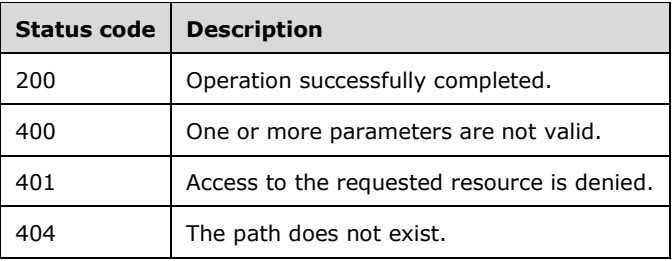

# **3.11.5.7.1.1 Request Body**

None.

#### **3.11.5.7.1.2 Response Body**

The response body is encoded in XML format.

<xs:element name="MetadataStreamResult" nillable="true" type="tns1:MetadataStreamResult"/>

#### **3.11.5.7.1.3 Processing Details**

The server MUST only respond to requests that have established TLS 1.1 server authentication [RFC4346].

The server MUST construct a response in either Xml or JSON format based on the value of the Accept header or XML if the Accept header was not present.

The server MUST retrieve information about the available streams for an audio or video item, and fill the response body with type MetadataStreamResult defined in section 2.2.4.43.

# **3.11.6 Timer Events**

None.

# **3.11.7 Other Local Events**

None.

# **3.12 IStorageManagement Server Details**

### **3.12.1 Abstract Data Model**

This section describes a conceptual service contract that an implementation maintains to participate in this protocol. The described operations of the service contract are provided to facilitate the explanation of how the protocol behaves. This document does not mandate that implementations adhere to this service contract as long as their external behavior is consistent with how it is described in this document.

### **3.12.1.1 FolderInfo**

FolderInfo represents the server folder managed by the server.

The FolderInfo data model has a full complex type defined in section 2.2.4.30.

### **3.12.1.2 StorageDriveInfo**

StorageDriveInfo represents the drive info of storage server, which can be used to create the server folder managed by the primary server.

The StorageDriveInfo data model has a full complex type defined in section 2.2.4.66.

# **3.12.1.3 StorageServerInfo**

StorageServerInfo represents the storage server, which can be used to create the server folder managed by the primary server.

The StorageServerInfo data model has a full complex type defined in section 2.2.4.67.

#### **3.12.2 Timers**

None.

# **3.12.3 Initialization**

None.

# **3.12.4 Higher-Layer Triggered Events**

None.

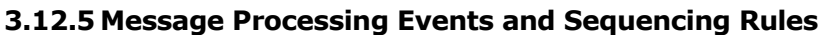

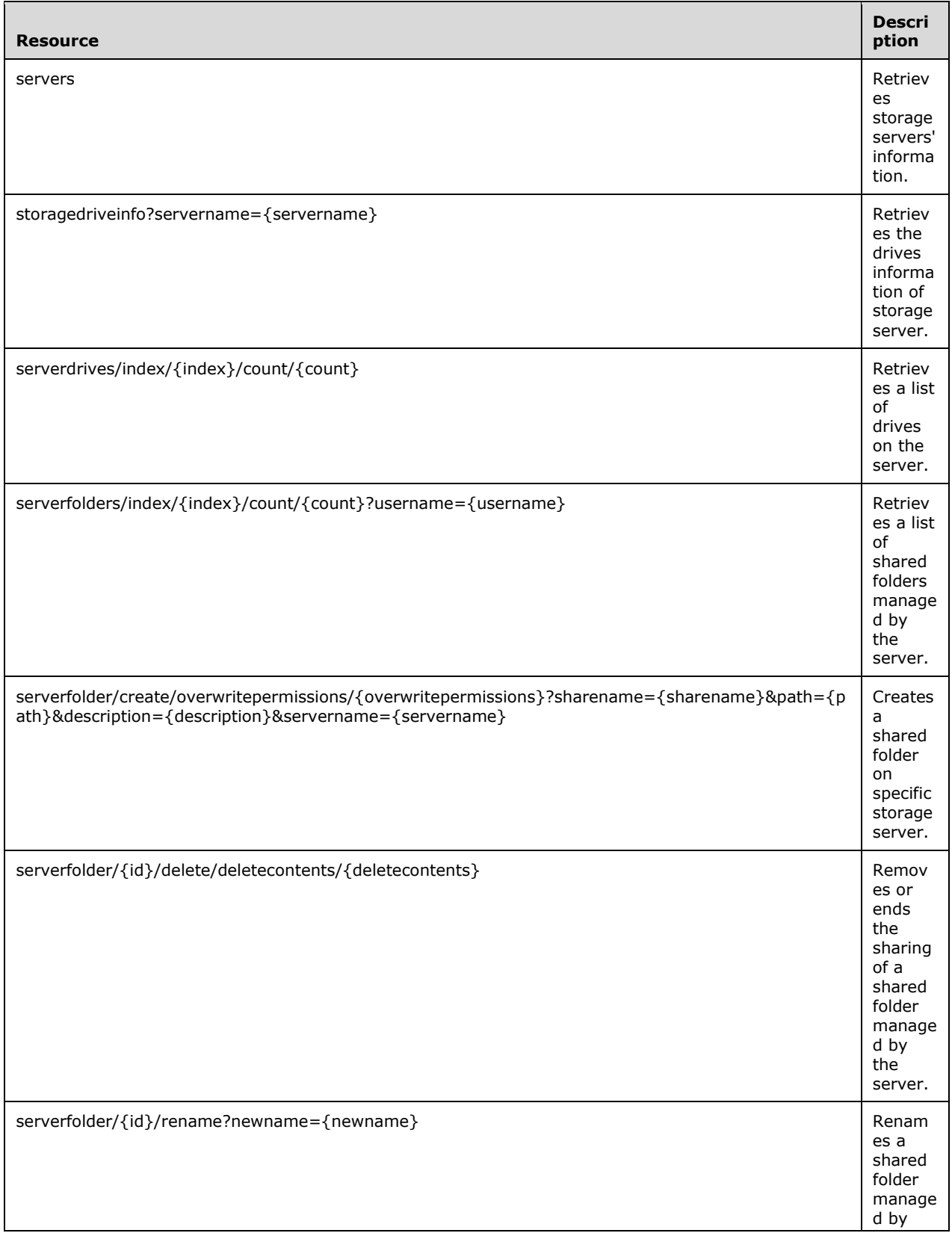

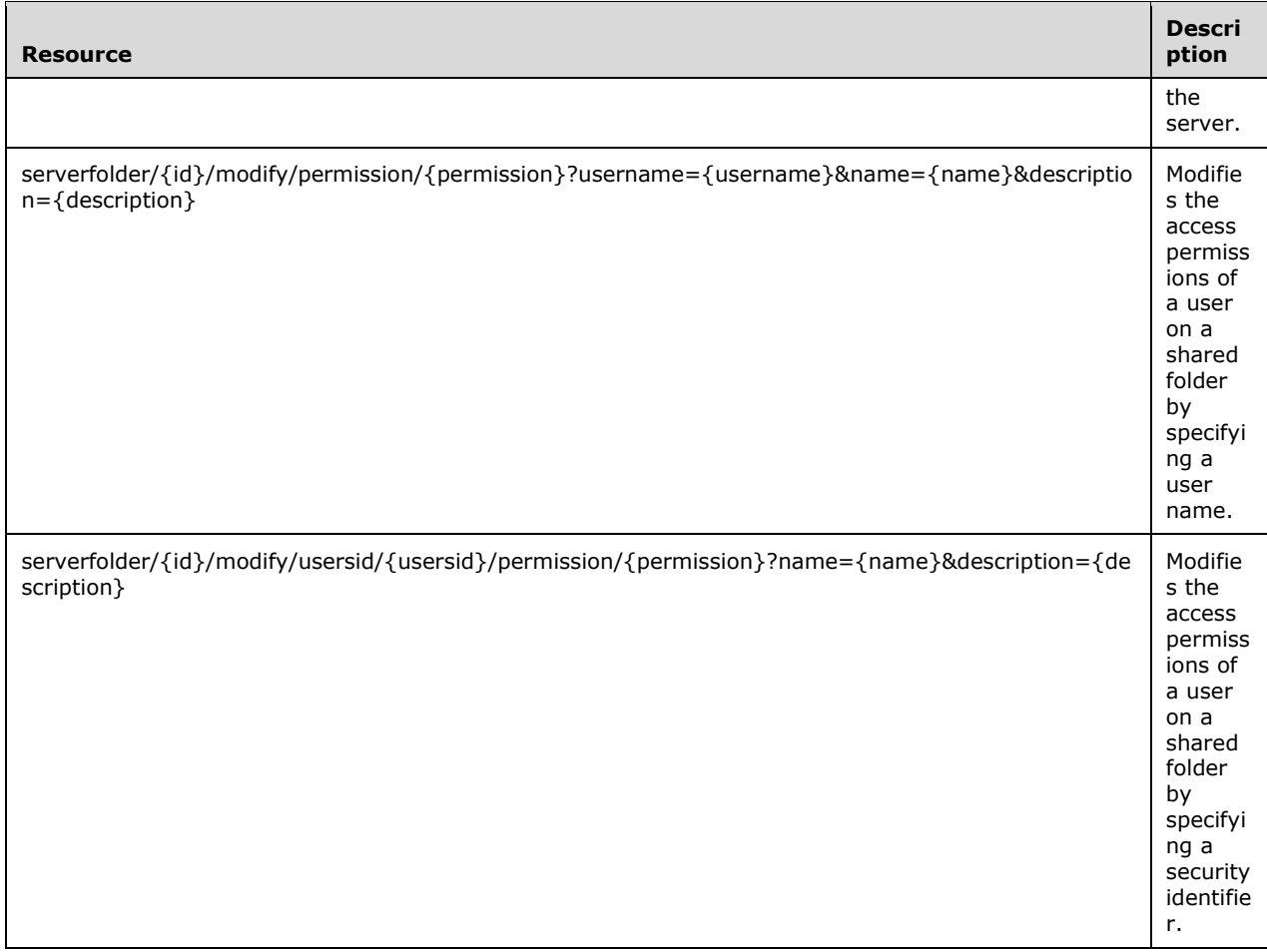

The responses to all the operations can result in the following status codes.

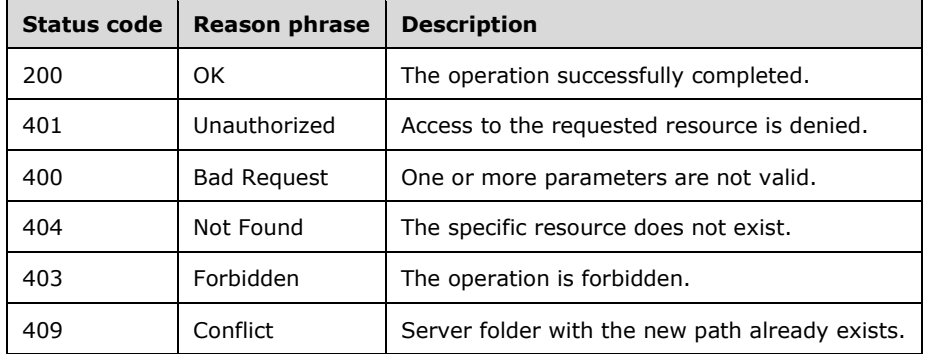

#### **3.12.5.1 servers**

Retrieves the information of the storage servers.

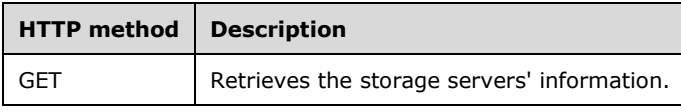

# **3.12.5.1.1 GET**

Retrieves the storage servers' information.

This operation is transported by an HTTP GET**.**

The operation can be invoked through the following URI:

https://<ServerName>/services/builtin/StorageManagement.svc/Servers

The request message for this operation contains the following HTTP headers.

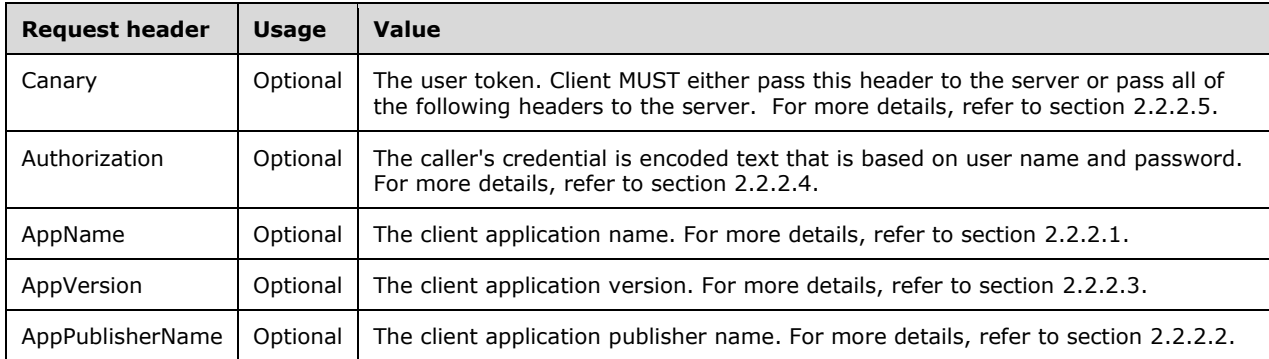

The response message for this operation can result in the following status codes.

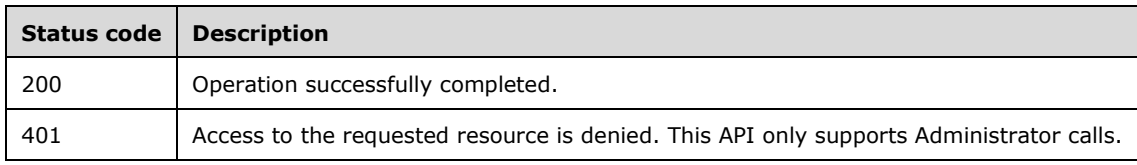

# **3.12.5.1.1.1 Request Body**

None.

# **3.12.5.1.1.2 Response Body**

The response body is encoded in either XML or JSON format. The format is controlled by the Accept header defined in section 2.2.2.6.

```
<xs:element name="ArrayOfStorageServerInfo" nillable="true" 
type="tns1:ArrayOfStorageServerInfo"/>
```
# **3.12.5.1.1.3 Processing Details**

This call returns the storage server's information (section 2.2.4.20).

The server MUST construct a response in either XML or JSON format based on the value of the Accept header (section 2.2.2.6), or in XML format if the Accept header is not present.

# **3.12.5.2 storagedriveinfo?servername={servername}**

Retrieves the information about the drives on a specific server.

**servername:** The storage server name.

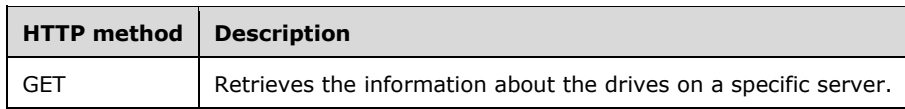

# **3.12.5.2.1 GET**

Retrieves the information about the drives on a specific server.

This operation is transported by an HTTP **GET**.

The operation can be invoked through the following URI:

```
https://<ServerName>/services/builtin/StorageManagement.svc/storagedriveinfo?servername={serv
ername}
```
The request message for this operation contains the following HTTP headers.

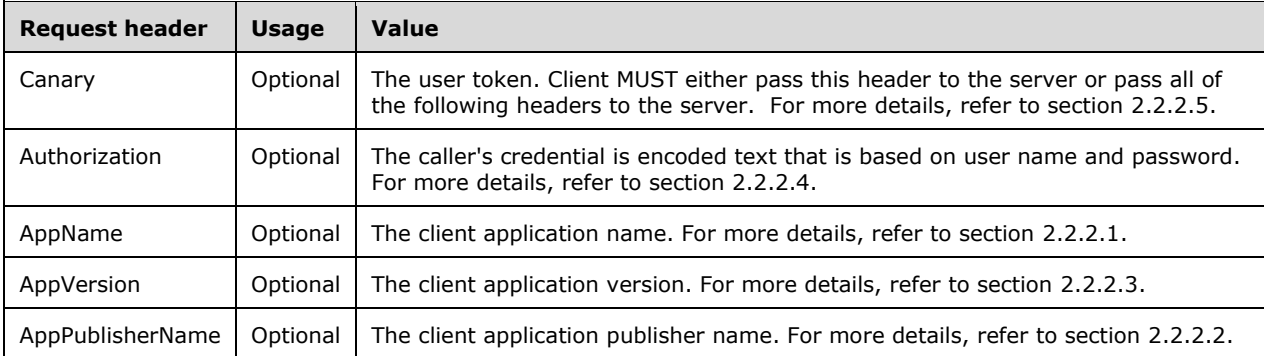

The response message for this operation can result in the following status codes.

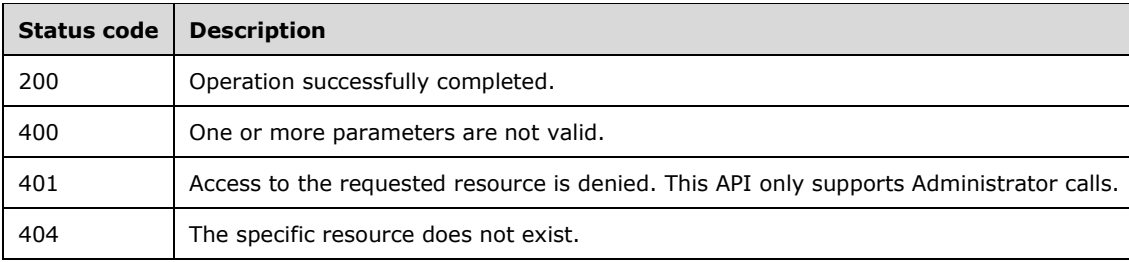

# **3.12.5.2.1.1 Request Body**

None.

#### **3.12.5.2.1.2 Response Body**

The response body is encoded in either XML or JSON format. The format is controlled by the Accept header defined in section 2.2.2.6.

```
<xs:element name="ArrayOfStorageDriveInfo" nillable="true" 
type="tns1:ArrayOfStorageDriveInfo"/>
```
# **3.12.5.2.1.3 Processing Details**

This call returns the information of drives that belong to a specific storage server (section 2.2.4.19).

The server MUST construct a response in either XML or JSON format based on the value of the Accept header (section 2.2.2.6), or in XML format if the Accept header is not present.

### **3.12.5.3 serverdrives/index/{index}/count/{count}**

Retrieves the information about the drives on the server.

**index:** The index in the collection to start retrieving data. See section 2.2.3.18.

**count:** The maximum count of items to return. See section 2.2.3.5.

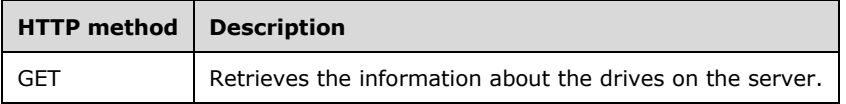

#### **3.12.5.3.1 GET**

Retrieves the information about the drives on the server.

This operation is transported by an HTTP **GET**.

The operation can be invoked through the following URI:

https://<ServerName>/services/builtin/StorageManagement.svc/serverdrives/index/{index}/count/ {count}

The request message for this operation contains the following HTTP headers.

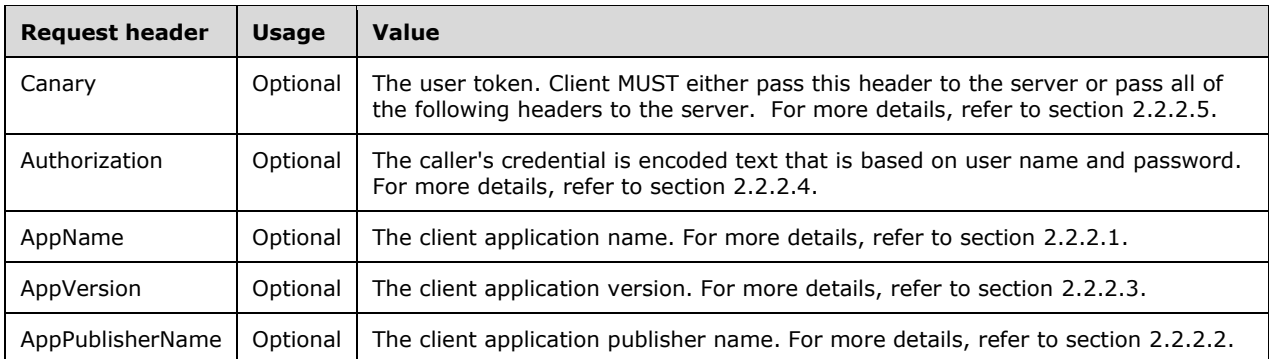

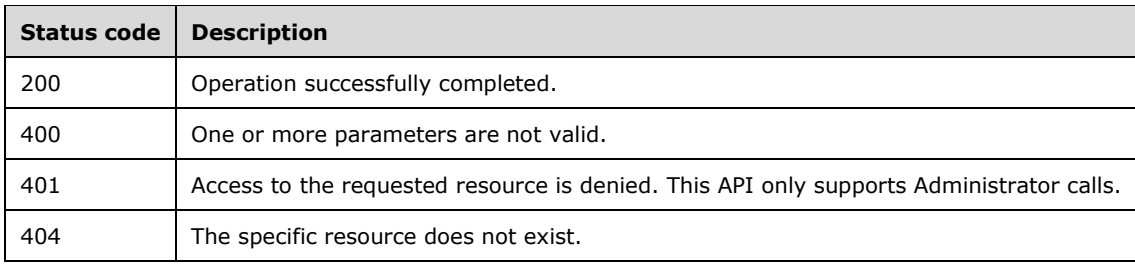

# **3.12.5.3.1.1 Request Body**

None.

### **3.12.5.3.1.2 Response Body**

The response body is encoded in either XML or JSON format. The format is controlled by the Accept header defined in section 2.2.2.6.

```
<xs:element name="PartialCollection_Of_DriveInfo" nillable="true" 
type="tns1:PartialCollection_Of_DriveInfo"/>
```
### **3.12.5.3.1.3 Processing Details**

This call returns the information about the drives on a specific storage server (section 2.2.4.54).

The server MUST construct a response in either XML or JSON format based on the value of the Accept header (section 2.2.2.6), or in XML format if the Accept header is not present.

#### **3.12.5.4 serverfolders/index/{index}/count/{count}?username={username}**

Retrieves a list of shared folders managed by the server.

**index:** The index in the collection to start retrieving data. See section 2.2.3.18.

**count:** The maximum count of items to return. See section 2.2.3.5.

**username:** The user name is used to query access permission on the folder. It is an optional parameter. If it is not specified, the API returns the current access permissions for the user. See section 2.2.3.51.

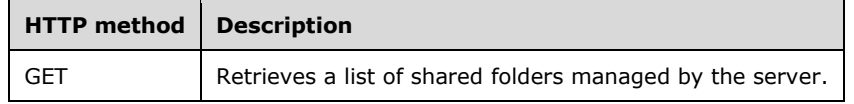

#### **3.12.5.4.1 GET**

This operation retrieves a list of shared folders managed by the server. It is transported by an HTTP GET.

The operation can be invoked through the following URI:

https://<ServerName>/services/builtin/StorageManagement.svc/serverfolders/index/{index}/count /{count}?username={username}

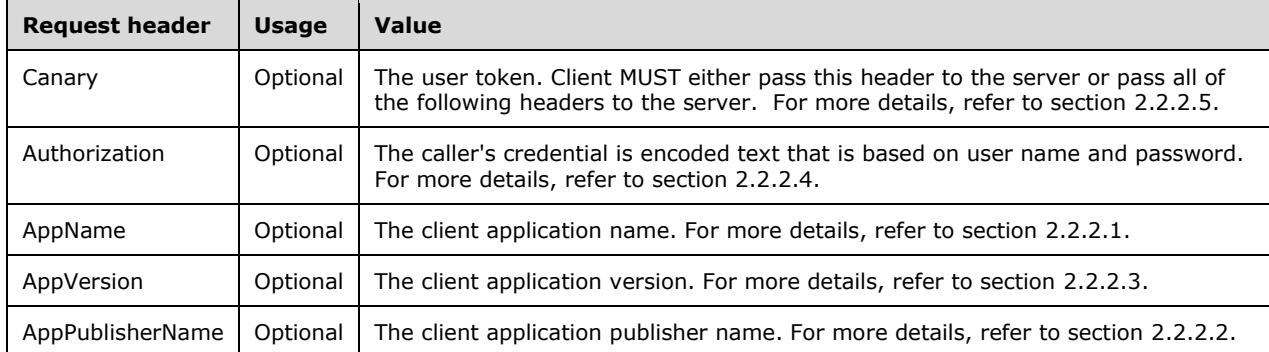

The request message for this operation contains the following HTTP headers.

The response message for this operation can result in the following status codes.

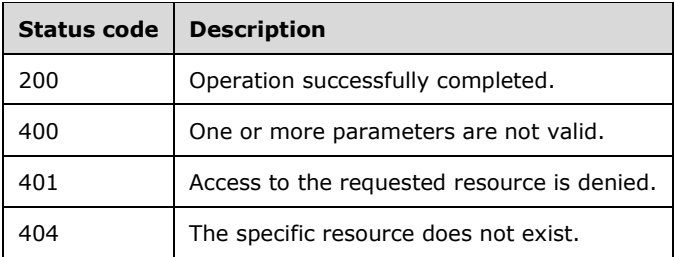

# **3.12.5.4.1.1 Request Body**

None.

#### **3.12.5.4.1.2 Response Body**

The response body is encoded in either XML or JSON format. The format is controlled by the Accept header defined in section 2.2.2.6.

```
<xs:element name="PartialCollection_Of_FolderInfo" nillable="true" 
type="tns1:PartialCollection_Of_FolderInfo"/>
```
#### **3.12.5.4.1.3 Processing Details**

This call returns the information about drives on a specific storage server. See section 2.2.4.55.

The server MUST construct a response in either XML or JSON format based on the value of the Accept header (section 2.2.2.6), or in XML format if the Accept header is not present.

#### **3.12.5.5 serverfolder/create/overwritepermissions/{overwritepermissions}?sha rename={sharename}&path={path}&description={description}&servernam e={servername}**

This method creates a shared folder on the specific server.

**sharename:** The name of the shared folder to be created. See section 2.2.3.40.

**overwritepermissions:** This flag indicates whether to overwrite the folder descriptions. See section 2.2.3.31.

**path:** The local path of the folder to share on the specific server. See section 2.2.3.32.

**description:** The description of the shared folder. See section 2.2.3.7.

**servername:** The name of the specific server. This is an optional parameter; if not specified, the server folder will be created on the primary server. See section 2.2.3.38.

This is an optional parameter.

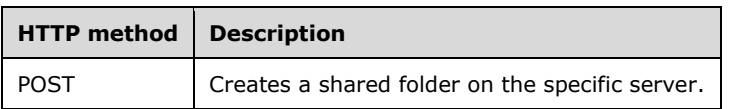

#### **3.12.5.5.1 POST**

Creates a shared folder on the specific server.

This operation is transported by an HTTP POST.

The operation can be invoked through the following URI:

```
https://<ServerName>/services/builtin/StorageManagement.svc/serverfolder/create/overwriteperm
issions/{overwritepermissions}?sharename={sharename}&path={path}&description={description}&se
rvername={servername}
```
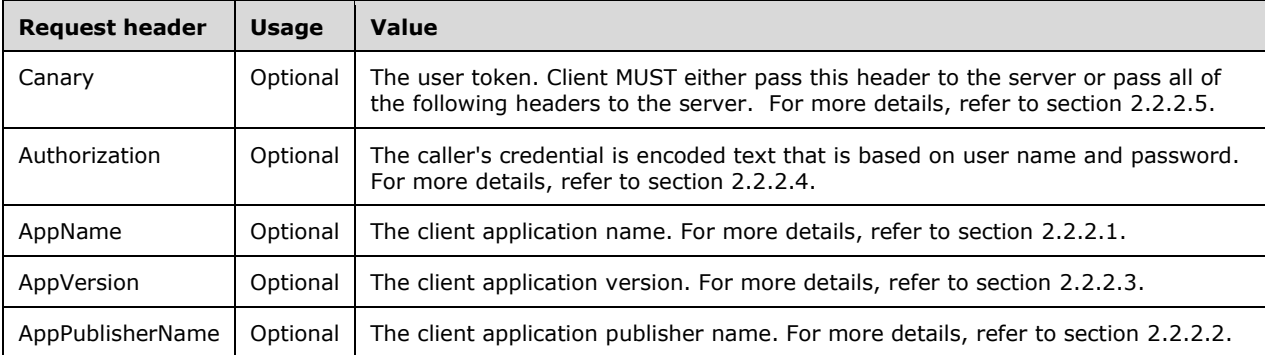

The request message for this operation contains the following HTTP headers.

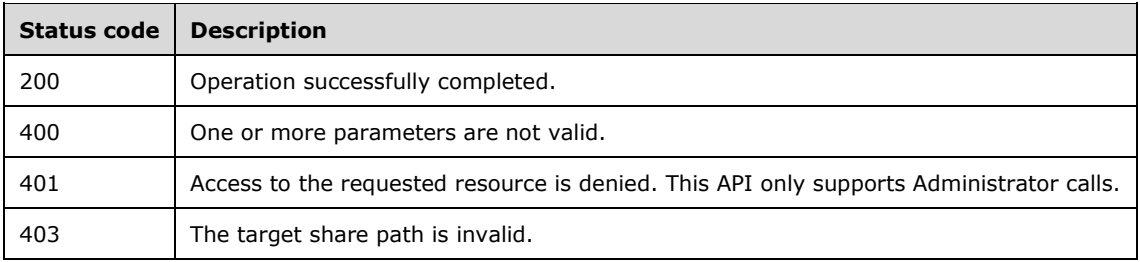

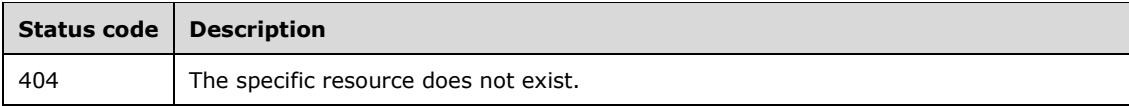

### **3.12.5.5.1.1 Request Body**

None.

### **3.12.5.5.1.2 Response Body**

None.

### **3.12.5.5.1.3 Processing Details**

This call creates a shared folder on the specific server.

### **3.12.5.6 serverfolder/{id}/delete/deletecontents/{deletecontents}**

Removes or ends the sharing of a shared folder managed by the server.

**id:** The identifier for the shared folder. See section 2.2.3.17.

**deletecontents:** A flag that indicates whether the contents of the shared folder are deleted when the folder is no longer shared. See section 2.2.3.6.

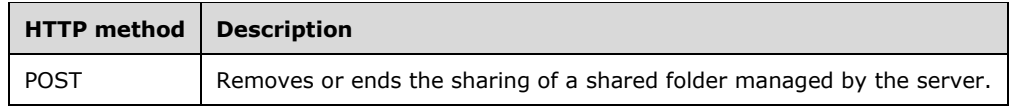

# **3.12.5.6.1 POST**

Removes or ends the sharing of a shared folder managed by the server.

This operation is transported by an HTTP POST.

The operation can be invoked through the following URI:

```
https://<ServerName>/services/builtin/StorageManagement.svc/serverfolder/{id}/delete/deleteco
ntents/{deletecontents}
```
The request message for this operation contains the following HTTP headers.

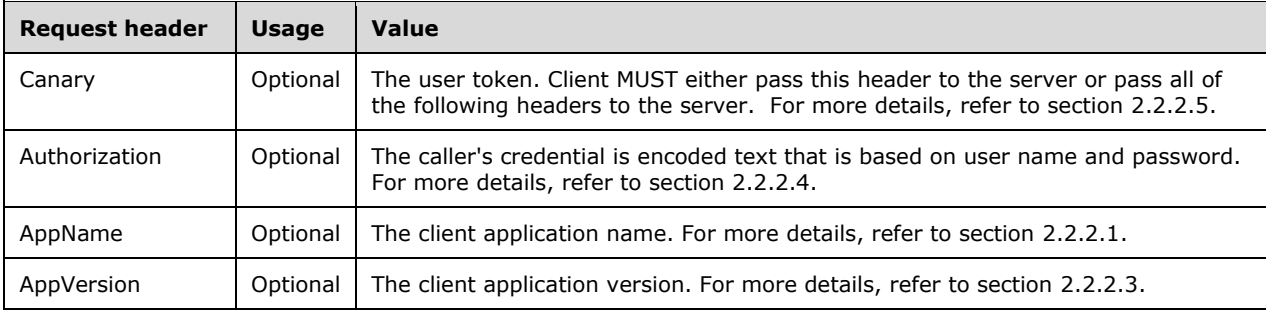

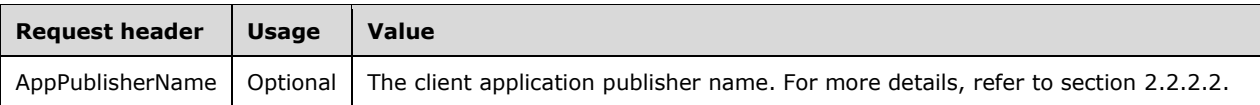

The response message for this operation can result in the following status codes.

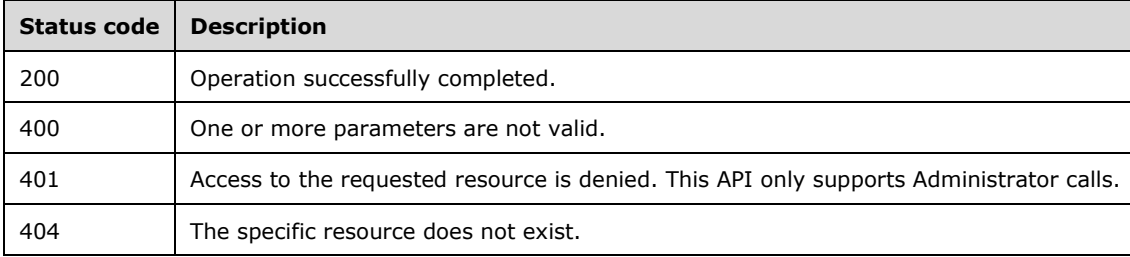

#### **3.12.5.6.1.1 Request Body**

None.

#### **3.12.5.6.1.2 Response Body**

None.

#### **3.12.5.6.1.3 Processing Details**

This call stops the sharing of a shared folder managed by the server, and can delete the contents of the folder.

#### **3.12.5.7 serverfolder/{id}/rename?newname={newname}**

Rename the specified shared folder that is managed by the server.

**id:** The identifier for the shared folder. See section 2.2.3.17.

**newname:** The new name of the shared folder. See section 2.2.3.26.

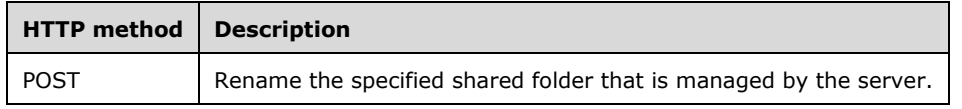

#### **3.12.5.7.1 POST**

Rename the specified shared folder that is managed by the server.

This operation is transported by an HTTP POST.

The operation can be invoked through the following URI:

```
https://<ServerName>/services/builtin/StorageManagement.svc/serverfolder/{id}/rename?newname=
{newname}
```
The request message for this operation contains the following HTTP headers.

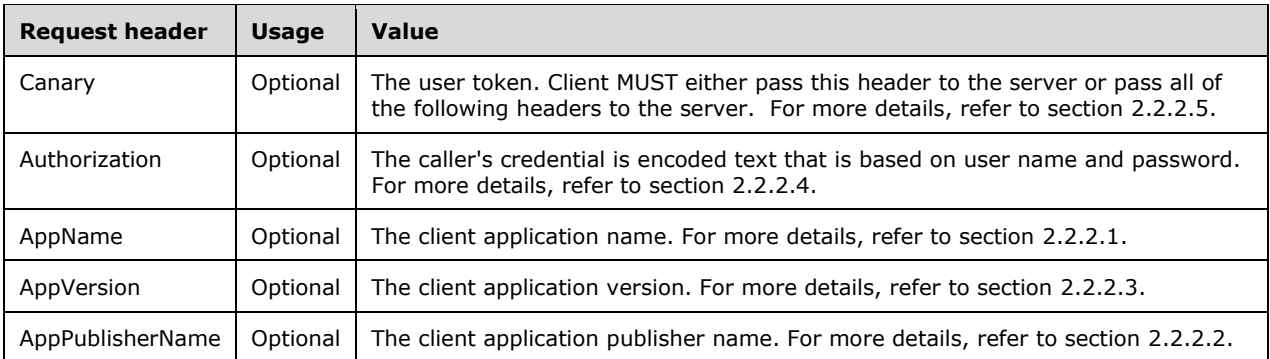

The response message for this operation can result in the following status codes.

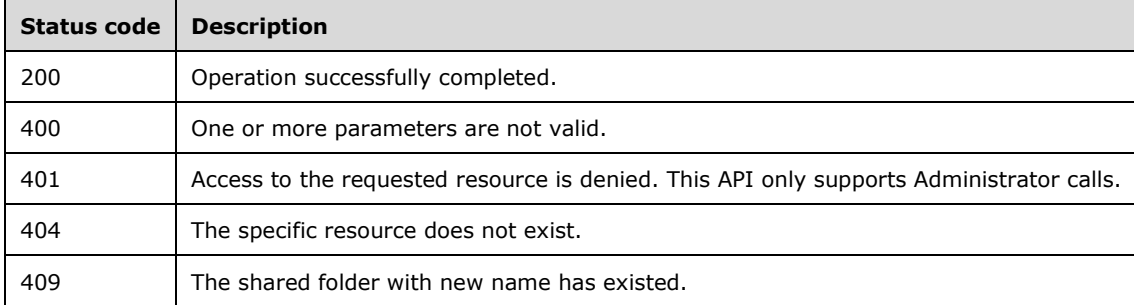

# **3.12.5.7.1.1 Request Body**

None.

# **3.12.5.7.1.2 Response Body**

None.

# **3.12.5.7.1.3 Processing Details**

This call renames the shared folder.

### **3.12.5.8 serverfolder/{id}/modify/permission/{permission}?username={usern ame}&name={name}&description={description}**

Modifies the access permissions of a user on a shared folder by specifying a user name.

**id:** The identifier for the shared folder. See section 2.2.3.17.

**username:** The logon name of a user need set access permission. See section 2.2.3.51.

**permission:** The permission level of specific user. See section 2.2.3.33.

**name:** The name of the shared folder. See section 2.2.3.25.

**description:** The description of the shared folder. See section 2.2.3.7.

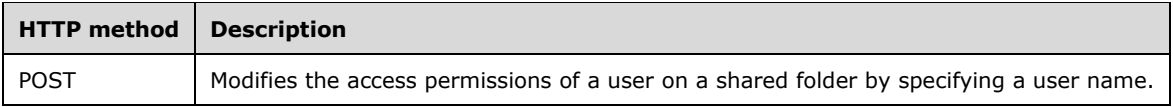

# **3.12.5.8.1 POST**

Modifies the access permissions of a user on a shared folder by specifying a user name.

This operation is transported by an HTTP **POST**.

The operation can be invoked through the following URI:

```
https://<ServerName>/services/builtin/StorageManagement.svc/serverfolder/{id}/modify/permissi
on/{permission}?username={username}&name={name}&description={description}
```
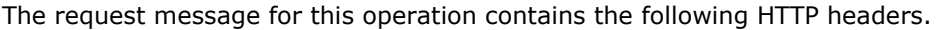

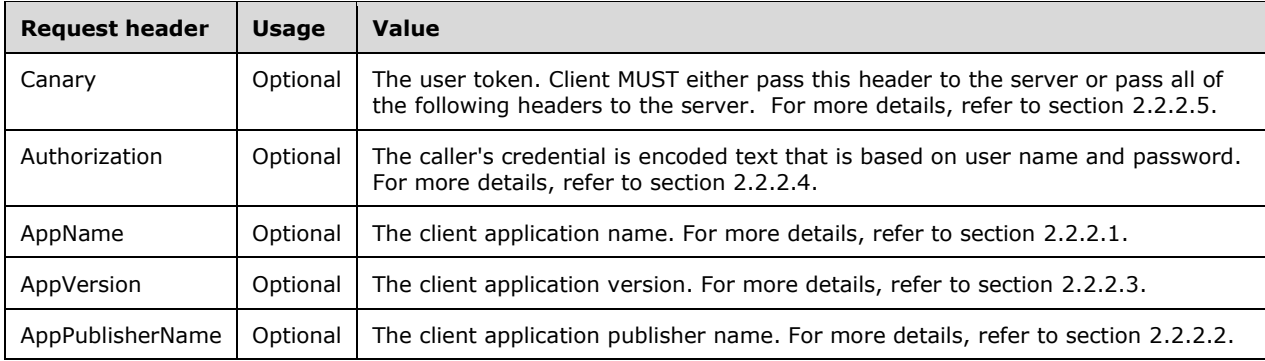

The response message for this operation can result in the following status codes.

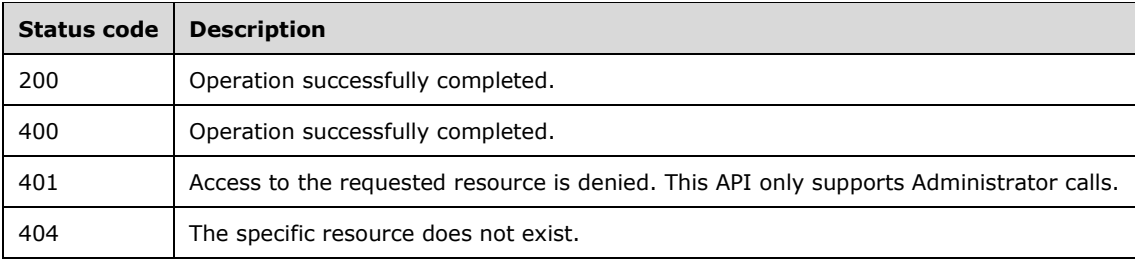

# **3.12.5.8.1.1 Request Body**

None.

#### **3.12.5.8.1.2 Response Body**

None.

# **3.12.5.8.1.3 Processing Details**

This call modifies the user access permission on the specific shared folder.

The user access permission MAY also be affected by access permission settings of the user group.

# **3.12.5.9 serverfolder/{id}/modify/usersid/{usersid}/permission/{permission} ?name={name}&description={description}**

Modifies the access permissions of a user on a shared folder by specifying a security identifier.

**id:** The identifier for the shared folder. See section 2.2.3.17.

**usersid:** The security identifier (SID) of a user. See section 2.2.3.52.

**permission:** The permission level of specific user. See section 2.2.3.33.

**name:** The name of the shared folder. See section 2.2.3.25.

**description:** The description of the shared folder. See section 2.2.3.7.

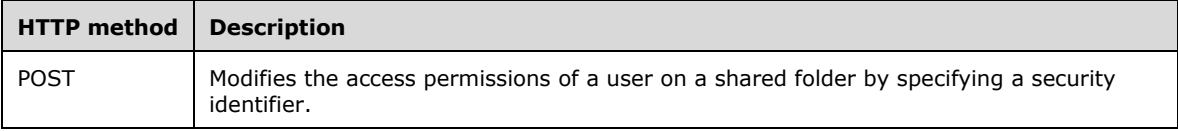

### **3.12.5.9.1 POST**

Modifies the access permissions of a user on a shared folder by specifying a security identifier.

This operation is transported by an HTTP **POST**.

The operation can be invoked through the following URI:

```
https://<ServerName>/services/builtin/StorageManagement.svc/serverfolder/{id}/modify/usersid/
{usersid}/permission/{permission}?name={name}&description={description}
```
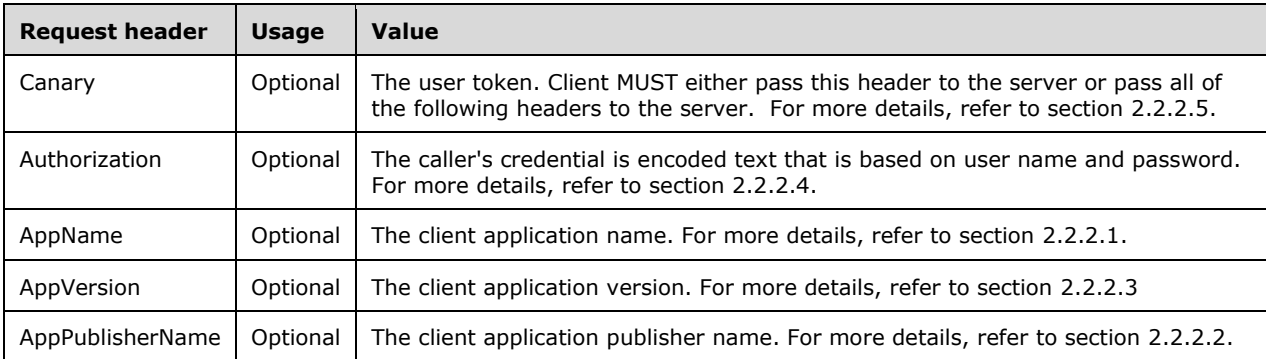

The request message for this operation contains the following HTTP headers.

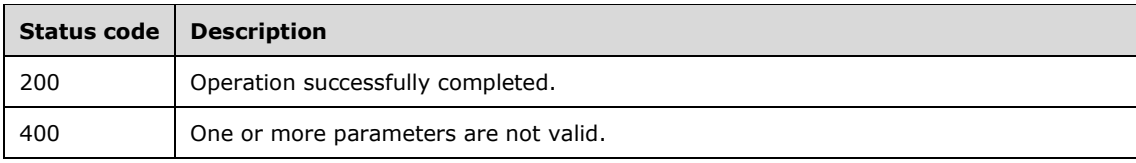

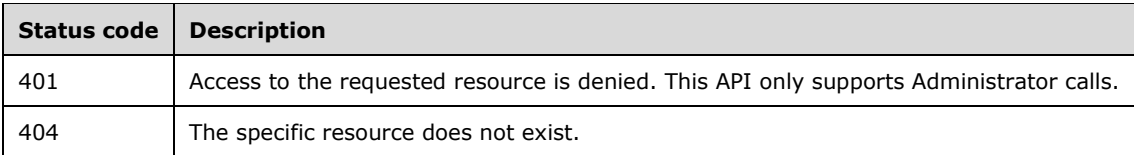

# **3.12.5.9.1.1 Request Body**

None.

# **3.12.5.9.1.2 Response Body**

None.

# **3.12.5.9.1.3 Processing Details**

This call modifies the user access permission on the specific shared folder.

The user access permission MAY also be affected by access permission settings of the user group.

#### **3.12.6 Timer Events**

None.

### **3.12.7 Other Local Events**

None.

#### **3.13 IUserManagement Server Details**

#### **3.13.1 Abstract Data Model**

This section describes a conceptual service contract that an implementation maintains to participate in this protocol. The described operations of the service contract are provided to facilitate the explanation of how the protocol behaves. This document does not mandate that implementations adhere to this service contract as long as their external behavior is consistent with how it is described in this document.

# **3.13.1.1 UserInfo**

The UserInfo represents the information of a user.

The UserInfo data model has a full complex type defined in section 2.2.4.68.

#### **3.13.2 Timers**

None.

#### **3.13.3 Initialization**

None.

# **3.13.4 Higher-Layer Triggered Events**

None.

# **3.13.5 Message Processing Events and Sequencing Rules**

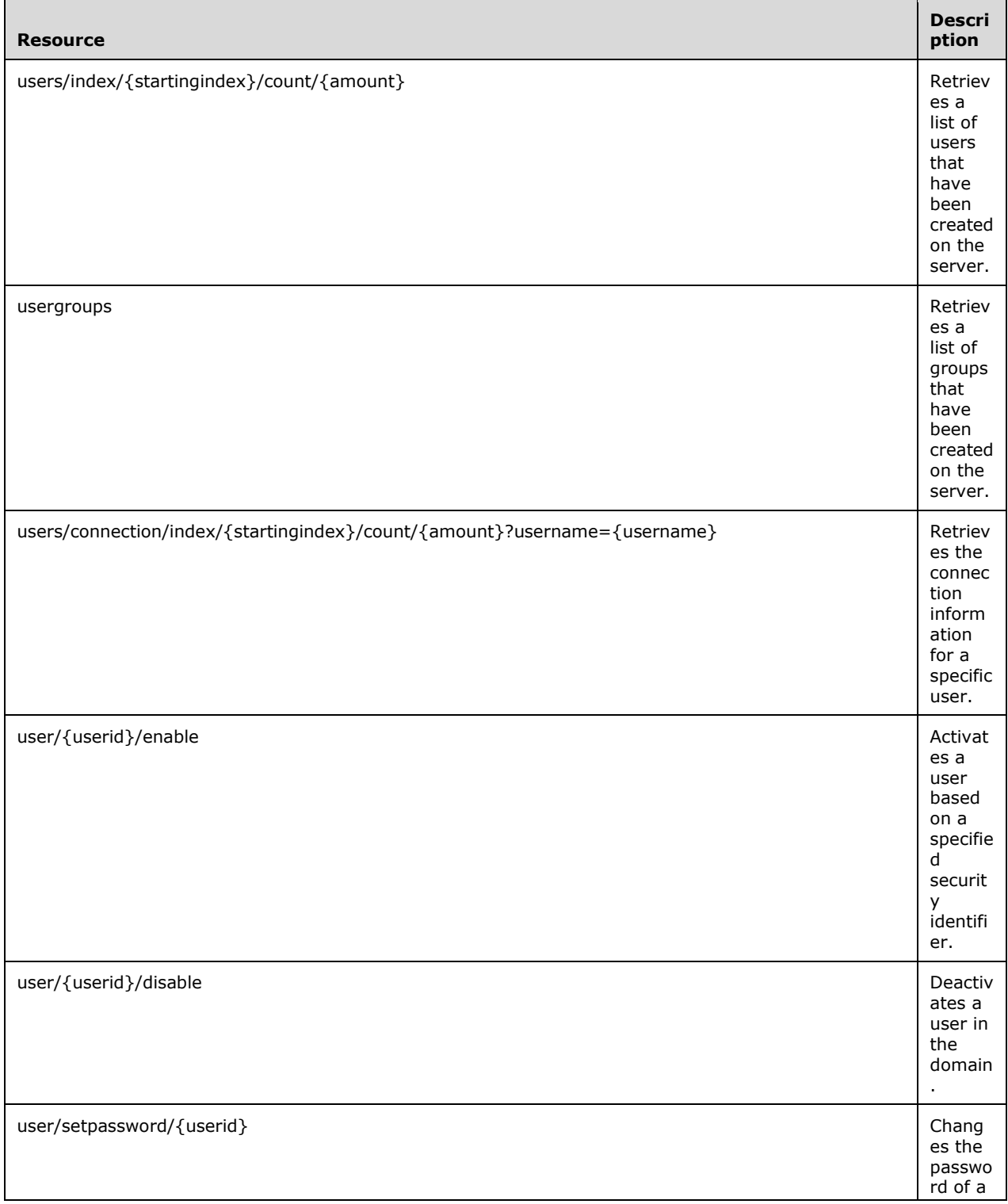

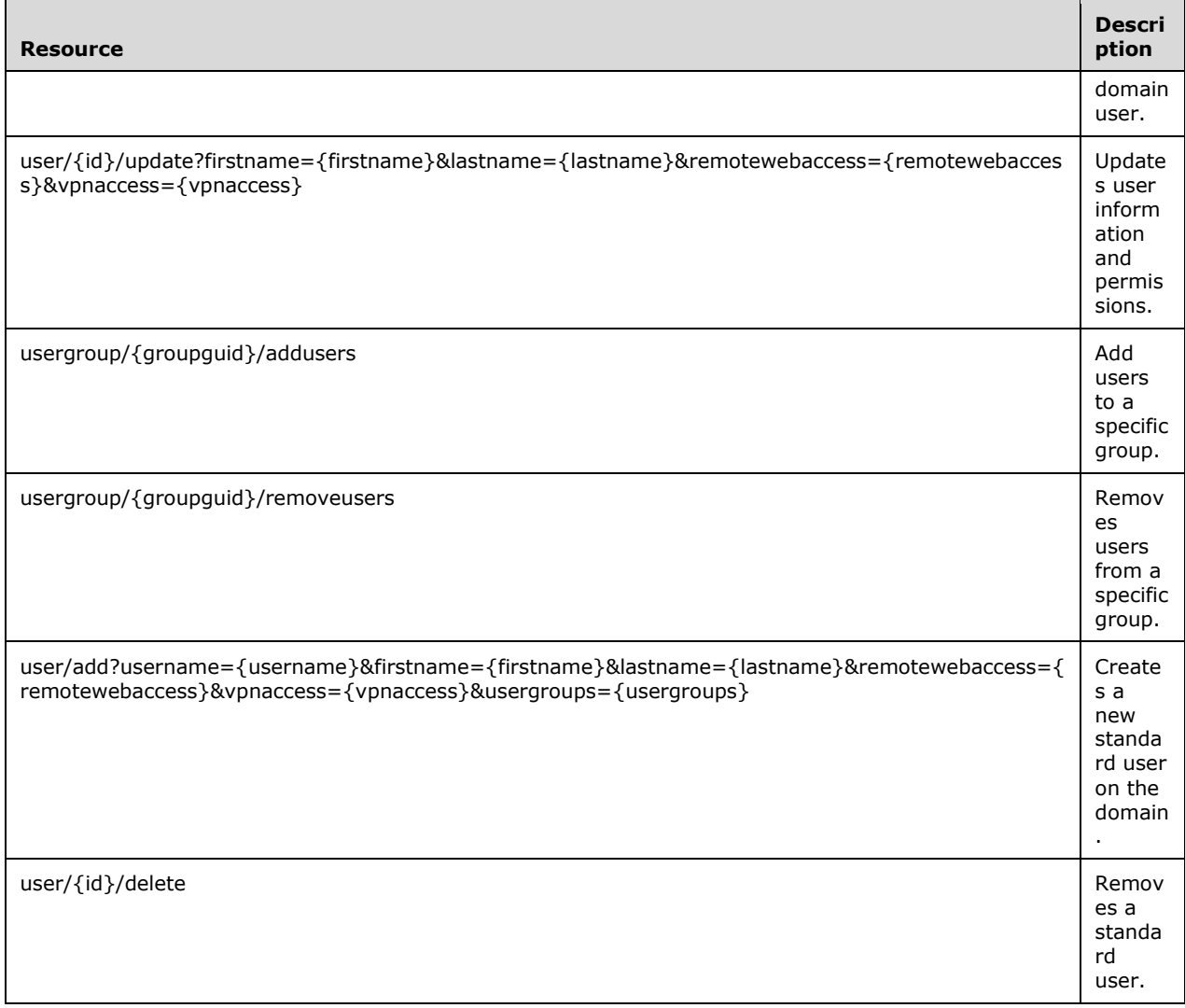

The responses to all the operations can result in the following status codes.

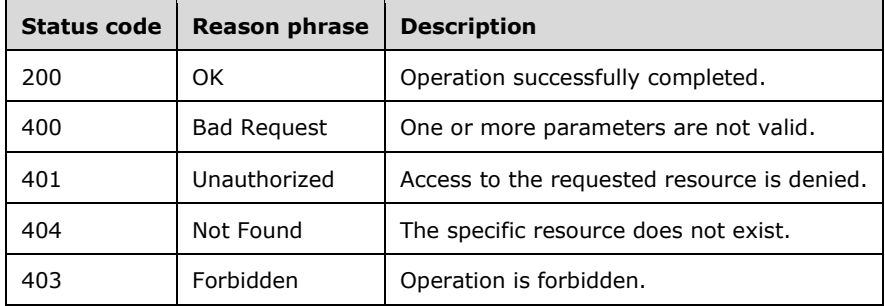

# **3.13.5.1 users/index/{startingindex}/count/{amount}**

Retrieves a list of users that have been created on the server's Active Directory.

**startingindex:** The numerical position of the first user to be retrieved. See section 2.2.3.45.

**amount:** The number of users to be retrieved. See section 2.2.3.2.

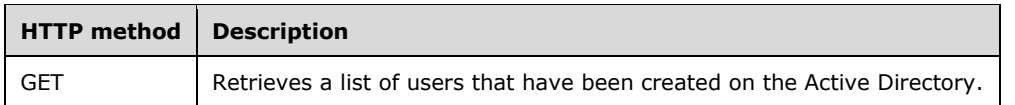

# **3.13.5.1.1 GET**

Retrieves a list of users that have been created on the AD DS server.

This operation is transported by an HTTP GET.

The operation can be invoked through the following URI:

https://<ServerName>/services/builtin/UserManagement.svc/users/index/{startingindex}/count/{a mount}

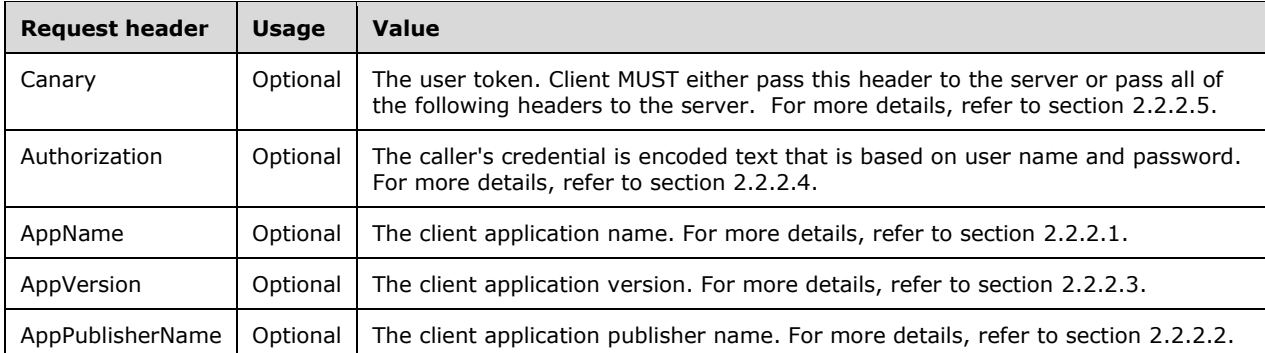

The request message for this operation contains the following HTTP headers.

The response message for this operation can result in the following status codes.

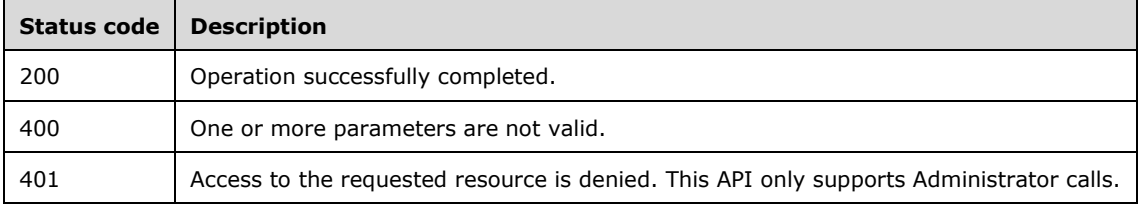

For more detail on the UserInfo type, please see section 2.2.4.68.

# **3.13.5.1.1.1 Request Body**

None.

# **3.13.5.1.1.2 Response Body**

The response body is encoded in either XML or JSON format. The format is controlled by the Accept header defined in section 2.2.2.6.

```
<xs:element name="PartialCollection_Of_UserInfo" nillable="true" 
type="tns1:PartialCollection_Of_UserInfo"/>
```
# **3.13.5.1.1.3 Processing Details**

This call returns the information of users that were created on the AD DS server. See section 2.2.4.68.

The server MUST construct a response in either XML or JSON format based on the value of the Accept header (section 2.2.2.6), or in XML format if the Accept header is not present.

#### **3.13.5.2 usergroups**

Retrieves a list of groups that have been created on the server's Active Directory.

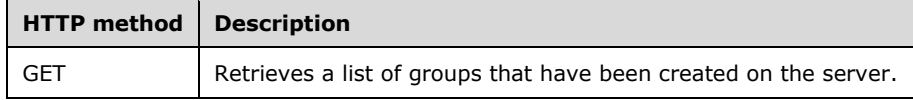

### **3.13.5.2.1 GET**

Retrieves a list of groups that have been created on the server.

This operation is transported by an HTTP **GET**.

The operation can be invoked through the following URI:

https://<ServerName>/services/builtin/UserManagement.svc/usergroups

The request message for this operation contains the following HTTP headers.

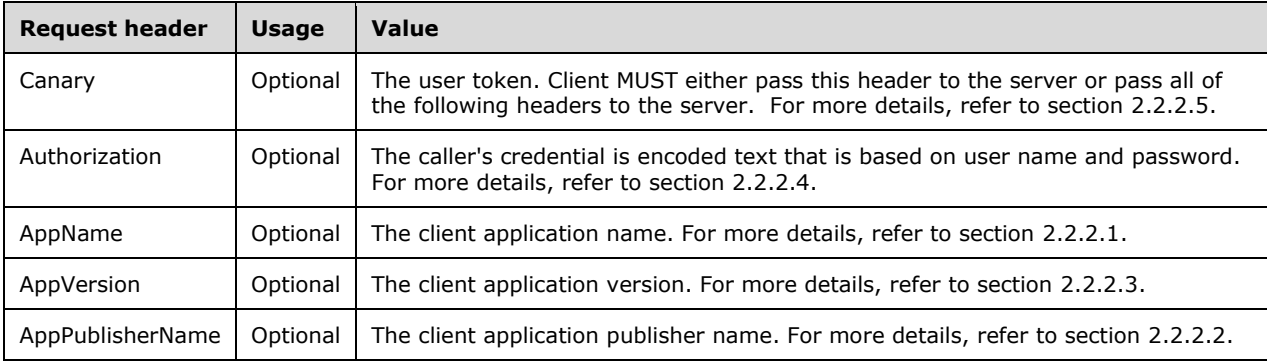

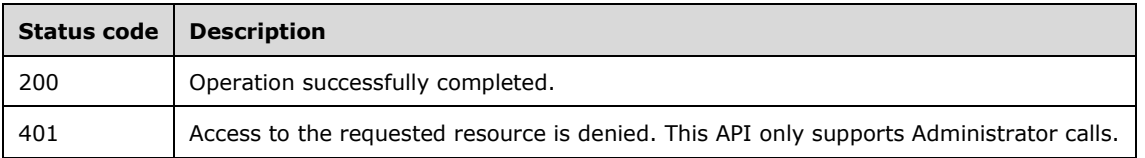

# **3.13.5.2.1.1 Request Body**

None.

# **3.13.5.2.1.2 Response Body**

The response body is encoded in XML format.

```
<xs:element name="ReadOnlyCollectionOfGroupInfoEV6sb80H" nillable="true" 
xmlns:q13="http://schemas.datacontract.org/2004/07/System.Collections.ObjectModel" 
type="q13:ReadOnlyCollectionOfGroupInfoEV6sb80H"/>
```
### **3.13.5.2.1.3 Processing Details**

This call returns the information about groups created on the AD DS server. See section 2.2.4.31.

The server MUST construct a response in either XML or JSON format based on the value of the Accept header (section 2.2.2.6), or in XML format if the Accept header is not present.

#### **3.13.5.3 users/connection/index/{startingindex}/count/{amount}?username= {username}**

Retrieves the connection information related to a specific user.

**startingindex:** The numerical position of the first user to be retrieved. See section 2.2.3.45.

**amount:** The number of items to be retrieved. See section 2.2.3.2.

**username:** The user name of a specific user. It is an optional parameter; if the caller doesn't specify this parameter, the API returns all of the user's connection information.

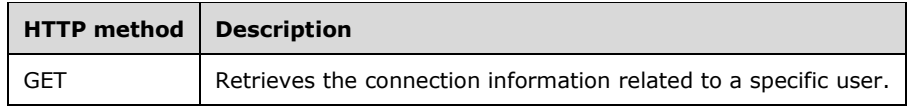

# **3.13.5.3.1 GET**

Retrieves the connection information related to a specific user.

This operation is transported by an HTTP GET.

The operation can be invoked through the following URI:

https://<ServerName>/services/builtin/UserManagement.svc/users/connection/index/{startinginde x}/count/{amount}?username={username}

The request message for this operation contains the following HTTP headers.

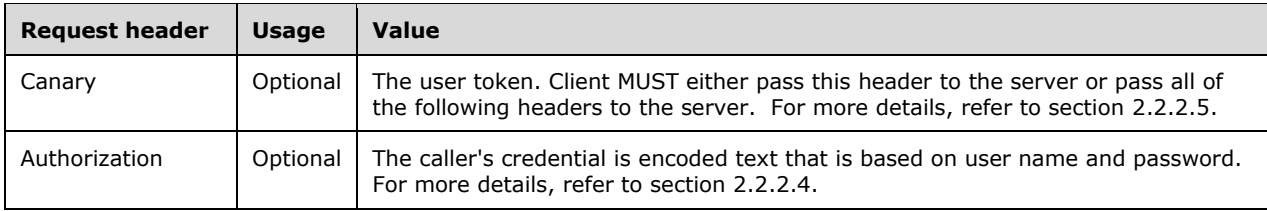

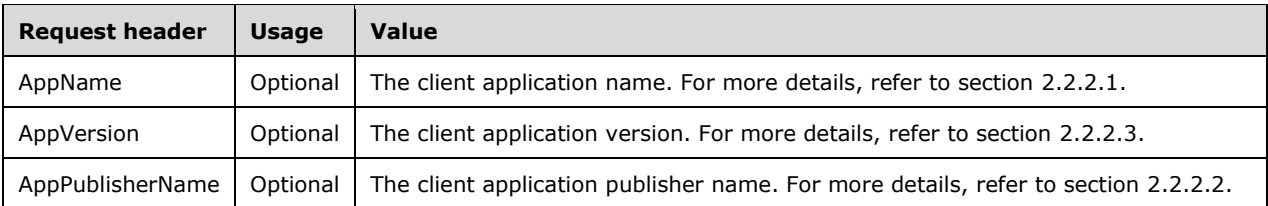

The response message for this operation can result in the following status codes.

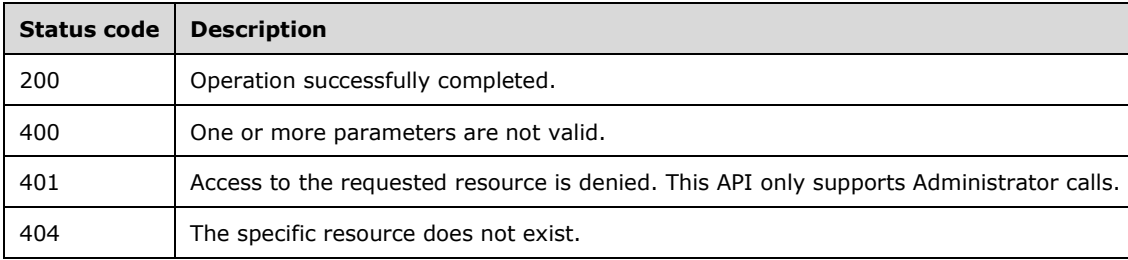

# **3.13.5.3.1.1 Request Body**

None.

### **3.13.5.3.1.2 Response Body**

The response body is encoded in either XML or JSON format. The format is controlled by the Accept header defined in section 2.2.2.6.

```
<xs:element name="PartialCollection_Of_ConnectionInfo" nillable="true" 
type="tns1:PartialCollection_Of_ConnectionInfo"/>
```
#### **3.13.5.3.1.3 Processing Details**

This call returns the connection information of a specific user. See section 2.2.4.26.

The server MUST construct a response in either XML or JSON format based on the value of the Accept header (section 2.2.2.6), or in XML format if the Accept header is not present.

#### **3.13.5.4 user/{userid}/enable**

Activates a user based on a specified security identifier.

userid: The ID of the user; it shouldis recommended to be the security identifier of the user. See section 2.2.3.50.

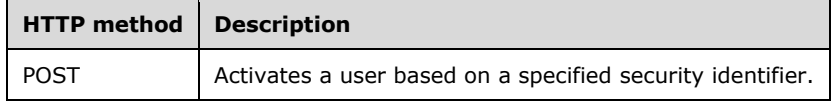

# **3.13.5.4.1 POST**

Activates a user based on a specified security identifier.

This operation is transported by an HTTP POST.

The operation can be invoked through the following URI:

https://<ServerName>/services/builtin/UserManagement.svc/user/{userid}/enable

The request message for this operation contains the following HTTP headers.

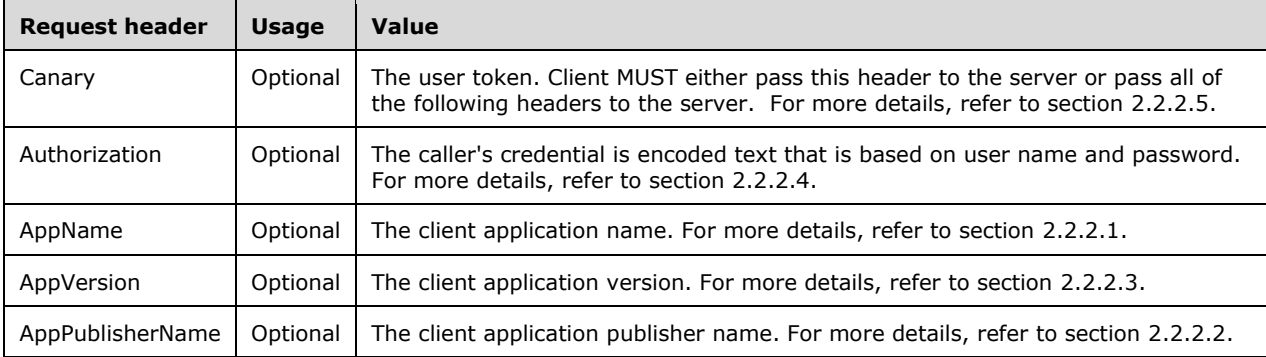

The response message for this operation can result in the following status codes.

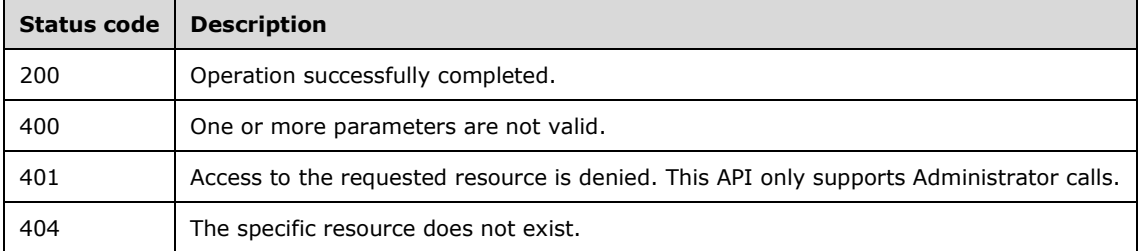

# **3.13.5.4.1.1 Request Body**

None.

# **3.13.5.4.1.2 Response Body**

None.

#### **3.13.5.4.1.3 Processing Details**

This call actives the user specified by userid.

# **3.13.5.5 user/{userid}/disable**

Deactivates a user in the domain.

**userid:** The SID of the user. See section 2.2.3.50.

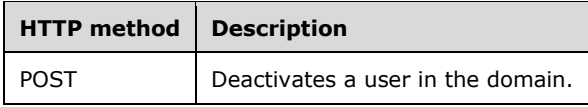

# **3.13.5.5.1 POST**

Deactivates a user in the domain.

This operation is transported by an HTTP POST.

The operation can be invoked through the following URI:

https://<ServerName>/services/builtin/UserManagement.svc/user/{userid}/disable

The request message for this operation contains the following HTTP headers.

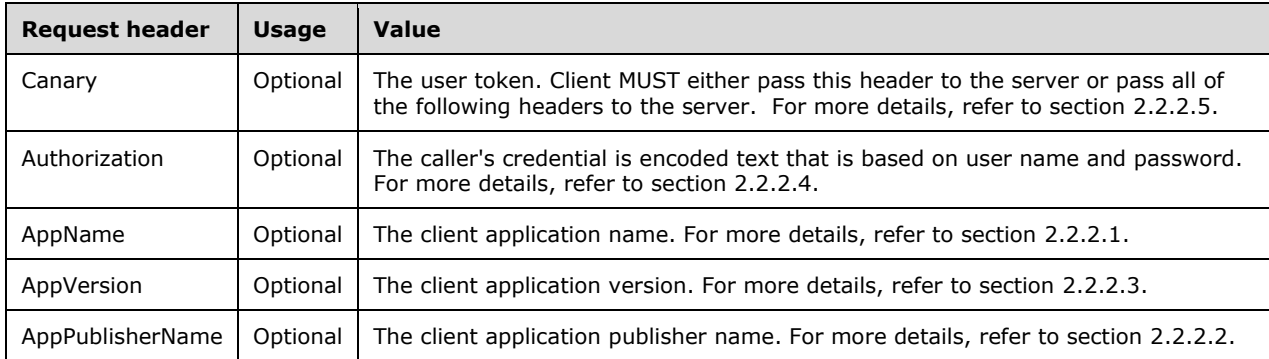

The response message for this operation can result in the following status codes.

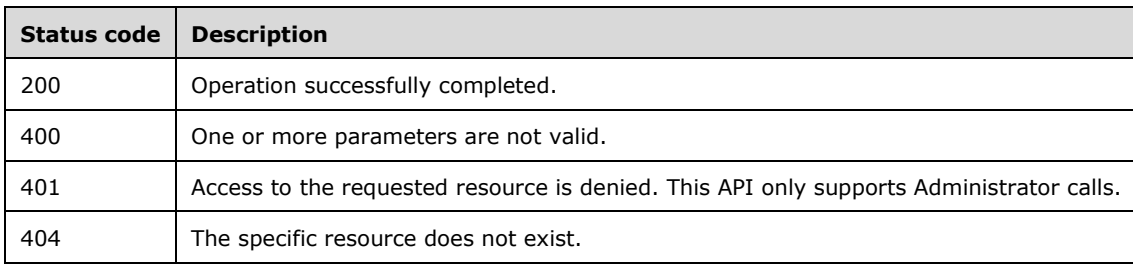

#### **3.13.5.5.1.1 Request Body**

None.

# **3.13.5.5.1.2 Response Body**

None.

# **3.13.5.5.1.3 Processing Details**

This call disables the user specified by the user ID (userid).

#### **3.13.5.6 user/setpassword/{userid}**

Changes the password of a domain user.
userid: The ID of the user; it shouldis recommended to be the security identifier of the user. See section 2.2.3.50.

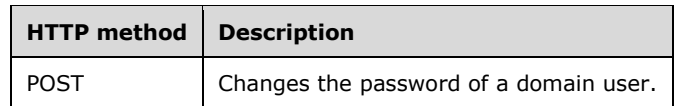

## **3.13.5.6.1 POST**

Changes the password of a domain user.

This operation is transported by an HTTP **POST.**

The operation can be invoked through the following URI:

https://<ServerName>/services/builtin/UserManagement.svc/user/setpassword/{userid}

The request message for this operation contains the following HTTP headers.

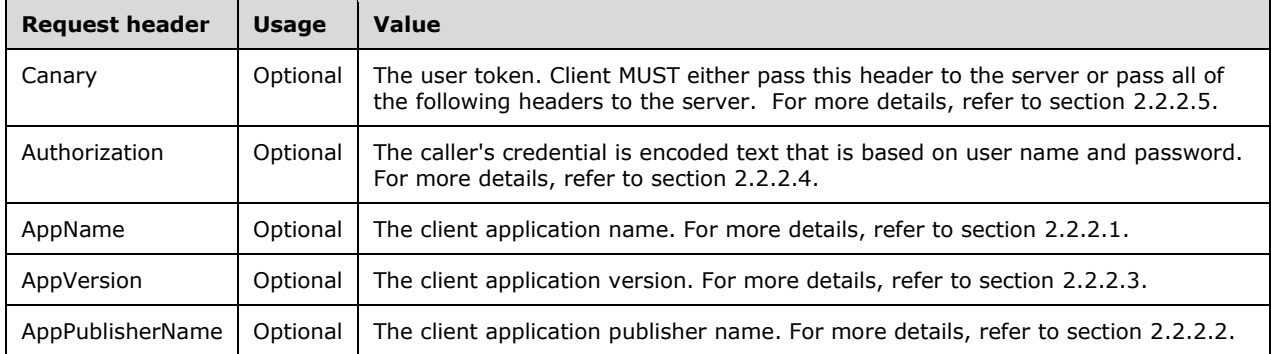

The response message for this operation can result in the following status codes.

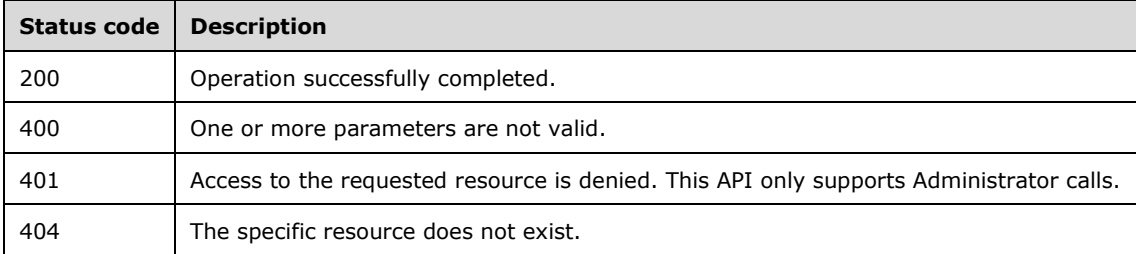

#### **3.13.5.6.1.1 Request Body**

The request body is encoded in XML format or JSON format based on the value of the Accept header (section 2.2.2.6), or in XML format if the Accept header is not present.

#### **3.13.5.6.1.2 Response Body**

None.

## **3.13.5.6.1.3 Processing Details**

This call changes the password of the user specified by the user ID (userid).

The new password MUST be specified in the body of the request, in the text of the string element.

#### **3.13.5.7 user/{id}/update?firstname={firstname}&lastname={lastname}&rem otewebaccess={remotewebaccess}&vpnaccess={vpnaccess}**

Updates user information and permissions.

id: The SID of a user. See section 2.2.3.17.

**firstname:** The first name of the user. See section 2.2.3.12.

**lastname:** The last name of the user. See section 2.2.3.22.

**remotewebaccess:** A flag indicates whether the user has remote web access permission. See section 2.2.3.35.

**vpnaccess:** A flag indicates whether the user has vpn access permission. See section 2.2.3.53.

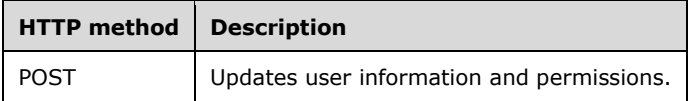

## **3.13.5.7.1 POST**

This operation updates user information and permissions. It is transported by an HTTP POST.

The operation can be invoked through the following URI:

```
https://<ServerName>/services/builtin/UserManagement.svc/user/{id}/update?firstname={firstnam
e}&lastname={lastname}&remotewebaccess={remotewebaccess}&vpnaccess={vpnaccess}
```
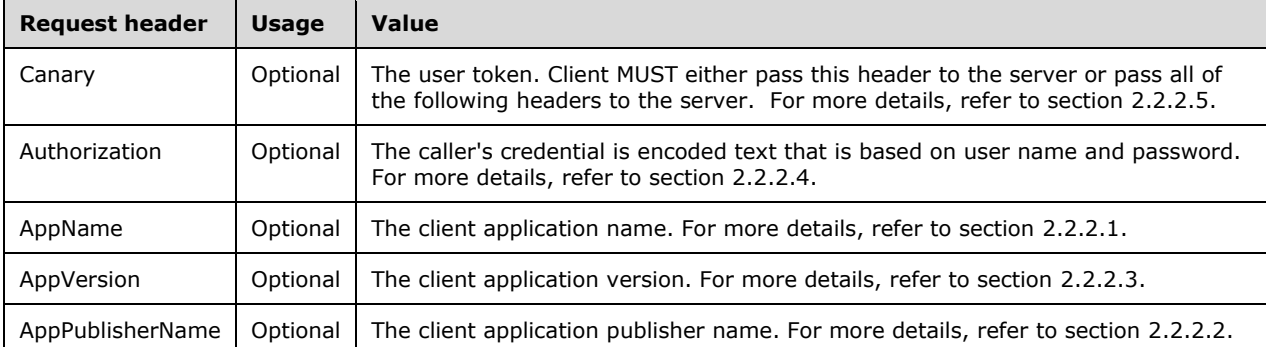

The request message for this operation contains the following HTTP headers.

The response message for this operation can result in the following status codes.

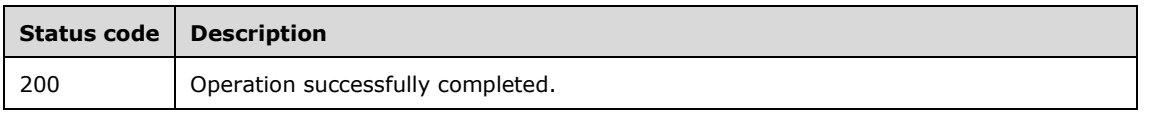

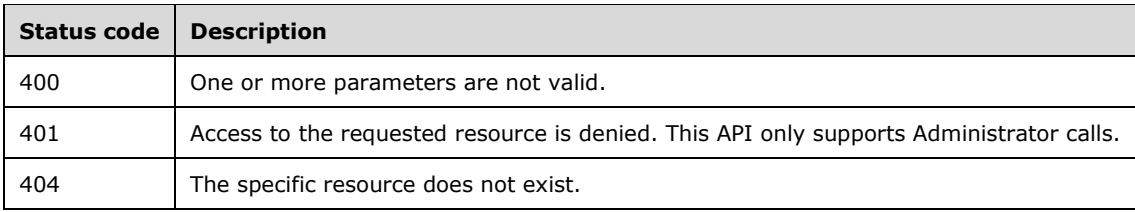

## **3.13.5.7.1.1 Request Body**

None.

## **3.13.5.7.1.2 Response Body**

None.

## **3.13.5.7.1.3 Processing Details**

This call updates the specified user information and permissions.

## **3.13.5.8 usergroup/{groupguid}/addusers**

Adds users to the specified user group.

**groupguid:** The GUID of the group. See section 2.2.3.13.

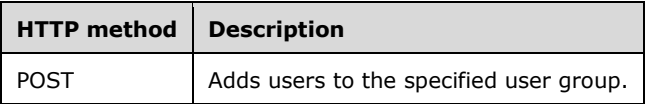

#### **3.13.5.8.1 POST**

Adds users to the specified user group.

This operation is transported by an HTTP POST.

The operation can be invoked through the following URI:

https://<ServerName>/services/builtin/UserManagement.svc/usergroup/{groupguid}/addusers

The request message for this operation contains the following HTTP headers.

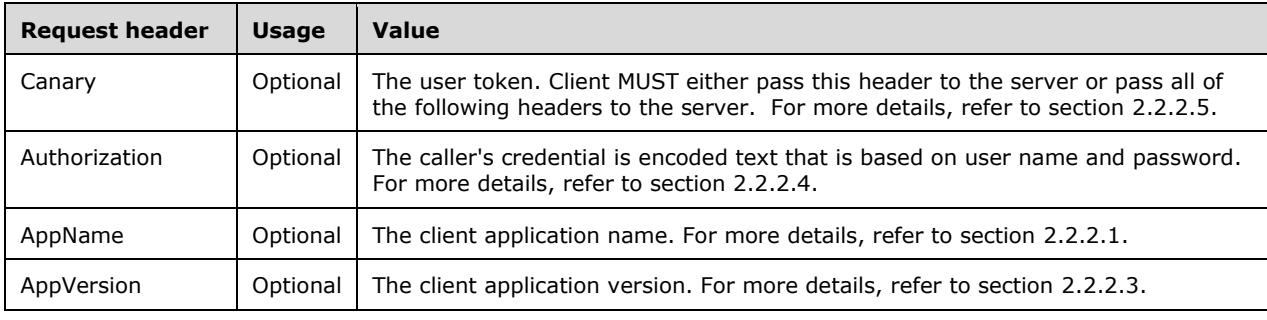

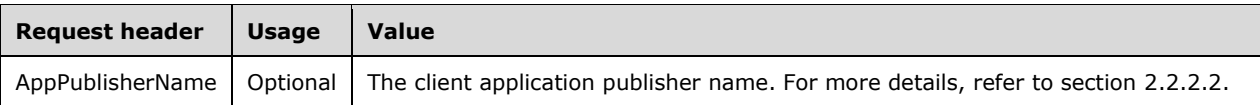

The response message for this operation can result in the following status codes.

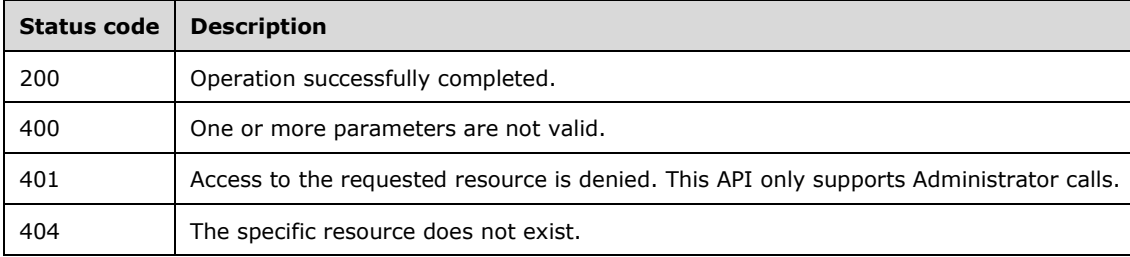

## **3.13.5.8.1.1 Request Body**

The request body is encoded in XML format or JSON format based on the value of the Accept header (section 2.2.2.6), or in XML format if the Accept header is not present.

## **3.13.5.8.1.2 Response Body**

None.

## **3.13.5.8.1.3 Processing Details**

This call will add the users specified by the GUIDs in the request body to the group specified by GroupGuid.

#### **3.13.5.9 usergroup/{groupguid}/removeusers**

Removes users from the specified user group.

**groupguid:** The GUID of the group. See section 2.2.3.13.

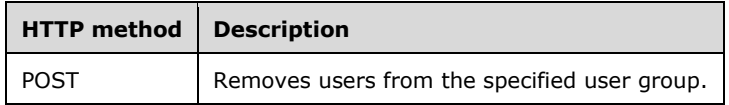

## **3.13.5.9.1 POST**

Removes users from the specified user group.

This operation is transported by an HTTP POST.

The operation can be invoked through the following URI:

https://<ServerName>/services/builtin/UserManagement.svc/usergroup/{groupguid}/removeusers

The request message for this operation contains the following HTTP headers.

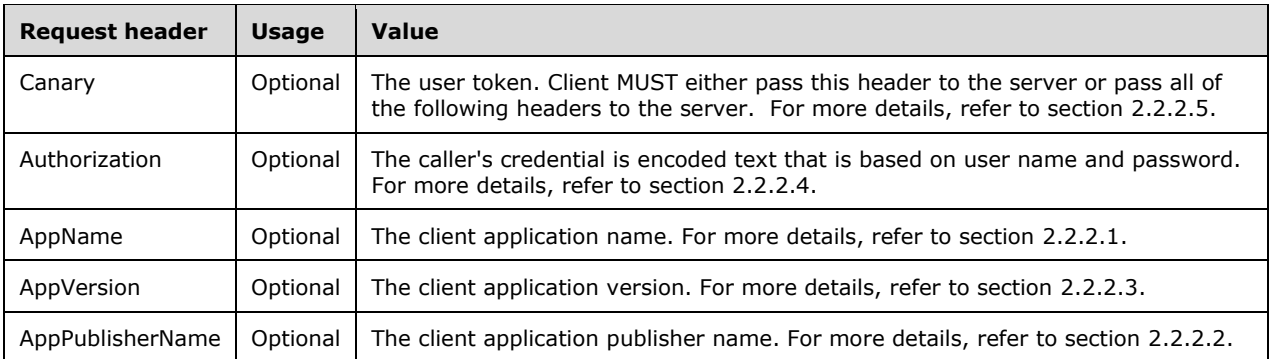

The response message for this operation can result in the following status codes.

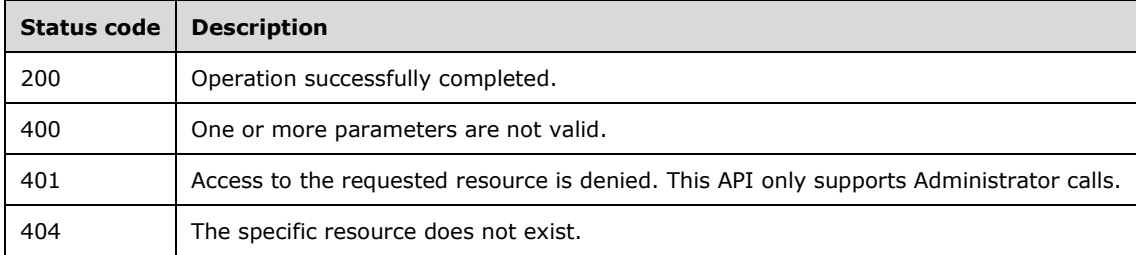

# **3.13.5.9.1.1 Request Body**

The request body is encoded in XML format or JSON format based on the value of the Accept header (section 2.2.2.6), or in XML format if the Accept header is not present.

## **3.13.5.9.1.2 Response Body**

None.

## **3.13.5.9.1.3 Processing Details**

This call removes the users specified by the GUIDs in the request body from the group specified by GroupGuid.

#### **3.13.5.10 user/add?username={username}&firstname={firstname}&lastname={ lastname}&remotewebaccess={remotewebaccess}&vpnaccess={vpnaccess} &usergroups={usergroups}**

Creates a new standard user on the domain.

**username:** The name of the user. It SHOULD be the logon name of the user. See section 2.2.3.51.

**firstname:** The first name of the user. See section 2.2.3.12.

**lastname:** The last name of the user. See section 2.2.3.22.

**remotewebaccess:** A flag indicating whether the user has remote web access permission. See section 2.2.3.35.

**vpnaccess:** A flag indicating whether the user has vpn access permission. See section 2.2.3.53.

**usergroups:** A comma-separated list of group GUIDs. It is an optional parameter<3>. See section 2.2.3.49.

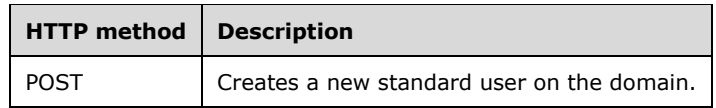

## **3.13.5.10.1 POST**

Creates a new standard user on the domain.

This operation is transported by an HTTP POST**.**

The operation can be invoked through the following URI:

```
https://<ServerName>/services/builtin/UserManagement.svc/user/add?username={username}&firstna
me={firstname}&lastname={lastname}&remotewebaccess={remotewebaccess}&vpnaccess={vpnaccess}&us
ergroups={usergroups}
```
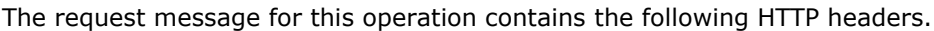

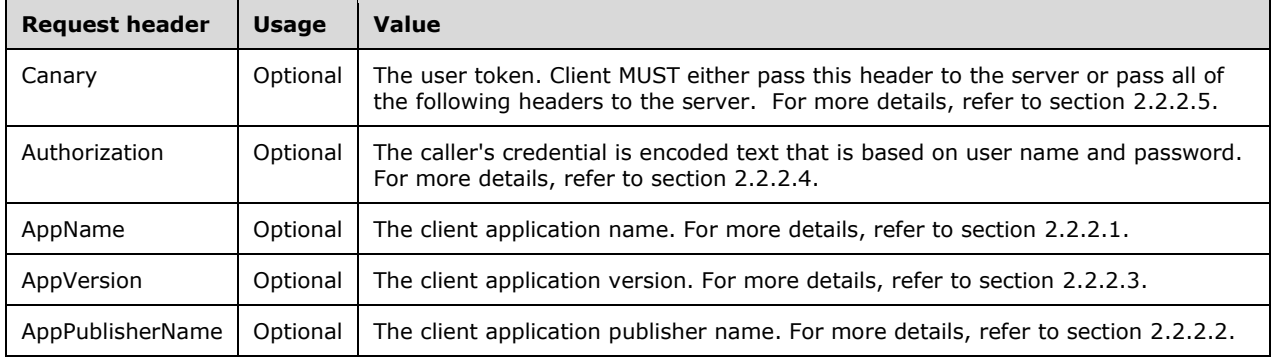

The response message for this operation can result in the following status codes.

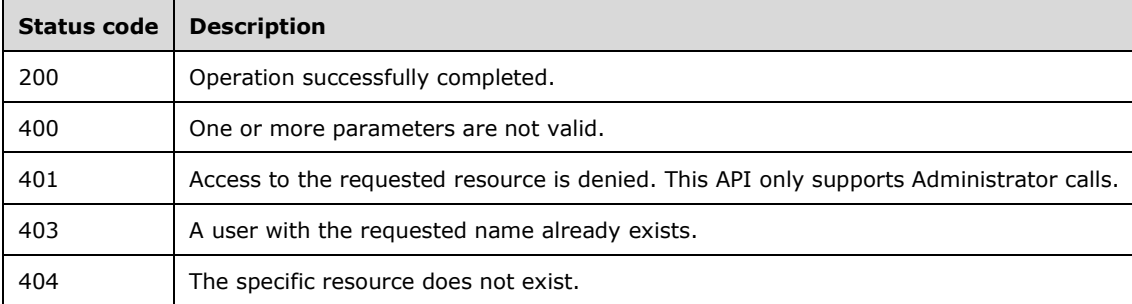

#### **3.13.5.10.1.1Request Body**

The request body is encoded in XML format or JSON format based on the value of the Accept header (section 2.2.2.6), or in XML format if the Accept header is not present.

### **3.13.5.10.1.2Response Body**

None.

## **3.13.5.10.1.3Processing Details**

This call creates a standard user with specified user information and permission settings.

A user with domain administrator permission cannot be created with this method.

# **3.13.5.11 user/{id}/delete**

Removes a standard user.

id: The security identifier (SID) of a user.

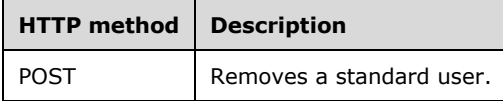

# **3.13.5.11.1 POST**

This operation removes a standard user and is transported by an HTTP POST.

The operation can be invoked through the following URI:

https://<ServerName>/services/builtin/UserManagement.svc/user/{id}/delete

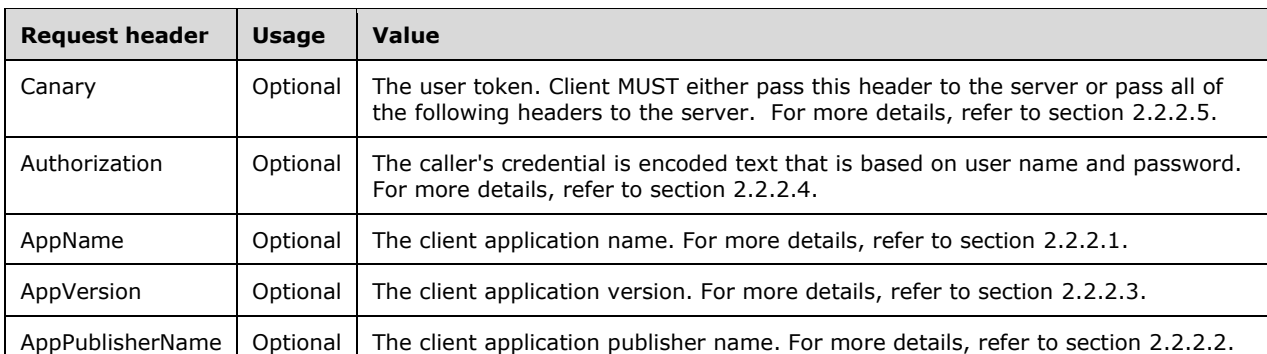

The request message for this operation contains the following HTTP headers.

The response message for this operation can result in the following status codes.

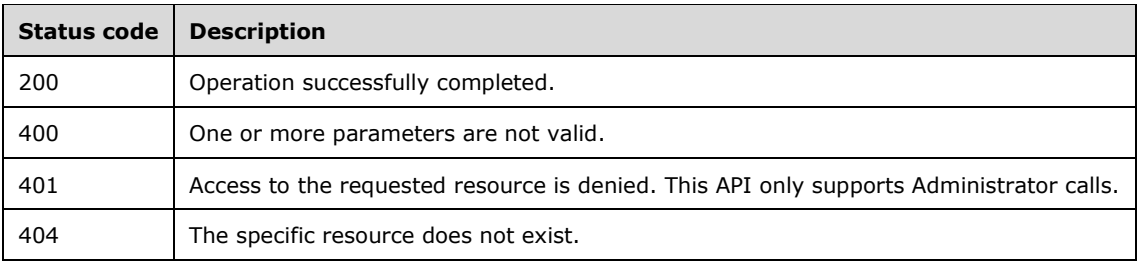

# **3.13.5.11.1.1Request Body**

None.

## **3.13.5.11.1.2Response Body**

None.

## **3.13.5.11.1.3Processing Details**

This call removes the user specified by id.

## **3.13.6 Timer Events**

None.

## **3.13.7 Other Local Events**

None.

## **3.14 ISharePointSiteMgmt Server Details**

## **3.14.1 Abstract Data Model**

None.

## **3.14.2 Timers**

None.

## **3.14.3 Initialization**

None.

# **3.14.4 Higher-Layer Triggered Events**

None.

## **3.14.5 Message Processing Events and Sequencing Rules**

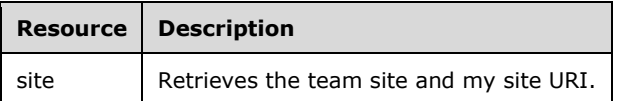

#### **3.14.5.1 site**

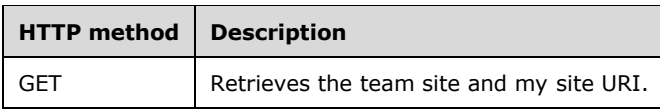

# **3.14.5.1.1 GET**

Retrieves the team site and my site URI.

This operation is transported by an HTTP **GET**.

The operation can be invoked through the following URI:

https://<serverName>/services/builtin/SharePointSiteMgmt.svc/site

The request message for this operation contains the following HTTP headers.

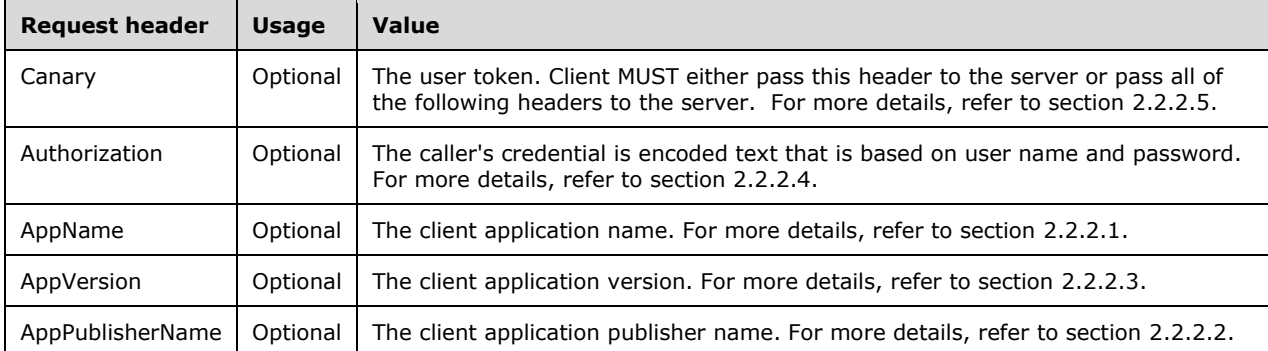

## **3.14.5.1.1.1 Request Body**

The request body is encoded in XML format.

#### **3.14.5.1.1.2 Response Body**

The response body is encoded in XML format.

```
<xs:element name="SharePointSiteAddressCollection" nillable="true" 
xmlns:q14="http://schemas.datacontract.org/2004/07/Microsoft.WindowsServerSolutions.O365Integ
ration" type="q14:SharePointSiteAddressCollection"/>
```
## **3.14.5.1.1.3 Processing Details**

This call returns information about the SharePoint site. See section 2.2.4.65.

The server MUST construct a response in either XML or JSON format based on the value of the Accept header (section 2.2.2.6), or in XML format if the Accept header is not present.

#### **3.14.6 Timer Events**

None.

#### **3.14.7 Other Local Events**

None.

# **3.15 IWindowsPhoneManagement Server Details**

## **3.15.1 Abstract Data Model**

None.

## **3.15.2 Timers**

None.

## **3.15.3 Initialization**

None.

## **3.15.4 Higher-Layer Triggered Events**

None.

## **3.15.5 Message Processing Events and Sequencing Rules**

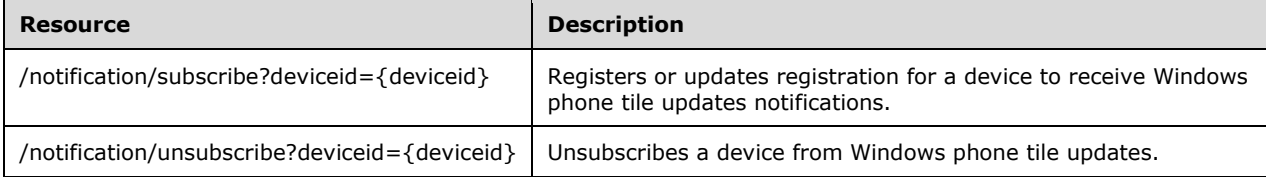

The responses to all the operations can result in the following status codes.

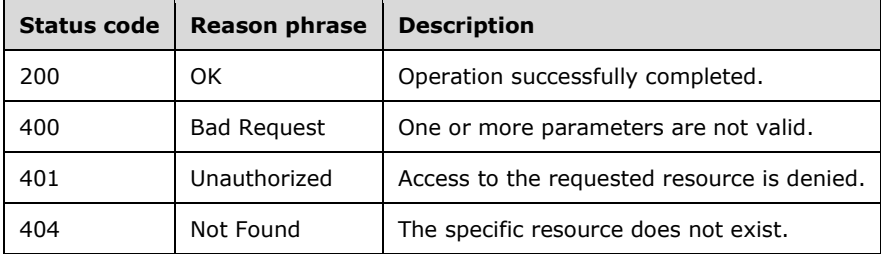

#### **3.15.5.1 /notification/subscribe?deviceid={deviceid}**

Registers or updates the registration for a device to receive Windows Phone tile updates notifications.

**deviceid:** The ID of the device.

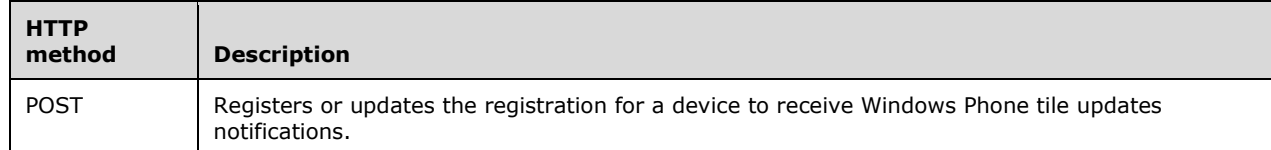

## **3.15.5.1.1 POST**

Registers or updates the registration for a device to receive Windows Phone tile updates notifications.

This operation is transported by an HTTP **POST**.

The operation can be invoked through the following URI:

```
https://<ServerName>/services/builtin/WindowsPhoneManagement.svc/notification/subscribe?devic
eid={deviceid}
```
The request message for this operation contains the following HTTP headers.

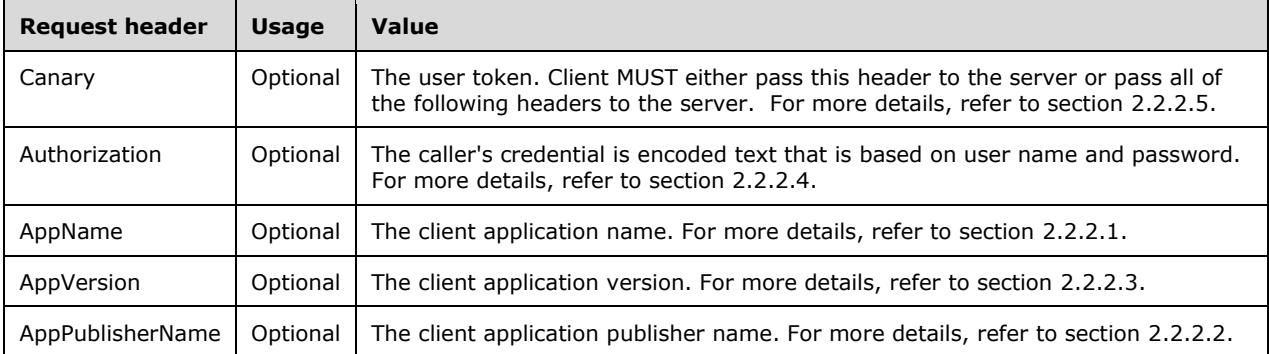

The response message for this operation can result in the following status codes.

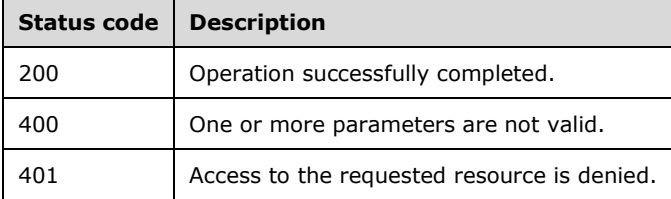

#### **3.15.5.1.1.1 Request Body**

The request body is encoded in XML format or JSON format based on the value of the Accept header (section 2.2.2.6), or in XML format if the Accept header is not present.

The request content should beis the push notification channel URI obtained from the Microsoft Push Notification Service.

#### **3.15.5.1.1.2 Response Body**

None.

#### **3.15.5.1.1.3 Processing Details**

This call removes the user specified by the ID.

#### **3.15.5.2 /notification/unsubscribe?deviceid={deviceid}**

Unsubscribes a device from the Windows Phone tile updates.

#### **deviceid:**

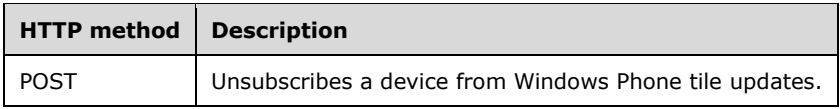

# **3.15.5.2.1 POST**

Unsubscribes a device from Windows Phone tile updates.

This operation is transported by an HTTP POST.

The operation can be invoked through the following URI:

```
https://<ServerName>/services/builtin/WindowsPhoneManagement.svc/notification/unsubscribe?dev
iceid={deviceid}
```
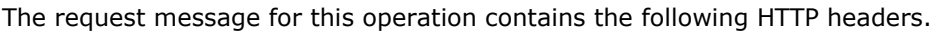

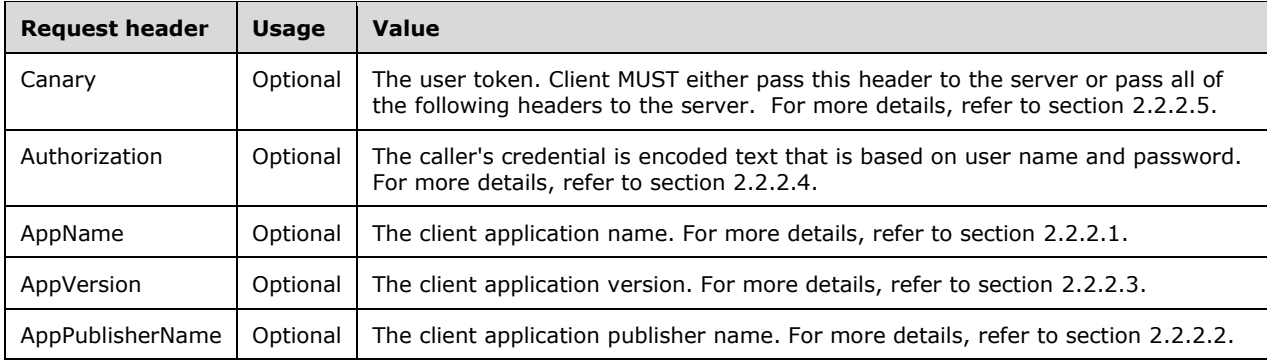

The response message for this operation can result in the following status codes.

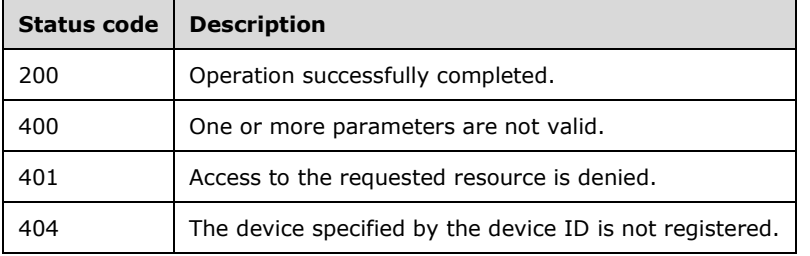

# **3.15.5.2.1.1 Request Body**

None.

## **3.15.5.2.1.2 Response Body**

None.

## **3.15.5.2.1.3 Processing Details**

This call unsubscribes a device from Windows Phone tile updates.

## **3.15.6 Timer Events**

None.

# **3.15.7 Other Local Events**

None.

# **4 Protocol Examples**

## **4.1 Login**

#### **Client Request:**

```
GET https://www.contoso.com/services/builtin/session.svc/login HTTP/1.1
User-Agent: Sample App Name/1.0.0.0
Accept: application/xml
AppName: Sample App Name
AppVersion: 1.0.0.0
AppPublisherName: Publisher
Authorization: Basic VXNlcjpQYXNzd29yZCE=
Host: domainName
```
#### **Server Response (XML):**

```
HTTP/1.1 200 OK
Cache-Control: no-cache
Server: Microsoft-IIS/8.5
Set-Cookie: ASP.NET_SessionId=hincf5pfrry4etux3rfe4n5k; path=/; HttpOnly
Canary: 7a10f945-91af-0597-14fd-a03bbdec2420
X-AspNet-Version: 4.0.30319
X-Powered-By: ASP.NET
X-Content-Type-Options: nosniff
Date: Fri, 14 Jun 2013 10:56:44 GMT
Content-Length: 0
```
## **4.2 Get Server Information**

#### **Client Request:**

```
GET https://www.contoso.com/services/builtin/servermanagement.svc/serverinformation HTTP/1.1
User-Agent: Sample App Name/1.0.0.0
Accept: application/xml
AppName: Sample App Name
AppVersion: 1.0.0.0
AppPublisherName: Publisher
Authorization: Basic VXNlcjpQYXNzd29yZCE=
Host: domainName
```

```
HTTP/1.1 200 OK
Cache-Control: no-cache
Content-Length: 633
Content-Type: application/xml; charset=utf-8
Server: Microsoft-IIS/8.5
X-AspNet-Version: 4.0.30319
X-Powered-By: ASP.NET
X-Content-Type-Options: nosniff
Date: Fri, 14 Jun 2013 10:56:44 GMT
<ServerInfo xmlns="http://contracts.microsoft.com/WindowsServerEssentials/2011/09/WebApi" 
xmlns:i="http://www.w3.org/2001/XMLSchema-instance">
   <IsMediaStreamingServiceAvailable>false</IsMediaStreamingServiceAvailable>
   <IsTsGatewayEnabled>false</IsTsGatewayEnabled>
   <ServerDomainGuid>82d53067-a76d-4d22-aa64-c8ff19fe22d3</ServerDomainGuid>
   <ServerGuid>b82fde5b-4289-4a8f-913a-06e887a3c528</ServerGuid>
   <ServerInternetDomainName>www.contoso.com</ServerInternetDomainName>
```

```
 <ServerName>domainName</ServerName>
  <ServerSku>50</ServerSku>
  <ServerUtcNow>2013-12-02T03:09:57.3817387Z</ServerUtcNow>
  <ServerVersion>6.3.9660.0</ServerVersion>
</ServerInfo>
```
#### **4.3 Get Server Folders**

#### **Client Request:**

```
GET 
https://www.contoso.com/services/builtin/storagemanagement.svc/serverfolders/index/0/count/21
47483647 HTTP/1.1
User-Agent: Sample App Name/1.0.0.0
Accept: application/xml
Canary: 7a10f945-91af-0597-14fd-a03bbdec2420
Host: domainName
Cookie: ASP.NET SessionId=hincf5pfrry4etux3rfe4n5k
Host: domainName
```

```
HTTP/1.1 200 OK
Cache-Control: no-cache
Content-Length: 1791
Content-Type: application/xml; charset=utf-8
Server: Microsoft-IIS/8.5
X-AspNet-Version: 4.0.30319
X-Powered-By: ASP.NET
X-Content-Type-Options: nosniff
Date: Fri, 14 Jun 2013 11:08:10 GMT
<PartialCollection_Of_FolderInfo 
xmlns="http://contracts.microsoft.com/WindowsServerEssentials/2011/09/WebApi" 
xmlns:i="http://www.w3.org/2001/XMLSchema-instance">
   <CollectionChunk>
     <FolderInfo>
       <AccessPermission>Full</AccessPermission>
       <CurrentStatus>Healthy</CurrentStatus>
       <Description>Users</Description>
       <DriveFreeSpace>96528044032</DriveFreeSpace>
       <DriveID>75f98280-cbbf-409a-a2f1-dff1de8af145</DriveID>
       <FolderType>UserType</FolderType>
       <ID>6b2c4cd0-9a34-493f-939c-f7641491b4ee</ID>
       <Name>Users</Name>
       <Path>C:\ServerFolders\Users2</Path>
       <SharePath>\\domainName\Shared Folders\Users</SharePath>
       <Shared>true</Shared>
       <UncPath>\\domainName\Users</UncPath>
     </FolderInfo>
     <FolderInfo>
       <AccessPermission>Full</AccessPermission>
       <CurrentStatus>Healthy</CurrentStatus>
       <Description>Company</Description>
       <DriveFreeSpace>96528044032</DriveFreeSpace>
       <DriveID>75f98280-cbbf-409a-a2f1-dff1de8af145</DriveID>
       <FolderType>CompanyType</FolderType>
       <ID>3f2ff46c-031e-4ade-bdeb-e101e9c3d33a</ID>
       <Name>Company</Name>
       <Path>C:\ServerFolders\Company2</Path>
       <SharePath>\\domainName\Shared Folders\Company</SharePath>
       <Shared>true</Shared>
       <UncPath>\\domainName\Company</UncPath>
     </FolderInfo>
     <FolderInfo>
       <AccessPermission>Full</AccessPermission>
```

```
 <CurrentStatus>Healthy</CurrentStatus>
       <Description/>
       <DriveFreeSpace>96538091520</DriveFreeSpace>
       <DriveID>75f98280-cbbf-409a-a2f1-dff1de8af145</DriveID>
       <FolderType>NonPredefinedType</FolderType>
       <ID>084c36d8-dbaf-4ec0-945e-dcf6684bda96</ID>
       <Name>Software</Name>
       <Path>C:\ServerFolders\software</Path>
       <SharePath>\\domainName\Shared Folders\software</SharePath>
       <Shared>true</Shared>
       <UncPath>\\domainName\software</UncPath>
     </FolderInfo>
   </CollectionChunk>
   <CollectionModified>2013-12-01T19:24:17.12413-08:00</CollectionModified>
   <CollectionSize>3</CollectionSize>
</PartialCollection_Of_FolderInfo>
```
#### **4.4 Retrieve the Metadata for Items within a Folder**

#### **Client Request:**

```
GET 
https://www.contoso.com/services/builtin/fileoperationservice.svc/items/index/0/count/510?pat
h=%5C%5CdomainName%5CCompany&filter=All&sortByField=Name&ascending=True HTTP/1.1
User-Agent: Sample App Name/1.0.0.0
Accept: application/xml
Canary: 7a10f945-91af-0597-14fd-a03bbdec2420
Host: domainName
Cookie: ASP.NET_SessionId=hincf5pfrry4etux3rfe4n5k
```

```
HTTP/1.1 200 OK
Cache-Control: no-cache
Content-Length: 1173
Content-Type: application/xml; charset=utf-8
Server: Microsoft-IIS/8.5
X-AspNet-Version: 4.0.30319
X-Powered-By: ASP.NET
X-Content-Type-Options: nosniff
Date: Mon, 02 Dec 2013 03:46:55 GMT
<ItemList xmlns="http://contracts.microsoft.com/WindowsServerEssentials/2011/09/WebApi" 
xmlns:i="http://www.w3.org/2001/XMLSchema-instance">
  <T+<ms> <ItemInfo>
       <AccessPermission>Full</AccessPermission>
       <CreateTime>2013-12-01T19:42:06.7225931-08:00</CreateTime>
       <CreateTimeUtc>2013-12-02T03:42:06.7225931Z</CreateTimeUtc>
       <IsDirectory>true</IsDirectory>
       <ModifiedTime>2013-12-01T19:42:06.7225931-08:00</ModifiedTime>
       <ModifiedTimeUtc>2013-12-02T03:42:06.7225931Z</ModifiedTimeUtc>
       <Name>DesignDocuments</Name>
       <Path>\\domainName\Company</Path>
       <Size>0</Size>
     </ItemInfo>
     <ItemInfo>
       <AccessPermission>Full</AccessPermission>
       <CreateTime>2013-12-01T19:42:12.8161694-08:00</CreateTime>
       <CreateTimeUtc>2013-12-02T03:42:12.8161694Z</CreateTimeUtc>
       <IsDirectory>true</IsDirectory>
       <ModifiedTime>2013-12-01T19:42:12.8161694-08:00</ModifiedTime>
       <ModifiedTimeUtc>2013-12-02T03:42:12.8161694Z</ModifiedTimeUtc>
       <Name>Specifications</Name>
       <Path>\\domainName\Company</Path>
       <Size>0</Size>
```

```
 </ItemInfo>
    <TtemInfo>
       <AccessPermission>Full</AccessPermission>
       <CreateTime>2013-12-01T19:43:57.2274112-08:00</CreateTime>
       <CreateTimeUtc>2013-12-02T03:43:57.2274112Z</CreateTimeUtc>
       <IsDirectory>false</IsDirectory>
       <ModifiedTime>2013-11-20T01:06:45.980719-08:00</ModifiedTime>
       <ModifiedTimeUtc>2013-11-20T09:06:45.980719Z</ModifiedTimeUtc>
       <Name>MaterialsList.xls</Name>
       <Path>\\DomainName\Company</Path>
       <Size>74240</Size>
     </ItemInfo>
     <ItemInfo>
       <AccessPermission>Full</AccessPermission>
       <CreateTime>2013-12-01T19:43:08.8831761-08:00</CreateTime>
       <CreateTimeUtc>2013-12-02T03:43:08.8831761Z</CreateTimeUtc>
       <IsDirectory>false</IsDirectory>
       <ModifiedTime>2013-11-20T00:43:35.967-08:00</ModifiedTime>
       <ModifiedTimeUtc>2013-11-20T08:43:35.967Z</ModifiedTimeUtc>
       <Name>ProductsIntroduction.pptx</Name>
       <Path>\\domainName\Company</Path>
       <Size>65803</Size>
     </ItemInfo>
     <ItemInfo>
       <AccessPermission>Full</AccessPermission>
       <CreateTime>2013-12-01T19:44:44.3645806-08:00</CreateTime>
       <CreateTimeUtc>2013-12-02T03:44:44.3645806Z</CreateTimeUtc>
       <IsDirectory>false</IsDirectory>
       <ModifiedTime>2013-12-01T19:45:16.7316226-08:00</ModifiedTime>
       <ModifiedTimeUtc>2013-12-02T03:45:16.7316226Z</ModifiedTimeUtc>
       <Name>ReadMe.txt</Name>
       <Path>\\domainName\Company</Path>
       <Size>5865</Size>
     </ItemInfo>
     <ItemInfo>
       <AccessPermission>Full</AccessPermission>
       <CreateTime>2013-12-01T19:45:47.0763661-08:00</CreateTime>
       <CreateTimeUtc>2013-12-02T03:45:47.0763661Z</CreateTimeUtc>
       <IsDirectory>false</IsDirectory>
       <ModifiedTime>2013-11-20T00:43:35.967-08:00</ModifiedTime>
       <ModifiedTimeUtc>2013-11-20T08:43:35.967Z</ModifiedTimeUtc>
       <Name>Structure.pptx</Name>
       <Path>\\domainName\Company</Path>
       <Size>65803</Size>
     </ItemInfo>
  \langle/Ttems>
   <TotalCount>6</TotalCount>
\langle/ItemList>
```
#### **4.5 Create a Folder**

#### **Client Request:**

```
POST 
https://www.contoso.com/services/builtin/fileoperationservice.svc/folder?path=%5C%5CDomainNam
e%5CCompany%5CDemo+Folder HTTP/1.1
User-Agent: Sample App Name/1.0.0.0
Accept: application/xml
Canary: 7a10f945-91af-0597-14fd-a03bbdec2420
Host: DomainName
Cookie: ASP.NET SessionId=hincf5pfrry4etux3rfe4n5k
Content-Length: 0
```

```
HTTP/1.1 201 Created
Cache-Control: no-cache
Server: Microsoft-IIS/8.5
X-AspNet-Version: 4.0.30319
X-Powered-By: ASP.NET
X-Content-Type-Options: nosniff
Date: Fri, 14 Jun 2013 11:35:21 GMT
Content-Length: 0
```
#### **4.6 Upload a File**

#### **Client Request:**

```
POST 
https://www.contoso.com/services/builtin/filecontentaccessservice.svc/filecontent?path=%5C%5C
DomainName%5CCompany%5CDemo+Folder%5Ctext.txt&overwrite=True HTTP/1.1
Accept: */*
AppName: Sample App Name
AppVersion: 1.0.0.0
AppPublisherName: Publisher
Authorization: Basic VXNlcjpQYXNzd29yZCE=
UA-CPU: AMD64
Accept-Encoding: gzip, deflate
User-Agent: Mozilla/5.0 (compatible; MSIE 10.0; Windows NT 6.2; Win64; x64; Trident/6.0)
Host: DomainName
Content-Length: 24
Connection: Keep-Alive
Cache-Control: no-cache
<File Content>
```
#### **Server Response (XML):**

```
HTTP/1.1 201 Created
Cache-Control: no-cache
Server: Microsoft-IIS/8.5
X-AspNet-Version: 4.0.30319
X-Powered-By: ASP.NET
X-Content-Type-Options: nosniff
Date: Fri, 14 Jun 2013 11:38:19 GMT
Content-Length: 0
```
## **4.7 Logout**

#### **Client Request:**

```
GET https://www.contoso.com/services/builtin/session.svc/logout HTTP/1.1
User-Agent: MSampleAppName/1.0.0.0
Accept: application/xml
Canary: 7a10f945-91af-0597-14fd-a03bbdec2420
Host: domainName
Cookie: ASP.NET_SessionId=hincf5pfrry4etux3rfe4n5k
```

```
HTTP/1.1 200 OK
Cache-Control: no-cache
Server: Microsoft-IIS/8.5 
X-AspNet-Version: 4.0.30319
Set-Cookie: ASP.NET SessionId=; path=/
```
X-Powered-By: ASP.NET X-Content-Type-Options: nosniff Date: Fri, 14 Jun 2013 11:47:07 GMT Content-Length: 0

# **5 Security**

# **5.1 Security Considerations for Implementers**

The Server and File Management Web APIs Protocol requires that all requests except GetCustomizationInfo (see section 3.10.5.1.1) from the client be authenticated. The client is expected to submit requests with user credential headers or use an implementation-dependent authentication mechanism to obtain a security token and include that token in the HTTP Canary header. The server will validate the user credential information or security token and use it to authorize the request.

## **5.2 Index of Security Parameters**

None.

# **6 Appendix A: Full Xml Schema**

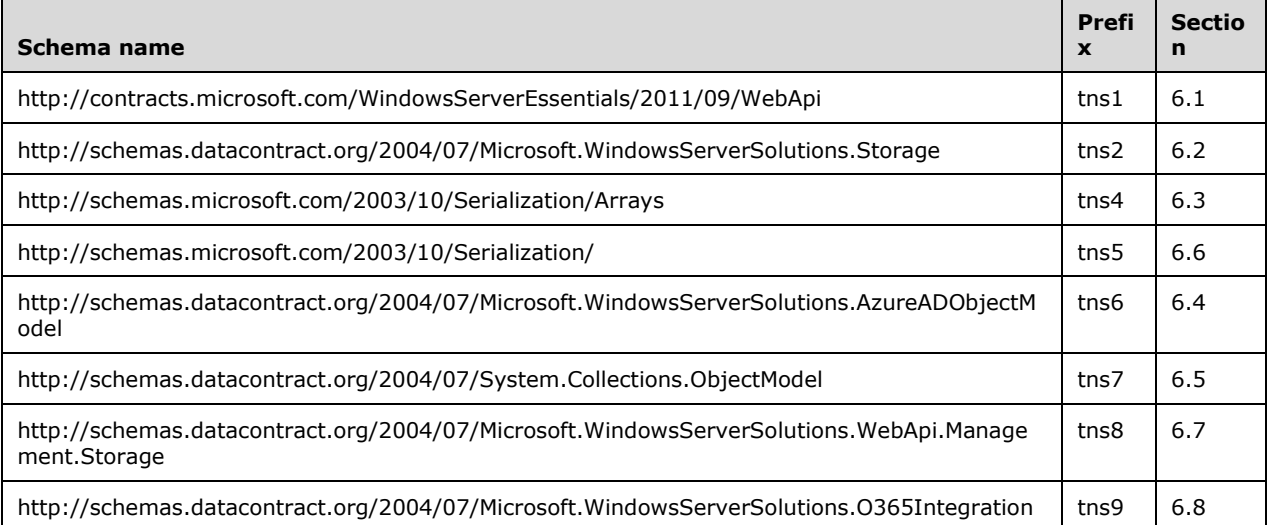

#### **6.1 http://contracts.microsoft.com/WindowsServerEssentials/2011/09/WebApi Schema**

```
<xs:schema xmlns:tns1="http://contracts.microsoft.com/WindowsServerEssentials/2011/09/WebApi" 
targetNamespace="http://contracts.microsoft.com/WindowsServerEssentials/2011/09/WebApi" 
xmlns:xs="http://www.w3.org/2001/XMLSchema">
   <xs:complexType name="ItemThumbnail">
     <xs:sequence>
       <xs:element minOccurs="0" maxOccurs="1" name="Buffer" nillable="true" 
type="xs:base64Binary"/>
       <xs:element minOccurs="0" maxOccurs="1" name="Format" nillable="true" 
type="tns1:ThumbnailFormat"/>
       <xs:element minOccurs="0" maxOccurs="1" name="Height" type="xs:int"/>
       <xs:element minOccurs="0" maxOccurs="1" name="Width" type="xs:int"/>
     </xs:sequence>
   </xs:complexType>
   <xs:simpleType name="ThumbnailFormat">
     <xs:restriction base="xs:string">
       <xs:enumeration value="Jpeg"/>
       <xs:enumeration value="Png"/>
     </xs:restriction>
   </xs:simpleType>
   <xs:element name="ItemThumbnail" nillable="true" type="tns1:ItemThumbnail"/>
   <xs:complexType name="ItemList">
     <xs:sequence>
       <xs:element minOccurs="0" maxOccurs="1" name="Items" nillable="true" 
type="tns1:ArrayOfItemInfo"/>
       <xs:element minOccurs="0" maxOccurs="1" name="TotalCount" type="xs:int"/>
     </xs:sequence>
   </xs:complexType>
   <xs:complexType name="ArrayOfItemInfo">
     <xs:sequence>
       <xs:element minOccurs="1" maxOccurs="unbounded" name="ItemInfo" nillable="true" 
type="tns1:ItemInfo"/>
     </xs:sequence>
   </xs:complexType>
   <xs:complexType name="ItemInfo">
     <xs:sequence>
```

```
 <xs:element minOccurs="0" maxOccurs="1" name="AccessPermission" nillable="true" 
xmlns:q1="http://schemas.datacontract.org/2004/07/Microsoft.WindowsServerSolutions.Storage" 
type="q1:Permission"/>
       <xs:element minOccurs="0" maxOccurs="1" name="CreateTime" type="DateTime"/>
       <xs:element minOccurs="0" maxOccurs="1" name="CreateTimeUtc" type="DateTime"/>
       <xs:element minOccurs="0" maxOccurs="1" name="IsDirectory" type="xs:boolean"/>
       <xs:element minOccurs="0" maxOccurs="1" name="ModifiedTime" type="DateTime"/>
       <xs:element minOccurs="0" maxOccurs="1" name="ModifiedTimeUtc" type="DateTime"/>
       <xs:element minOccurs="0" maxOccurs="1" name="Name" nillable="true" type="xs:string"/>
       <xs:element minOccurs="0" maxOccurs="1" name="Path" nillable="true" type="xs:string"/>
       <xs:element minOccurs="0" maxOccurs="1" name="Size" type="xs:long"/>
     </xs:sequence>
   </xs:complexType>
   <xs:element name="ItemList" nillable="true" type="tns1:ItemList"/>
   <xs:complexType name="SearchItemList">
     <xs:complexContent mixed="false">
       <xs:extension base="tns1:ItemList">
         <xs:sequence>
           <xs:element minOccurs="0" maxOccurs="1" name="UnsearchedShares" nillable="true" 
xmlns:q2="http://schemas.microsoft.com/2003/10/Serialization/Arrays" 
type="q2:ArrayOfstring"/>
         </xs:sequence>
       </xs:extension>
     </xs:complexContent>
  </xs:complexType>
   <xs:element name="SearchItemList" nillable="true" type="tns1:SearchItemList"/>
   <xs:element name="ItemInfo" nillable="true" type="tns1:ItemInfo"/>
   <xs:element name="MSOUser" nillable="true" 
xmlns:q3="http://schemas.datacontract.org/2004/07/Microsoft.WindowsServerSolutions.AzureADObj
ectModel" type="q3:MSOUser"/>
   <xs:element name="ArrayOfMSOUser" nillable="true" 
xmlns:q4="http://schemas.datacontract.org/2004/07/Microsoft.WindowsServerSolutions.AzureADObj
ectModel" type="q4:ArrayOfMSOUser"/>
   <xs:element name="ArrayOfMSODomain" nillable="true" 
xmlns:q5="http://schemas.datacontract.org/2004/07/Microsoft.WindowsServerSolutions.AzureADObj
ectModel" type="q5:ArrayOfMSODomain"/>
   <xs:element name="MSOTenantInformation" nillable="true" 
xmlns:q6="http://schemas.datacontract.org/2004/07/Microsoft.WindowsServerSolutions.AzureADObj
ectModel" type="q6:MSOTenantInformation"/>
   <xs:complexType name="Mailbox">
     <xs:sequence>
       <xs:element minOccurs="0" maxOccurs="1" name="Email" nillable="true" type="xs:string"/>
       <xs:element minOccurs="0" maxOccurs="1" name="UserName" nillable="true" 
type="xs:string"/>
     </xs:sequence>
   </xs:complexType>
   <xs:element name="Mailbox" nillable="true" type="tns1:Mailbox"/>
   <xs:complexType name="ArrayOfMailbox">
     <xs:sequence>
       <xs:element minOccurs="1" maxOccurs="unbounded" name="Mailbox" nillable="true" 
type="tns1:Mailbox"/>
     </xs:sequence>
   </xs:complexType>
   <xs:element name="ArrayOfMailbox" nillable="true" type="tns1:ArrayOfMailbox"/>
   <xs:complexType name="PartialCollection_Of_AlertInfo">
     <xs:sequence>
       <xs:element minOccurs="0" maxOccurs="1" name="CollectionChunk" nillable="true" 
type="tns1:ArrayOfAlertInfo"/>
       <xs:element minOccurs="0" maxOccurs="1" name="CollectionModified" type="DateTime"/>
       <xs:element minOccurs="0" maxOccurs="1" name="CollectionSize" type="xs:int"/>
     </xs:sequence>
   </xs:complexType>
   <xs:complexType name="ArrayOfAlertInfo">
     <xs:sequence>
       <xs:element minOccurs="1" maxOccurs="unbounded" name="AlertInfo" nillable="true" 
type="tns1:AlertInfo"/>
     </xs:sequence>
   </xs:complexType>
   <xs:complexType name="AlertInfo">
     <xs:sequence>
```

```
 <xs:element minOccurs="0" maxOccurs="1" name="CanRepair" type="xs:boolean"/>
       <xs:element minOccurs="0" maxOccurs="1" name="DateAndTime" type="DateTime"/>
       <xs:element minOccurs="0" maxOccurs="1" name="Description" nillable="true" 
type="xs:string"/>
       <xs:element minOccurs="0" maxOccurs="1" name="IsSuppressed" type="xs:boolean"/>
       <xs:element minOccurs="0" maxOccurs="1" name="Key" nillable="true" type="xs:string"/>
       <xs:element minOccurs="0" maxOccurs="1" name="MachineName" nillable="true" 
type="xs:string"/>
       <xs:element minOccurs="0" maxOccurs="1" name="Severity" nillable="true" 
type="xs:string"/>
      <xs:element minOccurs="0" maxOccurs="1" name="Title" nillable="true" type="xs:string"/>
       <xs:element minOccurs="0" maxOccurs="1" name="TroubleshootingSteps" nillable="true" 
type="xs:string"/>
     </xs:sequence>
   </xs:complexType>
  <xs:element name="PartialCollection_Of_AlertInfo" nillable="true" 
type="tns1:PartialCollection_Of_AlertInfo"/>
   <xs:complexType name="PartialCollection_Of_DeviceInfo">
     <xs:sequence>
       <xs:element minOccurs="0" maxOccurs="1" name="CollectionChunk" nillable="true" 
type="tns1:ArrayOfDeviceInfo"/>
      <xs:element minOccurs="0" maxOccurs="1" name="CollectionModified" type="DateTime"/>
       <xs:element minOccurs="0" maxOccurs="1" name="CollectionSize" type="xs:int"/>
     </xs:sequence>
   </xs:complexType>
   <xs:complexType name="ArrayOfDeviceInfo">
     <xs:sequence>
       <xs:element minOccurs="1" maxOccurs="unbounded" name="DeviceInfo" nillable="true" 
type="tns1:DeviceInfo"/>
     </xs:sequence>
   </xs:complexType>
   <xs:complexType name="DeviceInfo">
     <xs:sequence>
       <xs:element minOccurs="0" maxOccurs="1" name="AntiSpywareStatus" nillable="true" 
type="xs:string"/>
       <xs:element minOccurs="0" maxOccurs="1" name="AntiVirusStatus" nillable="true" 
type="xs:string"/>
       <xs:element minOccurs="0" maxOccurs="1" name="BackupProgress" type="xs:int"/>
       <xs:element minOccurs="0" maxOccurs="1" name="BackupStatus" nillable="true" 
type="xs:string"/>
       <xs:element minOccurs="0" maxOccurs="1" name="CanBackup" type="xs:boolean"/>
       <xs:element minOccurs="0" maxOccurs="1" name="DeviceDescription" nillable="true" 
type="xs:string"/>
       <xs:element minOccurs="0" maxOccurs="1" name="DeviceName" nillable="true" 
type="xs:string"/>
       <xs:element minOccurs="0" maxOccurs="1" name="DeviceType" nillable="true" 
type="xs:string"/>
       <xs:element minOccurs="0" maxOccurs="1" name="FirewallStatus" nillable="true" 
type="xs:string"/>
      <xs:element minOccurs="0" maxOccurs="1" name="Key" nillable="true" type="xs:string"/>
       <xs:element minOccurs="0" maxOccurs="1" name="OSFamily" nillable="true" 
type="xs:string"/>
       <xs:element minOccurs="0" maxOccurs="1" name="OSName" nillable="true" 
type="xs:string"/>
       <xs:element minOccurs="0" maxOccurs="1" name="OSServicePack" nillable="true" 
type="xs:string"/>
      <xs:element minOccurs="0" maxOccurs="1" name="OnlineStatus" nillable="true" 
type="xs:string"/>
      <xs:element minOccurs="0" maxOccurs="1" name="SecurityCenterStatus" nillable="true" 
type="xs:string"/>
       <xs:element minOccurs="0" maxOccurs="1" name="SystemType" nillable="true" 
type="xs:string"/>
      <xs:element minOccurs="0" maxOccurs="1" name="UpdateDetailStatus" nillable="true" 
type="xs:string"/>
       <xs:element minOccurs="0" maxOccurs="1" name="UpdateStatus" nillable="true" 
type="xs:string"/>
     </xs:sequence>
   </xs:complexType>
  <xs:element name="PartialCollection_Of_DeviceInfo" nillable="true" 
type="tns1:PartialCollection_Of_DeviceInfo"/>
```

```
 <xs:complexType name="ArrayOfWebApiProvider">
     <xs:sequence>
       <xs:element minOccurs="1" maxOccurs="unbounded" name="WebApiProvider" nillable="true" 
type="tns1:WebApiProvider"/>
     </xs:sequence>
   </xs:complexType>
   <xs:complexType name="WebApiProvider">
     <xs:sequence>
       <xs:element minOccurs="0" maxOccurs="1" name="ContractName" nillable="true" 
type="xs:string"/>
      <xs:element minOccurs="0" maxOccurs="1" name="ContractNameSpace" nillable="true" 
type="xs:string"/>
      <xs:element minOccurs="0" maxOccurs="1" name="RelativeLocation" type="xs:anyURI"/>
     </xs:sequence>
   </xs:complexType>
   <xs:element name="ArrayOfWebApiProvider" nillable="true" 
type="tns1:ArrayOfWebApiProvider"/>
   <xs:complexType name="ServerInfo">
     <xs:sequence>
       <xs:element minOccurs="0" maxOccurs="1" name="IsMediaStreamingServiceAvailable" 
type="xs:boolean"/>
       <xs:element minOccurs="0" maxOccurs="1" name="IsTsGatewayEnabled" type="xs:boolean"/>
       <xs:element minOccurs="0" maxOccurs="1" name="ServerDomainGuid" nillable="true" 
xmlns:q7="http://schemas.microsoft.com/2003/10/Serialization/" type="q7:guid"/>
       <xs:element minOccurs="0" maxOccurs="1" name="ServerGuid" nillable="true" 
xmlns:q8="http://schemas.microsoft.com/2003/10/Serialization/" type="q8:guid"/>
       <xs:element minOccurs="0" maxOccurs="1" name="ServerInternetDomainName" nillable="true" 
type="xs:string"/>
       <xs:element minOccurs="0" maxOccurs="1" name="ServerName" nillable="true" 
type="xs:string"/>
       <xs:element minOccurs="0" maxOccurs="1" name="ServerSku" type="xs:int"/>
       <xs:element minOccurs="0" maxOccurs="1" name="ServerUtcNow" type="DateTime"/>
       <xs:element minOccurs="0" maxOccurs="1" name="ServerVersion" nillable="true" 
type="xs:string"/>
     </xs:sequence>
   </xs:complexType>
   <xs:element name="ServerInfo" nillable="true" type="tns1:ServerInfo"/>
   <xs:complexType name="CustomizationInfo">
     <xs:sequence>
       <xs:element minOccurs="0" maxOccurs="1" name="BackgroundImage" nillable="true" 
type="xs:string"/>
       <xs:element minOccurs="0" maxOccurs="1" name="Links" nillable="true" 
type="tns1:ArrayOfLink"/>
       <xs:element minOccurs="0" maxOccurs="1" name="Logo" nillable="true" type="xs:string"/>
       <xs:element minOccurs="0" maxOccurs="1" name="Title" nillable="true" type="xs:string"/>
     </xs:sequence>
   </xs:complexType>
   <xs:complexType name="ArrayOfLink">
     <xs:sequence>
       <xs:element minOccurs="1" maxOccurs="unbounded" name="Link" nillable="true" 
type="tns1:Link"/>
     </xs:sequence>
   </xs:complexType>
   <xs:complexType name="Link">
     <xs:sequence>
       <xs:element minOccurs="0" maxOccurs="1" name="Address" nillable="true" 
type="xs:string"/>
       <xs:element minOccurs="0" maxOccurs="1" name="Title" nillable="true" type="xs:string"/>
     </xs:sequence>
   </xs:complexType>
   <xs:element name="CustomizationInfo" nillable="true" type="tns1:CustomizationInfo"/>
   <xs:complexType name="MetadataResult">
     <xs:sequence>
       <xs:element minOccurs="0" maxOccurs="1" name="Result" nillable="true" 
type="tns1:ArrayOfMetadataBase"/>
       <xs:element minOccurs="0" maxOccurs="1" name="TotalMatches" type="xs:unsignedInt"/>
     </xs:sequence>
   </xs:complexType>
   <xs:complexType name="ArrayOfMetadataBase">
     <xs:sequence>
```

```
 <xs:element minOccurs="1" maxOccurs="unbounded" name="MetadataBase" nillable="true" 
type="tns1:MetadataBase"/>
     </xs:sequence>
   </xs:complexType>
   <xs:complexType name="MetadataBase">
     <xs:sequence>
       <xs:element minOccurs="0" maxOccurs="1" name="Date" nillable="true" type="xs:string"/>
 <xs:element minOccurs="0" maxOccurs="1" name="Id" nillable="true" type="xs:string"/>
 <xs:element minOccurs="0" maxOccurs="1" name="Title" nillable="true" type="xs:string"/>
       <xs:element minOccurs="0" maxOccurs="1" name="TypeName" nillable="true" 
type="xs:string"/>
     </xs:sequence>
   </xs:complexType>
   <xs:complexType name="MetadataContainer">
     <xs:complexContent mixed="false">
       <xs:extension base="tns1:MetadataBase">
         <xs:sequence>
           <xs:element minOccurs="0" maxOccurs="1" name="AllCount" type="xs:int"/>
           <xs:element minOccurs="0" maxOccurs="1" name="AllDuration" type="xs:long"/>
           <xs:element minOccurs="0" maxOccurs="1" name="AllSize" type="xs:long"/>
           <xs:element minOccurs="0" maxOccurs="1" name="CalculationDone" type="xs:boolean"/>
           <xs:element minOccurs="0" maxOccurs="1" name="ContainerType" nillable="true" 
type="tns1:ContainerType"/>
           <xs:element minOccurs="0" maxOccurs="1" name="Count" nillable="true" 
type="xs:string"/>
           <xs:element minOccurs="0" maxOccurs="1" name="FullPath" nillable="true" 
type="xs:string"/>
         </xs:sequence>
       </xs:extension>
     </xs:complexContent>
   </xs:complexType>
   <xs:simpleType name="ContainerType">
     <xs:restriction base="xs:string">
       <xs:enumeration value="Album"/>
       <xs:enumeration value="Artist"/>
       <xs:enumeration value="Playlist"/>
       <xs:enumeration value="Rating"/>
       <xs:enumeration value="Genre"/>
       <xs:enumeration value="Folder"/>
       <xs:enumeration value="Date"/>
     </xs:restriction>
   </xs:simpleType>
   <xs:complexType name="MetadataItem">
     <xs:complexContent mixed="false">
       <xs:extension base="tns1:MetadataBase">
         <xs:sequence>
          <xs:element minOccurs="0" maxOccurs="1" name="Album" nillable="true" 
type="xs:string"/>
           <xs:element minOccurs="0" maxOccurs="1" name="AlbumArtist" nillable="true" 
type="xs:string"/>
           <xs:element minOccurs="0" maxOccurs="1" name="Duration" nillable="true" 
type="xs:string"/>
           <xs:element minOccurs="0" maxOccurs="1" name="ParentFullPath" nillable="true" 
type="xs:string"/>
           <xs:element minOccurs="0" maxOccurs="1" name="Rating" nillable="true" 
type="xs:string"/>
           <xs:element minOccurs="0" maxOccurs="1" name="Resolution" nillable="true" 
type="xs:string"/>
          <xs:element minOccurs="0" maxOccurs="1" name="Size" nillable="true" 
type="xs:string"/>
          <xs:element minOccurs="0" maxOccurs="1" name="Tags" nillable="true" 
type="xs:string"/>
         </xs:sequence>
       </xs:extension>
     </xs:complexContent>
   </xs:complexType>
   <xs:element name="MetadataResult" nillable="true" type="tns1:MetadataResult"/>
  <xs:complexType name="MetadataDetailResult">
     <xs:sequence>
```

```
 <xs:element minOccurs="0" maxOccurs="1" name="Result" nillable="true" 
type="tns1:MetadataContainer"/>
     </xs:sequence>
   </xs:complexType>
   <xs:element name="MetadataDetailResult" nillable="true" type="tns1:MetadataDetailResult"/>
   <xs:complexType name="MetadataStreamResult">
     <xs:sequence>
       <xs:element minOccurs="0" maxOccurs="1" name="Result" nillable="true" 
type="tns1:ArrayOfMetadataItemStream"/>
       <xs:element minOccurs="0" maxOccurs="1" name="TotalMatches" type="xs:unsignedInt"/>
     </xs:sequence>
   </xs:complexType>
   <xs:complexType name="ArrayOfMetadataItemStream">
     <xs:sequence>
       <xs:element minOccurs="1" maxOccurs="unbounded" name="MetadataItemStream" 
nillable="true" type="tns1:MetadataItemStream"/>
     </xs:sequence>
   </xs:complexType>
   <xs:complexType name="MetadataItemStream">
     <xs:sequence>
       <xs:element minOccurs="0" maxOccurs="1" name="Bitrate" type="xs:int"/>
       <xs:element minOccurs="0" maxOccurs="1" name="Height" type="xs:int"/>
       <xs:element minOccurs="0" maxOccurs="1" name="MimeType" nillable="true" 
type="xs:string"/>
       <xs:element minOccurs="0" maxOccurs="1" name="Profile" nillable="true" 
type="xs:string"/>
       <xs:element minOccurs="0" maxOccurs="1" name="RelativePath" nillable="true" 
type="xs:string"/>
       <xs:element minOccurs="0" maxOccurs="1" name="RequiresTranscoding" type="xs:boolean"/>
       <xs:element minOccurs="0" maxOccurs="1" name="Width" type="xs:int"/>
     </xs:sequence>
   </xs:complexType>
   <xs:element name="MetadataStreamResult" nillable="true" type="tns1:MetadataStreamResult"/>
   <xs:complexType name="ArrayOfStorageServerInfo">
     <xs:sequence>
       <xs:element minOccurs="1" maxOccurs="unbounded" name="StorageServerInfo" 
nillable="true" type="tns1:StorageServerInfo"/>
     </xs:sequence>
   </xs:complexType>
   <xs:complexType name="StorageServerInfo">
     <xs:sequence>
       <xs:element minOccurs="0" maxOccurs="1" name="DeviceName" nillable="true" 
type="xs:string"/>
       <xs:element minOccurs="0" maxOccurs="1" name="DfsNameSpace" nillable="true" 
type="xs:string"/>
       <xs:element minOccurs="0" maxOccurs="1" name="DfsPhysicalPath" nillable="true" 
type="xs:string"/>
       <xs:element minOccurs="0" maxOccurs="1" name="IsSecondServer" type="xs:boolean"/>
       <xs:element minOccurs="0" maxOccurs="1" name="OperatingSystemName" nillable="true" 
type="xs:string"/>
     </xs:sequence>
   </xs:complexType>
   <xs:element name="ArrayOfStorageServerInfo" nillable="true" 
type="tns1:ArrayOfStorageServerInfo"/>
   <xs:complexType name="ArrayOfStorageDriveInfo">
     <xs:sequence>
       <xs:element minOccurs="1" maxOccurs="unbounded" name="StorageDriveInfo" nillable="true" 
type="tns1:StorageDriveInfo"/>
     </xs:sequence>
   </xs:complexType>
   <xs:complexType name="StorageDriveInfo">
     <xs:sequence>
       <xs:element minOccurs="0" maxOccurs="1" name="DeviceName" nillable="true" 
type="xs:string"/>
       <xs:element minOccurs="0" maxOccurs="1" name="FileSystem" nillable="true" 
type="xs:string"/>
       <xs:element minOccurs="0" maxOccurs="1" name="ShortName" nillable="true" 
type="xs:string"/>
       <xs:element minOccurs="0" maxOccurs="1" name="Size" type="xs:unsignedLong"/>
       <xs:element minOccurs="0" maxOccurs="1" name="SizeRemaining" type="xs:unsignedLong"/>
```

```
 <xs:element minOccurs="0" maxOccurs="1" name="VolumeName" nillable="true" 
type="xs:string"/>
     </xs:sequence>
   </xs:complexType>
   <xs:element name="ArrayOfStorageDriveInfo" nillable="true" 
type="tns1:ArrayOfStorageDriveInfo"/>
   <xs:complexType name="PartialCollection_Of_DriveInfo">
     <xs:sequence>
       <xs:element minOccurs="0" maxOccurs="1" name="CollectionChunk" nillable="true" 
type="tns1:ArrayOfDriveInfo"/>
      <xs:element minOccurs="0" maxOccurs="1" name="CollectionModified" type="DateTime"/>
       <xs:element minOccurs="0" maxOccurs="1" name="CollectionSize" type="xs:int"/>
     </xs:sequence>
   </xs:complexType>
   <xs:complexType name="ArrayOfDriveInfo">
     <xs:sequence>
       <xs:element minOccurs="1" maxOccurs="unbounded" name="DriveInfo" nillable="true" 
type="tns1:DriveInfo"/>
     </xs:sequence>
   </xs:complexType>
   <xs:complexType name="DriveInfo">
     <xs:sequence>
       <xs:element minOccurs="0" maxOccurs="1" name="Capacity" nillable="true" 
type="xs:string"/>
       <xs:element minOccurs="0" maxOccurs="1" name="DataStatus" nillable="true" 
type="xs:string"/>
       <xs:element minOccurs="0" maxOccurs="1" name="DiskID" nillable="true" 
type="xs:string"/>
       <xs:element minOccurs="0" maxOccurs="1" name="DriveGuid" nillable="true" 
type="xs:string"/>
       <xs:element minOccurs="0" maxOccurs="1" name="FileSystemType" nillable="true" 
type="xs:string"/>
       <xs:element minOccurs="0" maxOccurs="1" name="ID" nillable="true" type="xs:string"/>
       <xs:element minOccurs="0" maxOccurs="1" name="MountPoint" nillable="true" 
type="xs:string"/>
       <xs:element minOccurs="0" maxOccurs="1" name="Name" nillable="true" type="xs:string"/>
       <xs:element minOccurs="0" maxOccurs="1" name="NextSnapshotTime" nillable="true" 
type="xs:string"/>
       <xs:element minOccurs="0" maxOccurs="1" name="SnapshotsEnabled" type="xs:boolean"/>
       <xs:element minOccurs="0" maxOccurs="1" name="Status" nillable="true" 
type="xs:string"/>
       <xs:element minOccurs="0" maxOccurs="1" name="SystemDrive" type="xs:boolean"/>
       <xs:element minOccurs="0" maxOccurs="1" name="UsedSpace" nillable="true" 
type="xs:string"/>
     </xs:sequence>
   </xs:complexType>
   <xs:element name="PartialCollection_Of_DriveInfo" nillable="true" 
type="tns1:PartialCollection_Of_DriveInfo"/>
   <xs:complexType name="PartialCollection_Of_FolderInfo">
     <xs:sequence>
       <xs:element minOccurs="0" maxOccurs="1" name="CollectionChunk" nillable="true" 
type="tns1:ArrayOfFolderInfo"/>
      <xs:element minOccurs="0" maxOccurs="1" name="CollectionModified" type="DateTime"/>
       <xs:element minOccurs="0" maxOccurs="1" name="CollectionSize" type="xs:int"/>
     </xs:sequence>
   </xs:complexType>
   <xs:complexType name="ArrayOfFolderInfo">
     <xs:sequence>
       <xs:element minOccurs="1" maxOccurs="unbounded" name="FolderInfo" nillable="true" 
type="tns1:FolderInfo"/>
     </xs:sequence>
   </xs:complexType>
   <xs:complexType name="FolderInfo">
     <xs:sequence>
       <xs:element minOccurs="0" maxOccurs="1" name="AccessPermission" nillable="true" 
xmlns:q9="http://schemas.datacontract.org/2004/07/Microsoft.WindowsServerSolutions.Storage" 
type="q9:Permission"/>
       <xs:element minOccurs="0" maxOccurs="1" name="CurrentStatus" nillable="true" 
type="xs:string"/>
```

```
 <xs:element minOccurs="0" maxOccurs="1" name="Description" nillable="true" 
type="xs:string"/>
       <xs:element minOccurs="0" maxOccurs="1" name="DriveFreeSpace" nillable="true" 
type="xs:string"/>
       <xs:element minOccurs="0" maxOccurs="1" name="DriveID" nillable="true" 
type="xs:string"/>
       <xs:element minOccurs="0" maxOccurs="1" name="FolderType" nillable="true" 
xmlns:q10="http://schemas.datacontract.org/2004/07/Microsoft.WindowsServerSolutions.WebApi.Ma
nagement.Storage" type="q10:ServerFolderType"/>
       <xs:element minOccurs="0" maxOccurs="1" name="ID" nillable="true" type="xs:string"/>
       <xs:element minOccurs="0" maxOccurs="1" name="Name" nillable="true" type="xs:string"/>
       <xs:element minOccurs="0" maxOccurs="1" name="Path" nillable="true" type="xs:string"/>
       <xs:element minOccurs="0" maxOccurs="1" name="SharePath" nillable="true" 
type="xs:string"/>
       <xs:element minOccurs="0" maxOccurs="1" name="Shared" type="xs:boolean"/>
       <xs:element minOccurs="0" maxOccurs="1" name="UncPath" nillable="true" 
type="xs:string"/>
     </xs:sequence>
   </xs:complexType>
   <xs:element name="PartialCollection_Of_FolderInfo" nillable="true" 
type="tns1:PartialCollection_Of_FolderInfo"/>
   <xs:complexType name="PartialCollection_Of_UserInfo">
     <xs:sequence>
       <xs:element minOccurs="0" maxOccurs="1" name="CollectionChunk" nillable="true" 
type="tns1:ArrayOfUserInfo"/>
       <xs:element minOccurs="0" maxOccurs="1" name="CollectionModified" type="DateTime"/>
       <xs:element minOccurs="0" maxOccurs="1" name="CollectionSize" type="xs:int"/>
     </xs:sequence>
   </xs:complexType>
   <xs:complexType name="ArrayOfUserInfo">
     <xs:sequence>
       <xs:element minOccurs="1" maxOccurs="unbounded" name="UserInfo" nillable="true" 
type="tns1:UserInfo"/>
     </xs:sequence>
   </xs:complexType>
   <xs:complexType name="UserInfo">
     <xs:sequence>
       <xs:element minOccurs="0" maxOccurs="1" name="AccessLevel" nillable="true" 
type="xs:string"/>
       <xs:element minOccurs="0" maxOccurs="1" name="CanChangePassword" type="xs:boolean"/>
       <xs:element minOccurs="0" maxOccurs="1" name="FirstName" nillable="true" 
type="xs:string"/>
       <xs:element minOccurs="0" maxOccurs="1" name="Key" nillable="true" type="xs:string"/>
       <xs:element minOccurs="0" maxOccurs="1" name="LastName" nillable="true" 
type="xs:string"/>
       <xs:element minOccurs="0" maxOccurs="1" name="RemoteWebAccess" type="xs:boolean"/>
       <xs:element minOccurs="0" maxOccurs="1" name="UserGroups" nillable="true" 
type="tns1:ArrayOfGroupInfo"/>
       <xs:element minOccurs="0" maxOccurs="1" name="UserGuid" nillable="true" 
xmlns:q11="http://schemas.microsoft.com/2003/10/Serialization/" type="q11:guid"/>
       <xs:element minOccurs="0" maxOccurs="1" name="UserName" nillable="true" 
type="xs:string"/>
       <xs:element minOccurs="0" maxOccurs="1" name="UserStatus" nillable="true" 
type="xs:string"/>
       <xs:element minOccurs="0" maxOccurs="1" name="VpnAccess" type="xs:boolean"/>
     </xs:sequence>
   </xs:complexType>
   <xs:complexType name="ArrayOfGroupInfo">
     <xs:sequence>
       <xs:element minOccurs="1" maxOccurs="unbounded" name="GroupInfo" nillable="true" 
type="tns1:GroupInfo"/>
     </xs:sequence>
   </xs:complexType>
   <xs:complexType name="GroupInfo">
     <xs:sequence>
      <xs:element minOccurs="0" maxOccurs="1" name="CurrentSid" nillable="true" 
type="xs:string"/>
       <xs:element minOccurs="0" maxOccurs="1" name="GroupName" nillable="true" 
type="xs:string"/>
```

```
 <xs:element minOccurs="0" maxOccurs="1" name="Guid" nillable="true" 
xmlns:q12="http://schemas.microsoft.com/2003/10/Serialization/" type="q12:guid"/>
       <xs:element minOccurs="0" maxOccurs="1" name="RemoteWebAccess" type="xs:boolean"/>
       <xs:element minOccurs="0" maxOccurs="1" name="VpnAccess" type="xs:boolean"/>
       <xs:element minOccurs="0" maxOccurs="1" name="WindowsAccount" nillable="true" 
type="xs:string"/>
     </xs:sequence>
   </xs:complexType>
   <xs:element name="PartialCollection_Of_UserInfo" nillable="true" 
type="tns1:PartialCollection Of UserInfo"/>
   <xs:element name="ReadOnlyCollectionOfGroupInfoEV6sb80H" nillable="true" 
xmlns:q13="http://schemas.datacontract.org/2004/07/System.Collections.ObjectModel" 
type="q13:ReadOnlyCollectionOfGroupInfoEV6sb80H"/>
   <xs:complexType name="PartialCollection_Of_ConnectionInfo">
     <xs:sequence>
       <xs:element minOccurs="0" maxOccurs="1" name="CollectionChunk" nillable="true" 
type="tns1:ArrayOfConnectionInfo"/>
      <xs:element minOccurs="0" maxOccurs="1" name="CollectionModified" type="DateTime"/>
       <xs:element minOccurs="0" maxOccurs="1" name="CollectionSize" type="xs:int"/>
     </xs:sequence>
   </xs:complexType>
   <xs:complexType name="ArrayOfConnectionInfo">
     <xs:sequence>
       <xs:element minOccurs="1" maxOccurs="unbounded" name="ConnectionInfo" nillable="true" 
type="tns1:ConnectionInfo"/>
     </xs:sequence>
   </xs:complexType>
   <xs:complexType name="ConnectionInfo">
     <xs:sequence>
       <xs:element minOccurs="0" maxOccurs="1" name="ClientInfo" nillable="true" 
type="tns1:ConnectionClientInfo"/>
       <xs:element minOccurs="0" maxOccurs="1" name="EndTime" type="DateTime"/>
       <xs:element minOccurs="0" maxOccurs="1" name="ServiceType" nillable="true" 
type="xs:string"/>
       <xs:element minOccurs="0" maxOccurs="1" name="StartTime" type="DateTime"/>
       <xs:element minOccurs="0" maxOccurs="1" name="UserInfo" nillable="true" 
type="tns1:RemoteConnectionUserInfo"/>
     </xs:sequence>
   </xs:complexType>
   <xs:complexType name="ConnectionClientInfo">
     <xs:sequence>
       <xs:element minOccurs="0" maxOccurs="1" name="ClientApplicationName" nillable="true" 
type="xs:string"/>
       <xs:element minOccurs="0" maxOccurs="1" name="ClientApplicationPublisher" 
nillable="true" type="xs:string"/>
       <xs:element minOccurs="0" maxOccurs="1" name="ClientApplicationVersion" nillable="true" 
type="xs:string"/>
       <xs:element minOccurs="0" maxOccurs="1" name="ClientHostname" nillable="true" 
type="xs:string"/>
       <xs:element minOccurs="0" maxOccurs="1" name="ClientIPAddress" nillable="true" 
type="xs:string"/>
     </xs:sequence>
   </xs:complexType>
   <xs:complexType name="RemoteConnectionUserInfo">
     <xs:sequence>
       <xs:element minOccurs="0" maxOccurs="1" name="AccountName" nillable="true" 
type="xs:string"/>
       <xs:element minOccurs="0" maxOccurs="1" name="FirstName" nillable="true" 
type="xs:string"/>
       <xs:element minOccurs="0" maxOccurs="1" name="LastName" nillable="true" 
type="xs:string"/>
       <xs:element minOccurs="0" maxOccurs="1" name="SidValue" nillable="true" 
type="xs:string"/>
     </xs:sequence>
   </xs:complexType>
   <xs:element name="PartialCollection_Of_ConnectionInfo" nillable="true" 
type="tns1:PartialCollection_Of_ConnectionInfo"/>
   <xs:element name="SharePointSiteAddressCollection" nillable="true" 
xmlns:q14="http://schemas.datacontract.org/2004/07/Microsoft.WindowsServerSolutions.O365Integ
ration" type="q14:SharePointSiteAddressCollection"/>
```
</xs:schema>

## **6.2 http://schemas.datacontract.org/2004/07/Microsoft.WindowsServerSolutions. Storage Schema**

```
<xs:schema 
xmlns:tns2="http://schemas.datacontract.org/2004/07/Microsoft.WindowsServerSolutions.Storage" 
targetNamespace="http://schemas.datacontract.org/2004/07/Microsoft.WindowsServerSolutions.Sto
rage" xmlns:xs="http://www.w3.org/2001/XMLSchema">
  <xs:simpleType name="Permission">
     <xs:restriction base="xs:string">
       <xs:enumeration value="None"/>
       <xs:enumeration value="ReadOnly"/>
       <xs:enumeration value="Full"/>
       <xs:enumeration value="Other"/>
       <xs:enumeration value="ReadPermissions"/>
     </xs:restriction>
   </xs:simpleType>
</xs:schema>
```
## **6.3 http://schemas.microsoft.com/2003/10/Serialization/Arrays Schema**

```
<xs:schema xmlns:tns4="http://schemas.microsoft.com/2003/10/Serialization/Arrays" 
targetNamespace="http://schemas.microsoft.com/2003/10/Serialization/Arrays" 
xmlns:xs="http://www.w3.org/2001/XMLSchema">
   <xs:complexType name="ArrayOfstring">
     <xs:sequence>
       <xs:element minOccurs="1" maxOccurs="unbounded" name="string" nillable="true" 
type="xs:string"/>
     </xs:sequence>
   </xs:complexType>
   <xs:element name="ArrayOfstring" nillable="true" type="tns4:ArrayOfstring"/>
</xs:schema>
```
#### **6.4 http://schemas.datacontract.org/2004/07/Microsoft.WindowsServerSolutions. AzureADObjectModel Schema**

```
<xs:schema 
xmlns:tns6="http://schemas.datacontract.org/2004/07/Microsoft.WindowsServerSolutions.AzureADO
bjectModel" 
targetNamespace="http://schemas.datacontract.org/2004/07/Microsoft.WindowsServerSolutions.Azu
reADObjectModel" xmlns:xs="http://www.w3.org/2001/XMLSchema">
   <xs:complexType name="MSOUser">
     <xs:sequence>
       <xs:element minOccurs="0" maxOccurs="1" name="Activated" type="xs:boolean"/>
       <xs:element minOccurs="0" maxOccurs="1" name="FirstName" nillable="true" 
type="xs:string"/>
       <xs:element minOccurs="0" maxOccurs="1" name="LastName" nillable="true" 
type="xs:string"/>
       <xs:element minOccurs="0" maxOccurs="1" name="Licenses" nillable="true" 
xmlns:q1="http://schemas.datacontract.org/2004/07/System.Collections.ObjectModel" 
type="q1:ReadOnlyCollectionOfMSOLicensepPGX_Pb6b"/>
      \langle xs:\text{element minOccurs="0" maxOccurs="1" name="LocalUserName" nullable="true"type="xs:string"/>
       <xs:element minOccurs="0" maxOccurs="1" name="ObjectId" nillable="true" 
xmlns:q2="http://schemas.microsoft.com/2003/10/Serialization/" type="q2:guid"/>
       <xs:element minOccurs="0" maxOccurs="1" name="UserPrincipalName" nillable="true" 
type="xs:string"/>
     </xs:sequence>
   </xs:complexType>
   <xs:complexType name="ArrayOfMSOLicense">
     <xs:sequence>
```

```
 <xs:element minOccurs="1" maxOccurs="unbounded" name="MSOLicense" nillable="true" 
type="tns6:MSOLicense"/>
     </xs:sequence>
   </xs:complexType>
   <xs:complexType name="MSOLicense">
     <xs:sequence>
       <xs:element minOccurs="0" maxOccurs="1" name="AccountName" nillable="true" 
type="xs:string"/>
       <xs:element minOccurs="0" maxOccurs="1" name="Services" nillable="true" 
xmlns:q3="http://schemas.datacontract.org/2004/07/System.Collections.ObjectModel" 
type="q3:ReadOnlyCollectionOfMSOLicenseServicepPGX_Pb6b"/>
       <xs:element minOccurs="0" maxOccurs="1" name="SkuId" nillable="true" type="xs:string"/>
     </xs:sequence>
   </xs:complexType>
   <xs:complexType name="ArrayOfMSOLicenseService">
     <xs:sequence>
       <xs:element minOccurs="1" maxOccurs="unbounded" name="MSOLicenseService" 
nillable="true" type="tns6:MSOLicenseService"/>
     </xs:sequence>
   </xs:complexType>
   <xs:complexType name="MSOLicenseService">
     <xs:sequence>
       <xs:element minOccurs="0" maxOccurs="1" name="Activated" type="xs:boolean"/>
       <xs:element minOccurs="0" maxOccurs="1" name="Description" nillable="true" 
type="xs:string"/>
       <xs:element minOccurs="0" maxOccurs="1" name="ServicePlan" nillable="true" 
type="xs:string"/>
       <xs:element minOccurs="0" maxOccurs="1" name="ServiceType" 
type="tns6:MSOLicenseServiceTypes"/>
     </xs:sequence>
   </xs:complexType>
   <xs:simpleType name="MSOLicenseServiceTypes">
     <xs:list>
       <xs:simpleType>
         <xs:restriction base="xs:string">
           <xs:enumeration value="None"/>
           <xs:enumeration value="Unknown"/>
           <xs:enumeration value="ExchangeOnline"/>
           <xs:enumeration value="SharePointOnline"/>
           <xs:enumeration value="LyncOnline"/>
           <xs:enumeration value="IntuneOnline"/>
         </xs:restriction>
       </xs:simpleType>
    \langle xs:list\rangle </xs:simpleType>
   <xs:complexType name="ArrayOfMSOUser">
     <xs:sequence>
       <xs:element minOccurs="1" maxOccurs="unbounded" name="MSOUser" nillable="true" 
type="tns6:MSOUser"/>
     </xs:sequence>
   </xs:complexType>
  <xs:complexType name="ArrayOfMSODomain">
     <xs:sequence>
       <xs:element minOccurs="1" maxOccurs="unbounded" name="MSODomain" nillable="true" 
type="tns6:MSODomain"/>
     </xs:sequence>
   </xs:complexType>
   <xs:complexType name="MSODomain">
     <xs:sequence>
       <xs:element minOccurs="0" maxOccurs="1" name="CapabilityType" nillable="true" 
type="tns6:MSODomainTypes"/>
       <xs:element minOccurs="0" maxOccurs="1" name="IsPrimary" type="xs:boolean"/>
       <xs:element minOccurs="0" maxOccurs="1" name="IsVerified" type="xs:boolean"/>
       <xs:element minOccurs="0" maxOccurs="1" name="Name" nillable="true" type="xs:string"/>
     </xs:sequence>
   </xs:complexType>
   <xs:simpleType name="MSODomainTypes">
     <xs:restriction base="xs:string">
       <xs:enumeration value="None"/>
       <xs:enumeration value="Email"/>
```

```
 <xs:enumeration value="SharePoint"/>
     </xs:restriction>
   </xs:simpleType>
   <xs:complexType name="MSOTenantInformation">
     <xs:sequence>
       <xs:element minOccurs="0" maxOccurs="1" name="Activated" type="xs:boolean"/>
       <xs:element minOccurs="0" maxOccurs="1" name="Address" nillable="true" 
type="tns6:CompanyAddress"/>
       <xs:element minOccurs="0" maxOccurs="1" name="CompanyName" nillable="true" 
type="xs:string"/>
       <xs:element minOccurs="0" maxOccurs="1" name="InitialDomain" nillable="true" 
type="xs:string"/>
       <xs:element minOccurs="0" maxOccurs="1" name="LicenseSuite" nillable="true" 
xmlns:q4="http://schemas.datacontract.org/2004/07/System.Collections.ObjectModel" 
type="q4:ReadOnlyCollectionOfMSOLicenseSuitepPGX_Pb6b"/>
       <xs:element minOccurs="0" maxOccurs="1" name="PrimaryDomain" nillable="true" 
type="xs:string"/>
      <xs:element minOccurs="0" maxOccurs="1" name="TechnicalContact" nillable="true" 
type="xs:string"/>
     </xs:sequence>
   </xs:complexType>
   <xs:complexType name="CompanyAddress">
     <xs:sequence>
       <xs:element minOccurs="0" maxOccurs="1" name="City" nillable="true" type="xs:string"/>
       <xs:element minOccurs="0" maxOccurs="1" name="Country" nillable="true" 
type="xs:string"/>
       <xs:element minOccurs="0" maxOccurs="1" name="PostalCode" nillable="true" 
type="xs:string"/>
       <xs:element minOccurs="0" maxOccurs="1" name="State" nillable="true" type="xs:string"/>
       <xs:element minOccurs="0" maxOccurs="1" name="Street" nillable="true" 
type="xs:string"/>
      <xs:element minOccurs="0" maxOccurs="1" name="TelephoneNumber" nillable="true" 
type="xs:string"/>
     </xs:sequence>
   </xs:complexType>
   <xs:complexType name="ArrayOfMSOLicenseSuite">
     <xs:sequence>
       <xs:element minOccurs="1" maxOccurs="unbounded" name="MSOLicenseSuite" nillable="true" 
type="tns6:MSOLicenseSuite"/>
     </xs:sequence>
   </xs:complexType>
   <xs:complexType name="MSOLicenseSuite">
     <xs:sequence>
       <xs:element minOccurs="0" maxOccurs="1" name="ConsumedLicenses" type="xs:int"/>
       <xs:element minOccurs="0" maxOccurs="1" name="Description" nillable="true" 
type="xs:string"/>
       <xs:element minOccurs="0" maxOccurs="1" name="License" nillable="true" 
type="tns6:MSOLicense"/>
       <xs:element minOccurs="0" maxOccurs="1" name="Subscriptions" nillable="true" 
xmlns:q5="http://schemas.datacontract.org/2004/07/System.Collections.ObjectModel" 
type="q5:ReadOnlyCollectionOfMSOLicenseSubscriptionpPGX_Pb6b"/>
       <xs:element minOccurs="0" maxOccurs="1" name="TotalLicenses" type="xs:int"/>
     </xs:sequence>
   </xs:complexType>
   <xs:complexType name="ArrayOfMSOLicenseSubscription">
     <xs:sequence>
       <xs:element minOccurs="1" maxOccurs="unbounded" name="MSOLicenseSubscription" 
nillable="true" type="tns6:MSOLicenseSubscription"/>
     </xs:sequence>
   </xs:complexType>
   <xs:complexType name="MSOLicenseSubscription">
     <xs:sequence>
       <xs:element minOccurs="0" maxOccurs="1" name="BillingExpirationTime" type="DateTime"/>
       <xs:element minOccurs="0" maxOccurs="1" name="Expired" type="xs:boolean"/>
     </xs:sequence>
   </xs:complexType>
   <xs:element name="ArrayOfMSOLicense" nillable="true" type="tns6:ArrayOfMSOLicense"/>
</xs:schema>
```
## **6.5 http://schemas.datacontract.org/2004/07/System.Collections.ObjectModel Schema**

```
<xs:schema 
xmlns:tns7="http://schemas.datacontract.org/2004/07/System.Collections.ObjectModel" 
targetNamespace="http://schemas.datacontract.org/2004/07/System.Collections.ObjectModel" 
xmlns:xs="http://www.w3.org/2001/XMLSchema">
   <xs:complexType name="ReadOnlyCollectionOfMSOLicensepPGX_Pb6b">
     <xs:sequence>
       <xs:element minOccurs="1" maxOccurs="1" name="list" nillable="true" 
xmlns:q1="http://schemas.datacontract.org/2004/07/Microsoft.WindowsServerSolutions.AzureADObj
ectModel" type="q1:ArrayOfMSOLicense"/>
     </xs:sequence>
   </xs:complexType>
   <xs:complexType name="ReadOnlyCollectionOfMSOLicenseServicepPGX_Pb6b">
     <xs:sequence>
       <xs:element minOccurs="1" maxOccurs="1" name="list" nillable="true" 
xmlns:q2="http://schemas.datacontract.org/2004/07/Microsoft.WindowsServerSolutions.AzureADObj
ectModel" type="q2:ArrayOfMSOLicenseService"/>
     </xs:sequence>
   </xs:complexType>
   <xs:complexType name="ReadOnlyCollectionOfMSOLicenseSuitepPGX_Pb6b">
     <xs:sequence>
       <xs:element minOccurs="1" maxOccurs="1" name="list" nillable="true" 
xmlns:q3="http://schemas.datacontract.org/2004/07/Microsoft.WindowsServerSolutions.AzureADObj
ectModel" type="q3:ArrayOfMSOLicenseSuite"/>
     </xs:sequence>
   </xs:complexType>
   <xs:complexType name="ReadOnlyCollectionOfMSOLicenseSubscriptionpPGX_Pb6b">
     <xs:sequence>
       <xs:element minOccurs="1" maxOccurs="1" name="list" nillable="true" 
xmlns:q4="http://schemas.datacontract.org/2004/07/Microsoft.WindowsServerSolutions.AzureADObj
ectModel" type="q4:ArrayOfMSOLicenseSubscription"/>
     </xs:sequence>
   </xs:complexType>
   <xs:complexType name="ReadOnlyCollectionOfGroupInfoEV6sb80H">
     <xs:sequence>
       <xs:element minOccurs="1" maxOccurs="1" name="list" nillable="true" 
xmlns:q5="http://contracts.microsoft.com/WindowsServerEssentials/2011/09/WebApi" 
type="q5:ArrayOfGroupInfo"/>
     </xs:sequence>
   </xs:complexType>
</xs:schema>
```
## **6.6 http://schemas.microsoft.com/2003/10/Serialization/ Schema**

```
<xs:schema xmlns:tns5="http://schemas.microsoft.com/2003/10/Serialization/" 
targetNamespace="http://schemas.microsoft.com/2003/10/Serialization/" 
xmlns:xs="http://www.w3.org/2001/XMLSchema">
 <xs:element name="string" nillable="true" type="xs:string"/>
 <xs:element name="anyURI" type="xs:anyURI"/>
  <xs:simpleType name="guid">
     <xs:restriction base="xs:string">
      \langle xs:pattern value="[\da-fA-F]{8}-[\da-fA-F]{4}-[\da-fA-F]{4}-[\da-fA-F]{4}-[\da-fA-F]
F] {12}"/>
     </xs:restriction>
   </xs:simpleType>
</xs:schema>
```
#### **6.7 http://schemas.datacontract.org/2004/07/Microsoft.WindowsServerSolutions. WebApi.Management.Storage Schema**

<xs:schema xmlns:tns8="http://schemas.datacontract.org/2004/07/Microsoft.WindowsServerSolutions.WebApi.M

*[MS-SFMWA-Diff] - v20160714 Server and File Management Web APIs Protocol Copyright © 2016 Microsoft Corporation Release: July 14, 2016*

```
anagement.Storage" 
targetNamespace="http://schemas.datacontract.org/2004/07/Microsoft.WindowsServerSolutions.Web
Api.Management.Storage" xmlns:xs="http://www.w3.org/2001/XMLSchema">
   <xs:simpleType name="ServerFolderType">
     <xs:restriction base="xs:string">
       <xs:enumeration value="NonPredefinedType"/>
       <xs:enumeration value="MusicType"/>
       <xs:enumeration value="PicturesType"/>
       <xs:enumeration value="DocumentsType"/>
       <xs:enumeration value="VideosType"/>
       <xs:enumeration value="BackupsType"/>
       <xs:enumeration value="FileBackupsType"/>
       <xs:enumeration value="FolderRedirectionType"/>
       <xs:enumeration value="CompanyType"/>
       <xs:enumeration value="UserType"/>
       <xs:enumeration value="OtherType"/>
     </xs:restriction>
   </xs:simpleType>
</xs:schema>
```
#### **6.8 http://schemas.datacontract.org/2004/07/Microsoft.WindowsServerSolutions. O365Integration Schema**

```
<xs:schema 
xmlns:tns9="http://schemas.datacontract.org/2004/07/Microsoft.WindowsServerSolutions.O365Inte
gration" 
targetNamespace="http://schemas.datacontract.org/2004/07/Microsoft.WindowsServerSolutions.O36
5Integration" xmlns:xs="http://www.w3.org/2001/XMLSchema">
   <xs:complexType name="SharePointSiteAddressCollection">
     <xs:sequence>
      <xs:element minOccurs="0" maxOccurs="1" name="MySiteAddress" nillable="true" 
type="xs:string"/>
      <xs:element minOccurs="0" maxOccurs="1" name="TeamSiteAddress" nillable="true" 
type="xs:string"/>
    </xs:sequence>
   </xs:complexType>
</xs:schema>
```
# **7 Appendix B: Product Behavior**

The information in this specification is applicable to the following Microsoft products or supplemental software. References to product versions include released service packs.

- Windows Server 2012 R2 operating system
- Windows Server 2016 Technical Preview operating system

Exceptions, if any, are noted below. If a service pack or Quick Fix Engineering (QFE) number appears with the product version, behavior changed in that service pack or QFE. The new behavior also applies to subsequent service packs of the product unless otherwise specified. If a product edition appears with the product version, behavior is different in that product edition.

Unless otherwise specified, any statement of optional behavior in this specification that is prescribed using the terms SHOULD or SHOULD NOT implies product behavior in accordance with the SHOULD or SHOULD NOT prescription. Unless otherwise specified, the term MAY implies that the product does not follow the prescription.

<1> Section 3.7.5.1.1: In Windows, this API only supports administrator calls and standard user calling. It returns a list of devices that are managed by the server. If the caller is a standard user, this API returns a list of devices for which the standard user has remote access permission.

<2> Section 3.11.3: When using the Media Web APIs on Windows Server 2012 R2, an HTTP 500 error occurs unless the Windows Server Essentials Media Pack is installed.

<3> Section 3.13.5.10: The **usergroups** parameter is supported only in Windows Server 2012 operating system.

# **8 Change Tracking**

No table of changes is available. The document is either new or has had no changes since its last release.
# **9 Index**

# **A**

Applicability 20

# **C**

Capability negotiation 20 Change tracking 216 Common data types 21

# **E**

Examples Create a Folder example 197 Get Server Folders example 195 Get Server Information example 194 Login example 194 Logout example 198 Retrieve the Metadata for Items within a Folder example 196 Upload a File example 198

# **F**

Fields - vendor-extensible 20

# **G**

Glossary 18

### **I**

Ialertmanagement server Abstract data model 127 Higher-layer triggered events 128 Initialization 128 Message processing events and sequencing rules 128 Other local events 134 Timer events 134 Timers 128 Iazureadmanagement server Abstract data model 97 Higher-layer triggered events 97 Initialization 97 Message processing events and sequencing rules 98 Other local events 112 Timer events 112 Timers 97 Icustomizationmanagement server Abstract data model 143 Higher-layer triggered events 143 Initialization 143 Message processing events and sequencing rules 144 Other local events 145 Timer events 145 Timers 143 Idevicemanagement server Abstract data model 134 Higher-layer triggered events 134 Initialization 134 Message processing events and sequencing rules 135 Other local events 139 Timer events 139

*[MS-SFMWA-Diff] - v20160714 Server and File Management Web APIs Protocol Copyright © 2016 Microsoft Corporation Release: July 14, 2016*

 Timers 134 Ifilecontentaccessservice server Abstract data model 77 Higher -layer triggered events 77 Initialization 77 Message processing events and sequencing rules 78 Other local events 82 Timer events 82 Timers 77 Ifileoperationservice server Abstract data model 82 Higher -layer triggered events 82 Initialization 82 Message processing events and sequencing rules 82 Other local events 97 Timer events 97 Timers 82 Imailboxmanagement server Abstract data model 113 Higher -layer triggered events 113 Initialization 113 Message processing events and sequencing rules 113 Other local events 127 Timer events 127 Timers 113 Imediamanagement server Abstract data model 145 Higher -layer triggered events 145 Initialization 145 Message processing events and sequencing rules 145 Other local events 158 Timer events 158 Timers 145 Implementer - security considerations 200 Index of security parameters 200 Informative references 19 Introduction 18 Iservermanagement server Abstract data model 141 Higher -layer triggered events 141 Initialization 141 Message processing events and sequencing rules 141 Other local events 143 Timer events 143 Timers 141 Iservicemanagement server Abstract data model 139 Higher -layer triggered events 139 Initialization 139 Message processing events and sequencing rules 139 Other local events 141 Timer events 141 Timers 139 Isharepointsitemgmt server Abstract data model 188 Higher -layer triggered events 188 Initialization 188 Message processing events and sequencing rules 188 Other local events 189 Timer events 189 Timers 188 Istoragemanagement server Abstract data model 158 Higher -layer triggered events 158 Initialization 158

*[MS -SFMWA -Diff] - v20160714 Server and File Management Web APIs Protocol Copyright © 2016 Microsoft Corporation Release: July 14, 2016*

 Message processing events and sequencing rule s 159 Other local events 172 Timer events 172 Timers 158 Iusermanagement server Abstract data model 172 Higher -layer triggered events 173 Initialization 172 Message processing events and sequencing rules 173 Other local events 188 Timer events 188 Timers 172 Iwindowsphonemanagement server Abstract data model 190 Higher -layer triggered events 190 Initialization 190 Message processing events and sequencing rules 190 Other local events 193 Timer events 193 Timers 190

#### **M**

Messages transport 21

#### **N**

Namespaces 21 Normative references 19

#### **O**

Overview (synopsis) 19

#### **P**

Parameters - security index 200 Preconditions 20 Prerequisites 20 Product behavior 215 Protocol examples Create a Folder 197 Get Server Folders 195 Get Server Information 194 Login 194 Logout 198 Retrieve the Metadata for Items within a Folder 196 Upload a File 198

# **R**

References informative 19 normative 19 Relationship to other protocols 20

#### **S**

**Security**  implementer considerations 200 parameter index 200 Sessionservice server Abstract data model 7 4

*[MS -SFMWA -Diff] - v20160714 Server and File Management Web APIs Protocol Copyright © 2016 Microsoft Corporation Release: July 14, 2016*

 Higher-layer triggered events 74 Initialization 74 Message processing events and sequencing rules 74 Other local events 77 Timer events 77 Timers 74 Standards assignments 20

# **T**

Tracking changes 216 Transport 21 common data types 21 namespaces 21

# **V**

Vendor-extensible fields 20 Versioning 20